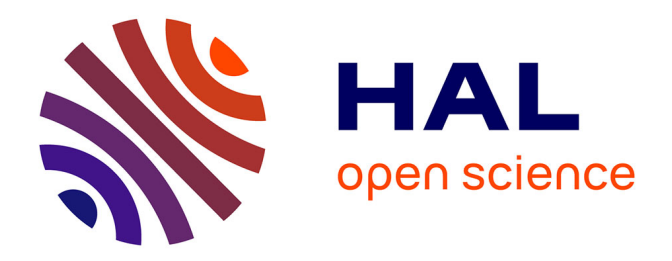

# **Comparaison des approches systémique, mécanique des fluides numérique et compartimentale pour la modélisation des réacteurs : application à un réacteur canal à boues activées**

Yann Le Moullec

### **To cite this version:**

Yann Le Moullec. Comparaison des approches systémique, mécanique des fluides numérique et compartimentale pour la modélisation des réacteurs : application à un réacteur canal à boues activées. Autre. Institut National Polytechnique de Lorraine, 2008. Français. NNT: 2008INPL053N. tel-01752997ff

## **HAL Id: tel-01752997 <https://hal.univ-lorraine.fr/tel-01752997v1>**

Submitted on 29 Mar 2018

**HAL** is a multi-disciplinary open access archive for the deposit and dissemination of scientific research documents, whether they are published or not. The documents may come from teaching and research institutions in France or abroad, or from public or private research centers.

L'archive ouverte pluridisciplinaire **HAL**, est destinée au dépôt et à la diffusion de documents scientifiques de niveau recherche, publiés ou non, émanant des établissements d'enseignement et de recherche français ou étrangers, des laboratoires publics ou privés.

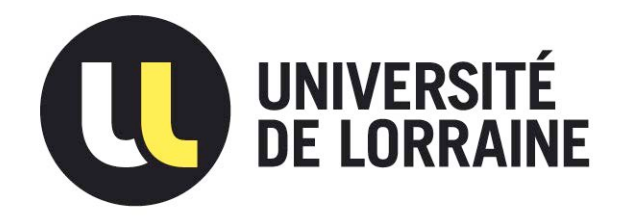

## AVERTISSEMENT

Ce document est le fruit d'un long travail approuvé par le jury de soutenance et mis à disposition de l'ensemble de la communauté universitaire élargie.

Il est soumis à la propriété intellectuelle de l'auteur. Ceci implique une obligation de citation et de référencement lors de l'utilisation de ce document.

D'autre part, toute contrefaçon, plagiat, reproduction illicite encourt une poursuite pénale.

Contact : ddoc-theses-contact@univ-lorraine.fr

# LIENS

[Code de la Propriété Intellectuelle. artic](http://www.cfcopies.com/V2/leg/leg_droi.php)les L 122. 4 [Code de la Propriété Intellectuelle. articles L 335.2- L 335.10](http://www.culture.gouv.fr/culture/infos-pratiques/droits/protection.htm) http://www.cfcopies.com/V2/leg/leg\_droi.php http://www.culture.gouv.fr/culture/infos-pratiques/droits/protection.htm

E´cole doctorale RP2E

# Comparaison des approches systémique, mécanique des fluides numérique et compartimentale pour la modélisation des réacteurs : application à un réacteur canal à boues activées

# **THÈSE**

soutenance prévue le 29 octobre 2008

pour l'obtention du

## Doctorat de l'Institut National Polytechnique de Lorraine

(spécialité génie des procédés et des produits)

par

### Yann Le Moullec

Composition du jury

Rapporteurs : Christophe Dagot Alain Lin´e Examinateurs : Jean Claude Charpentier Caroline Gentric Jean Pierre Leclerc Olivier Potier Daniel Schweich Jean Marc Schweitzer

#### Remerciements

Je remercie Michel Sardin, directeur du LSGC, pour m'avoir accueilli au sein de son laboratoire et permis d'y développer ce travail de thèse.

Je remercie tout particulièrement mon équipe d'encadrants de thèse pour leur gentillesse, leur compréhension, leur expérience et le temps qu'ils m'ont accordé... pas seulement pour l'avancement de la thèse et notamment :

Jean Pierre Leclerc, mon directeur de thèse, pour m'avoir fait partager son expérience du déroulement d'un travail de recherche, pour la motivation qu'il m'a transmise tout au long de ce travail, pour m'avoir recadré quand je m'égarais sur des sentiers sans retour et pour m'avoir laissé aller défendre mon travail au Japon.

Olivier Potier, pour son aide à la compréhension des subtilités du procédé de traitement des eaux usées à boues activées, ses nombreux projets auxquels il m'a fait participer et ses (trop) nombreuses idées à développer pour cette thèse dont nous sommes encore loin d'avoir fait le tour - je suis de tout cœur avec ses futurs thésards.

Caroline Gentric, pour ses conseils éclairés en matière de mécanique des fluides numérique et notamment du mailleur (GAMBIT), les longues discussions sur la compréhension des modèles (pas toujours évidents), pour ses corrections sans concession des articles et du manuscrit de thèse et aussi pour m'avoir autorisé à utiliser sa précieuse bi-sonde optique.

Je remercie aussi Michel Charpentier d'avoir présidé le jury qui a évalué ce travail.

Je tiens à remercier mes deux rapporteurs :

Christophe Dagot, pour avoir eu un avis de spécialiste de traitement de l'eau, le seul du jury, qui a permis de s'assurer que nous ne nous étions pas trop éloignés de l'objet d'étude initial. Cela a donné plus de consistance à ce travail de thèse et, là aussi, plus de rigueur au manuscript.

Alain Liné, pour toute les remarques qu'il m'a faites lors de nos rencontres à propos de la mécanique des fluides numérique, le temps qu'il a dû passer pour évaluer ce travail et pour la rigueur qu'il a contribué à instiller dans le manuscript de thèse.

Je tiens aussi à remercier les examinateurs qui ont bien voulu faire partie du jury :

Daniel Schweich, pour avoir fait partie du jury et avoir par ses remarques et ses questions enrichi ce travail de thèse.

Sophie Jullian, de l'IFP, pour avoir accepté d'évaluer ce travail même si elle n'a, au final, pas pû venir et

Jean Marc Schweitzer, toujours de l'IFP, pour l'avoir remplacée au dernier moment et avoir apporté la vision d'un industriel à l'intérêt que peut avoir ce travail. J'ai été bien surpris de retrouver le chairman de ma session de l'ISCRE dans mon jury, cinq semaines plus tard.

Enfin, arrive une pléthore de personnes qui ont contribué plus ou moins directement à ce travail. Je les remercie toutes, dans le désordre :

Marie Noëlle Pons, pour avoir partagé une partie de son expérience du traitement de l'eau en général et de la conduite d'un pilote de réacteur à boues activées en particulier, je suis persuadé que cela m'a fait gagner de nombreux mois grâce à ses conseils avisés.

Jean Noël Louvet, pour toute les informations expérimentales qu'il a pu me transmettre et pour m'avoir sensibilisé à la complexité expérimentale induite par le travail sur les réacteurs des traitements des eaux usées qu'en tant que modélisateur je m'étais efforcé de faire disparaître.

Benoit Fiers (mesure de LDV) et Irène Rodriguez (respirométrie) pour leur très bon travail réalisé pendant leur stage de master 2 qui m'ont permis d'avance plus vite.

Laurent Falk, Edouard Plasari, Abderazak Latifi, Hervé Muhr pour leurs conseils ainsi que les avis et connaissances qui ont pu enrichir ce travail.

Gislain Genin, pour m'avoir donné la solution à mon plus gros problème d'udf FLUENT.

Roda Bounaceur, pour m'avoir consacré du temps alors que j'étais perdu dans le code DDASSL et dans tellement d'autres problèmes.

Tudi Le Bleis du GSI (Gesellschaft für Schwerionenforschung mbH) à Darmstadt (Allemagne), pour son aide inestimable lors de l'élaboration de ce document LateX et sa patience devant mon incompétence dans le domaine.

Olivier Authier, Hélène Gueniot, Coralie Desgranges pour avoir relu attentivement ce manuscrit et contribué à l'améliorer significativement.

Sophie Rabeau, l'équipe de PROGEPI, actuelle et passée (Hélène, Anaïs, Marie, Arnaud, Guillaume, Coralie, Gérard et Sophie (le boss)), l'équipe GREATER (Jean Philippe, Olivier, Mazzen, Pierre, Guillain et les autres) et l'équipe ETRE pour m'avoir supporté et pour l'ambiance qu'ils ont apporté au laboratoire.

Toute l'équipe de l'atelier du LSGC et plus particulièrement Pascal Beaurain et Vincent Blanchard pour avoir construit le réacteur, le décanteur et avoir réalisé les multiples ajustements nécessaires à leur bon fonctionnement, et ce, dans des délais trés courts.

Stéphane André (EEIGM) et Olivier Chery (ENSGSI) pour m'avoir permis de me confronter au monde de l'enseignement et m'avoir fait confiance pour assurer leur travaux dirigés.

Frédérique Battin-Leclerc (DCPR) pour m'avoir permis de travailler effectivement en tant que doctorant-conseil via PROGEPI pour Air-Liquide malgré un sujet qui n'avait que peu de rapport avec mes compétences. PROGEPI pour m'avoir fait confiance pour améliorer la version existante du logiciel Cyclone...travail sur lequel je dois encore passer quelques heures...

Ma mère qui a eu l'ambition de corriger l'orthographe de ce manuscript, mais les délais étant ce qu'ils sont, n'en a pas eu le temps. Je la remercie aussi pour le soutien qu'elle m'a accordé.

Je remercie, enfin, au hasard, tout ceux que j'aurais pu oublier.

Voilà, cela fait beaucoup de monde mais ce n'est que du beau monde qui justifie largement ces trois pages. Merci à tous.

#### Résumé

L'objectif de ce travail est de comparer les approches systémique, mécanique des fluides numérique (MFN) et compartimentale, une approche de modélisation en émergence basée sur l'exploitation quantitative de simulations de MFN pour construire le modèle. Une méthodologie de construction d'un tel modèle à compartiments est explicitée. Ces différentes approches de modélisation ont été appliquées au cas d'un réacteur pilote de traitement des eaux usées à boues activées : un réacteur triphasique (gaz/liquide/flocs), siège de réactions biologiques complexes. Le modèle hydrodynamique MFN a été validé par des mesures de champs de vitesse et de turbulence, réalisées par Vélocimétrie Laser Doppler ainsi que par des mesures de taux de vide réalisées à l'aide d'une sonde optique. L'hydrodynamique globale du réacteur est bien modélisée par un modèle piston à dispersion axiale et la MFN représente bien le comportement du réacteur. Des expériences sur réacteur pilote chargé en biomasse et alimenté par un substrat synthétique à base de Viandox ont été menées. La modélisation des réactions biologiques a été faite par le modèle ASM1 développé par l'IWA. Les modèles systémique et MFN permettent d'estimer l'évolution de la plupart des concentrations dans le réacteur avec moins de 25 % d'erreur. Des différences entre les deux modèles sont néanmoins observées. Il s'avère que le modèle à compartiment donne des résultats très similaires au modèle MFN pour un temps de calcul de 10 à 20 fois moindre. De plus ce modèle est presque aussi facile à manipuler qu'un modèle systémique et permet une meilleure compréhension des phénomènes mis en jeu dans le réacteur qu'avec un modèle MFN.

#### Mots clé :

Traitement des eaux, modélisation, mécanique des fluides numérique, approche à compartiment

#### Comparison between systemic, computational fluids dynamic and compartmental approches for reactor modelling : application to an activated sludge wastewater treatment channel reactor

#### Abstract

The purpose of this work is the comparison of the systemic, computational fluid dynamics (CFD) and compartmental approaches. This last approach is a new method of model construction based on the quantitative results of a CFD simulation. A methodology to build such a model is described. These three modelisation approaches have been used to model a bench scale activated sludge wastewater treatment reactor : a complex biological tree-phase reactor (gas/liquid/floc). The CFD modelling has been validated with velocity and turbulence fields, obtained with laser doppler velocimétry and with void fraction measurements obtained with an optical probe. The global hydrodynamics of the reactor is well represented by a plug flow model with axial dispersion. This behaviour is well represented by CFD simulation of residence time distribution. Experiments on the bench scale activated sludge reactor fed with a synthetic substrate primarily composed of Viandox have been carried out. Biological reactions have been modelled by the ASM1 model developped by IWA. Evolution of almost all the concentrations along the reactor are simulated with a maximum error of 25 % with systemic and CFD models. Some differences are highlighted between these two models. The compartmental model gives almost the same results as the CFD model with a calculation time from 10 to 20 times shorter. Moreover this compartment model is as easy to handle as the sytemic model and allows a better understanding of the phenomena which take place in the reactor than the CFD model.

#### Keywords :

Wastewater treatment, modelling, computational fluids dynamic, compartmental approach

# Table des matières

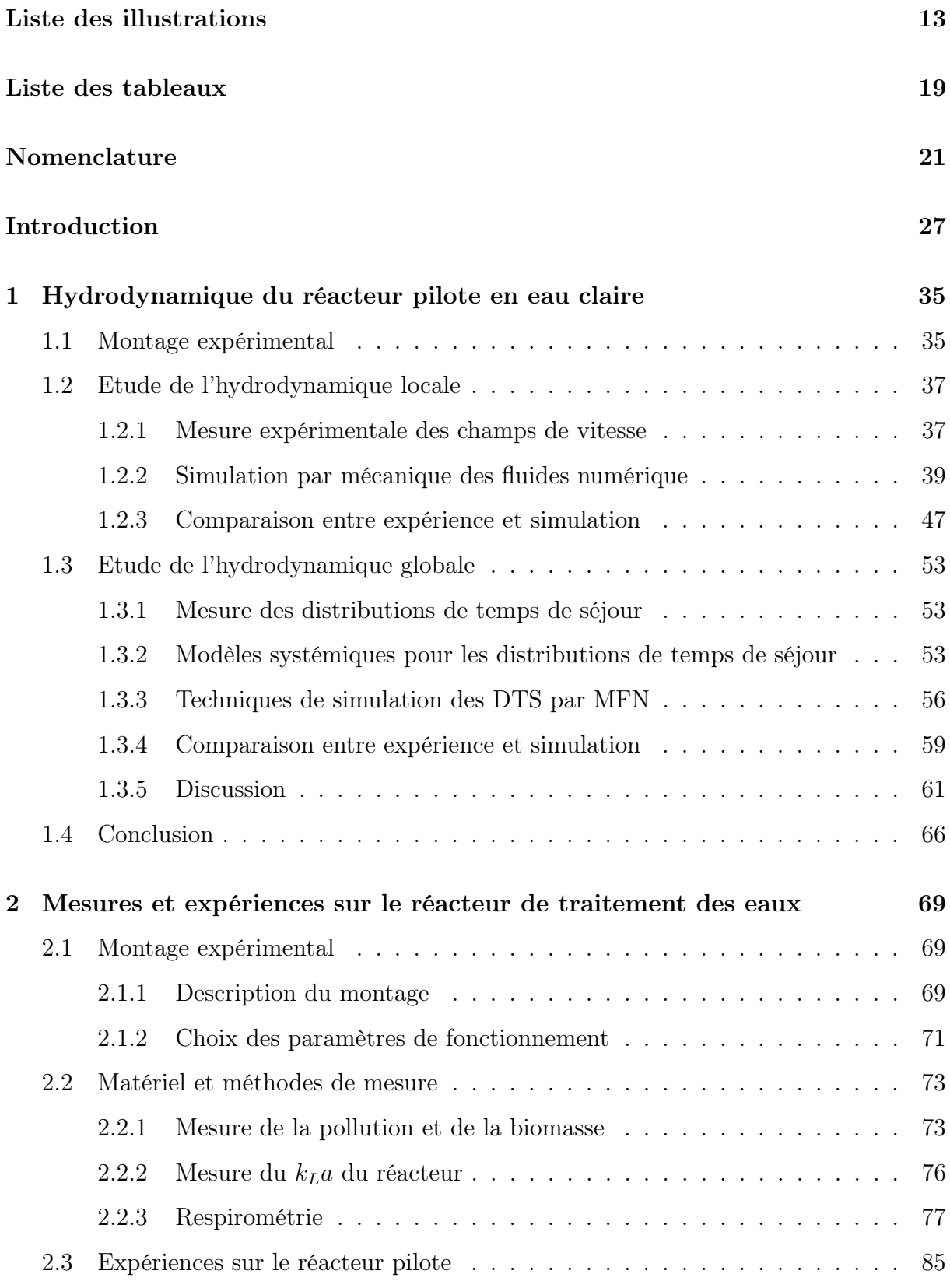

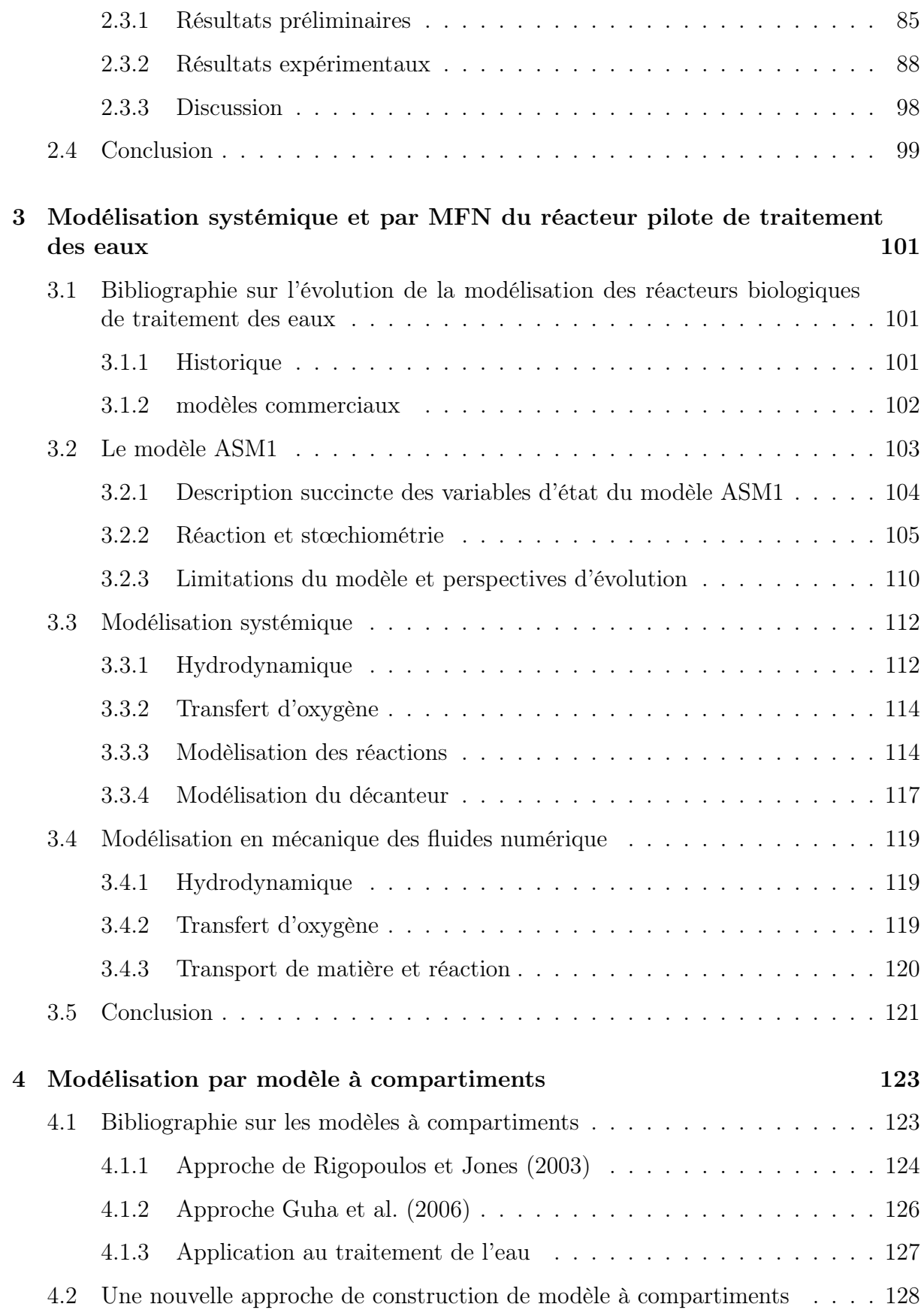

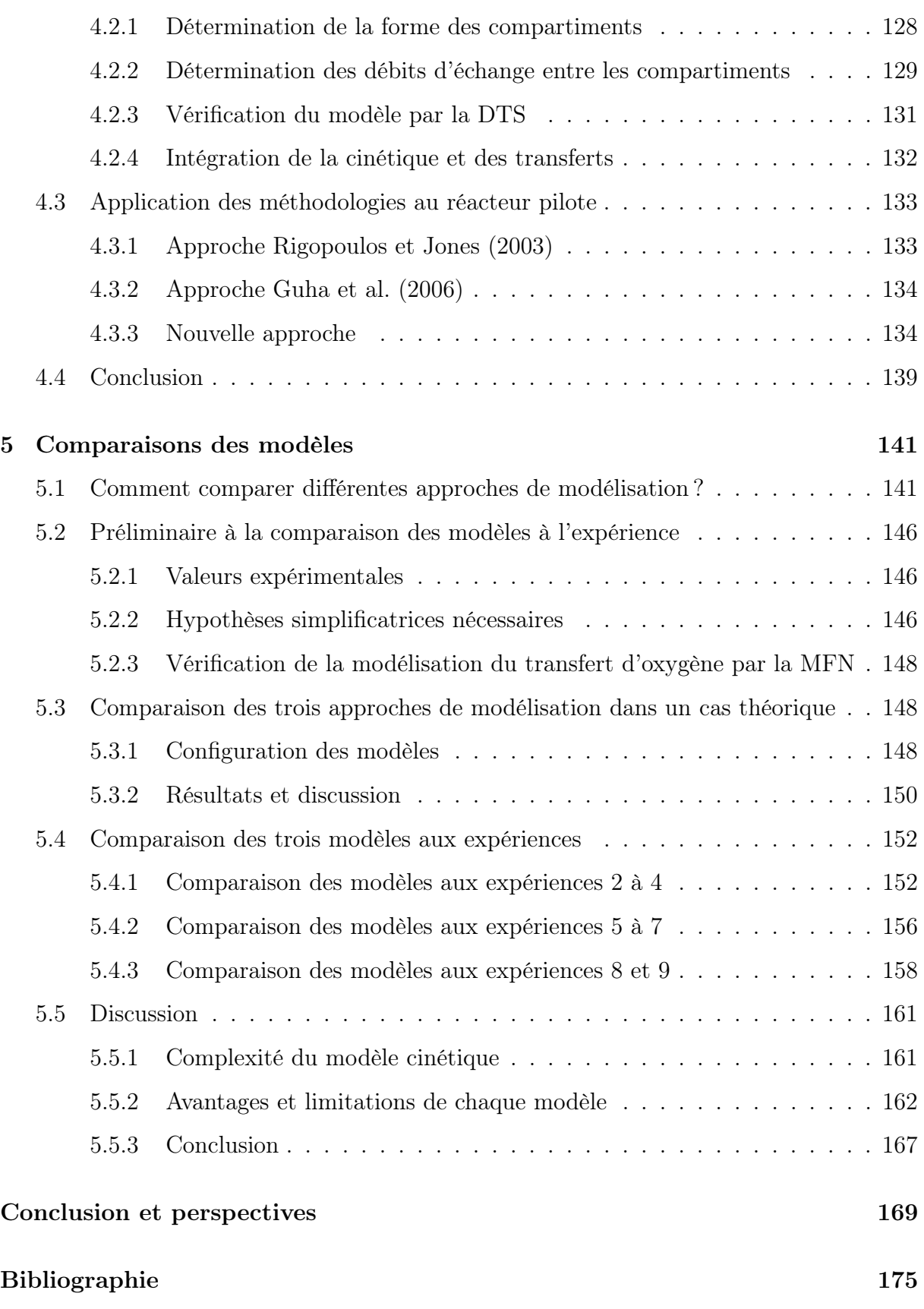

### Table des matières

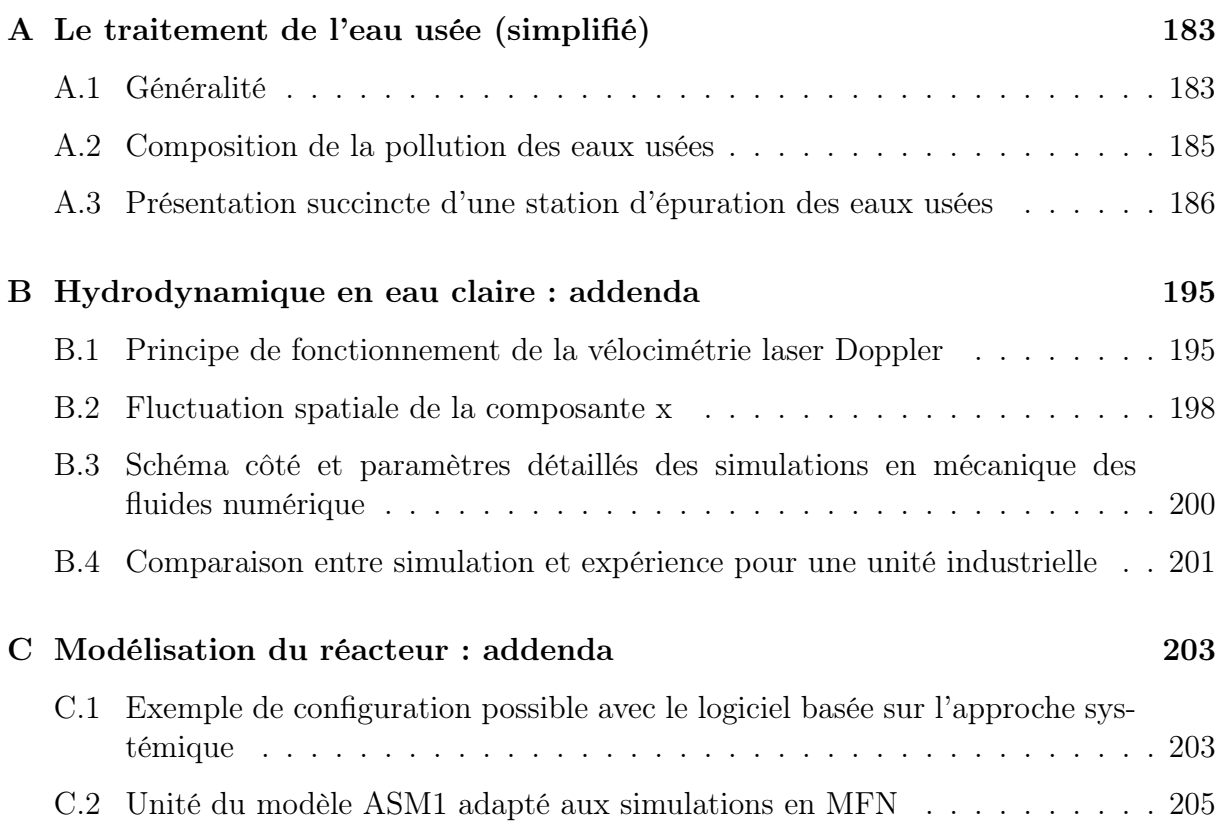

# Liste des illustrations

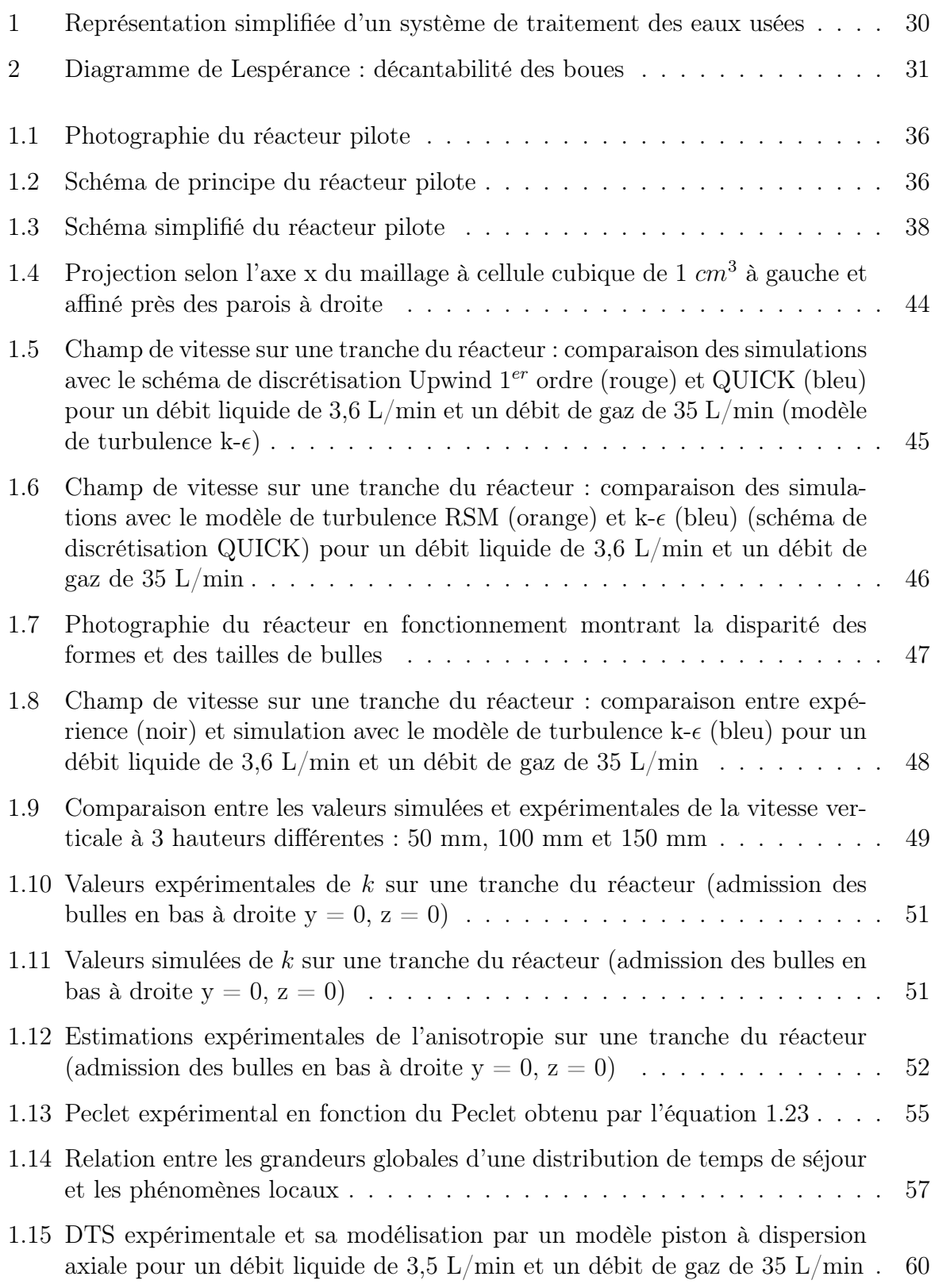

### Liste des illustrations

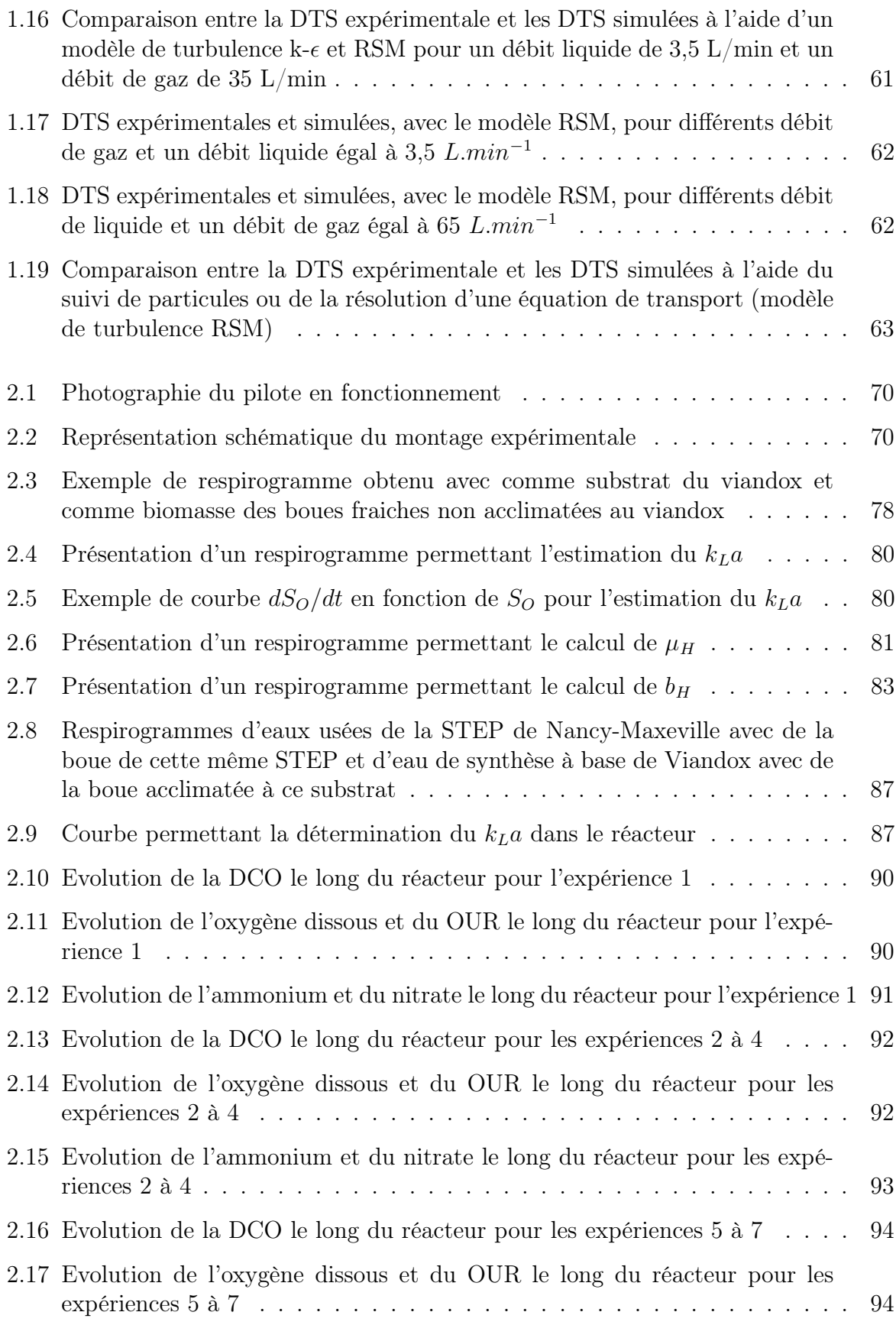

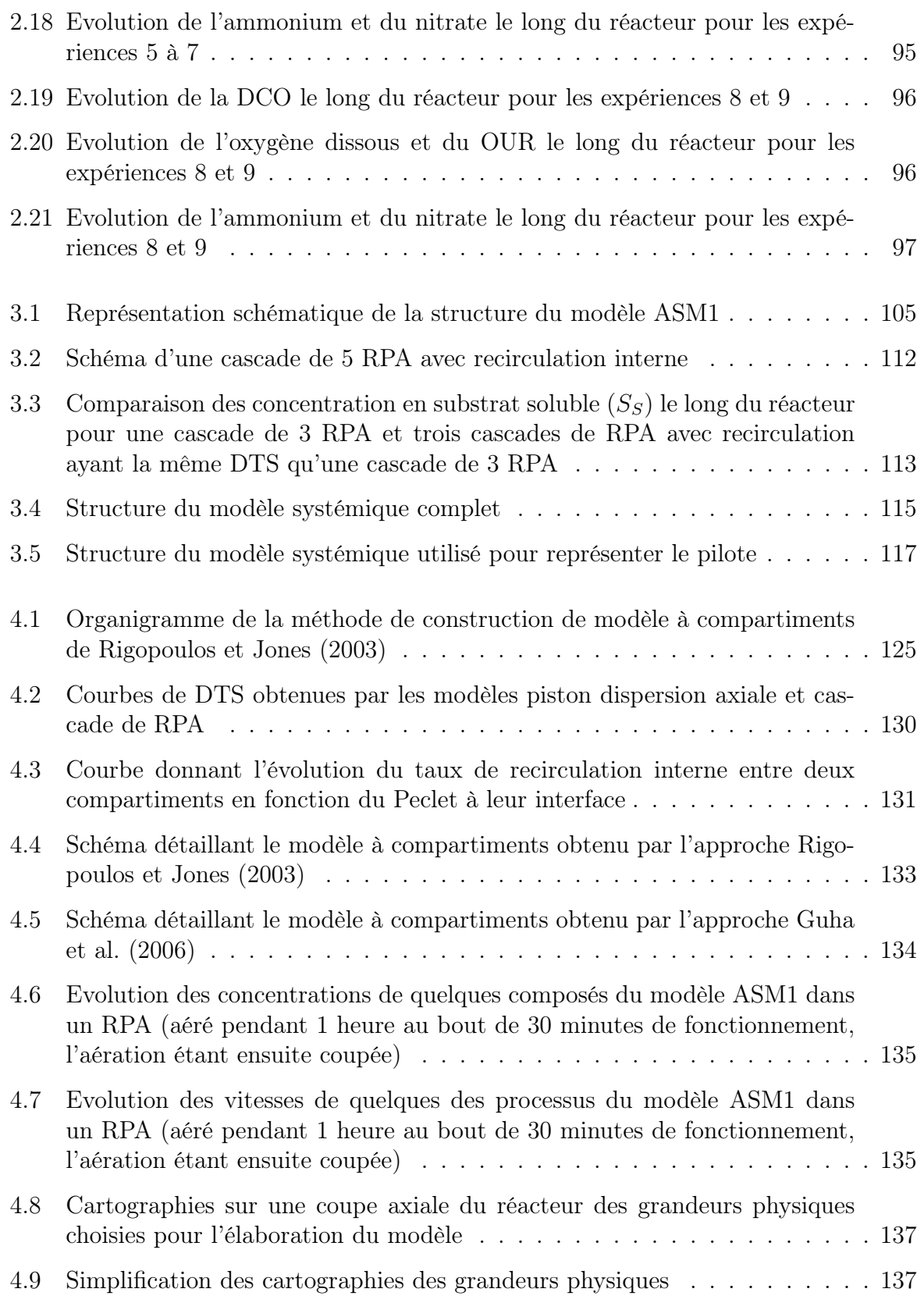

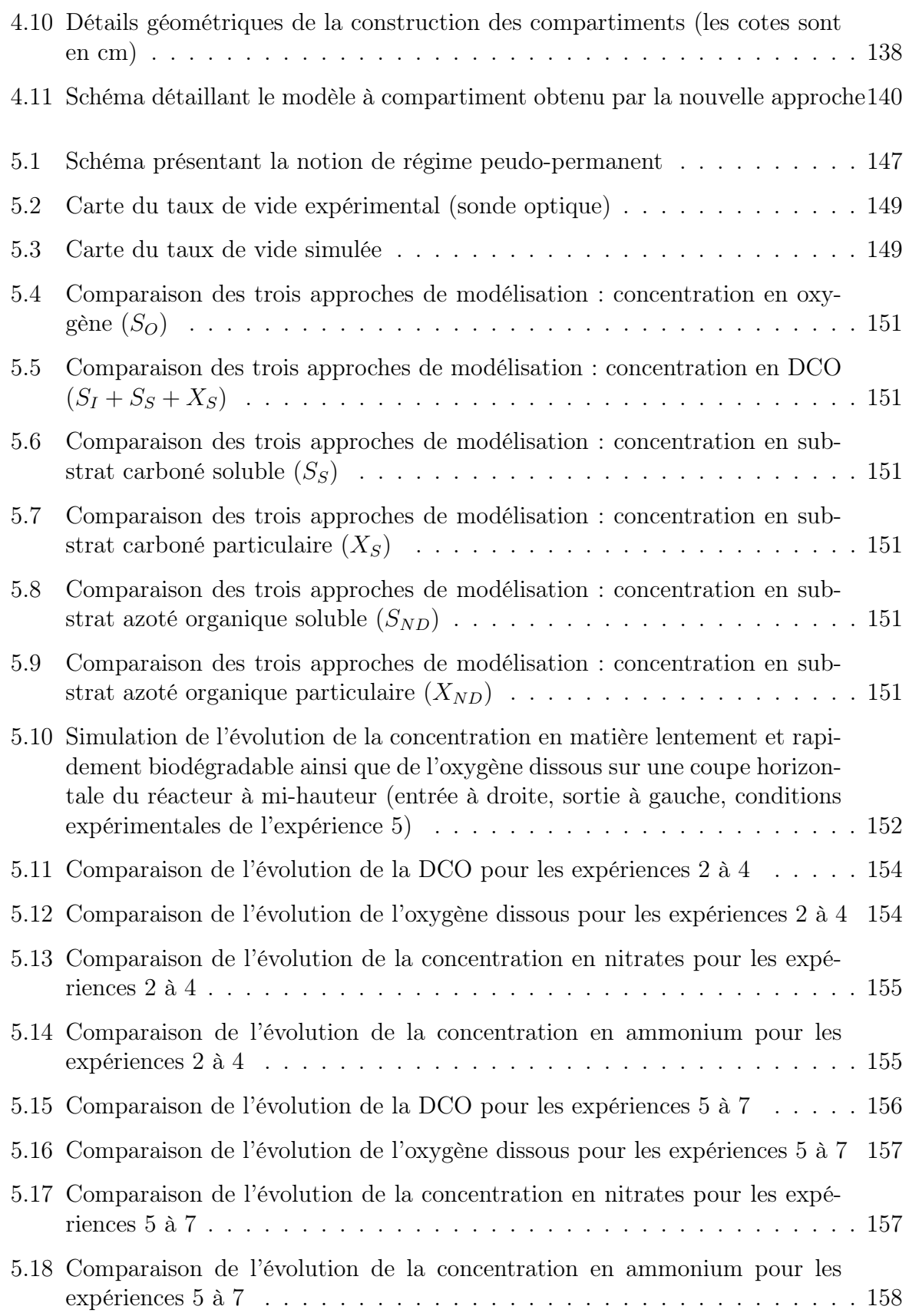

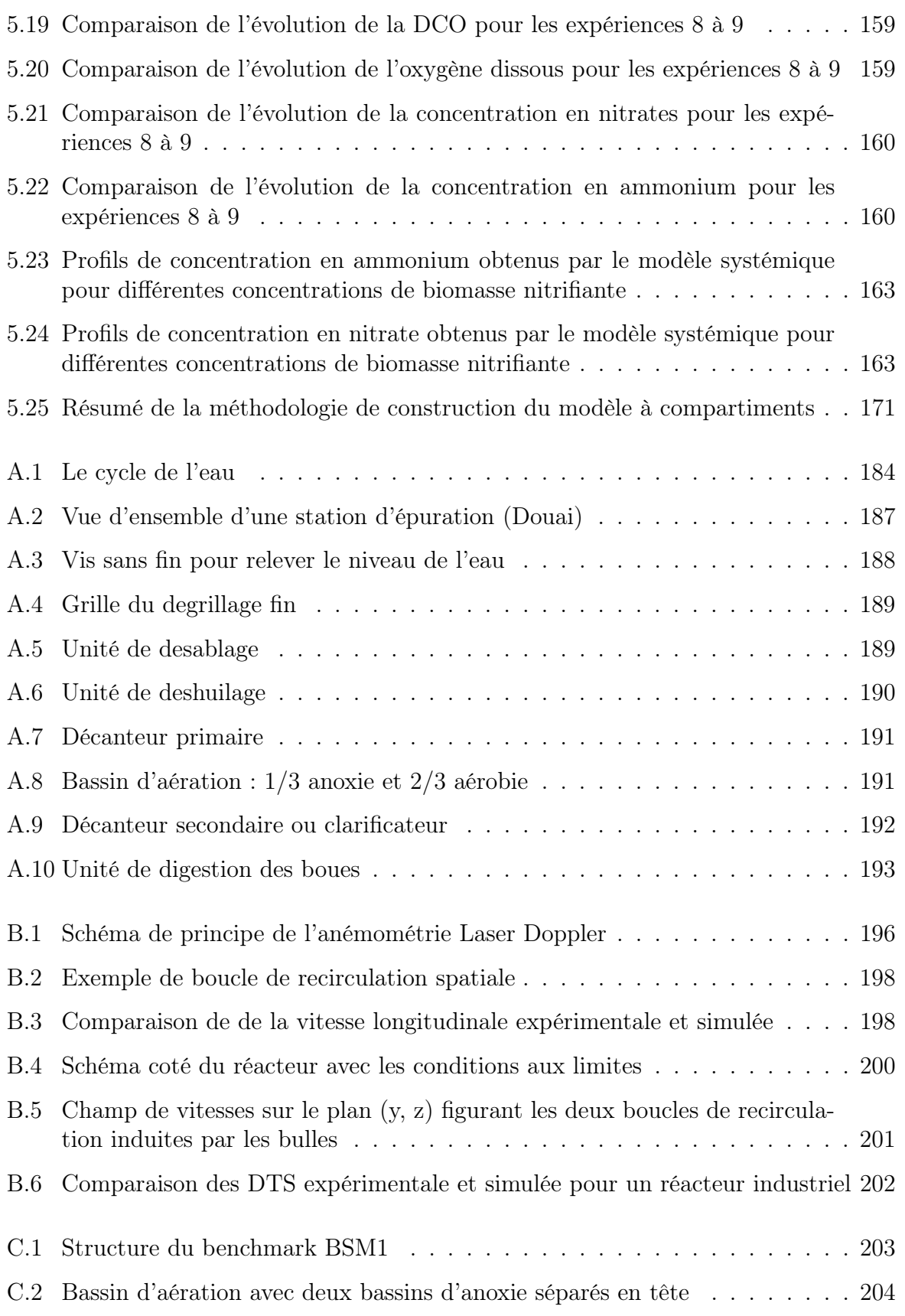

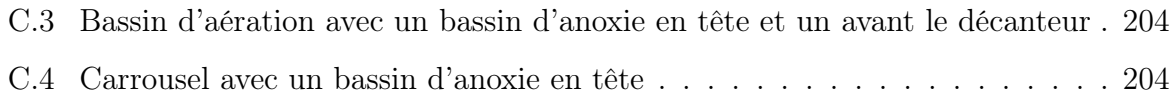

# Liste des tableaux

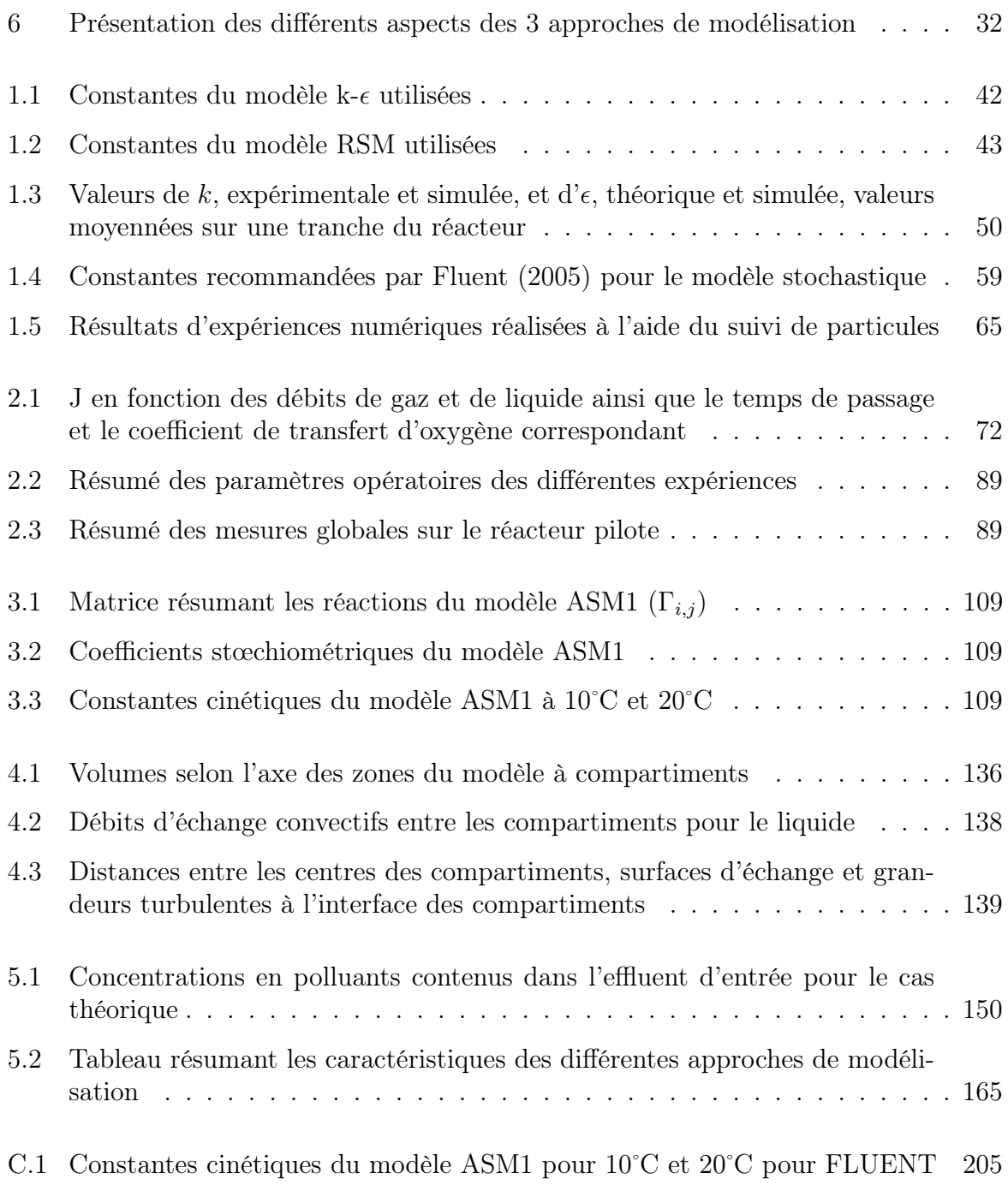

# Nomenclature

### Lettres latines

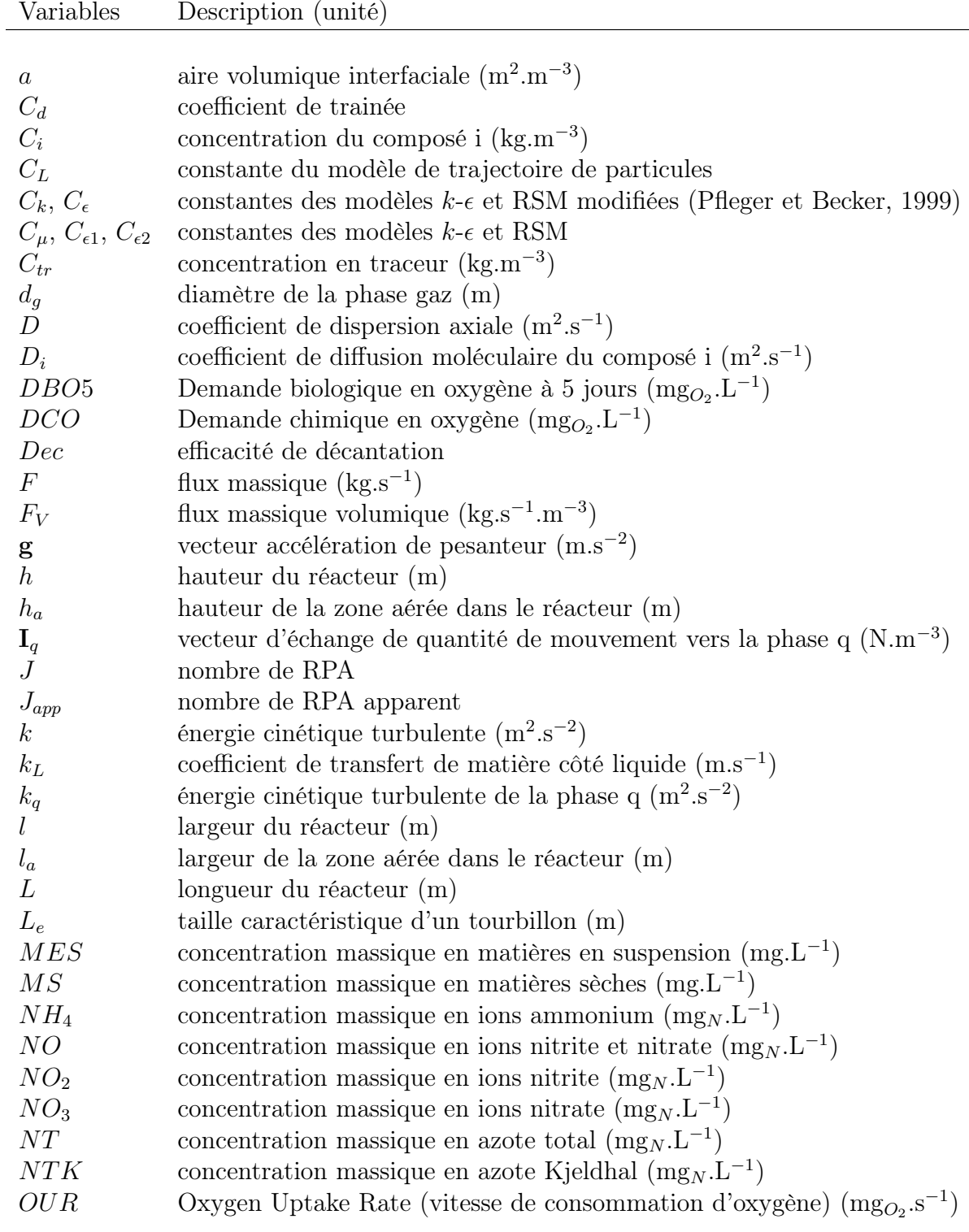

### Nomenclature

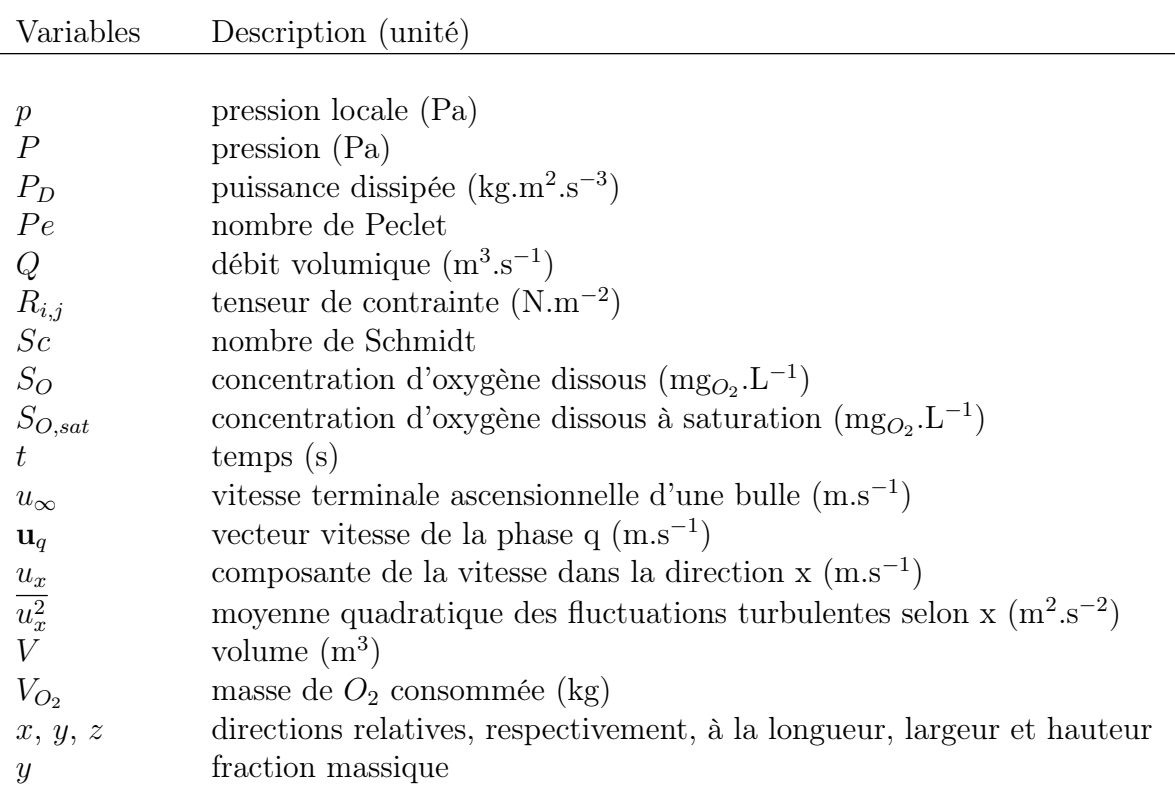

### Lettres grecques

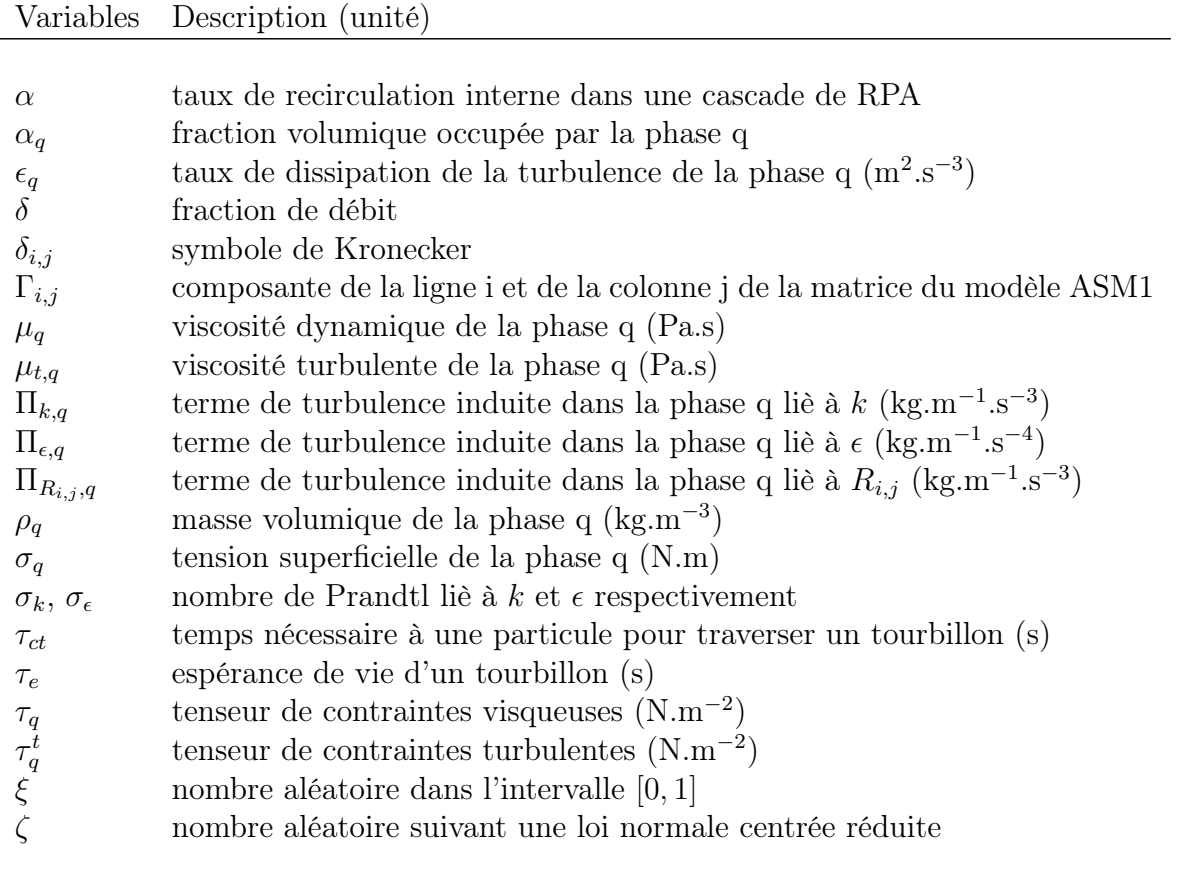

### Variables relatives au modèle ASM1

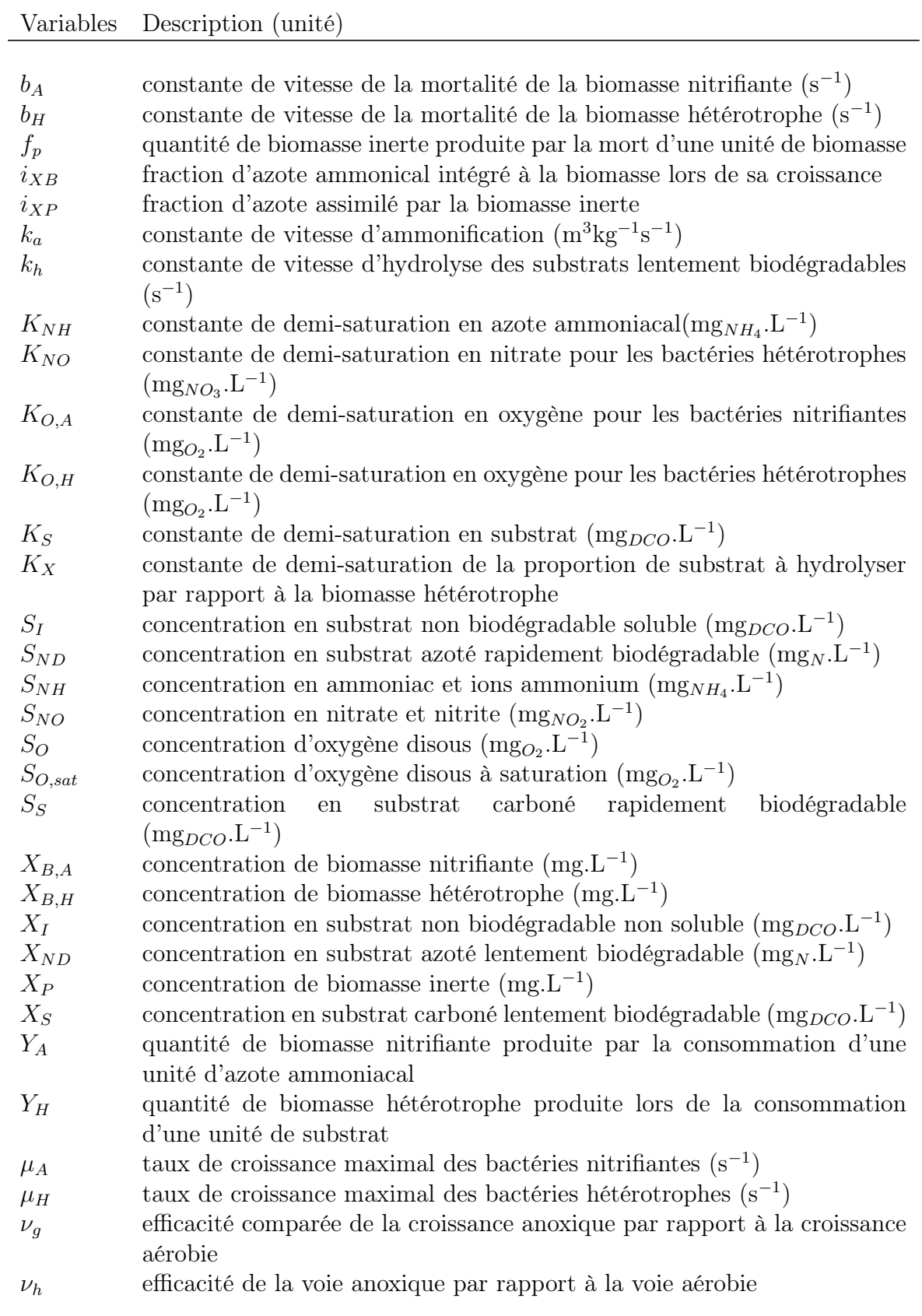

### Nomenclature

### Indices

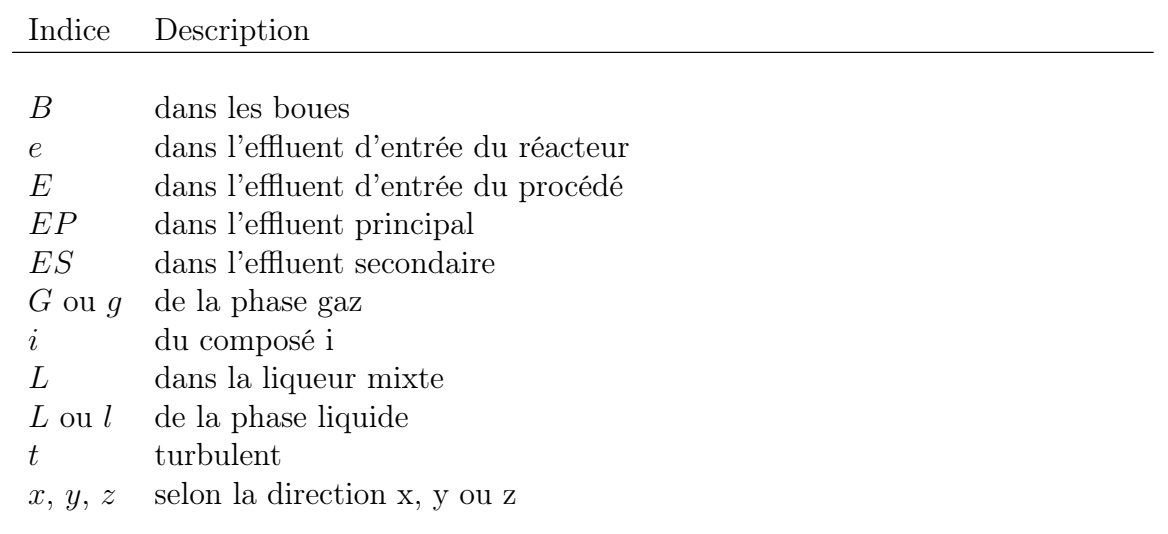

## Abréviation et acronyme

Abréviation Description

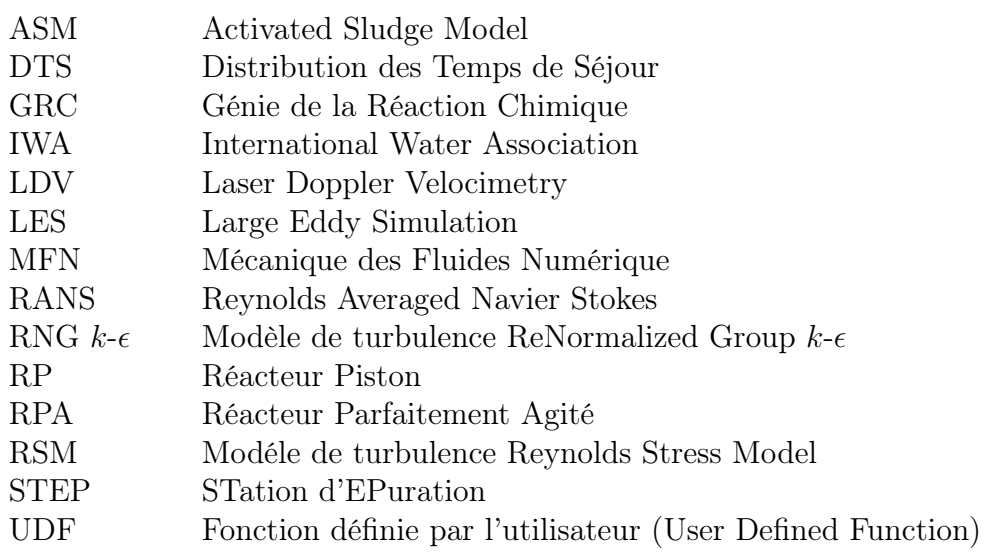

# Introduction

La modélisation d'un réacteur nécessite de considérer trois aspects principaux : un aspect cinétique (thermodynamique et vitesse de réaction), un aspect hydrodynamique traité comme le transport de quantité de mouvement des fluides (et éventuellement des solides) dans le réacteur et un aspect transfert qui prend en compte aussi bien la mise en contact des espèces réactives que le transfert de chaleur s'il y a lieu. Ces trois aspects peuvent, assez souvent, être fortement couplés.

#### Historique de la modélisation des réacteurs

Depuis la deuxième moitié du  $XX^{\text{eme}}$  siècle, deux approches de modélisation des systèmes coexistent : l'approche analytique, formulée par Descartes en 1637 (Descartes, 1637) et l'approche systémique, issue de travaux en cybernétique et formalisée par Le Moigne (Le Moigne, 1977) et décrite par De Rosnay (De Rosnay, 1977). L'approche analytique s'attache à scinder chaque problème en sous-problèmes plus simples et plus faciles à résoudre. Elle se trouve souvent en défaut quand les sous-systèmes sont en interaction forte. L'approche systémique observe et analyse les problèmes dans leur globalité sans forcément chercher à comprendre le fonctionnement des sous-problèmes un à un.

Une méthodologie proche de l'approche systémique traditionnelle permet dès 1950 un essor important du génie de la réaction chimique (Levenspiel, 1972; Villermaux, 1993). Le réacteur est vu à travers ses entrées et sorties et est modélisé comme une boîte noire à laquelle sont ajoutées les connaissances du procédé (thermodynamique, schéma cinétique, transferts de matière et de chaleur) pour en faire une boîte grise. La notion de distribution de temps de séjour (Danckwerts, 1953) permet une modélisation systémique de l'hydrodynamique des réacteurs et la prise en compte des couplages hydrodynamique/cinétique constitue la principale avancée de cette méthodologie.

A mesure que la compréhension globale des procédés progresse, des études ont mis en avant la difficulté des modèles systémiques traditionnels à optimiser la géométrie des réacteurs pour favoriser le mélange ou l'évacuation de la chaleur. Ainsi, alors que l'approche systémique modélise en un petit nombre de zones un réacteur agité par un mobile, d'autres études (Mann, 1986; Middleton et al., 1986) découpent ce même réacteur en plus de 20000 zones pour essayer d'expliquer le comportement du réacteur en fonction de la forme du mobile d'agitation. Une des limites de l'approche systémique du génie des procédés se situe dans la difficulté de lier, a priori, le fonctionnement global du réacteur à ses caractéristiques géométriques, en dessous d'une certaine échelle. Cette difficulté est souvent vaincue par l'observation et le savoir-faire des chercheurs et ingénieurs.

C'est ainsi qu'au début des années 90, pour pallier cette limite, les chercheurs et ingénieurs du génie chimique commencent à utiliser un outil déjà employé dans l'aéronautique depuis une dizaine d'années : la mécanique des fluides numérique (MFN). Cette discipline associe la mécanique des fluides traditionnelle aux méthodes numériques et s'attache à résoudre les équations de conservation de masse, de quantité de mouvement et de chaleur dans des géométries quelconques.

Là où l'approche systémique, aussi fine soit-elle, ne décrit l'hydrodynamique des réacteurs qu'empiriquement, l'approche proposée par la mécanique des fluides numérique résout des équations décrivant des lois phénoménologiques permettant une cartographie des écoulements de fluides dans le réacteur modélisé (Mann, 1986). Même si la mécanique des fluides numérique semble l'outil idéal pour lier le fonctionnement hydrodynamique d'un réacteur à sa géométrie, de nombreux efforts ont été nécessaires pour adapter l'outil aux spécificités des réacteurs. En effet, initialement développée pour des études en aérodynamique devant résoudre des problèmes physiques relativement simples dans une géométrie complexe (comme le voisinage d'une voiture ou un avion), la mécanique des fluides numérique doit s'adapter à des problèmes physiques complexes dans des géométries souvent plus simples. Aussi de nombreux travaux ont eu pour objet de recenser les applications possibles de cet outil qui devenait, au fil des ans, de plus en plus adapté aux exigences propres du génie chimique (Sharrat, 1990; Foumeny et Benyahia, 1993; Trambouze, 1993; Bourne, 1993; Kuipers et Van Swaij, 1997). Ce n'est qu'à la toute fin des années 90 que l'utilisation de la mécanique des fluides numérique se répand dans les recherches en génie chimique, notamment grâce à la rapide augmentation des capacités de calcul des ordinateurs.

#### La modélisation des réacteurs de nos jours

Actuellement, l'approche systémique et l'approche mécanique des fluides numérique sont couramment utilisées. Chacune de ces deux approches a ses avantages et ses inconvénients : l'approche systémique permet d'accéder rapidement à des résultats pertinents mais échoue régulièrement à modéliser des systèmes dépendant très fortement des aspects locaux ou géométriques, tandis que l'approche mécanique des fluides numérique permet des descriptions très fines des réacteurs mais souvent au détriment d'un temps de travail et de calcul considérable. Par ailleurs, la grande quantité de résultats fournie par la mécanique des fluides numérique impose la globalisation de ces résultats pour qu'ils soient exploitables. Enfin, il est facile d'introduire des réactions chimiques dans les modèles systémiques alors qu'il est encore très délicat de le faire dans l'approche MFN, notamment à cause du couplage des équations de conservation de matière et de quantité de mouvement, de l'inadaptation des modèles cinétiques à l'échelle locale de la MFN et des longs temps de calcul nécessaires.

De façon schématique, la modélisation systémique est une modélisation en compartiments fonctionnels, le plus souvent sans dimension ou unidimensionels alors que la modélisation phénoménologique (MFN) est une modélisation en compartiments discrétisant l'espace (dits structuraux) donc unidimensionels, 2D ou 3D. Cependant, il faut garder à l'esprit que les compartiments de l'approche mécanique des fluides numérique ne sont en fait que le résultat d'une discrétisation spatiale nécessaire à la résolution des équations régissant les lois phénoménologiques mises en œuvre. Il ne faut donc pas réduire la mécanique des fluides numérique à une approche systémique utilisant des compartiments plus petits. En effet les paramètres calculés en MFN sont distribués sur tout le volume du réacteur alors que dans l'approche systémique les paramètres sont localisés dans chaque réacteur élémentaire. Les procédés faisant intervenir des phénomènes fortement non homogènes spatialement comme la combustion ne peuvent se résoudre aisément par des approches systémiques. De même, les procédés purement physiques comme les cyclones ou l'électrodéionisation, sont résolus avec plus de simplicité par des approches phénoménologiques. A l'inverse, les procédés dont le fonctionnement est mal maîtrisé (souvent dit complexes) ne permettent pas de mettre en œuvre simplement les lois phénoménologiques. Dans ce cas, l'approche systémique donne de meilleurs résultats. Enfin, les procédés basés sur plusieurs échelles spatiales différentes comme dans l'ultrafiltration sont très délicats à modéliser par une approche phénoménologique parce que les lois deviennent inhomogènes au sein du procédé.

Des études ont proposé plusieurs alternatives permettant de bénéficier des avantages respectifs des deux méthodologies, les résultats qualitatifs issus d'expérience de traçage ou de simulation de MFN étant utilisés pour construire un modèle systémique mieux renseigné (Leclerc et al., 2000; Blet et al., 1999). Une autre alternative propose de calculer simultanément les grandeurs inhomogènes par la mécanique des fluides numérique et les grandeurs plus globales par un modèle systémique (Bezzo et al., 2000), les données transitant d'un modèle à l'autre lors de la résolution du problème. Les recherches les plus récentes prônent l'utilisation préalable de la mécanique des fluides numérique pour quantifier les phénomènes de transport et déterminer la structure optimale d'un modèle semblable à un modèle systémique où les différents compartiments seraient à la fois structuraux et fonctionnels (Rigopoulos et Jones, 2003; Guha et al., 2006). Les modèles obtenus par cette approche hybride sont nommés modèles à compartiments. Ils prétendent allier des résultats plus complets que l'approche systémique sans nécessiter un temps de calcul aussi long que l'approche MFN.

L'étude détaillée dans ce mémoire vise, d'une part, le développement d'un modèle MFN avec réaction et d'un modèle à compartiments et, d'autre part la comparaison des trois approches de modélisation : l'approche systémique, l'approche MFN et l'approche modèle à compartiments appliquées à la modélisation d'un réacteur canal de traitement des eaux à boues activées. L'objectif de l'étude est de mettre en évidence les qualités et les défauts de chacune des approches dans le cas d'un réacteur complexe utilisé dans l'industrie. La complexité du réacteur de traitement des eaux usées à boues activées (réacteur triphasique, cinétique biologique complexe, fonctionnement en équilibre bio-chimique, mêlant des phénomènes à échelle locale et globale) en fait un candidat idéal pour comparer ces trois approches de modélisation.

#### Description d'un réacteur biologique de traitement des eaux usées à boues activées

L'étage biologique d'une unité de traitement des eaux usées (une description simplifiée de l'ensemble du procédé de traitement des eaux est donné en annexe A) se décompose en deux grandes parties : un réacteur biologique et un séparateur eau/boues, généralement un décanteur (quelquefois un séparateur à membrane). Le réacteur biologique, un réacteur canal dans notre cas, est le siège des réactions qui consomment la pollution biodégradable et assurent la croissance de la biomasse (flocs bactériens) qui sont généralement en suspension dans l'eau à traiter ; cette suspension est souvent appelée liqueur mixte. Dans certains réacteurs la biomasse est fixée : Tizghadama et al. (2008) par exemple. Le décan-

teur sépare l'eau traitée des flocs de bactéries. Les composés décantables, y compris les bactéries, sont recyclés en tête du réacteur où ils s'accumulent. Pour éviter un mauvais fonctionnement dû à une saturation du milieu en bactéries, une partie des boues recyclées est soutirée. Une partie du débit sortant du réacteur (la liqueur mixte) est directement recyclée à l'entrée du réacteur sans passer par le décanteur. Ce recyclage, couplé à une zone sans aération (appelée zone d'anoxie) permet l'élimination de la pollution azotée. Dans d'autres réacteurs, les eaux usées peuvent être mélangées avec les boues recyclées et la liqueur mixte dans un contacteur (bassin de faible volume) avant d'être introduite en tête du réacteur. La figure 1 présente un schéma simplifié d'un ensemble réacteur canal et décanteur.

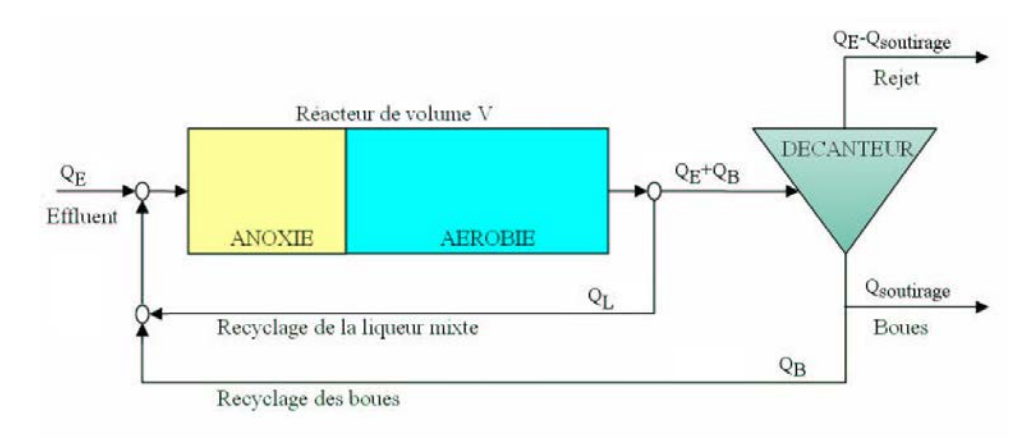

Fig. 1 – Représentation simplifiée d'un système de traitement des eaux usées

Les débits de l'effluent à traiter, de recyclage des liqueurs mixtes et des boues entrent dans le réacteur dans une zone d'anoxie (très pauvre en oxygène) dans laquelle ont lieu, principalement, les réactions de croissance anoxiques de bactéries hétérotrophes, de respiration endogène (consommation des réserves et mortalité des bactéries), d'ammonification des composés organiques azotés et d'hydrolyse des composés lentement biodégradables. La zone d'anoxie est mise en tête du réacteur car elle contient la plus grande quantité de substrat carboné soluble (provenant de l'effluent d'entrée) et une grande quantité de nitrates/nitrites (provenant du recyclage de la liqueur mixte). L'élimination finale de la pollution azotée (passage de  $NO<sub>2</sub>$  et  $NO<sub>3</sub>$  en  $N<sub>2</sub>$ ) du milieu réactionnel avec dégagement de  $N_2$  ( ou  $N_2O$ , un gaz à effet de serre, en cas de mauvais réglage), ainsi qu'une faible consommation de la matière carbonée et une partie de l'hydrolyse du substrat lentement biodégradable, se produisent dans cette zone. Le mélange réactionnel traverse ensuite une zone aérobie (riche en oxygène) dans laquelle les réactions de croissance aérobie de bactéries hétérotrophes et nitrifiantes, de respiration endogène d'ammonification des composés organiques azotés et d'hydrolyse des composés lentement biodégradables ont lieu. C'est dans cette zone que la pollution carbonée est principalement éliminée, que le substrat lentement biodégradable est hydrolysé en substrat rapidement biodégradable et que l'azote est oxydé en  $NO<sub>3</sub>$ .

L'ordre de grandeur du temps de passage dans le réacteur biologique est compris entre 2 et 3 heures ; la fraction de volume du réacteur consacré à l'anoxie est comprise entre 0,16 et 0,5.

En général, les taux de recyclage de la liqueur mixte et des boues sont calculés en fonction du débit maximal de l'effluent à traiter, à savoir le débit par temps de pluie. La valeur traditionnelle du taux de recyclage est de 4 pour les liqueurs mixtes et de 1 pour les boues. Les débits de recyclage sont ainsi fixés, afin que le débit de l'effluent ne représente en temps de pluie que 16% du débit total dans le réacteur, cette fraction pouvant baisser à 8% par temps sec (Degrémont, 2005). Cette façon de procéder permet d'avoir un temps de passage relativement constant et peu dépendant du débit d'effluent à traiter.

L'âge des boues et la charge massique sont deux des principaux paramètres de fonctionnement d'un réacteur de traitement des eaux, aussi est-il important de définir ces grandeurs.

La charge massique est la quantité de pollution carbonée (quantifiée en termes de DBO5) introduite dans le réacteur par unité de temps et par unité de biomasse active (unité usuelle de la charge massique : kg<sub>DBO5</sub> / kg<sub>biomasse</sub> / jour). Elle représente la quantité de pollution disponible pour la biomasse par unité de temps.

La décantabilité des boues activées est influencée par la charge massique à l'entrée du réacteur (Figure 2) d'après Degrémont (2005). Etant donné l'impératif d'une bonne décantabilité (Indice de Mohlman < 100), le diagramme de Lespérance suggère trois gammes de charge massique qui permettent d'obtenir une décantabilité acceptable que l'on appellera forte, moyenne et faible charge.

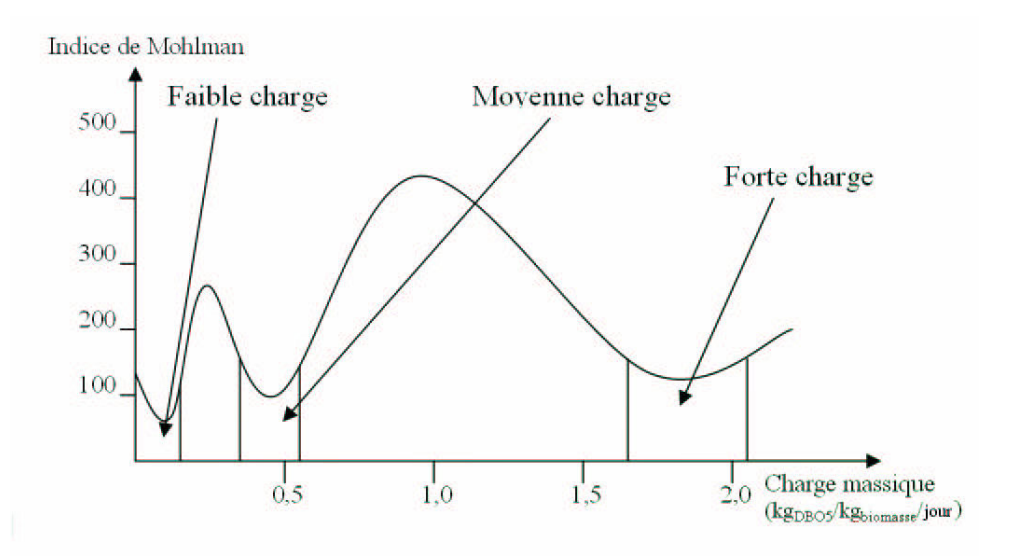

Fig. 2 – Diagramme de Lespérance : décantabilité des boues

Par ailleurs, si la charge massique est importante, les rendements de dépollution de la matière carbonée restent limités et la dépollution de la matière azotée n'a pas lieu. A l'inverse, avec une faible charge massique les rendements de dépollution de la matière carbonée et azotée sont maximums. La contrepartie est la nécessité d'un volume de réacteur

plus important pour minimiser ainsi la charge massique. Enfin, en limitant la charge massique, on compense la réaction de croissance de la biomasse par la respiration endogène de celle-ci. Par conséquent, la production de boues reste relativement faible (environ 0,5  $kg/kg_{DBO5$ eliminee).

L'âge des boues est le rapport entre la quantité totale de boues dans le réacteur et le débit de boues soutirées. Il représente le temps moyen nécessaire pour renouveler la population de bactéries dans le réacteur. Pour un bon fonctionnement, il est communément admis que l'âge des boues doit être compris entre 10 et 20 jours selon la température du réacteur (Degrémont, 2005). Si l'âge des boues est trop petit (< 10 jours) les bactéries traitant l'azote ne se renouvellent plus.

La concentration optimale de bactéries dans le réacteur est calculée afin d'obtenir une charge massique de pollution faible (moins de 0,1 kg<sub>DBO5</sub>/kg<sub>biomasse</sub>/jour). Le taux de soutirage des boues au pied du décanteur est ajusté pour obtenir un âge des boues compris entre 12 et 20 jours.

#### Organisation de l'étude

Le tableau 6 résume les différents modèles qui sont utilisés pour représenter chaque aspect du réacteur selon les différentes approches de modélisation abordées dans cette étude.

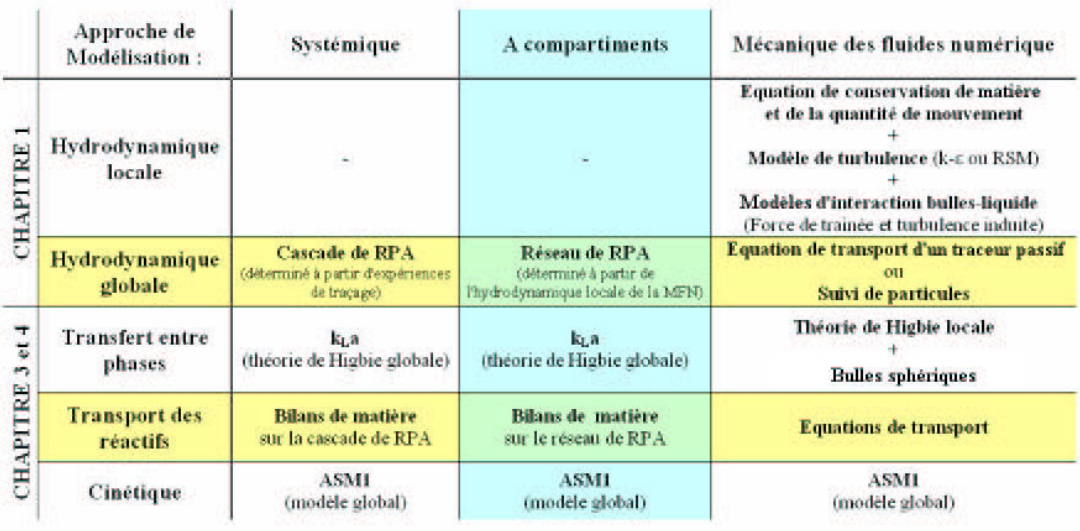

Tab. 6 – Présentation des différents aspects des 3 approches de modélisation

Le premier chapitre de ce travail s'attache à détailler l'hydrodynamique du réacteur, lors d'un fonctionnement en eau claire. Une étude fine des champs de vitesse et de turbulence induits par le bullage est menée par une approche de mécanique des fluides numérique validée par des mesures de vélocimétrie laser Doppler. Par la suite, le comportement hydrodynamique global est modélisé par la théorie des distributions de temps de séjour et validé par l'expérience.

Le deuxième chapitre décrit en détail les méthodologies mises en oeuvre pour obtenir des résultats expérimentaux exploitables du réacteur en fonctionnement avec réaction biologique. Ces résultats expérimentaux sont ensuite présentés et commentés afin de valider les différents modèles.

Le troisième chapitre détaille succinctement les différents aspects de la modélisation du réacteur : le modèle cinétique choisi pour simuler les réactions biologiques (modèle ASM1), les modèles systémiques utilisés actuellement dans l'industrie pour simuler ce réacteur, le modèle systémique développé dans le cadre de ce travail et le modèle issu de la MFN.

Le quatrième chapitre dresse une revue bibiographique sur les modèles à compartiments puis propose une méthodologie pour construire un tel modèle. L'application de la méthodologie sur le réacteur pilote de traitement des eaux est ensuite détaillée.

Un dernier chapitre compare les résultats des trois modèles avec ceux de l'expérience ainsi que les résultats obtenus par les différents modèles entre eux dans un cas hypothétique. Les avantages et inconvénients de chaque modèle et leur pertinence sont ensuite discutés.

Une conclusion générale de ce travail est donnée et ses perspectives de développements futurs sont esquissées.
# CHAPITRE 1

# Hydrodynamique du réacteur pilote en eau claire

Le premier chapitre de ce travail concerne l'aspect hydrodynamique du réacteur pilote en eau claire. L'hydrodynamique locale est étudiée à travers des mesures de champs de vitesse et d'énergie cinétique turbulente par vélocimétrie laser Doppler. Ces résultats permettent de valider une simulation du réacteur par mécanique des fluides numérique. Des mesures de distribution de temps de séjour complètent le jeu de données utilisé pour, d'une part, valider un modèle hydrodynamique de type systémique et d'autre part vérifier la prédictibilité de la mécanique des fluides numérique du point de vue de l'hydrodynamique globale.

# 1.1 Montage expérimental

Le montage expérimental utilisé pour l'étude hydrodynamique se compose d'un réacteur rectangulaire d'une longueur totale déployée de 3,6 mètres pour une largeur de 18 cm et une hauteur de 20 cm (figure 1.1). Il est alimenté en eau par une pompe centrifuge dont le flux débitant est partiellement by-passé pour obtenir le débit souhaité et contrôlé par un rotamètre étalonné. Des tubes d'acier perforés d'orifices d'un millimètre tous les centimètres, situés au pied des parois du réacteur, assurent l'admission d'air, issu du circuit d'air comprimé du laboratoire (l'admission d'air n'est donc pas de type plancher). Le débit d'air est lui aussi mesuré par un rotamètre préalablement étalonné. Le système d'aération est divisé en 18 rampes d'aération distinctes actives indépendamment, ce qui permet de n'aérer qu'une partie du réacteur. Le débit liquide peut varier entre 0 et 5 L/min et le débit de gaz peut varier entre 0 et 80 L/min. Le réacteur a été construit en plexiglas pour permettre les mesures de vélocimétrie laser Doppler. La figure 1.2 présente un schéma de principe simplifié du montage.

Dans un souci de simplification, le réacteur sera considéré comme un bassin parallèlépipédique de dimensions 3,6 m  $\times$  0,18 m  $\times$  0,2 m. Le volume contenu dans les virages est considéré comme négligeable (il représente 0,3 % du volume total), il a été vérifié que l'hydrodynamique globale du réacteur ne s'en trouvait pas modifiée.

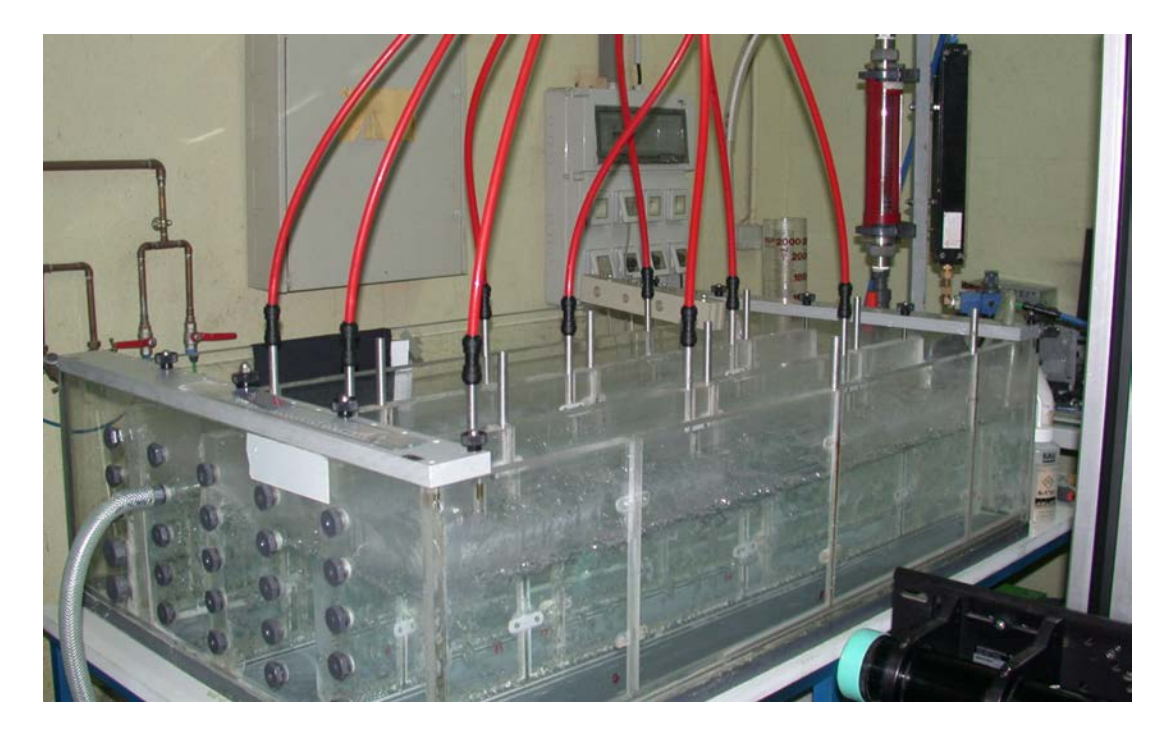

Fig. 1.1 – Photographie du réacteur pilote

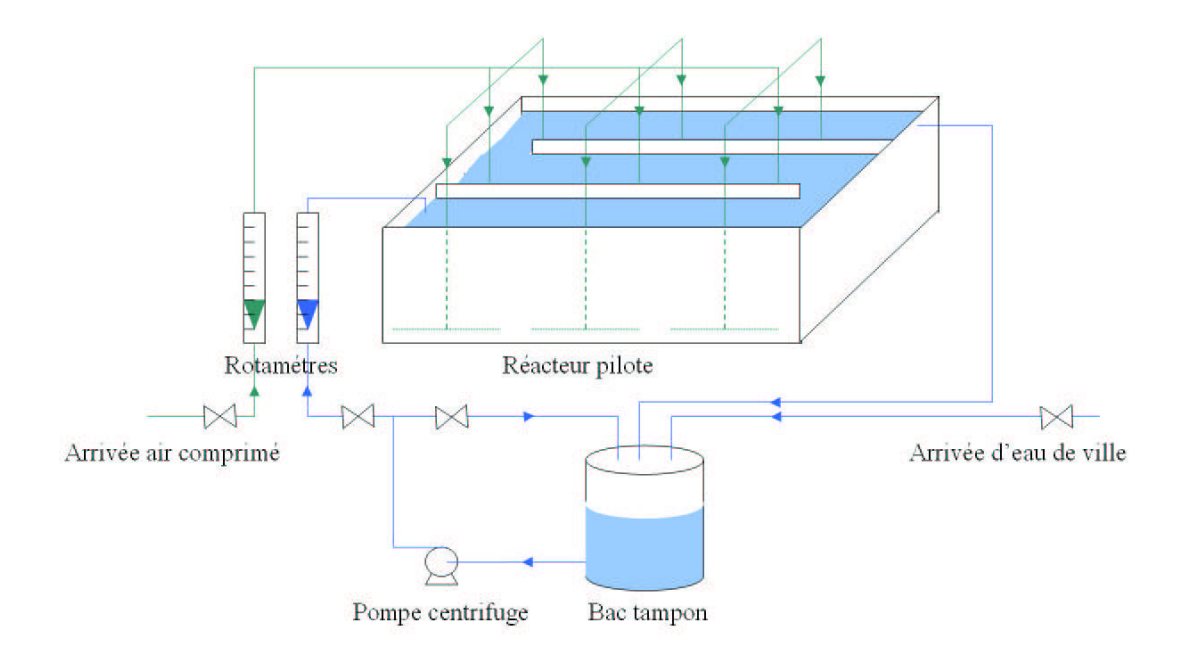

Fig. 1.2 – Schéma de principe du réacteur pilote

# 1.2 Etude de l'hydrodynamique locale

Cette section détaille l'étude de l'hydrodynamique locale qui a été menée. Après une description succinte de la méthode de mesure des champs de vitesse choisie (laser Doppler velocimetry ou LDV), les équations de mécanique des fluides seront présentées et la technique de résolution numérique détaillée. Enfin les résultats des simulations seront confrontés à l'expérience.

# 1.2.1 Mesure expérimentale des champs de vitesse

La vélocimétrie laser Doppler (LDV) ou anémométrie laser Doppler (LDA) est une technique très employée pour la mesure de la vitesse locale et de la turbulence d'un fluide. Elle présente de nombreux avantages sur les autres méthodes de vélocimétrie. En effet, il s'agit d'une méthode absolue (puisqu'elle ne nécessite pas d'étalonnage préalable) et non intrusive. Elle est capable de fournir simultanément les valeurs d'une à trois composantes du vecteur vitesse avec une grande précision et une bonne reproductibilité. De plus, les fréquences d'acquisitions sont élevées aussi bien pour les gaz que pour les liquides. La gamme des vitesses mesurables va du mm.s<sup>−</sup><sup>1</sup> au supersonique. Enfin, la technique permet une mesure très locale grâce à la petite taille du volume de mesure (souvent inférieure au mm<sup>3</sup> ). Ces avantages s'accompagnent néanmoins de certains inconvénients, essentiellement liés au fait qu'il s'agit d'une méthode optique qui requiert la transparence du système expérimental étudié. Ce dernier doit être en verre ou en plexiglas. L'opacité et l'inhomogénéité du milieu étudié sont aussi des limitations de la méthode. C'est notamment le cas avec des systèmes gaz/liquide où les bulles empêchent la propagation des faisceaux. De plus il est difficile de s'approcher à moins de quelques millimètres des parois à cause de phénomènes de réflexion qu'elles provoquent. Enfin, il n'est pas possible de mesurer des vitesses à travers plus de 40 cm d'eau, les faisceaux laser y dissipant trop d'enérgie.

Le vélocimètre disponible au laboratoire permet de mesurer simultanément deux des trois composantes du vecteur vitesse. Afin de visualiser les champs de vitesse, il est nécessaire d'ensemencer l'eau de particules réfléchissantes. Dans notre cas, de l'iriodine 300 a été utilisée. Elle se présente sous la forme d'une poudre d'environ 30 micromètres de diamètre ayant une masse volumique d'environ trois fois celle de l'eau. Son très grand rapport surface/volume (6.10<sup>6</sup> m<sup>−</sup><sup>1</sup> ) assure que les forces d'entrainement par le fluide sont nettement supérieures à la flottabilité, garantissant que les particules suivent avec fidélité les lignes de courant. Le principe détaillé de fonctionnement de la LDV est disponible en annexe (B.1).

Deux séries de mesures ont été réalisées. Une première série de mesures visant à obtenir des champs de composantes des vitesses selon les directions x et z, sur le plan (oy,oz) avec le dispositif de LDV pointé selon la direction y (série 1) (plan 1 de la figure 1.3) et une autre avec le dispositif de LDV pointé selon l'axe x permettant l'obtention d'un champ de composantes selon y et z sur ce même plan (oy,oz) (série 2). Les mesures sont réalisées avec un point de mesure tous les centimètres et un temps d'acquisition de l'ordre de 3 minutes afin d'obtenir un nombre de valeurs suffisant pour établir des moyennes statistiquement représentatives (entre 400 et 1500 valeurs suivant la position dans le réacteur). Des mesures de vitesses instantanées est déduite la vitesse moyenne temporelle locale. L'énergie cinétique turbulente locale  $(k)$  est calculée à partir de l'équation 1.1 à condition de faire l'hypothèse d'isotropie de la turbulence sur le plan (oy,oz), c'est à dire que l'on suppose que la moyenne quadratique des fluctuations dans la direction z est égale à la moyenne quadratique des fluctuations dans la direction y, ce qui a été vérifié par la série 2 d'expériences. Dans ce cas, l'équation 1.1 se réécrit selon l'équation 1.2 puisque  $u'_i$  $y^{\prime\ 2}_{y}=u^{\prime}_{z}$ z <sup>2</sup> et  $k$  se calcule à partir des mesures effectuées lors de la série 1 d'expériences.

$$
k = \frac{1}{2} \left( \overline{{u'_x}^2} + \overline{{u'_y}^2} + \overline{{u'_z}^2} \right)
$$
 (1.1)

$$
k = \frac{1}{2} \left( \overline{u'_x}^2 + 2\overline{u'_z}^2 \right) \tag{1.2}
$$

Dans ces équations,  $u'_{\rm s}$  $x'$ ,  $u'_i$  $y'$  et  $u'_z$  désignent respectivement les fluctuations de la vitesse dans les directions x, y et z.

Pour comparer les valeurs des expériences avec celles des simulations, il est parfois intéressant de faire des moyennes sur une tranche du réacteur (plan 1 de la figure 1.3). Les mesures de LDV ne permettant pas de s'approcher à moins de 15 mm des parois, il est donc possible qu'une erreur expérimentale apparaisse lors de ces moyennes spatiales.

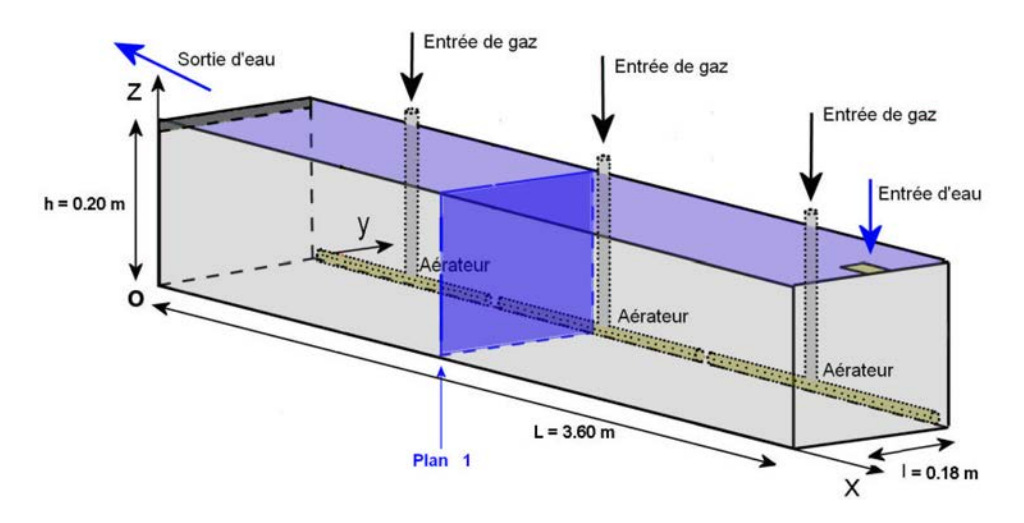

Fig. 1.3 – Schéma simplifié du réacteur pilote

Les résultats expérimentaux obtenus sont présentés dans le paragraphe 1.2.3 lors de la comparaison avec les résultats de la simulation.

# 1.2.2 Simulation par mécanique des fluides numérique

La prédiction du comportement des écoulements à bulles est relativement difficile au regard des phénomènes complexes mis en oeuvre. Néanmoins, avec l'amélioration des modèles diphasiques et l'augmentation des capacités de calcul des ordinateurs, les réacteurs gaz-liquide ont été très largement étudiés récemment par des approches du type MFN, en particulier les colonnes à bulles pour lesquelles de nombreuses simulations en 2D et 3D, en stationnaire ou transitoire ont été réalisées. Seules les simulations en 3D et en régime transitoire arrivent à simuler les grandeurs locales avec précision (Sokolichin et al., 2004). Néanmoins il a aussi été montré que, dans la plupart des applications, les simulations en 2D et en régime stationnaire donnent des résultats globaux pertinents si ceux-ci sont suffisants pour l'étude (Sokolichin et al., 2004). Pour obtenir ces résultats, de nombreux travaux ont étudié les termes de fermetures dans les équations de transport, en particulier les forces d'interaction entre phases (Jakobsen et al., 1997) et l'influence de la phase gaz sur la turbulence de la phase continue. Trois approches principales ont été proposées pour modifier les modèles de turbulence monophasiques : l'addition d'une viscosité turbulente induite par les bulles (Sato et Sekoguchi, 1975), l'addition d'un pseudo-tenseur de turbulence induite par les bulles (Arnold, 1988) et l'addition d'un terme source de turbulence induite par les bulles dans les équations de transport de  $k$  et  $\epsilon$  (Gu et Guo, 2005; Mudde et Simonin, 1999; Olmos et al., 2003; Pfleger et Becker, 1999). Le terme source de turbulence est le meilleur compromis entre précision des résultats et complexité du modèle (Sokolichin et al., 2004).

Il existe trois grandes catégories d'approches pour simuler les écoulements gaz-liquide où le gaz est la phase dispersée. L'approche à privilégier dépend du volume occupé par chacune des phases et des informations que l'on cherche à obtenir par la simulation (Ranade, 2002). On distingue :

- L'approche de suivi d'interface (Volume Of Fluid par exemple), dans laquelle la forme de l'interface entre les phases est simulée avec précision. Cette approche est limitée aux simulations de petits volumes à cause du maillage très fin nécessaire.
- L'approche Euler-Lagrange, dans laquelle la phase liquide est traitée par une approche Eulérienne et où un bilan de force est réalisé sur chaque bulle. Le temps de calcul augmente très rapidement avec le nombre de bulles dans l'écoulement.
- L'approche Euler-Euler, dans laquelle les deux phases sont traitées comme des milieux continus interpénétrants.

Dans le cas du pilote de réacteur de traitement biologique, à cause du relativement grand nombre de bulles présentes (environ 7000), une approche Euler-Euler a été choisie. Les approches VOF et Euler-Lagrange seraient trop consommatrices en temps de calcul.

L'ensemble des simulations de MFN réalisées dans ce travail l'ont été avec le logiciel FLUENT. Les simulations d'écoulements sont toutes réalisées en régime permanent. Les paragraphes suivants en italique traitent des problèmes pratiques que pourrait rencontrer un futur utilisateur de FLUENT dans le cadre de la poursuite de ce travail

#### Equations de conservation de la matière et de quantité de mouvement

Le transfert de matière entre les deux phases est négligé, par conséquent les équations de conservation de la matière peuvent s'écrire comme suit pour chacune des phases :

$$
\frac{\partial}{\partial t} \left( \alpha_q \rho_q \right) + \nabla \cdot \left( \alpha_q \rho_q \mathbf{u}_q \right) = 0 \tag{1.3}
$$

où

$$
\alpha_g + \alpha_l = 1 \tag{1.4}
$$

avec  $\rho_q$  la masse volumique de la phase  $q$ ,  $\alpha_q$  la fraction volumique occupée par la phase q et  $\mathbf{u}_q$  le vecteur vitesse de la phase q. L'indice q peut être égal à g ou l et ainsi représenter respectivement la phase gazeuse ou la phase liquide.

Les équations de conservation de la quantité de mouvement sont :

$$
\frac{\partial}{\partial t} \left( \alpha_q \rho_q \mathbf{u}_q \right) + \nabla \cdot \left( \alpha_q \rho_q \mathbf{u}_q \mathbf{u}_q \right) = -\alpha_q \nabla p + \alpha_q \rho_q \mathbf{g} + \nabla \cdot \alpha_q \left( \tau_q + \tau_q^t \right) + \mathbf{I}_q \tag{1.5}
$$

avec p la pression locale, g l'accélération de pesanteur et  $\tau_q$  le tenseur de contraintes visqueuses,  $\tau_q^t$  le tenseur de contraintes turbulentes et  $I_q$  le terme d'échange de quantité de mouvement entre les phases. Les forces de lift et de Basset sont négligées ainsi que la force de masse virtuelle qui n'est utile que pour les systémes en régime transitoire (Leon-Becerril et al., 2002; Sokolichin et al., 2004; Zhao et al., 2006). Dans notre simulation seule la force de traînée est donc considérée. Les termes d'interaction  $I_{q}$  sont par conséquent définis ainsi :

$$
\mathbf{I}_{l} = \frac{3}{4} C_{d} \frac{\alpha_{g} \rho_{l}}{d_{g}} \Big| \mathbf{u}_{g} - \mathbf{u}_{l} \Big| \big( \mathbf{u}_{g} - \mathbf{u}_{l} \big) \quad \text{avec} \quad \mathbf{I}_{g} = -\mathbf{I}_{l} \tag{1.6}
$$

avec  $d_q$  le diamètre des bulles. La taille des bulles est considérée constante et égale à 4 mm. Cette hypothèse sera discutée au paragraphe 1.2.2. Le coefficient de traînée  $C_d$  est calculé par la corrélation de Jamialahmadi et al. (1994), simplifiée pour les bulles de plus de 3 mm de diamètre :

$$
C_d = \frac{4}{3} \frac{\rho_l - \rho_g g d_b}{\rho_l u_{\infty}^2} \quad \text{avec} \quad u_{\infty} = \sqrt{\frac{2\sigma_l}{d_g(\rho_l + \rho_g)} + \frac{g d_b}{2}} \tag{1.7}
$$

avec  $u_{\infty}$  la vitesse terminale ascensionnelle d'une bulle isolée et  $\sigma_l$  la tension superficielle de la phase liquide.

L'influence des fluctuations de la vitesse sur la force de traînée a été négligée. Ces interactions conduiraient à un terme de vitesse correctif appelé  $v_{drift}$ . Fluent dispose d'une fonction pour prendre en compte cette influence mais il est précisé que cela peut conduire à des instabilités de calcul suivant le système étudié. Dans cette étude, les calculs devenaient effectivement instables. Des tests extensifs n'ont pas été menés pour essayer de faire converger ces simulations.

### Modélisation de la turbulence

Plusieurs modèles de turbulence ont été développés : des commentaires sur leurs limites d'utilisation sont présentés dans la littérature (Launder et Spalding, 1972 ; Rodi, 1984 ; Markatos, 1986 ; Nallaswamy, 1987). Parmi eux, les modèles à deux équations sont réputés présenter le meilleur compromis entre précision et complexité pour simuler des écoulements turbulents dans un réacteur. Actuellement le modèle  $k$ - $\epsilon$  est de loin le plus utilisé en mécanique des fluides numérique pour le procédé. Ses principales limitations sont une vision isotrope de la turbulence et des paramètres adaptés pour des nombres de Reynolds élevés.

Le modèle  $k-\epsilon s'$  avère moins adapté aux écoulements tourbillonnaires, ses constantes étant calées sur des données issues d'écoulements plans. Il est alors recommandé d'en changer les constantes. Le modèle RNG (ReNormalized Group)  $k-\epsilon$  est davantage adapté aux écoulements tourbillonnaires. Cependant il repose également sur l'hypothèse d'isotropie de la turbulence. Dans le cas d'écoulements notablements anisotropes, le modèle RSM (Reynolds Stress Model) sera à privilégier. En effet, il fait appel à la description de toutes les composantes du tenseur de Reynolds et s'affranchit de l'hypothèse d'isotropie de la turbulence. Il demande de résoudre 7 équations (à la place de 2), il est donc consommateur en temps de calcul et en ressource mémoire. Dans notre cas, il ne requiert que 20 % de plus qu'un modèle  $k-\epsilon$  en termes d'allocation de mémoire et environ 60 % d'augmentation de temps de calcul. En général, il y a deux jeux de constantes pour les modèles RSM : un jeu plutôt adapté pour un écoulement tourbillonnaire et un jeu plus adapté pour les écoulements en proche paroi.

La simulation rigoureuse des écoulements fortement tourbillonnaires est impossible avec les modèles de type RANS (Reynolds Averaged Navier Stokes), ceux ci n'arrivant pas, en général, à simuler correctement la turbulence et les champs de vitesse. Les différences entre l'expérience et la simulation proviennent de deux sources : l'erreur numérique et le modèle de turbulence. La première génère la majeure partie de l'erreur même si elle est souvent négligée. Un schéma de discrétisation d'ordre supérieur (>3) devrait être employé notamment pour les problèmes en 3 dimensions (Ranade, 2002). La deuxième n'est pas non plus négigeable et difficilement remédiable, ainsi même le modèle RSM n'est pas très bon lorsque la géométrie est complexe. Il faut dans ce cas utiliser un modèle de turbulence de type simulation des grandes échelles (LES, Large Eddy Simulation). Ce type de modèle souffre encore d'un manque de developpement dans le domaine des écoulements gaz-liquide à cause de la nature même de la turbulence.

En intégrant toutes ces caractéristiques, deux modèles de turbulence seront utilisés dans ce travail : le modèle  $k-\epsilon$ , robuste et simple, et le modèle RSM plus complet et adapté aux écoulements anisotropes.

#### Modèle  $k - \epsilon$  :

Seule la turbulence de la phase continue, liquide, est modélisée. A cet effet un modèle de turbulence  $k-\epsilon$  modifié pour le diphasique peut être utilisé (Elgobashi et Abou-Arab,

1982; Mudde et Simonin, 1999). La turbulence est supposée isotrope, la phase dispersée influence la phase continue par un terme source de turbulence induite par les bulles. Les équations de transport de l'énergie cinétique turbulente k et du taux de dissipation turbulent $\epsilon$  sont :

$$
\frac{\partial}{\partial t} (\alpha_l \rho_l k_l) + \nabla \cdot (\alpha_l \rho_l \mathbf{u}_l k_l) =
$$
\n
$$
\nabla \cdot (\alpha_l \left( \mu_l + \frac{\mu_{t,l}}{\sigma_k} \right) \nabla k_l) + \alpha_l (\mu_{t,l} \nabla \mathbf{u}_l [\nabla \mathbf{u}_l + (\nabla \mathbf{u})^T] - \rho_l \epsilon_l) + \Pi_{k,l}
$$
\n(1.8)

et

$$
\frac{\partial}{\partial t} \left( \alpha_l \rho_l \epsilon_l \right) + \nabla \cdot \left( \alpha_l \rho_l \mathbf{u}_l \epsilon_l \right) =
$$
\n
$$
\nabla \cdot \left( \alpha_l \left( \mu_l + \frac{\mu_{t,l}}{\sigma_{\epsilon}} \right) \nabla \epsilon_l \right) + \alpha_l \frac{\epsilon_l}{k_l} \left( C_{\epsilon 1} \mu_{t,l} \nabla \mathbf{u}_l \left[ \nabla \mathbf{u}_l + (\nabla \mathbf{u})^T \right] - C_{\epsilon 2} \rho_l \epsilon_l \right) + \Pi_{\epsilon,l} \tag{1.9}
$$

avec  $C_{\epsilon 2}$ ,  $\sigma_k$ ,  $\sigma_{\epsilon}$  des constantes du modèle données dans le tableau 1.1.  $\sigma_k$  et  $\sigma_{\epsilon}$  étant les nombres de Prandtl associés au transport de  $k$  et  $\epsilon$  respectivement.

 $\mu_{t,l}$ , la viscosité turbulente de la phase continue, est calculée par :

$$
\mu_{t,l} = C_{\mu} \rho_l \frac{k_l^2}{\epsilon_l} \tag{1.10}
$$

Le terme de turbulence induite par les bulles est calculé par (Pfleger et Becker, 1999) :

$$
\Pi_{k,l} = \alpha_l C_k |\mathbf{I}_l| |\mathbf{u}_g - \mathbf{u}_l|
$$
\n(1.11)

$$
\Pi_{\epsilon,l} = \alpha_l \frac{\epsilon_l}{k_l} C_k C_\epsilon |\mathbf{I}_l| \cdot |\mathbf{u}_g - \mathbf{u}_l| \tag{1.12}
$$

 $C_{\mu},\ C_{k}$  et  $C_{\epsilon}$  étant des constantes du modèle. Toutes ces constantes pour le modèle de turbulence  $k$ - $\epsilon$  modifié pour le gaz-liquide sont résumées dans le tableau 1.1.

$$
\begin{array}{cccccc}\nC_{\mu} & C_{\epsilon 2} & C_k & C_{\epsilon} & \sigma_k & \sigma_{\epsilon} \\
\hline\n0,09 & 1,92 & 1,44 & 1,0 & 1,0 & 1,3\n\end{array}
$$

#### TAB.  $1.1$  – Constantes du modèle k- $\epsilon$  utilisées

Les termes de turbulence induite par les bulles sont introduits dans le logiciel FLUENT par l'intermédiaire d'une UDF.

#### Modèle RSM (Daly et Harlow, 1970) :

La principale différence entre les modèles de turbulence  $k-\epsilon$  et RSM est que ce dernier ne suppose pas la turbulence isotrope. Il est, par ailleurs, plus adapté aux écoulements tourbillonaires que le modèle  $k-\epsilon$  et ses variantes (Ranade, 2002). Des termes sources de turbulence induite par les bulles sont ajoutés. Les équations de transport pour les composantes du tenseur de contrainte Rij sont :

$$
\frac{\partial}{\partial t} \left( \alpha_l \rho_l R_{ij} \right) + \frac{\partial}{\partial x_k} \left( \alpha_l \rho_l \mathbf{u}_l R_{ij} \right) = -\alpha_l \rho_l \left( R_{ik} \frac{\partial u_j}{\partial x_k} + R_{jk} \frac{\partial u_i}{\partial x_k} \right) + \frac{\partial}{\partial x_k} \left( \alpha_l \mu_l \frac{\partial R_{ij}}{\partial x_k} \right) \n- \frac{\partial}{\partial x_k} \left( \alpha_l \rho_l \overline{u'_i u'_j u'_k} \right) + \alpha_l \overline{p} \left( \frac{\partial u'_i}{\partial x_j} + \frac{\partial u'_j}{\partial x_i} \right) - \alpha_l \rho_l \epsilon_{ij} + \Pi_{R,ij}
$$
\n(1.13)

avec

$$
\Pi_{R,ij} = \frac{2}{3} \delta_{ij} \Pi_{k,l} \tag{1.14}
$$

avec  $\Pi_{k,l}$  issu de l'équation 1.11 et

$$
\epsilon_{ij} = \frac{2}{3} \delta_{ij} \epsilon_l \tag{1.15}
$$

avec  $\epsilon_l$  issu de l'équation 1.16.

Le taux de dissipation turbulent  $\epsilon_l$  est calculé à partir de l'équation suivante :

$$
\frac{\partial}{\partial t} \left( \alpha_l \rho_l \epsilon_l \right) + \frac{\partial}{\partial x_i} \left( \alpha_l \rho_l \mathbf{u}_i \epsilon_l \right) = \frac{\partial}{\partial x_j} \left( \alpha_l \left( \mu_l + \frac{\mu_{t,l}}{\sigma_{\epsilon}} \right) \frac{\partial}{\partial x_j} \epsilon_l \right) = \n- \alpha_l \frac{\epsilon_l}{k_l} \left( C_{\epsilon 1} \rho_l \left( R_{ik} \frac{\partial u_i}{\partial x_k} + R_{ik} \frac{\partial u_k}{\partial x_i} \right) + C_{\epsilon 2} \rho_l \epsilon_l \right) + \Pi_{\epsilon,l}
$$
\n(1.16)

avec  $\Pi_{\epsilon,l}$  issu de l'équation 1.12,  $\mu_{t,l}$  issu de l'équation 1.10 et

$$
k_l = \frac{1}{2} (R_{ii} + R_{jj} + R_{kk})
$$
\n(1.17)

Toutes les constantes de ce modèle de turbulence RSM modifié pour le gaz-liquide sont résumées dans le tableau 1.2.

$$
\begin{array}{cccccc}\nC_{\mu} & C_{\epsilon 1} & C_{\epsilon 2} & C_k & C_{\epsilon} & \sigma_{\epsilon} \\
0,09 & 1,44 & 1,92 & 1,44 & 1,92 & 1,0\n\end{array}
$$

Tab. 1.2 – Constantes du modèle RSM utilisées

#### Choix des conditions aux limites

Les conditions aux limites pour le liquide sont simples. Une condition limite portant sur la vitesse d'entrée a été spécifiée pour l'arrivée d'eau de sorte à obtenir le débit de liquide souhaité. Le fait de supposer un profil de vitesse plan à l'entrée n'est pas problèmatique car la section de l'entrée est très faible comparée à la section du réacteur et le volume de liquide perturbé par l'admission du liquide est très faible comparé au volume total du réacteur. Une condition de sortie (à pression atmosphérique) a été testée pour simuler la sortie de l'eau mais elle conduit à des erreurs sur le bilan matière lors du calcul ultérieur des DTS (paragraphe 1.3.3) à cause d'une mauvaise prise en compte des effets de rétromélange par le logiciel de MFN. Au final une condition de vitesse imposée a aussi été utilisée, justifiée par les mêmes arguments que ceux développés pour l'entrée de l'eau.

Pour le gaz, la zone d'admission de l'air a été considérée comme une surface continue de 1 cm de hauteur pour 3,6 m de long. La condition limite utilisée est là aussi une vitesse d'entrée et un taux de vide spécifiés de manière à imposer le débit d'aération souhaité. Pour la surface libre, une fonction utilisateur (UDF) a été programmée pour modéliser le désengagement du gaz. De cette façon, l'air peut s'échapper du domaine alors que l'eau y reste emprisonnée.

Un schéma côté du réacteur décrivant précisement les conditions aux limites est disponible en annexe B.3.

## Sensibilité au maillage

Il est plus ou moins admis dans la littérature qu'un maillage affiné près des parois n'est pas nécessaire pour la simulation des écoulements à bulles, notamment pour les colonnes à bulles (Troshko, 2006).

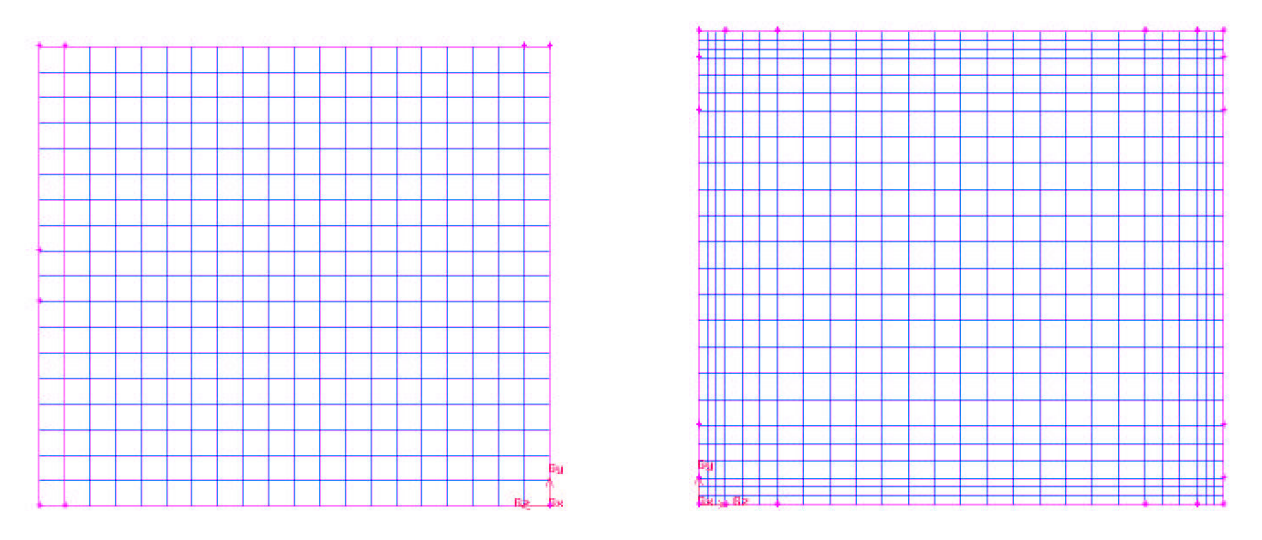

FIG. 1.4 – Projection selon l'axe x du maillage à cellule cubique de 1  $cm<sup>3</sup>$  à gauche et affiné près des parois à droite

Dans notre cas, les bulles sont localisées uniquement près des parois et induisent un trés fort gradient de vitesse à cet endroit. Par conséquent un maillage affiné près des parois semble nécessaire. Plusieurs maillages ont été testés dans le but d'obtenir un bon compromis entre précision des résultats et temps de calcul :

- 1. Cellule cubique de 1  $cm^3$  (figure : 1.4, gauche)
- 2. Cellule cubique de  $0.123$   $cm<sup>3</sup>$
- 3. Cellule cubique de 1  $cm<sup>3</sup>$  au centre, et maillage affiné près des parois (figure : 1.4, droite)
- 4. Cellule cubique de 8  $cm^3$  (cellule de côté double par rapport au premier maillage)

Dans le paragraphe qui développera les résultats des simulations et les comparaisons de celles ci avec l'expérience, il est montré que le meilleur compromis est obtenu avec le maillage 3 pour le calcul des paramètres hydrodynamiques (champs de vitesse et turbulence). Le temps de calcul reste par ailleurs raisonnable lors de la simulation de DTS par suivi de particules, environ 3 heures. En revanche, le temps de calcul est beaucoup plus long (environ 5 fois plus) pour les simulations des DTS par transport de scalaire. Ce maillage est donc inadapté pour la simulation des cinétiques de dépollution, il y aura dans ce cas 12 equations de transport à résoudre. Le temps de calcul serait donc irréaliste. Un maillage avec des mailles régulières de 8  $cm^3$  sera donc utilisé, après avoir vérifié que le calcul des champs de vitesse ne perd pas en précision.

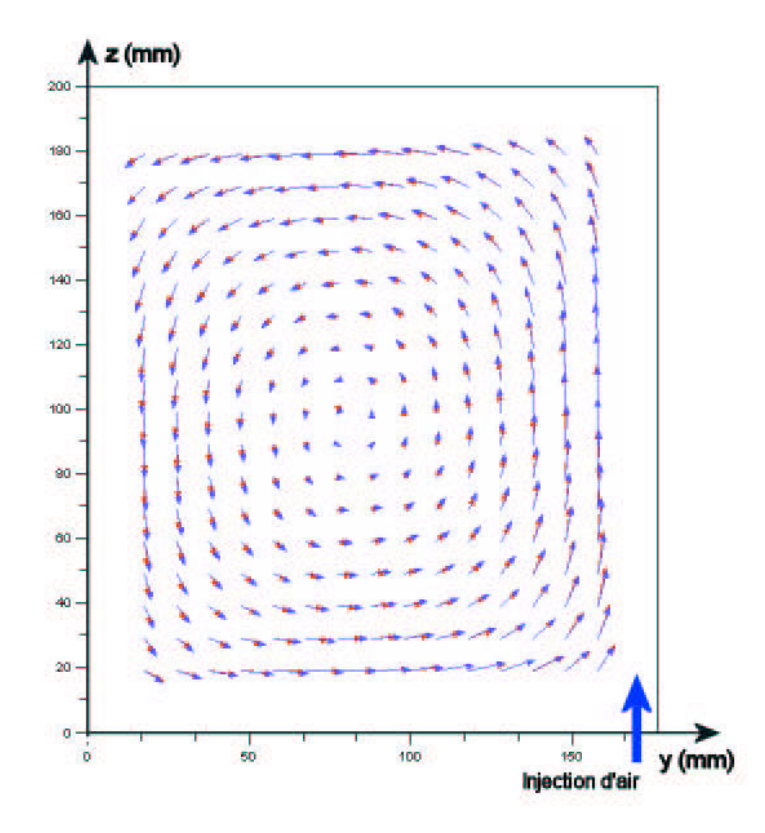

Fig. 1.5 – Champ de vitesse sur une tranche du réacteur : comparaison des simulations avec le schéma de discrétisation Upwind  $1<sup>er</sup>$  ordre (rouge) et QUICK (bleu) pour un débit liquide de 3,6 L/min et un débit de gaz de 35 L/min (modèle de turbulence k- $\epsilon$ )

#### Schémas de discrétisation

Un schéma du second ordre est requis pour profiter des équations de fermeture du modèle RSM ainsi que pour limiter la diffusion numérique des taux de dissipation de la turbulence

et de la fraction de vide tandis qu'un schéma du premier ou second ordre peut être utilisé avec le modèle k- $\epsilon$ . Le schéma Upwind du premier ordre a été testé mais a conduit à des résultats qui divergent dans plusieurs cas. En conséquence, toutes les équations ont été résolues par un schéma de discrétisation du second ordre (QUICK). On peut cependant noter que les différences entre les champs de vitesse obtenus avec les deux types de schémas (quand le schéma du premier ordre permet la convergence) sont très faibles comme le montre la figure 1.5.

### Influence du modèle de turbulence sur les champs de vitesse

Le choix du modèle de turbulence influence le calcul des grandeurs turbulentes : l'énergie cinétique turbulente et le taux de dissipation de la turbulence, mais aussi, de façon indirecte, le champs de vitesse. Sur l'ensemble des simulations réalisées, il n'y a pas de différences significatives entre les champs de vitesse obtenus avec les deux modèles de turbulence. La figure 1.6 en montre un exemple.

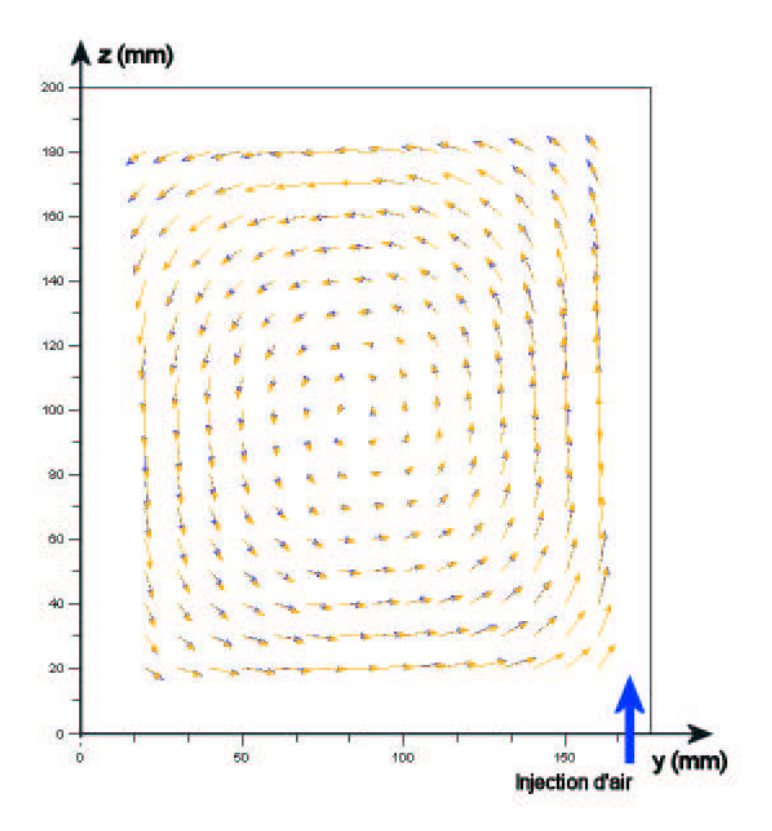

Fig. 1.6 – Champ de vitesse sur une tranche du réacteur : comparaison des simulations avec le modèle de turbulence RSM (orange) et  $k-\epsilon$  (bleu) (schéma de discrétisation QUICK) pour un débit liquide de 3,6 L/min et un débit de gaz de 35 L/min

## Influence de la taille des bulles

Lors des expériences, on se rend compte que les bulles n'ont pas un diamètre constant de 4 mm et qu'elles ne sont pas sphériques (figure 1.7).

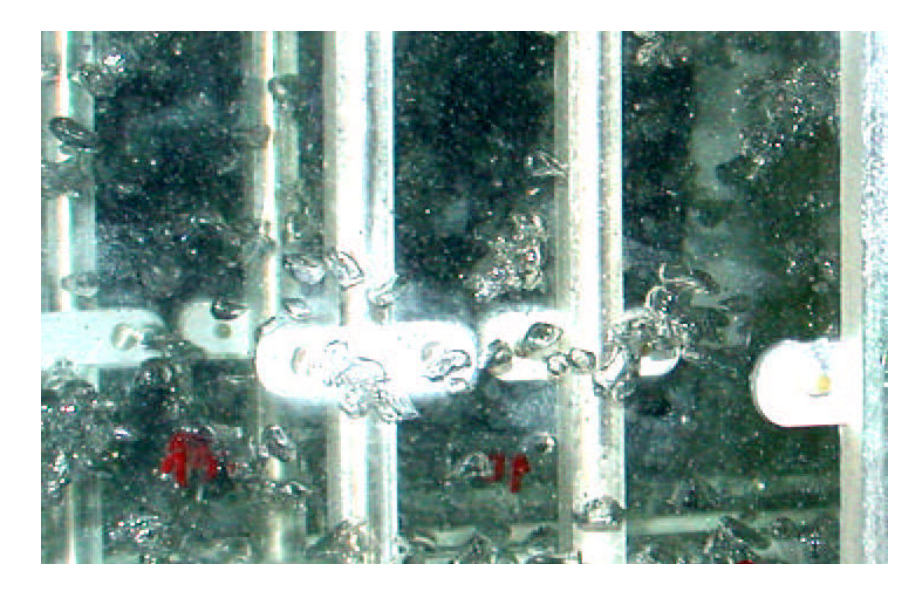

Fig. 1.7 – Photographie du réacteur en fonctionnement montrant la disparité des formes et des tailles de bulles

Des simulations avec des diamètres de bulles de 3 et 5 mm ont été réalisées pour tester la sensibilité du diamètre des bulles sur les résultats. Il s'avère que les résultats sont semblables entre eux (moins de 2 % de différence), ce qui est logique puisque dans cette gamme de diamètre, les bulles ont sensiblement la même vitesse terminale ascensionelle. Par conséquent la simplification faite sur le diamètre des bulles est sans effet notable sur les résultats de la simulation. En revanche, on ne peut rien conclure quant à l'influence de la multitude de formes observées (plus ou moins ellipsoïdes).

# 1.2.3 Comparaison entre expérience et simulation

# Champ de vitesse global

La figure 1.8 donne une vue d'ensemble des champs de vitesse expérimentaux et simulés pour un débit liquide de 3,6 L.min<sup>−</sup><sup>1</sup> et un débit d'air de 35 L.min<sup>−</sup><sup>1</sup> . Le mouvement d'ensemble est bien modélisé. Les plus grandes différences entre l'expérience et la simulation sont localisées près de l'injection des bulles d'air dans le liquide (y  $> 120$  mm et  $z < 50$ mm) et dans l'angle opposé de l'injection d'air près de la surface libre (y  $< 90$  mm et z  $>$ 130 mm). Au niveau de l'admission d'air, cela peut être dû à la modélisation simplifiée de l'entrée d'air, celui ci arrivant dans le pilote par des orifices de 1 mm de diamètre et non selon une surface uniformement aérée comme dans la simulation. Sa vitesse locale d'admission est donc bien plus importante que celle de la simulation. Pour la surface libre, des

vagues à la surface du réacteur d'une hauteur d'environ 1 cm sont observées expérimentalement, ce qui devrait changer la géométrie du volume de fluide simulé. La simulation faisant l'approximation que le fluide est contenu dans un parallèlépipède rectangle, cela peut conduire à des différences avec les résultats expérimentaux.

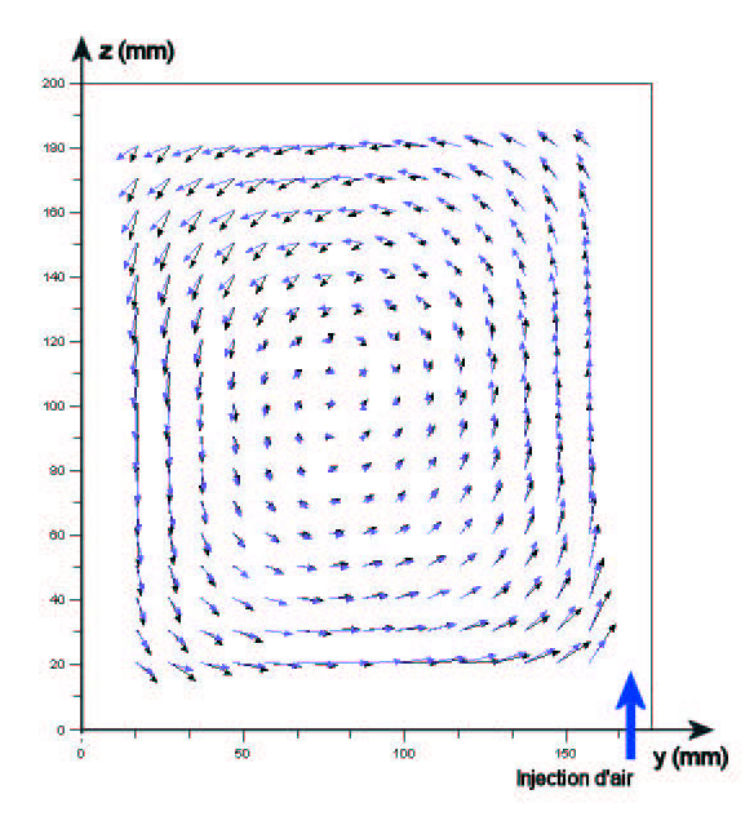

Fig. 1.8 – Champ de vitesse sur une tranche du réacteur : comparaison entre expérience (noir) et simulation avec le modèle de turbulence  $k-\epsilon$  (bleu) pour un débit liquide de 3,6 L/min et un débit de gaz de 35 L/min

La figure 1.9 montre trois profils de vitesse obtenus dans les mêmes conditions opératoires que précédemment comparé à deux séries d'expériences réalisées sur le même plan. Bien que les mouvements d'ensemble du fluide soient bien modélisés, il reste une erreur d'environ 20 % sur l'estimation de certaines vitesses verticales, et ce, autant pour une simulation avec le modèle de turbulence  $k-\epsilon$  qu'avec le modèle RSM. Ce genre d'erreur est tout à fait acceptable au vu du problème simulé : écoulement gaz liquide avec une interaction forte entre les phases.

La valeur moyenne sur un plan (oy,oz) de la composante selon x du champs de vitesse est correctement simulée. Dans la simulation, on observe de légère fluctuations cette composante de vitesse sur le plan (oy,oz). De façon plus fine, les simulations indiquent une fluctuation spatiale de cette composante de la vitesse conduisant à des boucles de recirculation horizontales. Des mesures de LDV, dont les détails et résultats sont disponibles en annexe (B.2), ont été réalisées afin d'infirmer ou de valider ces résultats. Les vitesses de ces phénomènes étant très faibles devant les autres, il est très difficile de les mesurer dans de bonnes conditions et aucun résultat probant ne peut être fourni expérimentalement.

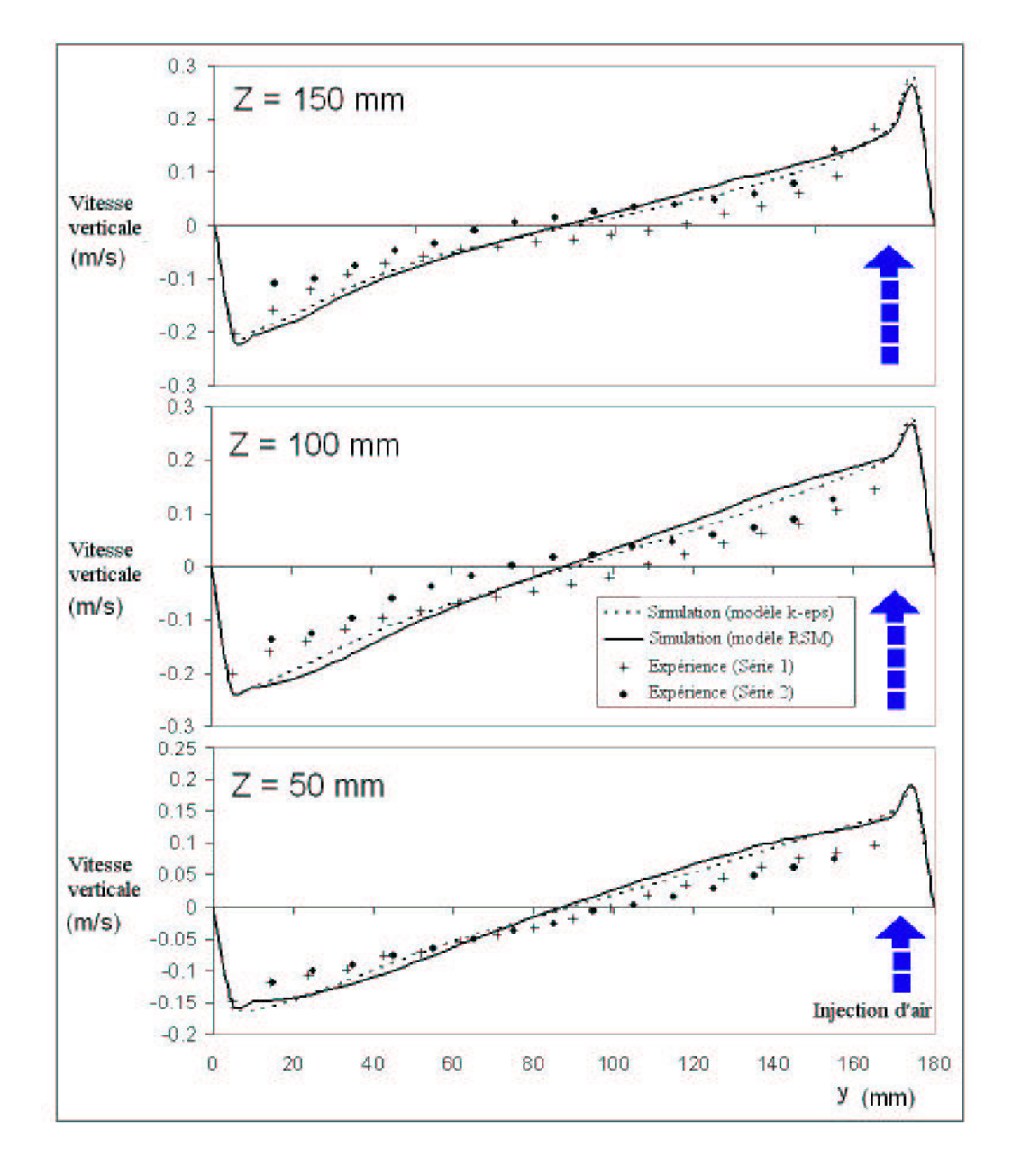

Fig. 1.9 – Comparaison entre les valeurs simulées et expérimentales de la vitesse verticale à 3 hauteurs différentes : 50 mm, 100 mm et 150 mm

#### Grandeurs turbulentes

Les séries temporelles de vitesses obtenues par LDV permettent de calculer les moyennes des composantes des vitesses dans chaque direction ainsi que les moyennes quadratiques des composantes fluctuantes desquelles on peut déduire l'énergie cinétique turbulente k (équation 1.2.1). La figure 1.10 présente un champ d'énergie cinétique turbulente mesuré sur une tranche du réacteur : k est une grandeur assez uniformément répartie avec des valeurs un peu plus élevées au voisinage du panache de bulles. La figure 1.11 présente les valeurs de k simulées sur la même tranche du réacteur. L'allure des deux graphiques est similaire ainsi que l'ordre de grandeur de valeur de k.

L'équation 1.18 présente un critère d'anisotropie défini comme l'écart relatif entre la moyenne quadratique des composantes fluctuantes dans les directions x et z. La figure 1.12 présente la valeur du critère d'anisotropie sur une tranche du réacteur. Cet écart reste inférieur à 35 % sur la majorité de cette surface ce qui permet de considérer l'hypothèse d'isotropie de la turbulence comme acceptable.

$$
anisotropic \(\%) = 100 \frac{2 \left| \overline{u_x'^2} - \overline{u_z'^2} \right|}{\overline{u_x'^2} + \overline{u_z'^2}}
$$
\n(1.18)

Afin de faciliter les comparaisons entre les valeurs de k expérimentales et simulées, il est utile de réaliser une moyenne sur la tranche du réacteur. Les différentes valeurs de k et  $d^{\prime} \epsilon$  sont données dans le tableau 1.3.

Dans ce tableau, la valeur théorique de  $\epsilon$  est obtenue en faisant un bilan énergétique sur le gaz : la majeure partie de l'énergie dissipée dans le réacteur est due à la détente isenthalpique du gaz, l'énergie étant transférée au liquide sous forme de turbulence. Le bilan énergétique est donc satisfait si l'énergie apportée par le gaz est dissipée par le liquide. C'est à dire si la valeur moyenne d' $\epsilon$  satisfait l'équation suivante :

$$
P_D = \rho_l gh Q_g \frac{P_2}{P_1 - P_2} \ln\left(\frac{P_1}{P_2}\right) = \rho_l \int_V \epsilon dV = \rho_l V \langle\langle \epsilon \rangle\rangle_{x,y,z}
$$
(1.19)

avec  $Q_g$  le débit de gaz, h la hauteur du réacteur, V son volume,  $P_1$  la pression atmosphérique et  $P_2$  la pression du liquide à l'endroit de l'injection des bulles.

|                                 | Expérimental/ Simulé |                |      |
|---------------------------------|----------------------|----------------|------|
|                                 | Théorique            | $k - \epsilon$ | RSM  |
| k $(10^{-3}m^2s^{-2})$          | 2.42                 | 1.78           | 2.95 |
| $\epsilon (10^{-3} m^2 s^{-3})$ | 8.75                 | 6.84           | 5.05 |

TAB.  $1.3$  – Valeurs de k, expérimentale et simulée, et d' $\epsilon$ , théorique et simulée, valeurs moyennées sur une tranche du réacteur

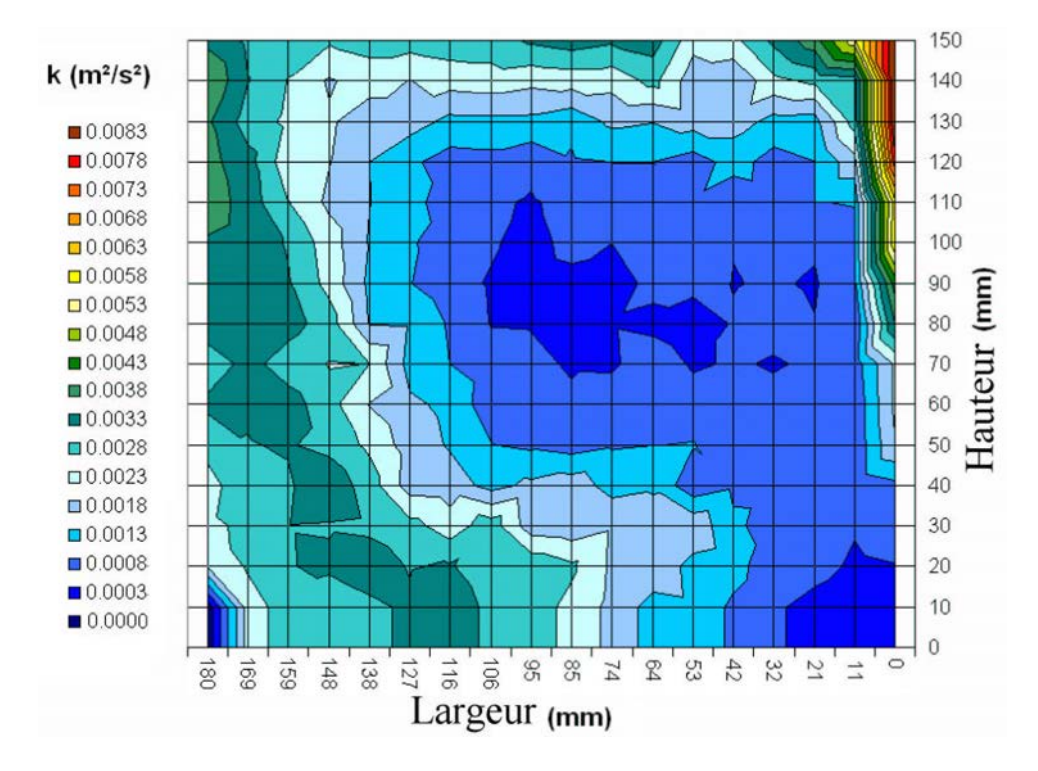

Fig. 1.10 – Valeurs expérimentales de k sur une tranche du réacteur (admission des bulles en bas à droite  $y = 0$ ,  $z = 0$ )

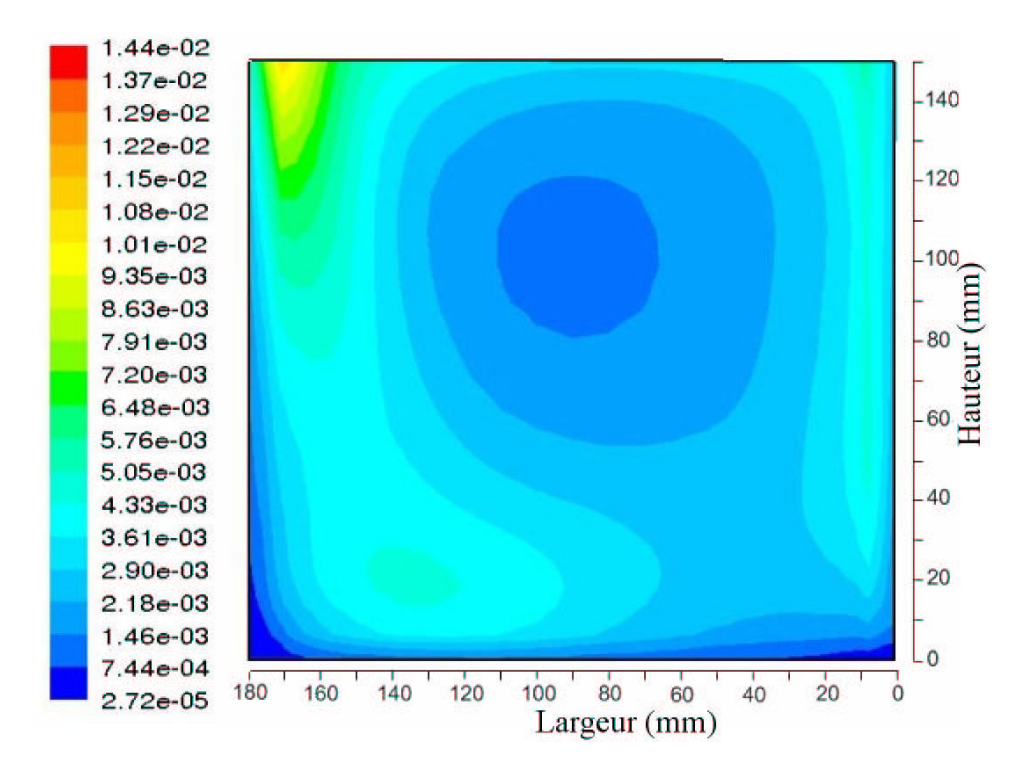

Fig. 1.11 – Valeurs simulées de k sur une tranche du réacteur (admission des bulles en bas à droite  $y = 0, z = 0$ 

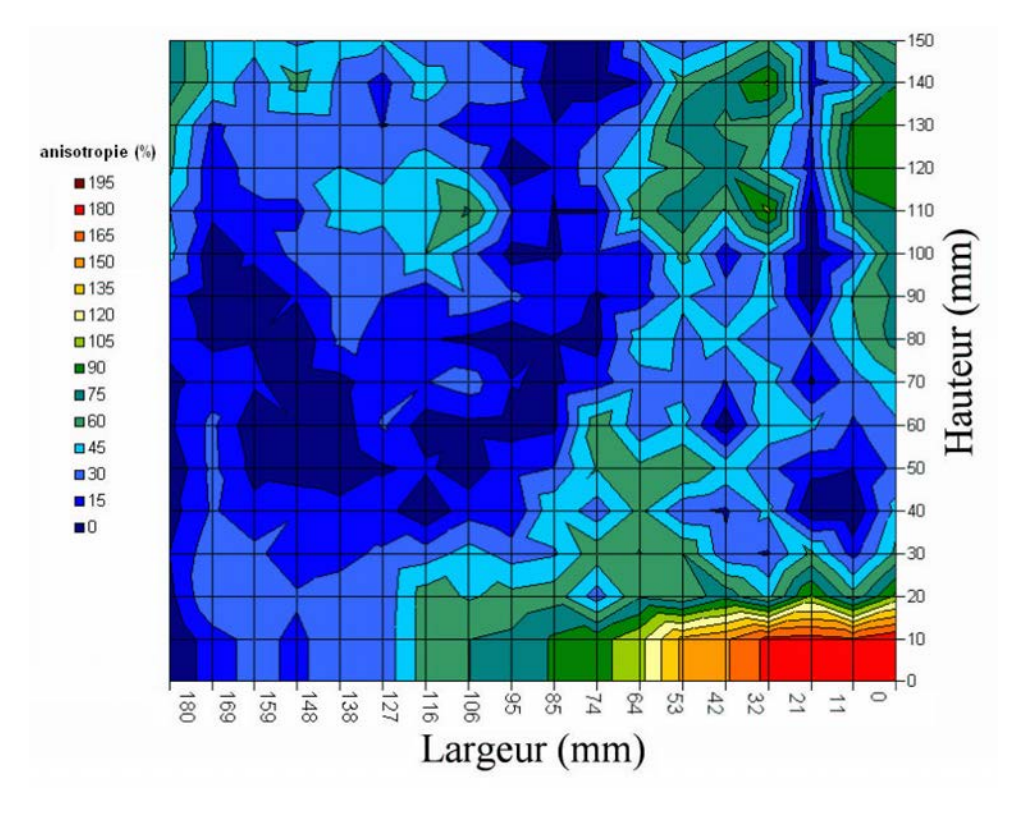

Fig. 1.12 – Estimations expérimentales de l'anisotropie sur une tranche du réacteur (admission des bulles en bas à droite  $y = 0$ ,  $z = 0$ )

Même si les vitesses calculées avec le modèle RSM ne sont pas significativement différentes de celles calculées par le modèle  $k$ - $\epsilon$  standard, l'estimation des grandeurs turbulentes est différente : k semble un peu surestimé par le modèle RSM et  $\epsilon$  semble mieux estimé par le modèle  $k$ - $\epsilon$  même s'il reste encore une erreur non négligeable.

Dans la littérature, il est souvent fait mention, qu'une certaine partie de l'énergie apportée par la détente isenthalpique du gaz est dissipée à la surface de l'eau. La part de l'énergie totale dissipée à la surface peut aller de 10 % à 25 % (Dessai et al., 1995). A titre indicatif, dans notre cas, si on considère que 15 % de l'énergie apportée par les bulles est dissipé à la surface, la valeur d' $\epsilon$  moyen que l'on cherche devient :  $7.43.10^{-3}m^2s^{-3}$  contre 6.84.10<sup>-3</sup> $m^2s^{-3}$  pour la simulation avec le modèle k- $\epsilon$ , soit moins de 15 % d'erreur.

# 1.3 Etude de l'hydrodynamique globale

La distribution de temps de séjour (DTS) caractérise l'écoulement au sein du réacteur. Les rendements et sélectivités des réacteurs en sont profondément dépendants, par conséquent il est indispensable de l'étudier attentivemment avant de simuler un réacteur siège de réaction chimique ou biologique. Une simulation correcte des champs de vitesse par MFN peut conduire à une simulation incorrecte de la DTS, il est donc indispensable de comparer les DTS expérimentales et simulées pour s'assurer du bon comportement du modèle d'hydrodynamique en MFN. Cette partie s'attache à présenter la méthodologie utilisée pour mesurer les DTS sur le réacteur pilote, puis rappelera quelques notions fondamentales de génie de la réaction chimique (GRC) avant de présenter les approches possibles en mécanique des fluides numérique pour simuler les DTS ; enfin les comparaisons entre l'expérience et les simulations seront commentées.

# 1.3.1 Mesure des distributions de temps de séjour

Les mesures de distribution de temps de séjour sont réalisées par suivi de la concentration d'un traceur injecté à l'entrée du réacteur à l'aide d'une sonde conductimétrique située à la sortie du réacteur. Le traceur choisi est une solution de chlorure de sodium (NaCl) à saturation. La conductivité est suivie en temps réel par un programme d'acquisition, la période d'échantillonage est de l'ordre de la seconde. La conductivité est liée à la concentration par la relation suivante :

$$
\sigma = \sum \lambda_i^0 C_i \tag{1.20}
$$

avec  $\sigma$  (S.m<sup>-1</sup>) la conductivité de la solution,  $\lambda_i^0$  (S.m<sup>2</sup>.mol<sup>-1</sup>) la conductivité molaire limite du composé i et  $C_i$   $(mol.m^{-3})$  sa concentration molaire.

Il est possible d'établir une courbe conductivité en fonction du temps. La quantité de traceur injecté n'importe pas. Les courbes étant normées pendant le post-traitement, le seul impératif est d'en injecter assez pour avoir une bonne sensibilité de la sonde et en un temps suffisamment bref pour que l'injection soit considérée comme une injection impulsion.

# 1.3.2 Modèles systémiques pour les distributions de temps de séjour

Une distribution de temps de séjour (DTS) est une courbe présentant la distribution des temps qu'une particule fluide peut mettre pour traverser le réacteur, de l'entrée à la sortie. La distribution de temps de séjour est un paramètre caractéristique d'un réacteur.

La plupart des réacteurs peuvent être décomposés en assemblage, en série et en parallèle, de réacteurs idéaux. Ces réacteurs idéaux peuvent être de deux types : réacteur piston

(RP) ou réacteur parfaitement agité (RPA). Le RPA représente un réacteur dans lequel toutes les grandeurs sont homogènes alors que le RP représente un réacteur dans lequel il n'y a aucun mélange. Les DTS de ces deux réacteurs idéaux se représentent à l'aide d'un modèle à un paramètre qui est le temps de passage  $\tau$ . De nombreux réacteurs courants se situent entre ces deux réacteurs idéaux (mélange parfait ou absence de mélange). Il existe deux modèles qui rendent compte de cette non-idéalité, chacun dérivé d'un des réacteurs idéaux de base : le modèle de réacteur piston à dispersion axiale et le modèle de cascade de réacteurs parfaitement agités.

– Le modèle piston à dispersion axiale : ce modèle considère qu'en plus du mouvement advectif du réacteur piston, un mélange axial se produit dans le réacteur (a contrario du RP). Les DTS issues de ce modèle se caractérisent par deux paramètres : le temps de séjour moyen et le coefficient de dispersion axiale D, ce dernier renseignant sur l'amplitude du mélange longitudinal. Cette dispersion est aussi régulièrement quantifiée par un nombre adimensionnel, le nombre de Peclet  $(Pe)$ , dont l'expression est la suivante :

$$
Pe = \frac{uL}{D} \tag{1.21}
$$

avec u la vitesse longitudinale moyenne dans le réacteur et l sa longueur.

– Le modèle de cascade de réacteurs parfaitement agités : ce modèle considère que le fait de faire se succéder des RPA permet de rendre compte de certaines inhomogénéités du mélange (a contrario du RPA). Les DTS issues de ce modèle se caractérisent aussi par deux paramètres : le temps de séjour moyen et le nombre de réacteurs en cascade J.

L'équation 1.22 donne une equivalence approximative entre ces deux modèles, particulièrement juste lorsque J est élevé (ou D est faible) (Villermaux, 1993).

$$
Pe = \frac{u_l l}{D} = 2(J - 1)
$$
\n(1.22)

#### Le cas du réacteur canal

La littérature indique que les distributions de temps de séjour de la plupart des réacteurs de type canal peuvent être modélisées avec précision par un modèle piston à dispersion axiale (Potier et al., 2005). De nombreuses études ont essayé de corréler le coefficient de dispersion axiale aux paramètres de fonctionnement du réacteur (débits de gaz et liquide, paramètres géométriques et grandeurs physiques des fluides) (Iida, 1988; Khudenko et Shpirt, 1986; Murphy et Boyko, 1970; Fujie et al., 1983; Harremoes, 1979).

L'équation 1.23 présente une corrélation de ce type qui a été développée dans le cadre de cette thèse (Le Moullec et al., 2008b) et qui sera utilisée dans la suite. Cette corrélation a été établie sur une grande série de données (environ 200), issue d'expériences menées sur deux réacteurs pilote du laboratoire, un réacteur industriel (Nancy-Maxéville) et des données issues de la littérature.

$$
D = \frac{2}{3} \frac{h}{h+l} \sqrt{\frac{Q_G l_a (L+l)}{2l}}
$$
(1.23)

avec l (m), h (m) et L (m), respectivement, les largeur, hauteur et longueur du réacteur,  $Q_G$   $(m^3.s^{-1})$  le débit de gaz et  $l_a$  (m) la largeur de l'admission d'air. La figure 1.13 confronte le nombre de Peclet expérimental et corrélé pour les deux pilotes du laboratoire et les données de la littérature.

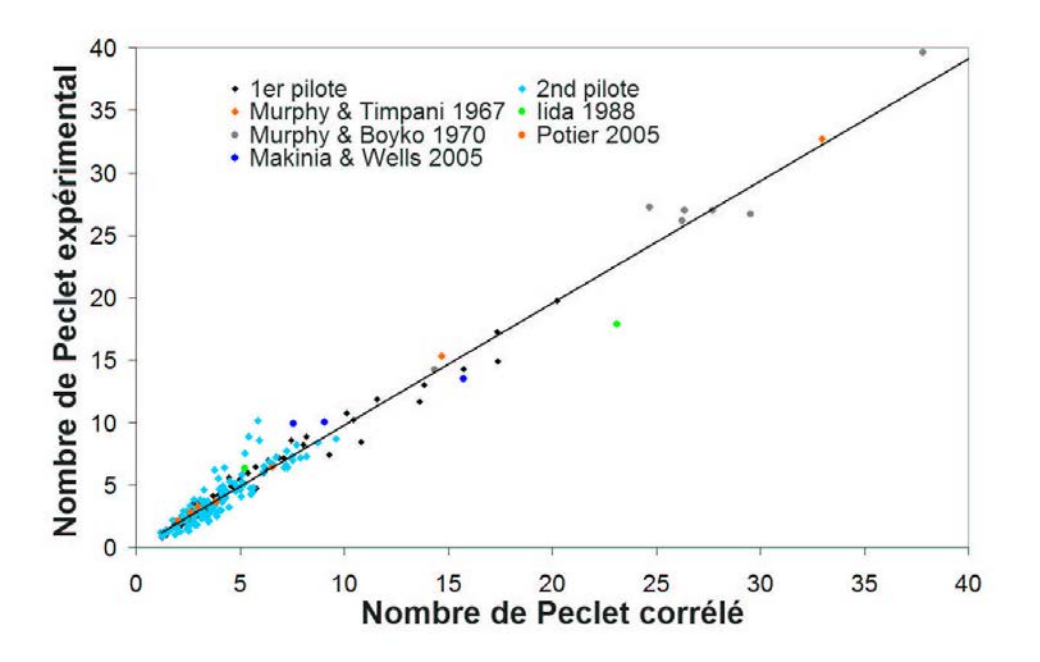

Fig. 1.13 – Peclet expérimental en fonction du Peclet obtenu par l'équation 1.23

#### Les composantes de la dispersion axiale

La dispersion axiale peut être considérée comme la somme de trois contributions à différentes échelles : la diffusion moléculaire, la dispersion spatiale et la dispersion turbulente (équation 1.24).

$$
D = D_m + D_s + D_t \tag{1.24}
$$

**Diffusion moléculaire**  $(D_m)$  La diffusion moléculaire est le résultat à l'échelle macroscopique du mouvement brownien. Lors d'une expérience de distribution de temps de séjour réelle, cette diffusion est inévitable, souvent considérée comme un phénomène négligeable dans les écoulements turbulents.

**Dispersion spatiale**  $(D_s)$  La dispersion spatiale est due aux inhomogénéités du champ de vitesse. Ces inhomogénéités peuvent résulter des effets de bord, des boucles de recirculations ou encore des chemins préférentiels et zones mortes pour ne citer que quelques causes.

**Dispersion turbulente**  $(D_t)$  La dispersion turbulente est le résultat du mouvement combiné de tous les tourbillons générés par la turbulence.

# 1.3.3 Techniques de simulation des DTS par MFN

Il existe en mécanique des fluides numérique deux façons de réaliser une DTS numérique. Dans le cas d'un écoulement en régime permanent, il faut dans un premier temps calculer le champs vitesse de l'écoulement. Ensuite, deux options sont disponibles :

- Définir un traceur (scalaire passif) ayant les mêmes propriétés que le fluide de l'écoulement, en faire une injection en entrée par le biais des conditions aux limites et suivre la concentration de ce pseudo-composé à la sortie. Cette méthode oblige à résoudre le transport du traceur en transitoire ce qui est très consommateur en temps de calcul.
- Définir des particules solides ayant la même densité que le fluide de l'écoulement et un diamètre très petit, en injecter une quantité suffisamment importante pour donner des résultats statistiquement significatifs et observer le temps que met chaque particule à sortir du domaine. La quantité de particules qu'il faut injecter dépend de la précision que l'on veut obtenir.

#### Dispersion axiale et mécanique des fluides numérique

Lors de la simulation par mécanique des fluides numérique d'une distribution de temps de séjour, l'erreur due aux schémas numériques de discrétisation utilisés pour résoudre les équations de transport s'aditionne à ces trois contributions. On appelle cette contribution supplémentaire la diffusion numérique. On a donc :

$$
D = D_m + D_s + D_t + D_{num} \t\t(1.25)
$$

**Dispersion turbulente**  $(D_t)$  La simulation locale de l'écoulement permet d'estimer la dispersion turbulente. Dans le cas d'un écoulement turbulent, les phénomènes de transport turbulent de quantité de mouvement et d'une concentration ont la même origine : la viscosité turbulente et la diffusivité turbulente ont donc le même ordre de grandeur. Par conséquent, le nombre de Schmidt Sc est proche de l'unité ; FLUENT recommande 0.7 pour les écoulement gaz-liquide, il est donc possible de déduire une estimation de la dispersion axiale dans le réacteur à partir de la viscosité turbulente (equation 1.26).

$$
Sc = \frac{\mu_t}{\rho D_t} \tag{1.26}
$$

**Diffusion numérique**  $(D_{num})$  La diffusion numérique est le résultat de l'ensemble d'erreurs d'approximation commises au cours de la résolution des équations de transport. Les sources de diffusion numérique principales sont les schémas de discrétisation spatiale et temporelle, le maillage (discrétisation spatiale) et le pas de temps (discrétisation temporelle).

La dispersion numérique a été estimée, dans notre cas de figure, en réalisant la simulation en régime laminaire (pour supprimer la dispersion turbulente), avec une vitesse longitudinale uniforme (pour supprimer la dispersion spatiale) et un coefficient de diffusion moléculaire nul (pour supprimer la diffusion moléculaire). L'astuce pour ce faire consiste à utiliser des murs mobiles à la même vitesse longitudinale que la vitesse du fluide.

La figure 1.14 représente de façon schématique les relations entre les phénomènes physiques et les différentes sources de dispersion dans le réacteur canal en MFN. Les zones blanches représentent les causes et les bleus les conséquences.

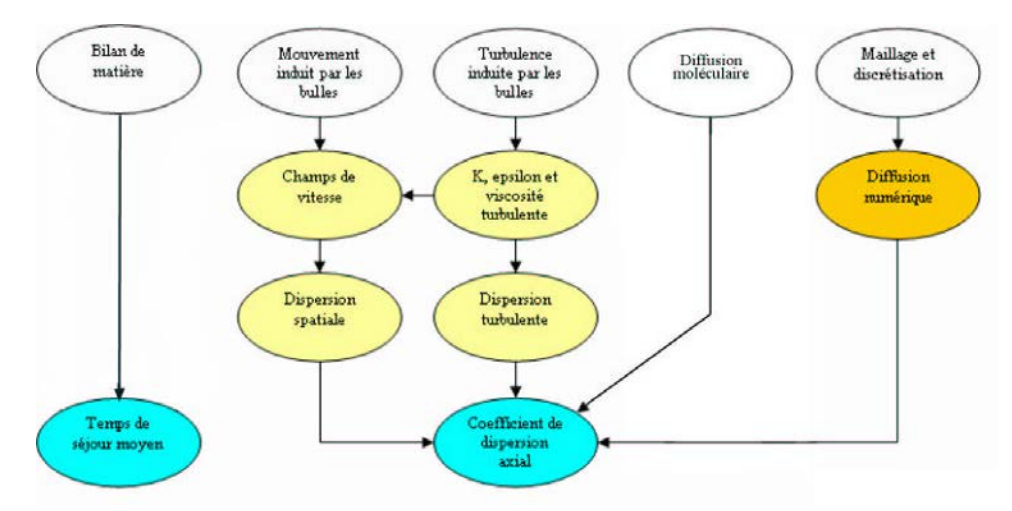

Fig. 1.14 – Relation entre les grandeurs globales d'une distribution de temps de séjour et les phénomènes locaux

## Transport d'un scalaire passif

La distribution de temps de séjour est déduite de la résolution des équations de transport pour un traceur passif. Celui-ci est injecté en modifiant pendant un pas de temps la concentration d'entrée du traceur (par une modification des conditions aux limites). Cette approche a fait l'objet de nombreuses études dont, notamment, dans le cas des réacteurs gaz-liquide : Ekambara et al. (2005), Gunjal et al. (2003), Talvy et al. (2007), Zhang et al. (2007) et Vial et al. (2005). La définition d'un traceur passif est un composé ayant les mêmes propriétés physico-chimiques. L'équation de transport pour la concentration  $C_{tr}$ du traceur dans un écoulement turbulent s'écrit :

$$
\frac{\partial}{\partial t} \left( \rho_l C_{tr} \right) + \nabla \left( \rho_l \mathbf{u}_l C_{tr} \right) = \nabla \cdot \left( \left( \rho_l D_m + \frac{\mu_t}{Sc_t} \right) \nabla C_{tr} \right) \tag{1.27}
$$

La valeur du Schmidt turbulent  $Sc_t$  conseillé par FLUENT, par défaut, est 0,7.

#### Suivi de particules

La distribution de temps de séjour est déduite de l'analyse d'un grand nombre de trajectoires de particules dans le réacteur. Cette approche a fait l'objet de moins d'études (Stropky et al., 2007; Thyn et al., 1998). La trajectoire d'une particule est prédite en intégrant le bilan de forces appliquées sur la particule dans un référentiel Lagrangien (Fluent, 2005). Les particules sont choisies de la même densité que la phase continue de sorte que les forces de gravité et d'Archimède soient négligées et que seule la force de traînée soit à prendre en compte. La dispersion des particules par la turbulence est prise en compte par une approche stochastique qui considère que la particule interagit avec une succession de tourbillons générés par la turbulence, les vitesses fluctuantes au sein des tourbillons sont considérées isotropes et obéissant à une distribution Gaussienne. Le temps d'interaction  $\tau_I$  est considéré suffisamment court pour que la vitesse d'un tourbillon donné soit constante durant le processus. La trajectoire de la particule est calculée par le bilan de force suivant :

$$
\frac{d\mathbf{u}_p}{dt} = \frac{3}{4} C_d \frac{\rho_l}{d_p \rho_p} |\mathbf{u}_p - \mathbf{u}_l| (\mathbf{u}_p - \mathbf{u}_l)
$$
\n(1.28)

avec

$$
\mathbf{u}_l = \bar{\mathbf{u}}_l + \mathbf{u}'_l \tag{1.29}
$$

et

$$
u'_{l,j} = \zeta \sqrt{\frac{2}{3}k_l} \tag{1.30}
$$

avec  $j = x, y, z, \zeta$  un nombre suivant une distribution centrée réduite selon une loi normale et  $C_d$  est calculé par la corrélation de Morsi et Alexander (1972). Une nouvelle valeur de  $\zeta$  est recalculée à chaque fois que le temps d'interaction  $\tau_I$  s'est écoulé. Ce temps d'interaction est pris comme le minimum de l'espérance de vie des tourbillons  $\tau_e$ et le temps nécessaire pour traverser ces tourbillons  $\tau_{ct}$ .

$$
\tau_e = -C_L \frac{k_l}{\epsilon_l} log(\xi) \tag{1.31}
$$

avec  $\xi$  distribué aléatoirement, uniformément, dans l'intervalle [0, 1]

$$
\tau_{ct} = -\tau \ln \left( 1 - \left( \frac{L_e}{\tau |\mathbf{u}_p - \mathbf{u}_l|} \right) \right) \tag{1.32}
$$

avec

$$
\tau = \frac{4}{3} \frac{\rho_p^2 d_g}{\rho_l^2 C_d |\mathbf{u}_p - \mathbf{u}_l|} \tag{1.33}
$$

et

$$
L_e = \sqrt{\frac{3}{2}} C_{\mu} \frac{k_l^{\frac{3}{2}}}{\epsilon_l}
$$
 (1.34)

Différentes valeurs de  $C_L$  sont recommandés selon le modèle de turbulence utilisé (cf tableau 1.4).

 $C_L$  modèle  $k$ - $\epsilon$   $C_L$  modèle RSM 0.15 0.3

Tab. 1.4 – Constantes recommandées par Fluent (2005) pour le modèle stochastique

#### Avantages comparés des méthodes

Les trois intérêts principaux de la méthode de suivi de particules sont :

- la non-interférence de la dispersion numérique.
- l'information, plus riche que lors de la résolution des équations de transport puisque la trajectoire complète de chaque particule est obtenue.
- la facilité avec laquelle on peut ajuster la précision de la simulation en fonction du temps de calcul que l'on souhaite y investir, cela en choississant un nombre plus ou moins grand de particules. Dans notre cas 4000 particules seront injectées pour réaliser une DTS ce qui correspond à environ 3 heures de temps de calcul pour le cas de référence.

Le principal avantage de la méthode consistant à resoudre l'équation de transport d'un traceur (scalaire passif) est qu'elle permet d'implémenter relativement simplement les modèles de réaction chimique ou biologique.

Au final, si l'objectif de l'étude consiste à une simulation et une exploitation de distributions de temps de séjour alors la méthode par suivi de particules est particulièrement adaptée. Si l'objectif est de simuler des phénomènes réactifs dans le réacteur alors la méthode par résolution de l'équation de transport d'un traceur est plus adaptée car lors de la simulation, les réactions chimiques et biologiques seront modélisées par des termes sources dans les équations de transport des composés.

# 1.3.4 Comparaison entre expérience et simulation

La DTS expérimentale d'un réacteur canal se représente fidèlement à l'aide d'un modèle piston à dispersion axiale (figure 1.15). Les deux paramètres (temps de séjour moyen et coefficient de dispersion) de ce modèle serviront donc d'élément de comparaison entre les DTS expérimentales et les DTS simulées par MFN. Les résultats des deux méthodes permettant de simuler une DTS par MFN seront comparés à l'expérience.

#### Résultats des simulations par suivi de particules

Le résultat d'une simulation de DTS par suivi de particules se présente sous la forme d'un tableau de valeurs de temps de passage. On peut aisément en déduire le temps de séjour moyen et le coefficient de dispersion (des moments d'ordre 1 et centré d'ordre 2 de la distribution). La courbe de la DTS est reconstituée à partir de ces informations avec un modèle piston à dispersion axiale.

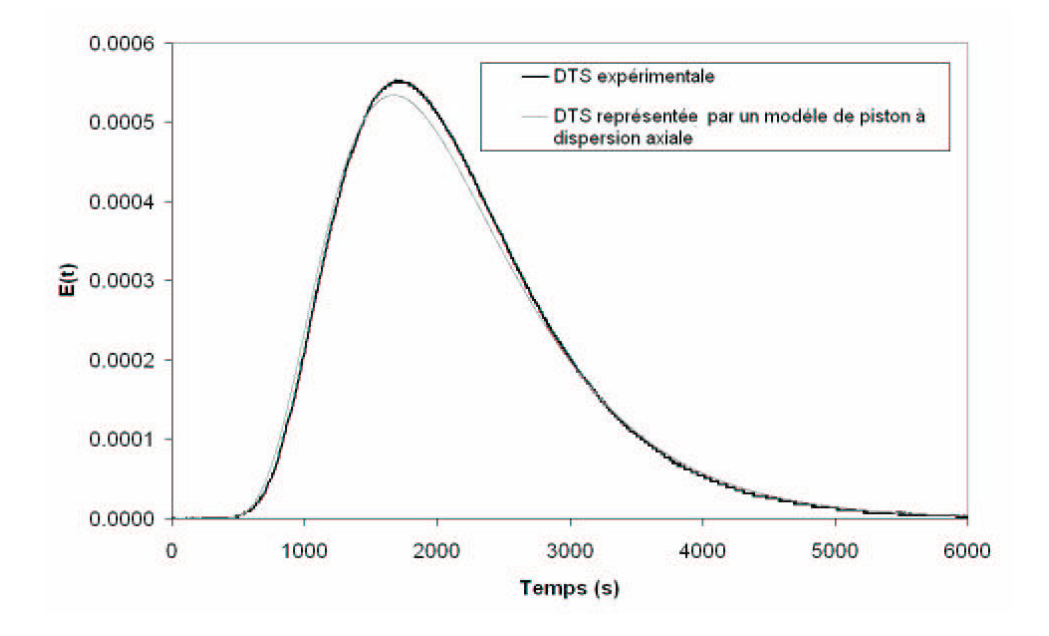

Fig. 1.15 – DTS expérimentale et sa modélisation par un modèle piston à dispersion axiale pour un débit liquide de 3,5 L/min et un débit de gaz de 35 L/min

La figure 1.16 présente la comparaison entre la DTS expérimentale et les DTS simulées à l'aide des modèles de turbulence k- $\epsilon$  et RSM pour un débit d'air de 35 L.min<sup>−1</sup> et un débit d'eau de 3,5 L.min<sup>-1</sup>. La DTS simulée avec le modèle k-*є* présente une dispersion bien plus faible des temps de passage alors que le modèle RSM permet une bonne estimation de la DTS expérimentale.

Une vingtaine d'autres simulations de DTS ont été réalisées avec le modèle de turbulence RSM afin de vérifier la bonne prédictibilité du modèle utilisé en MFN. Dans un premier temps, le débit liquide est maintenu constant (à 3,5 L.min<sup>−</sup><sup>1</sup> ) et le débit d'air varie de 2 à 65 L.min<sup>−</sup><sup>1</sup> . Dans un deuxième temps, le débit d'air est maintenu constant ( à 65 L.min<sup>−</sup><sup>1</sup> ) et le débit liquide varie entre 2,5 et 4,33 L.min<sup>−</sup><sup>1</sup> .

La figure 1.17 présente les résultats de la comparaison entre expériences et simulations pour un débit de gaz variable : le temps de séjour moyen et le coefficient de dispersion sont bien estimés pour les cinq expériences et on peut remarquer que le débit d'air a un fort impact sur le coefficient de dispersion. Cette évolution semblant suivre une loi racine carrée.

De même, la figure 1.18 présente les résultats de la comparaison entre expériences et simulations pour un débit de liquide variable : les résultats des simulations sont cohérents avec l'expérience. Par ailleurs, le débit de liquide n'a que peu d'influence sur la dispersion pour un débit d'air de 65 L.min<sup>−</sup><sup>1</sup> .

Enfin des simulations sur un réacteur de taille industrielle pour lequel nous disposions de données de DTS pour trois débits liquide différents ont été réalisées. Les résultats sont présentés en annexe (B.4) et sont très satisfaisants.

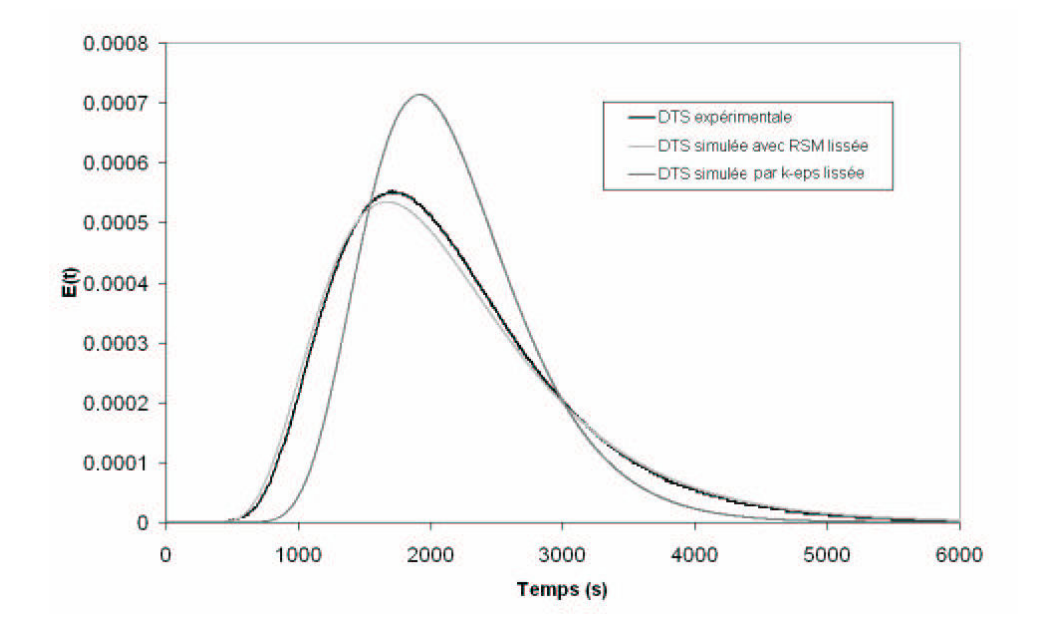

Fig. 1.16 – Comparaison entre la DTS expérimentale et les DTS simulées à l'aide d'un modèle de turbulence k- $\epsilon$  et RSM pour un débit liquide de 3,5 L/min et un débit de gaz de 35 L/min

### Résultats des simulations par transport de traceur

Les distributions de temps de séjour obtenues par la résolution de l'équation de transport d'un traceur sont quasiment identiques pour les deux modèles de turbulence. La courbe, pour un débit liquide de 3,5 L.min<sup>−1</sup> et un débit de gaz de 35 L.min<sup>−1</sup> est présentée sur la figure 1.19. Le temps de séjour moyen est correctement simulé mais le coefficient de dispersion axiale est sous estimé d'environ 30 % : 4, 26.10<sup>-4</sup> $m^2/s$  au lieu de 6.01.10<sup>-4</sup> $m^2/s$ .

La diffusion numérique a été estimée par la méthode décrite précédemment (paragraphe 1.3.3) pour s'assurer qu'elle était négligeable vis à vis de la dispersion axiale. On trouve une dispersion numérique de  $D_{num} = 5,0.10^{-6} m^2/s$  ce qui représente un peu moins de 1 % du coefficient de dispersion total.

# 1.3.5 Discussion

Ce paragraphe détaille d'une part les coefficients clés des modèles de simulation de distribution de temps de séjour avec les modifications nécessaires pour obtenir une estimation correcte du coefficient de dispersion et d'autre part la contribution des termes de convection, de turbulence, de diffusion moléculaire et de diffusion numérique à ce coefficient de dispersion.

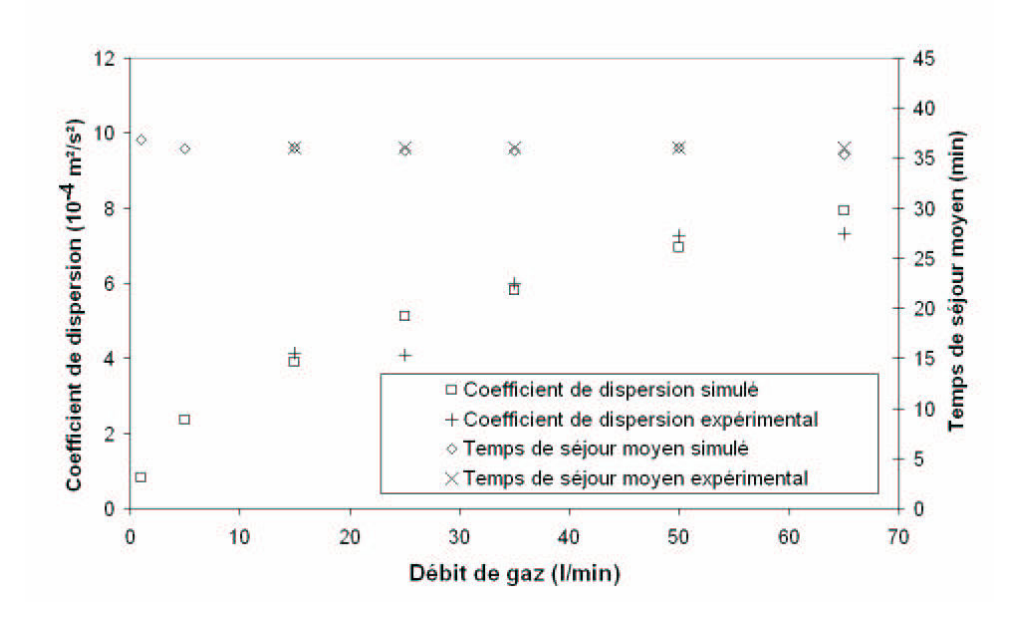

Fig. 1.17 – DTS expérimentales et simulées, avec le modèle RSM, pour différents débit de gaz et un débit liquide égal à 3,5 L.min<sup>−</sup><sup>1</sup>

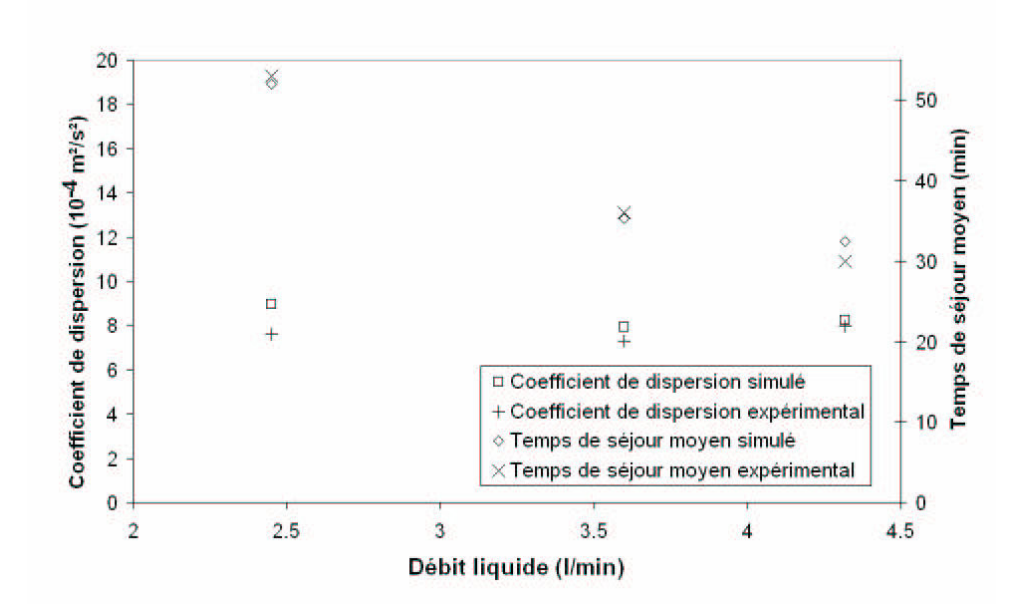

Fig. 1.18 – DTS expérimentales et simulées, avec le modèle RSM, pour différents débit de liquide et un débit de gaz égal à 65 L.min<sup>−</sup><sup>1</sup>

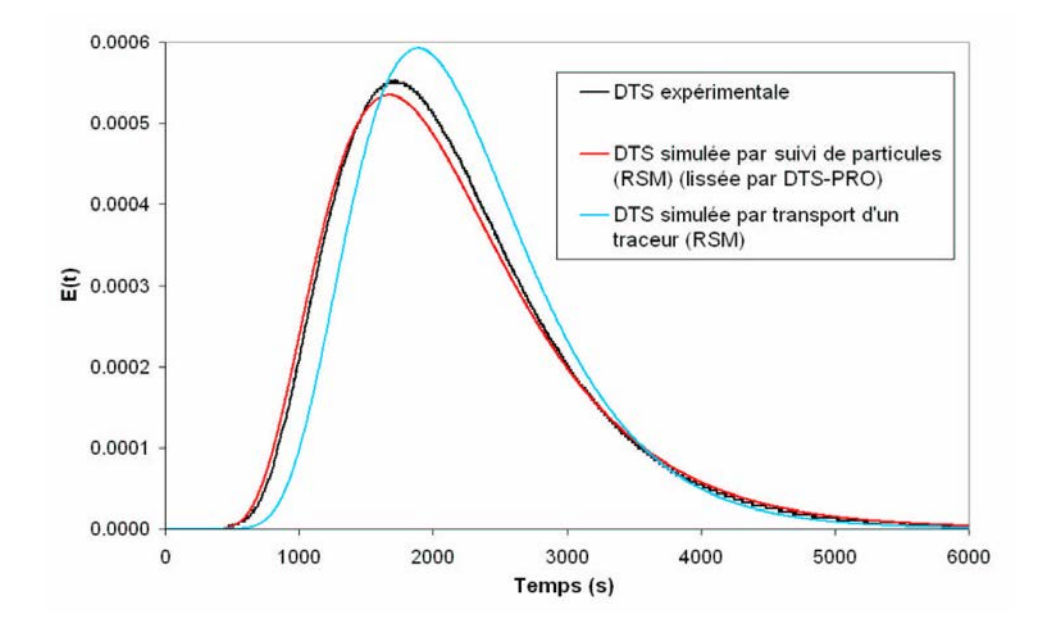

Fig. 1.19 – Comparaison entre la DTS expérimentale et les DTS simulées à l'aide du suivi de particules ou de la résolution d'une équation de transport (modèle de turbulence RSM)

## Influence du coefficient  $C_L$  sur le modèle suivi de particules

On peut trouver étrange que le modèle de turbulence RSM donne de meilleures estimations des DTS que le modèle k- $\epsilon$ , sachant, d'une part que leur précision sur l'estimation des grandeurs turbulentes sont comparables et que, d'autre part, l'hypothèse d'isotropie du modèle k- $\epsilon$  est validée par l'expérience dans notre cas. Il ne reste donc que les affirmations de la littérature sur la meilleure pertinence du modèle RSM en cas d'écoulement tourbillonaire pour expliquer cela mais rien ne permet d'être catégorique. En fait, une étude de sensibilité succinte met en évidence le lien direct entre le coefficient de dispersion et la valeur de  $C_L$  (Tableau 1.4). Le coefficient de dispersion est moitié plus petit dans le cas du modèle de turbulence k- $\epsilon$  parce la valeur de  $C_L$  implémentée par défaut dans le logiciel FLUENT est moitié plus petite par rapport au modèle de turbulence RSM. Il est donc possible de corriger l'écart de dispersion simulée par le modèle  $k-\epsilon$  en passant le coefficient  $C_L$  de 0,15 à 0,30. Par ailleurs, STAR-CD (Star-CD, 2006), un autre logiciel de mécanique des fluides numérique, donne  $C_L=0.27$  aussi bien pour le modèle k- $\epsilon$  que pour le modèle RSM, ce qui, sans légitimer scientifiquement cet ajustement de coefficient, permet de relativiser sa pertinence.

## Influence du nombre de Schmidt turbulent  $Sc<sub>t</sub>$  sur le modèle résolution d'une équation de transport

Un des objectifs intermédiaires de ce travail est de simuler un réacteur canal de traitement des eaux en couplant hydrodynamique, tranfert et réaction. Il est impossible, dans ce

cadre de simuler chaque floc et chaque particule de pollution dans le réacteur à cause de leur trop grand nombre. Par conséquent, des équations de transport pour chaque espèce réactive seront résolues. Il est donc nécessaire que ces équations de transport donnent la bonne distribution de temps de séjour. Ce raisonnement conduit à s'interroger sur les moyens d'action simples permettant d'obtenir un bon coefficient de dispersion axiale lors de la résolution d'équations de transport pour un traceur passif. Une étude de sensibilité montre que le coefficient ayant l'impact le plus direct se révèle être le nombre de Schmidt de l'équation 1.27 qui est, par défaut, fixé à 0.7 aussi bien pour le modèle k- $\epsilon$  que pour le modèle RSM. Le fait que ce coefficient soit identique pour les deux modèles explique leurs résultats similaires. Pour se rapprocher des valeurs expérimentales du coefficient de dispersion axiale, il faut ajuster le  $Sc<sub>t</sub>$  à 0,44. On trouve dans la littérature une fourchette allant de 0,16 à 2,7 (Yeung et al., 2002; Tominaga et Stathopoulos, 2007).

#### Estimation des différentes contributions à la dispersion axiale

Il est possible de déterminer les différentes sources de la dispersion axiale dans le réacteur à l'aide de la mécanique des fluides numérique.

Résolution des équations de transport Dans ce cas, Talvy et al. (2007) proposent une méthode pour quantifier la part de dispersion turbulente et la part de dispersion convective. La dispersion turbulente est estimé par :

$$
D_t = \left\langle \left\langle \frac{\mu_t}{\rho_l Sc_t} \right\rangle \right\rangle_{x,y,z} \tag{1.35}
$$

et la dispersion spatiale :

$$
D_s = \left\langle \left\langle \frac{\langle \langle u_{l,x} C_{tr} \rangle \rangle_{y,z} - \langle \langle u_{l,x} \rangle \rangle_{y,z} \langle \langle C_{tr} \rangle \rangle_{y,z}}{\frac{\partial \langle \langle C_{tr} \rangle \rangle_{y,z}}{\partial x}} \right\rangle \right\rangle_x \tag{1.36}
$$

Pour le cas du réacteur canal avec un débit liquide de 3,5 L/min et un débit de gaz de 35 L/min on trouve :  $D_t=3.81.10^{-4}$  m<sup>2</sup>/s et  $D_s=1.14.10^{-5}$  m<sup>2</sup>/s soit respectivement 90 % et 2 % de la dispersion totale. Ces estimations ne permettent pas de satisfaire l'équation 1.25 (en supposant  $D_m$  et  $D_{num}$  négligeables) mais ne s'en éloignent pas trop. La dispersion est donc essentiellement turbulente.

Suivi de trajectoires de particules Il n'est pas possible de trouver, à l'heure actuelle, dans la littérature des méthodes analogues pour quantifier les différents termes de la dispersion axiale à partir d'une simulation par suivi de particule. Il est néammoins possible de modifier artificiellement les champs de vitesse ou de turbulence (sans changer pour autant les paramètres les conditionnant à partir d'un cas de référence (modèle  $k-\epsilon$ , débit liquide de 3,5 L/min et débit de gaz de 15 L/min) : changer k sans changer le champ de vitesse ou  $\epsilon$ ) pour vérifier l'influence individuelle de chaque grandeur physique. Le tableau

1.5 présente l'influence sur le coefficient de dispersion axiale de 4 effets indépendamment des autres (par une programmtion spécifique) : un doublement de  $k$ , de  $\epsilon$ , de la vitesse de recirculation et une annulation des fluctuations de la vitesse selon x. Ces expériences numériques montrent d'une part que les grandeurs turbulentes, notamment k, ont un rôle prépondérant dans le phénomène de dispersion axiale mais que la modification de la vitesse de recirculation a un effet non négligeable contrairement à ce que l'équation 1.36 semblait indiquer. Ces expériences numériques ne permettent cependant pas de dégager d'informations réellement quantitatives.

|                                                         | $D(10^{-4} \text{ m}^2/\text{s})$ |
|---------------------------------------------------------|-----------------------------------|
| référence                                               | 2,51                              |
| 2.k                                                     | 5,02                              |
| $2.\epsilon$                                            | 3,18                              |
|                                                         | 3,16                              |
| $2.u_y, 2.u_z$<br>$\frac{\partial u_x}{\partial x} = 0$ | 2,37                              |

Tab. 1.5 – Résultats d'expériences numériques réalisées à l'aide du suivi de particules

Au final, la part turbulente est la part prépondérante dans l'explication des sources de la dispersion axiale dans ce réacteur mais la part convective n'est pas négligeable.

#### Estimation des différents aspects de la dispersion spatiale

L'estimation de la contribution de la dispersion spatiale à la dispersion axiale totale est sous-estimée par l'équation 1.36. Ce paragraphe détaille le raisonnement ayant conduit à l'élaboration de cette équation en réexaminant les hypothèses ayant été faites. En projetant l'équation 1.27 sur l'axe z et en décomposant la vitesse selon x et la concentration de la façon suivante :

$$
C_{tr}(y, z) = \langle \langle C_{tr} \rangle \rangle_{y,z} + C_{tr}^{*}(y, z)
$$
  
\n
$$
u_{lx}(y, z) = \langle \langle u_{lx} \rangle \rangle_{y,z} + u_{lx}^{*}(y, z)
$$
\n(1.37)

on retrouve l'équation différentielle de dispersion axiale décrite par Villermaux (1993), en moyennant cette équation sur un plan (y,z) :

$$
\left\langle \left\langle \frac{\partial}{\partial t} \left( \rho_l(\langle \langle C_{tr} \rangle \rangle_{y,z} + C_{tr}^* \right) \right) + \frac{\partial}{\partial x} \left( \rho_l(\langle \langle u_{lx} \rangle \rangle_{y,z} + u_{lx}^* \right) (\langle \langle C_{tr} \rangle)_{y,z} + C_{tr}^* ) \right) \right\rangle_{y,z} = \left\langle \left\langle \frac{\partial}{\partial x} \left( \left( \rho_l D_m + \frac{\mu_t}{Sc_t} \right) \frac{\partial}{\partial x} (\langle \langle C_{tr} \rangle \rangle_{y,z} + C_{tr}^* ) \right) \right\rangle \right\rangle_{y,z} \tag{1.38}
$$

et en simplifiant l'expression 1.38, avec les hypothèses suivantes : fluide incompressible, diffusivité moléculaire constante :

$$
\underbrace{\frac{\partial}{\partial t} (\langle\langle C_{tr} \rangle\rangle_{y,z})}_{\text{accumulation}} + \underbrace{\langle\langle u_{lx} \rangle\rangle_{y,z} \frac{\partial}{\partial x} (\langle\langle C_{tr} \rangle\rangle_{y,z})}_{\text{transport}} + \underbrace{\langle\langle C_{tr} \rangle\rangle_{y,z} \frac{\partial}{\partial x} (\langle\langle u_{lx} \rangle\rangle_{y,z})}_{\text{dispersion spatiale}} + \underbrace{\langle\langle u_{lx}^* C_{tr}^* \rangle\rangle_{y,z}}_{\text{dispersion spatiale}})}_{\text{dispersion turbulent}}
$$
\n
$$
\underbrace{D_m \frac{\partial^2}{\partial x^2} (\langle\langle C_{tr} \rangle\rangle_{y,z})}_{\text{diffusion moléculaire}} + \underbrace{\langle\langle \frac{\partial}{\partial x} \left( \left( \frac{\mu_t}{\rho_l S c_t} \right) \frac{\partial}{\partial x} (\langle\langle C_{tr} \rangle\rangle_{y,z} + C_{tr}^* ) \right) \rangle \rangle}_{\text{dispersion turbulent}}
$$
\n(1.39)

De cette équation plusieurs remarques peuvent être faites :

- 1. L'équation de Talvy et al. (2007) (équation 1.36) ne tient compte que d'un aspect de la dispersion spatiale (expression de droite dans l'accolade « dispersion spatiale » de l'équation 1.39), ce qui est conforme avec les hypothèses de ces travaux mais par nécessairement dans le cas général et donc aura potentiellement tendance, dans notre cas, à sous estimer sa contribution à la dispersion totale (ou du moins à mal l'estimer) notamment au niveau de l'admission qui est perpendiculaire à la direction principale de l'écoulement.
- 2. L'équation 1.35 est une estimation simplifiée de la dispersion due à la turbulence et n'est juste que dans le cas d'une viscosité turbulente homogène au sein du réacteur.

Dans le cas du réacteur canal où la viscosité turbulente est assez homogène, la plus grande erreur sur l'estimation des différentes contributions à la dispersion axiale provient de l'estimation de la dispersion spatiale.

# 1.4 Conclusion

Ce chapitre a permis de montrer qu'il était possible de simuler l'hydrodynamique locale du réacteur canal, un réacteur gaz-liquide à courants croisés, par la mécanique des fluides numérique. Du point de vue des champs de vitesse et de turbulence, les modèles de turbulence k- $\epsilon$  et RSM donnent des résultats très similaires. Les vitesses locales sont estimées avec environ 10 % d'erreur alors que l'énergie cinétique turbulente moyenne est estimée avec 20 % d'erreur et le taux de dissipation turbulent avec de 35 à 50 % d'erreur. Le comportement hydrodynamique global de type piston à dispersion axiale du réacteur canal est correctement simulé par la mécanique des fluides numérique, le temps de séjour moyen étant estimé avec moins de 1 % d'erreur et le coefficient de dispersion axiale avec moins de 5% d'erreur. On peut cependant noter que l'approche par suivi de particules donne des résultats meilleurs que l'approche par transport d'un traceur passif. De même le modèle RSM semble donner de meilleurs résultats que le modèle  $k-\epsilon$  en terme d'estimation de coefficient de dispersion axiale. Cependant il a été montré que cela était dû à un paramètre mal ajusté dans FLUENT pour notre configuration. Enfin, la part de la turbulence dans la dispersion axiale est très prépondérante ( $\approx 90\%$ ) sans que la dispersion spatiale ne soit négligeable ( $\approx 10\%$ ).

Les nombreuses mesures de distribution de temps de séjour réalisées sur le réacteur pilote ont permis l'élaboration d'une correlation basée sur le théorème  $\pi$  de Buckingham (équation 1.23) qui pourra être utilisée pour simuler une hydrodynamique transitoire dans le cadre d'une modélisation systémique du réacteur.

# CHAPITRE 2

# Mesures et expériences sur le réacteur de traitement des eaux

Ce chapitre présente le travail préliminaire, nécessaire à l'élaboration et à la comparaison des modèles systémique, compartimental et local (MFN). Une première partie décrit le pilote de traitement biologique des eaux usées à boues activées, ainsi que ses principaux paramètres de fonctionnement. Une deuxième partie décrit les méthodes analytiques mises en œuvre dans ce travail pour mesurer la pollution présente dans les eaux usées. Enfin les résultats expérimentaux obtenus sont présentés et commentés.

# 2.1 Montage expérimental

Cette section décrit le réacteur pilote ainsi que les principaux réglages qui ont été réalisés. Un premier paragraphe décrit le réacteur pilote en détail tandis qu'un deuxième paragraphe discute des liens entre le débit de gaz, le débit liquide, l'hydrodynamique et le transfert d'oxygène afin d'estimer préalablement les paramètres opératoires pour les expériences.

# 2.1.1 Description du montage

Le pilote se compose de deux principaux éléments : le réacteur et le décanteur. La figure 2.1 montre une photographie du pilote en fonctionnement et la figure 2.2 présente un schéma de principe du montage expérimental.

– Le réacteur a été décrit au paragraphe 1.1. Son volume est de 130 L. Il est possible de créer une zone d'anoxie sur un volume égal au tiers du réacteur en y arréttant l'aération. Dans ce cas cette zone est alors agitée mécaniquement par deux moteurs entrainant chacun une turbine rushton à pales inclinées. Le réacteur est alimenté à partir d'un bassin tampon d'eau de ville à laquelle une solution de substrat concentrée est mélangée. L'eau de ville et la solution de substrat sont amenées dans le réacteur par des pompes

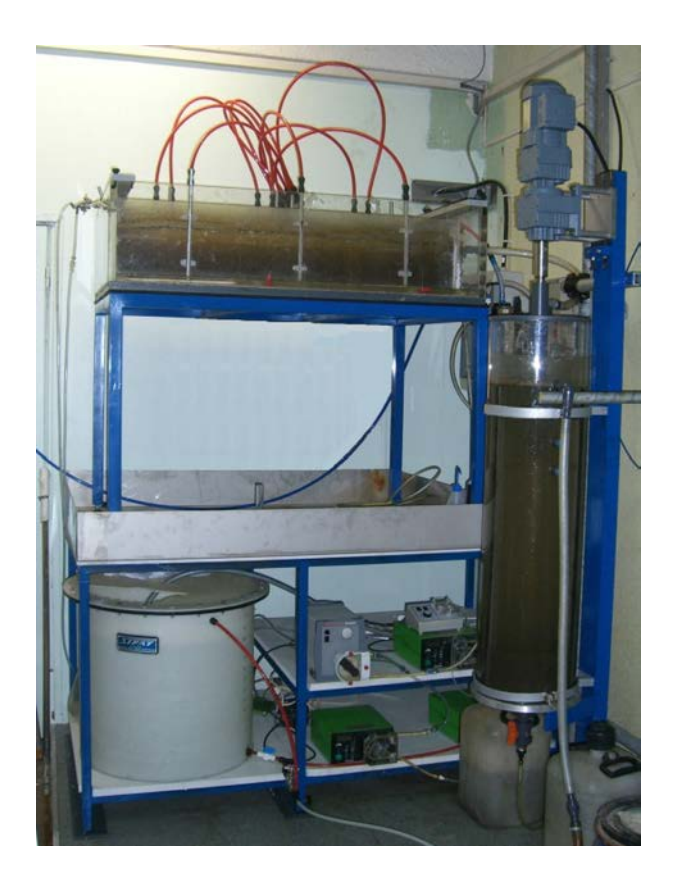

Fig. 2.1 – Photographie du pilote en fonctionnement

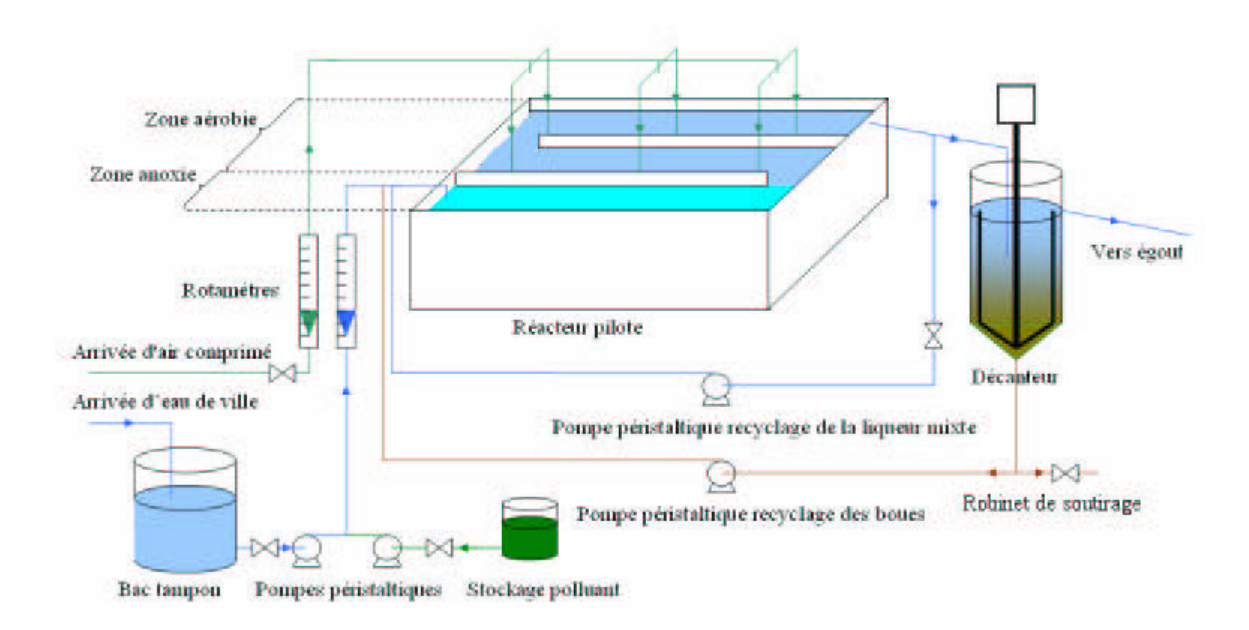

Fig. 2.2 – Représentation schématique du montage expérimentale
péristaltiques de débit maximal 1,6 L/min et 0,03 L/min respectivement. Le réglage de ces deux pompes permet d'obtenir le débit et la concentration désirés de l'effluent. Lorsqu'une partie du réacteur fonctionne en anoxie, une pompe péristaltique d'un débit maximal de 3,5 L/min, recycle une partie de la liqueur mixte en tête du réacteur. Le reste de la liqueur mixte se deverse dans le décanteur. L'alimentation d'air, contrôlée par un rotamètre, a une capacité maximale de 180 L/min.

– Le décanteur est une cuve cylindrique de 0,3 m de diamètre et de 0,9 m de hauteur dont le fond est de forme conique. Son volume est de 65 L. Le racleur, composé de trois branches disposant chacune de lame de caoutchouc raclant le bord et le fond de la cuve, tourne à 0,2 t/min. L'alimentation en liqueur mixte se fait par écoulement gravitaire entre le réacteur et le décanteur. L'admission de la liqueur mixte est située à une profondeur de 0,3 m de la surface du décanteur. Les boues sont pompées, au pied du décanteur, par une pompe péristaltique d'un débit maximal de 1,6 L/min et renvoyées en tête du réacteur.

#### 2.1.2 Choix des paramètres de fonctionnement

Les débits de liquide et d'air influencent l'écoulement du réacteur. Plus le débit d'air est élevé, plus la dispersion axiale et le transfert d'oxygène dans la phase liquide sont élevés. Pour assurer la croissance de la biomasse dans le réacteur, il est nécessaire d'avoir une concentration d'oxygène suffisante (supérieure à 1 mg/L), un transfert d'oxygène suffisamment élevé (supérieur à 3 h<sup>−</sup><sup>1</sup> ) et un temps de passage supérieur ou égal à 2 heures. En revanche pour s'assurer d'avoir des gradients de concentration dans le réacteur, il est nécessaire de minimiser la dispersion axiale et par conséquent d'avoir un débit de gaz pas trop élevé. Il est nécessaire de déterminer un couple de débits (gaz et liquide) assurant un compromis entre transfert d'oxygène (suffisamment élevé) et dispersion axiale (suffisamment basse).

Le tableau 2.1 présente le nombre de RPA en cascade (J) qui modélise la DTS du réacteur pour différents couples de débits (obtenus avec l'équation 1.23). Une estimation du transfert d'oxygène  $k<sub>L</sub>a$  est aussi donnée. Cette valeur de  $k<sub>L</sub>a$  est calculée par la corrélation suivante (Khudenko et Shpirt, 1986) :

$$
k_{L}a = 0,0041 \left(\frac{h_a}{d_G}\right)^{0,61} \left(\frac{l_a}{l}\right)^{0,18} \frac{Q_G}{l.h.L}
$$
 (2.1)

avec  $k<sub>L</sub>a$  en h<sup>-1</sup>,  $h<sub>a</sub>$  la profondeur de l'aération en m,  $d<sub>G</sub>$  le diamètre des bulles en m,  $l_a$  la largeur de la zone aérée en m, l, h et L respectivement la largeur, la hauteur et la longueur du réacteur en m et enfin  $Q_G$  le débit de gaz en m<sup>3</sup>.h<sup>-1</sup>.

On observe qu'avec un temps de passage de 1,8 heures (le minimum raisonable pour s'assurer de la croissance de la biomasse), il ne faut pas dépasser un débit de gaz de 45 L/min pour que le réacteur se comporte comme une cascade d'au moins 2 RPA. Ces

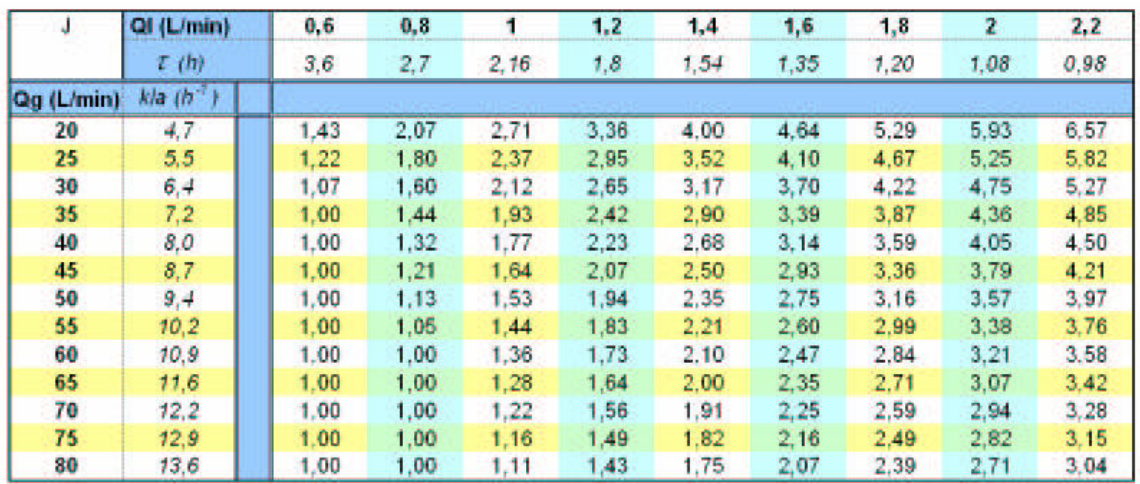

Tab. 2.1 – J en fonction des débits de gaz et de liquide ainsi que le temps de passage et le coefficient de transfert d'oxygène correspondant

paramètres de fonctionnement, issus de considérations théoriques, serviront de base pour la mise en place des premières expériences.

## 2.2 Matériel et méthodes de mesure

Cette section est constituée de trois parties. La première détaille les méthodes de mesure mises en œuvre pour obtenir les résultats expérimentaux nécessaires à la comparaison des modèles. La seconde explique la méthode de mesure utilisée pour déterminer le coefficient de transfert d'oxygène. La troisième présente quelques aspects de la respirométrie utilisés lors de ce travail afin de s'assurer du bien fondé de l'utilisation d'un substrat synthétique.

#### 2.2.1 Mesure de la pollution et de la biomasse

De nombreuses analyses peuvent être menées sur des échantillons d'eau usée, de liqueur mixte ou de boue de STEP. Nous ne détaillerons dans cette partie que les analyses utilisées dans ce travail :  $DCO$ ,  $O_2$ ,  $NT$ ,  $NO_3$ ,  $N-NH_4^+$ . Ces mesures ont été réalisées sur des échantillons filtrés afin d'avoir accès à la partie soluble de la pollution. En effet, les analyses sur les échantillons non filtrés sont très délicates à faire à cause des flocs en suspension et, in fine, ne renseignent que sur la quantité de biomasse présente dans l'échantillon. La DCO et l'azote total (NT) sont, respectivement, de bonnes estimations des quantités de pollution carbonée et azotée. L'azote ammoniacal  $(N\text{-}NH_4^+)$  qui est une sous-partie de la pollution azotée, est issue de l'ammonification de l'azote organique. Les ions nitrate  $(NO<sub>3</sub>)$  sont aussi une sous-partie de la pollution azotée issue de l'oxydation de l'azote ammoniacal par des bactéries nitrifiantes. Pour compléter ces mesures, la turbidité en sortie du décanteur est mesurée pour vérifier le bon fonctionnement du décanteur. La matière sèche dans le réacteur est mesurée pour quantifier la quantité de biomasse présente dans le réacteur.

#### Mesure de DCO

La DCO (Demande Chimique en Oxygène) est une mesure globale de la pollution oxydable chimique par un mélange sulfo-chromique. C'est la quantité nécessaire d'oxygène équivalente à la quantité de dichromate consommée par la pollution lors de son oxydation à chaud. Après réaction, la valeur est mesurée par spectrophotométrie.

De façon plus détaillée, le mode opératoire du laboratoire se décompose en 5 points :

- 1. L'échantillon doit, éventuellement, être dilué pour que la DCO soit inclues dans une des gammes des solutions de digestion :  $0 - 150 \text{ mgO}_2/L$ ,  $0 - 750 \text{ mgO}_2/L$  ou  $0 1500 \text{ mgO}_2$ /L
- 2. L'échantillon (2 mL) est mélangé à la solution de digestion (1,5 mL) suivant la gamme de mesure puis à une solution acide (3,5 mL). Cette solution de digestion est un mélange de dichromate de potassium (oxydant fort) et de sulfate de mercure (pour éliminer l'interférence d'autres ions (chlorure)). La solution acide est composée d'acide sulfurique concentré (milieu acide) et de sulfate d'argent (catalyseur).
- 3. L'échantillon est ensuite chauffé à reflux pendant 2 heures à 147 ◦C dans un four CSB/DCO Aqualytic Reactor AL31 avant de le laisser refroidir.
- 4. L'absorbance de l'échantillon est finalement mesurée par spectrophotométrie visible à 420 nm pour la gamme 0 - 150 et à 620 nm pour les deux autres. Un blanc est réalisé à chaque fois à partir d'un échantillon d'eau déminéralisée ayant été traité comme un échantillon à doser. L'appareil utilisé est un Spectrophotometer HACH 2400.
- 5. Une droite d'étalonnage donne la correspondance entre l'absorbance de l'échantillon et sa DCO.

L'incertitude relative (en %) de la mesure dépend de la gamme de solution de digestion utilisée :

- gamme 0 150 mg $O_2/L : 3.0 \%$
- gamme 0 750 mg $O_2/L : 2.8 \%$
- gamme 0 1500 mg $O_2/L: 2.2 \%$

#### Mesure de l'azote total

La mesure de l'azote total correspond au dosage de l'ensemble de l'azote sous forme organique, ammonium, nitrate et nitrite. Le mode opératoire utilisé pour cette analyse est celui de la méthode HACH Test N Tube 10072 (Hach Company, 2002), une digestion au persulfate à chaud, dans une gamme de 10 à 150 mg/L. La mesure est réalisée par spectrophotométrie. Le blanc est réalisé à partir d'eau déminéralisée.

La mesure a une incertitude de 12 % (Hach Company, 2002).

#### Mesure de l'azote ammoniacal

La méthode HACH 8038 (Hach Company, 2002) sur une gamme de 0 à 2,5 mg/L basée sur le réactif de Nessler, a été adaptée pour des prises d'échantillon de 10 mL. Les échantillons, préalablement filtrés, sont dilués au  $10^{eme}$  ou au  $20^{eme}$  avec de l'eau déminéralisée. Le blanc est réalisé avec de l'eau déminéralisée. Le réactif de Nessler (iodo-mercurate de potassium alcalin) est décomposé en présence d'ions ammonium avec formation d'iodure de dimercuriammonium produisant une couleur jaune. Sa concentration est mesurée par spectrophotométrie à une absorbance de 425 nm. Les résultats sont exprimés en mg/L d'azote.

La mesure a une indertitude de 7 % (Hach Company, 2002).

#### Mesure des nitrates

La mesure des nitrates est réalisée par chromatographie ionique. Cette technique est d'une grande sensibilité. Les ions ou composés polaires sont entraînés par une phase mobile et séparés les uns des autres par effet de leur interactions avec les sites ioniques de la phase stationnaire. Plus la densité de charge d'un soluté est grande, plus il est retenu par la phase stationnaire et plus il met de temps pour la traverser. La détection est basée sur la mesure en continu de la conductivité de la phase mobile en sortie de colonne. Ainsi, le temps de rétention (ou temps d'élution) est caractéristique de chaque espèce ionique. Les analyses sont réalisées à l'aide d'un appareil DIONEX. L'éluant utilisé (phase mobile) est une solution  $Na_2CO_3/NaHCO_3$ . La phase stationnaire est constituée d'une résine échangeuse d'anions. La chromatographie ionique nous a aussi permis de mesurer les concentrations d'ions phosphate et chlorure.

Avec un bon étalonnage, la mesure a une incertitude inférieure au % (environ 0,5 %).

#### Précision des mesures et préparation des échantillons

Les dilutions nécessaires pour le dosage, ainsi que la qualité de la filtration de l'échantillon, diminuent la précision des méthodes de dosage. En prenant en compte cette augmentation de l'imprécision, on peut en déduire que les mesures auront les précisions relatives suivantes :

- DCO, gamme 0 150 mgO<sub>2</sub>/L : 16 % (filtration et dilution par 2)
- DCO, gamme 0 750 mgO<sub>2</sub>/L : 8 % (filtration)
- Azote total : 12  $\%$
- Azote ammoniacal :  $14\%$  (dilution par 2)
- Nitrate :  $10\%$  (dilution par 20)

#### Mesure des matières sèches

La mesure de la masse de matière séche se réalise en trois étapes :

- 1. Le prélevement de l'échantillon à mesurer est étape assez délicate car les matières en suspension ont tendance à décanter. Pour avoir une mesure fiable, il est nécessaire de trouver un moyen d'homogénéiser le milieu de prélevement et de prélever un échantillon suffisamment volumineux pour être représentatif du milieu. Il est aussi recommandé de multiplier (2 à 5 fois) les prises d'échantillon.
- 2. L'échantillon prélevé est placé dans un recipient en aluminium préalablement pesé, puis mis à l'étuve, à 105 ◦C jusqu'à complète évaporation du liquide.
- 3. Le recipient en aluminium est à nouveau pesé et la masse de matières séches en est déduite.

L'incertitude sur cette mesure est estimée à  $\pm$  0,1 g/L.

#### Turbidité

Les matières en suspension provoquent la réduction de la transparence de l'eau et lui donnent un certain trouble ou turbidité. Lorsqu'un faiseau lumineux traverse un échantillon turbide, une partie de la lumière est absorbée par l'échantillon, une partie est trans-

mise et une dernière est diffusée dans toutes les directions. La turbidité peut donc être déterminée par la mesure de la lumière transmise ou par mesure de l'intensité de la lumière diffusée. La méthode qui a été employée, mesure la lumière transmise à 425 nm avec un spectromètre HACH DR/2000. Les résultats sont exprimés en unités FTU (Unité Formazine de Turbidité) dans la gamme de 0 à 450 FTU. Le blanc a été réalisé à partir d'eau déminéralisée. Les mesures de turbidité ont permis de s'assurer du bon fonctionnement du décanteur.

#### 2.2.2 Mesure du  $k<sub>L</sub>a$  du réacteur

Le  $k<sub>L</sub>a$  est le coefficient de transfert volumétrique entre deux phases. C'est le produit de  $k<sub>L</sub>$  le coefficient de transfert de matière côté liquide et de *a* l'aire interfaciale volumique.  $k<sub>L</sub>$  dépend, entre autre, du coefficient moléculaire de diffusion du composé transféré et de l'intensité de l'agitation. a dépend surtout de la taille de l'interface : de la taille et de la forme des bulles pour notre réacteur.

La mesure du  $k<sub>L</sub>a$  dans un réacteur de traitement des eaux peut se faire de plusieurs façons. La méthode la plus couramment utilisée est la méthode aux sulfites, elle n'est malheureusement appllicable qu'en eau claire. De nombreux auteurs indiquent, par ailleurs, que la présence de biomasse dans le réacteur modifie sensiblement le  $k<sub>L</sub>a$ . C'est pourquoi dans ce travail nous préférerons la méthode respirométrique qui permet d'estimer le  $k_L a$  à partir de l'activité de la biomasse.

Cette méthode consiste à établir un bilan de matière en oxygène dissous sur une zone que l'on suppose parfaitement agitée où les concentrations sont constantes (équation 2.2). On considére que les débits molaires entrant et sortant d'oxygène sont égaux et que la variation temporelle de la concentration d'oxygène est nulle. On en déduit une relation qui lie le  $k<sub>L</sub>a$  à la vitesse de consommation de l'oxygène par la biomasse (OUR : Oxygen Uptake Rate), à la concentration en oxygène  $(S_O)$  et à la concentration d'oxygène à saturation  $(S_{O,sat})(2.3)$ .

$$
\frac{dS_O}{dt} = k_L a (S_{O,sat} - S_O) - OUR + QS_{O,entrant} - QS_{O,sortant}
$$
\n(2.2)

$$
k_L a = \frac{OUR}{S_{O, sat} - S_O} \tag{2.3}
$$

La réalisation d'une mesure de  $k<sub>L</sub>a$  par cette méthode se fait en deux temps, avec une sonde à oxygène étalonnée et la concentration d'oxygène à saturation supposée connue :

- Premièrement, une mesure de la concentration d'oxygène est faite dans le réacteur à l'endroit du futur prélevement de biomasse afin de déterminer  $S_O$ .
- Deuxièmement, un prélevement de 10 cL de liqueur mixte, fait à l'endroit de la mesure, est placé dans une cellule (réacteur fermé) de mesure parfaitement agitée et étanche munie de la sonde à oxygène. Le suivi de la concentration d'oxygène dans le temps permet d'avoir accès à la valeur du  $OUR$  et donc d'en déduire le  $k<sub>L</sub>a$ .

Cette méthode présente deux défauts. D'une part, il est nécessaire de connaître la concentration d'oxygène à saturation dans le milieu liqueur mixte. Elle est souvent estimée par les valeurs tabulées pour l'eau claire, mais peut être mesurée par une sonde à oxygène par aération à saturation de liqueur mixte filtrée. D'autre part les imprécisions sur le prélévement (localisation, homogénéisation de l'échantillon : une erreur sur la quantité de biomasse induit une erreur sur l'estimation du OUR) peuvent conduire à des incertitudes de mesures assez élevées. Cette méthode permet, toutefois, une bonne estimation du  $k_L a$ du réacteur en présence de biomasse.

#### 2.2.3 Respirométrie

La respirométrie est basée sur la mesure et l'interprétation de la vitesse de consommation de l'oxygène dissous par les microorganismes dans un réacteur. Le principe est d'injecter un échantillon à analyser dans le respiromètre (un réacteur fermé pour le liquide et ouvert pour le gaz, muni d'une sonde à oxygène) et de suivre la consommation d'oxygène des microorganismes (Le Bonté, 2003).

Les boues activées sont placées dans le respiromètre. Un bullage d'air assure l'apport d'oxygène nécessaire à un fonctionnement aérobie. La concentration d'oxygène est suivie dans le temps. Une fois celle-ci stable, un volume défini de substrat est injecté dans le respiromètre. L'évolution de la concentration d'oxygène en fonction du temps permet de déduire des informations sur le substrat et la biomasse. Dans ce type de respiromètre, il est nécessaire de connaître le  $k<sub>L</sub>a$  afin d'exploiter les résultats.

La respirométrie est de plus en plus développée pour estimer la qualité des flux d'eaux usées. Cette méthode permet aussi d'estimer des paramètres cinétiques. La figure 2.3 présente un exemple de résultat d'une expérience de respirométrie appelé respirogramme. On observe une diminution de la concentration en oxygène après l'injection de substrat (à 200 secondes) puis une remontée lente de cette concentration vers sa valeur initiale.

Le bilan massique d'oxygène dissous dans le respiromètre peut s'exprimer de la façon suivante :

$$
\frac{dS_O}{dt} = k_L a (S_{O, sat} - S_O) - OUR \tag{2.4}
$$

les notations sont les mêmes que celle employées au paragraphe 2.2.2.

La vitesse de consommation de l'oxygène dissous  $(OUR)$  peut être décomposée en deux composantes chacune décomposée en plusieurs parties :

1. une vitesse de consommation de l'oxygène exogène  $(OUR_{exo})$  correspondant à la dégradation des substrats rapidement biodégradables  $(OUR_{exo, S_S})$  et lentement biodégradables  $(OUR_{exo,X_S}).$ 

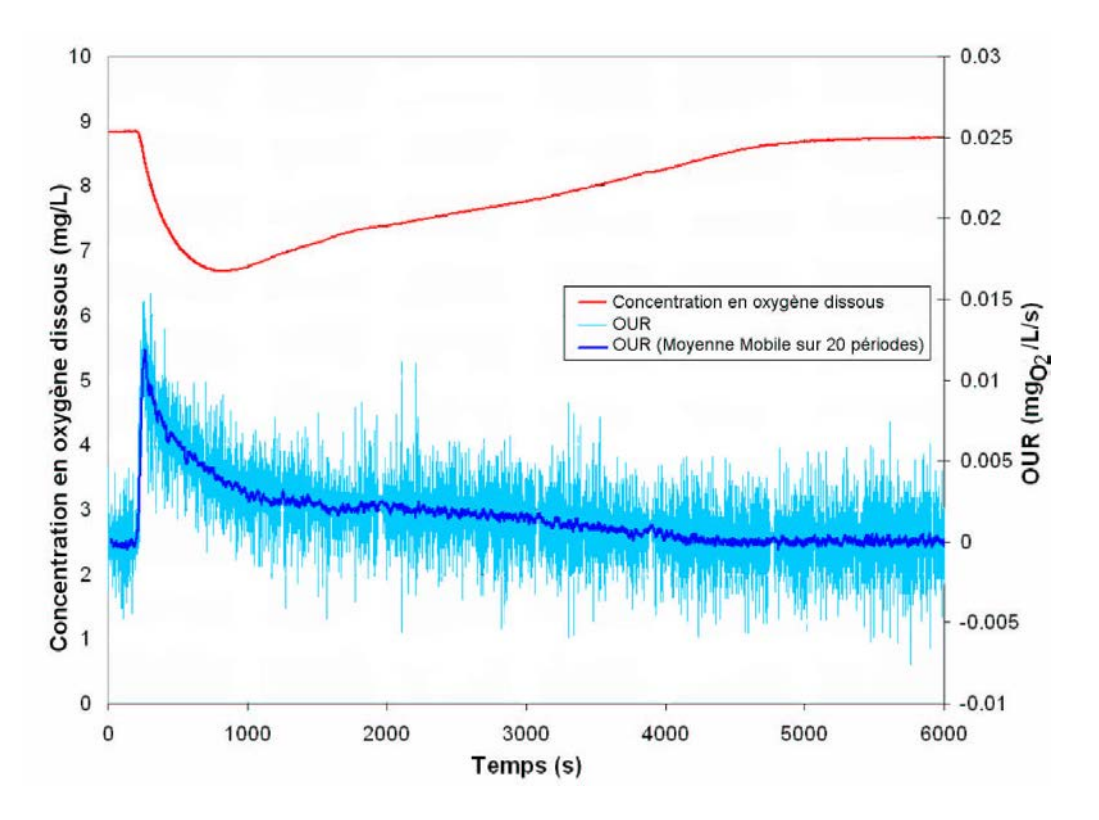

Fig. 2.3 – Exemple de respirogramme obtenu avec comme substrat du viandox et comme biomasse des boues fraiches non acclimatées au viandox

2. un vitesse de consommation de l'oxygène endogène  $(OUR_{end})$  correspondant à la consommation en oxygène utilisée pour la dégradation des substances de réserves  $(OUR_{end,reserve})$  et pour la respiration endogène des bactéries  $(OUR_{end,respiration}).$ 

On peut estimer la vitesse de consommation de l'oxygène endogène  $(OUR_{end})$  lorsque les boues sont seules dans le respiromètre en absence de substrat, la variation de  $OUR_{end}$ étant due à l'épuisement des substances de réserves et au décés des bactéries (ce qui réduit la respiration totale).

Il est assez délicat de différencier le  $OUT_{exo,X_S}$  du  $OUT_{end,reserve}$ . En effet le substrat rapidement biodégradable est, en général, partiellement transformé en substances de réserve qui sont ensuite lentement consommées. De son côté, le substrat lentement biodégradable est lentement hydrolysé en substrat rapidement biodégradable avant d'être partiellement transformé en substance de réserve. Les deux phénomènes (hydrolyse et stockage puis consommation) ayant des temps caractéristiques assez proches il est difficile de les différencier.

#### Méthode d'estimation du  $k<sub>L</sub>a$  du respiromètre

Les méthodes permettant d'accéder au  $k<sub>L</sub>a$  dans un respiromètre ressemblent beaucoup à celle détaillée dans le paragraphe 2.2.2.

Lorsqu'il n'y a pas de subtrat dans le respiromètre, seul le  $OUR_{end}$  substiste. La concentration en oxygène dissous atteint une valeur constante (pas rigoureusement à cause de la consommation des substance de réserve, du décés des bactéries et du broutage bactérien (prédation)). L'équation 2.4 devient :

$$
k_{L}a(S_{O,sat} - S_{O,e}) - OUR_{end} = 0
$$
\n(2.5)

avec  $S_{O,e}$  la concentration d'oxygène à l'équilibre.

Si l'on coupe l'aération du respiromètre, l'équation 2.4 devient :

$$
\frac{dS_O}{dt} = -OUR_{end} \tag{2.6}
$$

Connaissant la concentration d'oxygène à saturation  $S_{O, sat}$  et en suivant la pente décroissante  $dS_O/dt$ , il est donc possible d'estimer le  $k<sub>L</sub>a$  du respiromètre en combinant les équations 2.5 et 2.6. On estime  $S_{O,sat}$  de la même façon qu'au paragraphe 2.2.2.

Dans un respiromètre une méthode plus précise peut être utilisée. Elle consiste à couper l'aération puis a réaérer le réacteur une fois que la concentration d'oxygène a suffisamment baissé. Lors de la phase de réaération, l'équation 2.4 devient alors :

$$
\frac{dS_O}{dt} = k_L a (S_{O,sat} - S_O) - OUR_{end} \tag{2.7}
$$

On peut donc tracer la droite :  $dS_O/dt = a.S_O + b$  avec  $a = -k<sub>L</sub>a$  et  $b = k<sub>L</sub>a.S<sub>O,sat</sub> OUR_{end}$ . Cette méthode est plus robuste que la première, elle ne nécessite pas de valeurs issues des tables. La figure 2.4 présente l'évolution de la concentration en oxygène et de sa vitesse de variation durant les différentes étapes nécessaires à l'obtention du  $k<sub>L</sub>a$ . La figure 2.5 montre une exemple de courbe  $dS_O/dt$  en fonction de  $S_O$  et le résultat d'une régression linéaire sur cette courbe.

#### Oxygène consommé

Un respirogramme tel que présenté sur la figure 2.3 permet d'estimer la biodégradabilité d'un effluent en connaissant sa DCO. La masse d'oxygène consommé, appelée communément  $V_{O_2}$  (volume d'oxygène consommé), est la quantité d'oxygène consommée par les bactéries pendant une période de temps donnée, généralement jusqu'à ce que la concentration d'oxygène redevienne stable. C'est la DCO effectivement consommé par les bactéries.

$$
V_{O_2} = V \left| \int_{ti}^{tf} (OUT_{exo} + OUT_{end, reserve}) \, dt \right| \tag{2.8}
$$

ti et tf sont les temps, respectivement, d'injection du substrat et de retour de le concentration d'oxygène à sa valeur d'avant l'injection du substrat. Le volume de  $O_2$  consommé

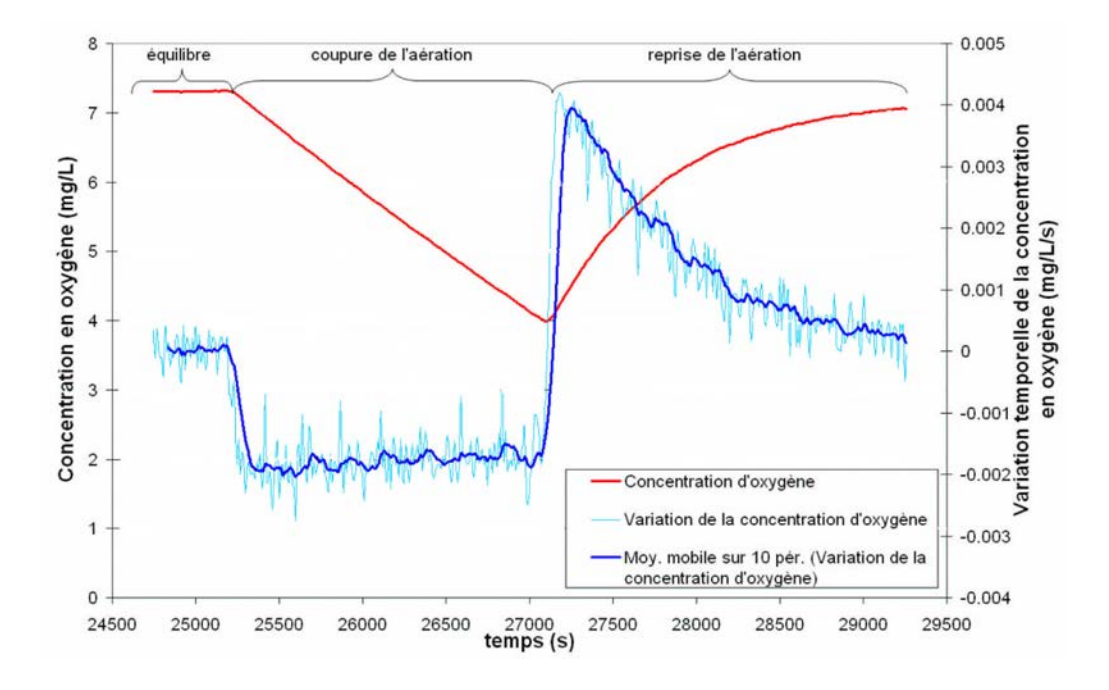

FIG. 2.4 – Présentation d'un respirogramme permettant l'estimation du  $k_L a$ 

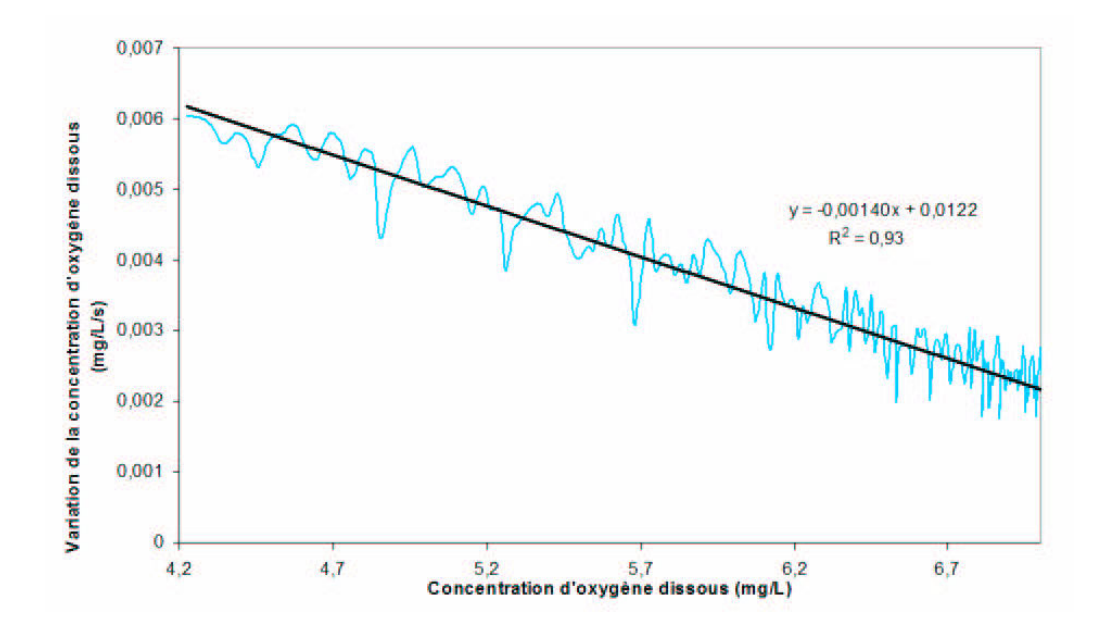

FIG. 2.5 – Exemple de courbe  $dS_O/dt$  en fonction de  $S_O$  pour l'estimation du  $k_L a$ 

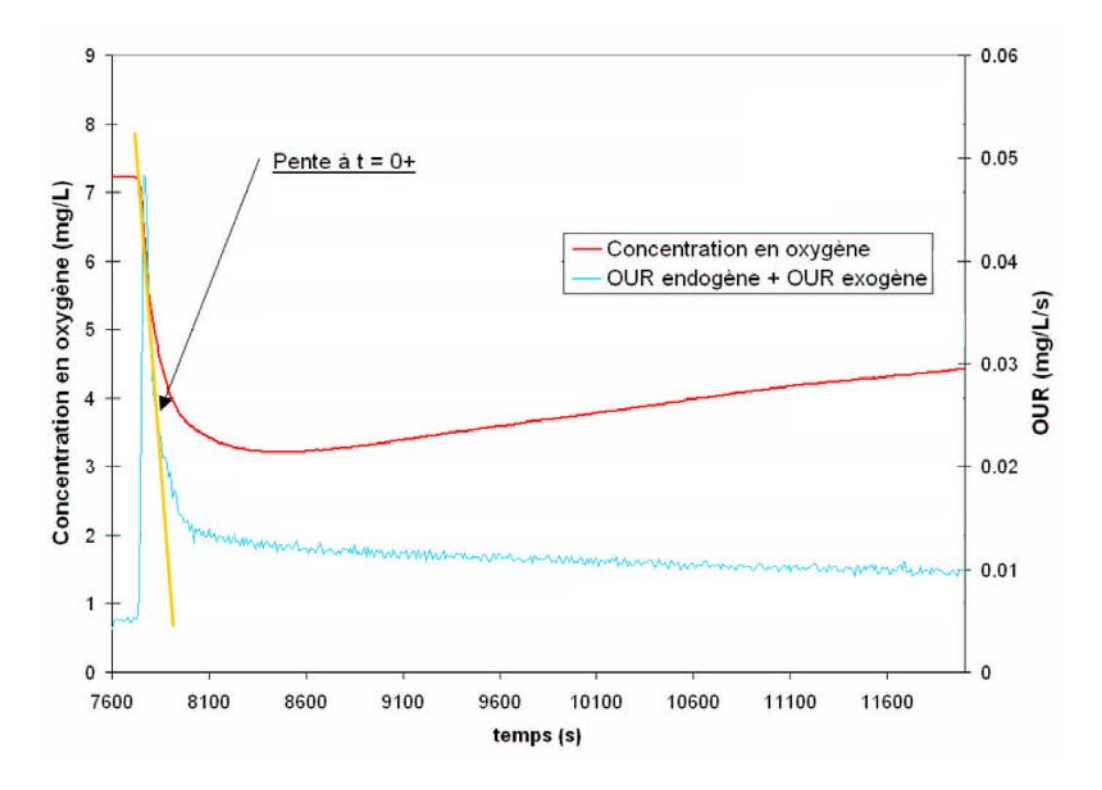

FIG. 2.6 – Présentation d'un respirogramme permettant le calcul de  $\mu_H$ 

n'est représentatif que de la fraction de substrat biodégradable par les bactéries présentes dans le respirométre. Pour avoir une mesure relativement fiable de la biodégradabilité d'un effluent par une méthode respirométrique, il est nécessaire d'adapter la biomasse au substrat. Cette étape peut être assez longue, de l'ordre de une à quatre semaines.

#### Estimation du taux de croissance maximal des bactéries :  $\mu_H$

Une des mesures les plus simples à réaliser avec un respiromètre est le calcul de la pente initiale qui permet d'estimer le taux de croissance aérobie maximal des bactéries hétérotrophes  $(\mu_H)$ . La figure 2.6 montre un respirogramme permettant le calcul de  $\mu_H$ .

Cette méthode suppose que les 4 hypothèses suivantes sont validées à l'instant initial :

- 1. Ni la concentration en substrat biodégradable  $(S<sub>S</sub>)$ , ni la concentration en oxygène dissous  $(S<sub>O</sub>)$  ne sont limitantes. Cette hypothèse est validée si le substrat a été injecté en quantité suffisante et que la concentration en oxygène est supérieure à 2 mg/L. On peut faire une série de plusieurs expériences avec des injections de substrat de plus en plus élevées. Au delà d'une certaine quantité, la pente initiale ne varie plus : il n'y a donc plus de limitation due au manque de substrat.
- 2. La concentration de biomasse hétérotrophe  $(X_{B,H})$  est connue. Une mesure de matière sèche permet d'avoir accès à la biomasse totale : la somme des biomasses hétérotrophe, nitrifiante et inerte. La biomasse active représente 70 % de la biomasse totale et la biomasse hétérotrophe représente 90 % de la biomasse active. Des

moyens analytiques plus fins permettent d'accéder à ces ratios (Kaprelyants et Kell, 1992) mais ils n'ont pas été utilisés dans cette étude.

- 3. L'activité de la biomasse nitrifiante  $(X_{B,A})$  est négligeable. La vitesse des processus liés à la biomasse nitrifiante est bien plus faible que celle des processus liés à la biomasse hétérotrophe. A l'instant initial son activité peut raisonablement être négligée.
- 4. Seul le processus de consommation de substrat rapidement biodégradable est non négligeable ; les autres processus sont l'hydrolyse des substrats lentement biodégradable  $(X<sub>S</sub>)$  et la consommation des substances de réserve. Tous ces processus étant bien plus lents que la consommation de substrat rapidement biodégradable, ils peuvent être négligés à l'instant initial.

Avant simplification, un bilan de matière à l'instant initial  $(t = 0^+)$  peut s'ecrire :

$$
\frac{dS_O}{dt} = k_L a (S_{O, sat} - S_O) - \mu_H \frac{1 - Y_H}{Y_H} \frac{S_O}{K_O + S_O} \frac{S_S}{K_S + S_S} . X_{B, H}
$$
\n
$$
- f(S_O, X_{B, A}) - f(S_O, X_S, X_{B, H}) - OU R_{end}
$$
\n(2.9)

avec  $\mu_H$  le taux de croissance maximal des bactéries hétérotrophes,  $Y_H$  la quantité de biomasse produite par unité de substrat consommé,  $K_O$  la constante de demi-saturation en oxygène et  $K_S$  la constante de demi-saturation en substrat.

En supposant les hypothèses précedemment mentionnées validées, on a :

- Hypothèse  $1: S_O/(K_O + S_O) = 1$  et  $S_S/(K_S + S_S) = 1$
- Hypothèse  $3: f(S_O, X_{B,A}) = 0$
- Hypothèse  $4: f(S_O, X_S, X_{B,H}) = 0$

et l'équation 2.9 devient :

$$
\frac{dS_O}{dt} = k_L a (S_{O,sat} - S_O) - \underbrace{\mu_H \frac{1 - Y_H}{Y_H} X_{B,H} - OU R_{end}}_{= O U R_{exo}} \tag{2.10}
$$

On peut donc déduire  $\mu_H$  avec l'équation :

$$
\mu_H = \left(\frac{Y_H}{(1 - Y_H) X_{B,H}}\right) \left(k_L a (S_{O, sat} - S_O) - \frac{dS_O}{dt} - OUR_{end}\right)
$$
(2.11)

en supposant  $X_{B,H}$  connue (Hypothèse 2) et  $Y_H$  connue (information issue de considération sur le métabolisme observé de la biomasse). L'ensemble de ce calcul se base sur la vision des modèles ASM (Henze et al., 1987; Gujer et al., 1999). Le modèle ASM1 sera développé en détail dans le chapitre sur la modélisation du réacteur (paragraphe 3.2). Pour ce modèle,  $Y_H$  est égal à 0,67.

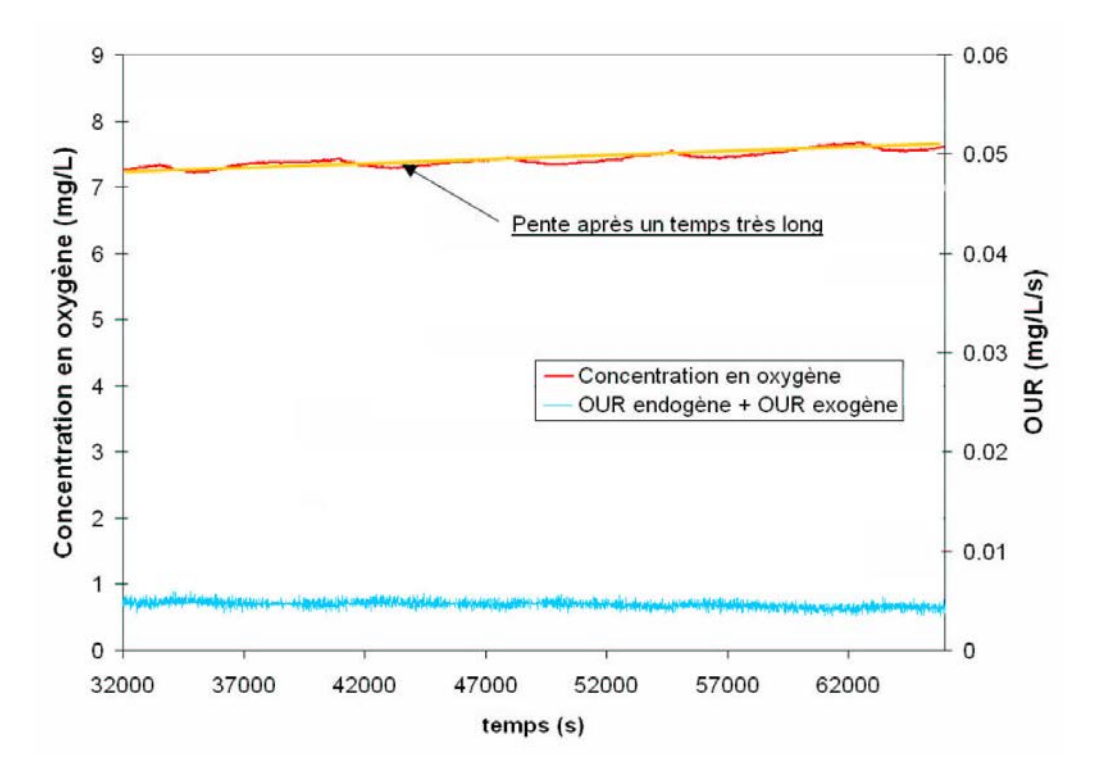

FIG. 2.7 – Présentation d'un respirogramme permettant le calcul de  $b_H$ 

#### Estimation du taux de mortalité des bactéries :  $b_H$

La mesure de la mortalité des bactéries hétérotrophes  $(b_H)$  peut se faire en laissant les bactéries sans substrat avec une aération constante pendant un temps suffisamment long. Dans ces conditions, la vitesse de consommation de l'oxygène endogène  $OUR_{end}$  n'est plus constante et décroit lentement à mesure que les bactéries meurent.

Les bactéries se décomposent en substrat lentement biodégrable et en biomasse inerte en mourant. Dans un respiromètre, on ne peut observer qu'une vitesse de mortalité apparente : une partie de la biomasse morte est réassimilée par la biomasse active. On peut écrire la relation suivante entre la constante de mortalité apparente de la biomasse  $\vec{b_H}$  et la constante de mortalité de la biomasse  $b_H$  (Henze et al., 2002) :

$$
b_H = \frac{b'_H}{1 + Y_H(1 - f_p)}
$$
\n(2.12)

avec  $f_p$  la quantité de biomasse inerte produite suite à la mort d'une unité de biomasse active.

La figure 2.7 montre un respirogramme permettant le calcul de  $b'_H$ .

La méthode d'estimation de la vitesse de mortalité apparente de la biomasse  $b_H^{'}$  présentée dans ce paragraphe repose sur les 5 hypothèses suivantes :

- 1. La concentration de biomasse hétérotrophe  $(X_{B,H})$  est connue à un instant de l'expérience. Comme précédemment, une mesure de matière séche permet d'accéder à cette grandeur.
- 2. L'activité de la biomasse nitrifiante (ne représentant que 10 % de la biomasse active) est négligeable devant l'activité de la biomasse hétérotrophe.
- 3. Le seul processus significatif est la mort de la biomasse. L'absence de substrat et le très long temps d'aération assurent que tous les substrats et les substances de réserve ont été préalablement consommés.
- 4. Le processus de mort de la biomasse hétérotrophe suit une cinétique du premier ordre par rapport à la biomasse hétérotrophe.
- 5. La quantité d'oxygène consommée par la respiration endogène est proportionnelle à la quantité de biomasse, p étant le coefficient de proportionalité.

En supposant cette  $4^{\epsilon m}$  hypothèse vérifiée, on peut écrire pour le processus de mortalité apparent (de constante  $b'_H$ ):

$$
\frac{dX_{B,H}}{dt} = -b_H' X_{B,H} \tag{2.13}
$$

d'où

$$
X_{B,H}(t) = X_{B,H}^{0} e^{(-b'_{H}.t)}
$$
\n(2.14)

En supposant les autres hypothèses vérifiées, on peut écrire un bilan de matière sur l'oxygène :

$$
\frac{dS_O}{dt} = k_L a (S_{O,sat} - S_O) - p.X_{B,H}^0 e^{(-b'_H, t)}
$$
\n(2.15)

Le paramètre  $b_{H}^{'}$  peut donc être estimé par régression linéaire :

$$
ln\left(k_{La}(S_{O,sat} - S_O) - \frac{dS_O}{dt}\right) = ln\left(p.X_{B,H}^0\right) - b'_H.t
$$
\n(2.16)

Comme dans le paragraphe précédent, ce calcul se base sur la vision du modèle ASM1 (Henze et al., 2002) qui sera décrit en détail dans le chapitre sur la modélisation du réacteur (paragraphe 3.2). Dans ce modèle  $f_p$  est égal à 0,08.

# 2.3 Expériences sur le réacteur pilote

Cette partie présente l'effluent de synthèse et les paramètres opératoires choisis, la méthodologie de mise en régime du réacteur pilote et les résultats expérimentaux obtenus pour différents paramètres opératoires : deux débit d'air, deux charges de pollution et un essai en mode  $\frac{1}{3}$  anoxie,  $\frac{2}{3}$  aérobie. Ces résultats sont ensuite commentés.

## 2.3.1 Résultats préliminaires

#### Effluent utilisé

Les effluents d'eaux usées sont difficiles à manipuler en laboratoire. Leur composition varie d'une journée à l'autre et les prélevements à l'entrée des STEP ne permettent pas de conduire des études avec des paramètres stables. C'est pourquoi des effluents de synthèse ayant des propriétés proches d'une eau usée moyenne sont souvent utilisés.

La littérature est riche d'exemples de tels effluents synthétiques composés fréquemment de sucres (glucose et saccharose), d'éthanol, d'acétate, de Viandox ou encore de mélasse pour le substrat carboné biodégradable, de chlorure d'ammonium (pour l'azote ammoniacal), de dihydrogénophosphate de potassium (pour le phosphore) ainsi que de divers composés minéraux  $(MgSO_4, FeSO_4, CaCl_2, NaHCO_3)$  (Wang et al., 2006; Beun et al., 1999; Orhon et Artan, 2006; Maurines-Carboneill et al., 1998; Lobos et al., 2007; Potier, 1993).

En moyenne, les effluents naturels ont une proportion  $DCO/N/P$  de l'ordre de  $100/10/1$ , les effluents de synthèse doivent donc ne pas trop s'en éloigner.

Vaxelaire (1994) propose le mélange suivant :

- Viandox :  $6.5$  g.L<sup>-1</sup>
- Saccharose : 350 mg. $L^{-1}$
- Chlorure d'ammonium : 280 mg.L<sup>−</sup><sup>1</sup>
- Acide phosphorique (85 %) : 0,038 mL.L<sup>−</sup><sup>1</sup>

qui donne :

- $\text{DCO} = 2070 \text{ mg}(O_2) \text{L}^{-1}$
- $-$  Azote ammoniacal = 110 mg( $N NH_4^+$ ).L<sup>-1</sup>
- Azote organique = 75 mg( $N_{org}$ ).L<sup>-1</sup>
- Phosphore =  $20 \text{ mg}(P) \text{L}^{-1}$

Ce mélange peut être dilué pour obtenir la concentration souhaitée.

Dans notre cas, le Viandox a été également choisi comme base à la composition de l'effluent. Des études préliminaires menées sur différents échantillons ont permis d'obtenir les résultats suivants :

– La concentration du viandox est d'environ 200 g(O2).L<sup>−</sup><sup>1</sup> de DCO (Jabes, 2007; Potier, 1993).

- Toute la DCO du viandox est soluble (la même DCO est obtenue avec des échantillons filtrés à  $0.45 \mu m$  et des échantillons non filtrés)(Jabes, 2007).
- La concentration du viandox en azote total est de l'ordre  $10,4$  g.L<sup>−1</sup>.
- La concentration du viandox en ammonium est de l'ordre 0,26 g.L<sup>−</sup><sup>1</sup> .
- La concentration du viandox en nitrate est de l'ordre  $0,4 \text{ g.L}^{-1}$ .

A partir de ces résultats, un effluent synthétique peut être composé pour répondre aux besoins de ce travail. La base de l'effluent de synthèse utilisé sera le Viandox auquel on ajoutera du sulfate d'ammonium et du dihydrogénophosphate de potassium pour les apports en ammonium et phosphore. Les proportions du mélange utilisé sont 1,36 L de viandox, 32 g de sulfate d'ammonium et 8 g de dihydrogénophosphate de potassium diluées dans 500 L d'eau de ville. Ce mélange donne une DCO d'environ 570 mg/L, une quantité d'azote organique d'environ 27 mg<sub>N</sub>/L, une quantité d'azote ammoniacal d'environ 64  $mg_N/L$  et une quantité de phosphore d'environ 6 mg/L.

Il a été vérifié par une méthode respirométrique sur une biomasse acclimatée au substrat que son comportement est similaire à celui d'une eau usée urbaine classique. Une respirométrie a été réalisée sur de l'eau usée urbaine avec des boues fraichement prélevées de la STEP de Nancy-Maxéville, une deuxième respirométrie a été réalisée sur l'effluent synthétique avec de la biomasse y ayant été acclimatée pendant environ un mois (figure 2.8). Le substrat Viandox est plus lentement assimilé que l'eau usée. La vitesse initiale est plus lente et le système met plus de temps à retrouver la concentration initiale d'oxygène d'avant l'injection. La biomasse consomme environ 70 % de la DCO du substrat à base de Viandox alors qu'elle consomme quasiment 100 % de la DCO de l'eau usée. Malgré ces différences, le substrat à base de viandox reste une bonne approximation de l'eau usée. L'ajout d'un substrat rapidement biodégradable comme le saccharose conseillé par Vaxelaire (1994) aurait pu améliorer le substrat synthétique.

#### Réglages des principaux paramètres opératoires

Le temps de passage du liquide dans le réacteur à été fixé à 140 minutes pour toutes les expériences (un temps de passage de l'ordre de 2 heures est nécessaire pour assurer un bon développement de la biomasse), ce qui donne un débit liquide total de 1,545.10<sup>−</sup><sup>5</sup> m<sup>3</sup>.s<sup>-1</sup>. Les taux de recyclage de la liqueur mixte et des boues sont, respectivement, de 4 et 1. Le débit d'effluent à traiter est donc de 9,42 L/h.

Deux débits d'air ont été utilisés lors des expériences : 38,6 L/min et 21,4 L/min. Ces débits d'air ont conduit, respectivement, aux  $k<sub>L</sub>a$  suivants : 19.0  $h<sup>-1</sup>$  et 14.1  $h<sup>-1</sup>$ . On peut remarquer que ces valeurs de  $k<sub>L</sub>a$  sont supérieures aux estimations de la corrélation 2.1). La figure 2.9 présente une courbe qui permet de déterminer le  $k<sub>L</sub>a$  à partir de la méthode proposée au paragraphe 2.2.2.

L'âge des boues, ou temps de rétention du solide, a été estimé à environ 25 jours. Cette estimation permet de s'assurer que l'âge des boues est suffisamment élevé (supérieur à 15 jours) pour permettre le développement de la biomasse nitrifiante.

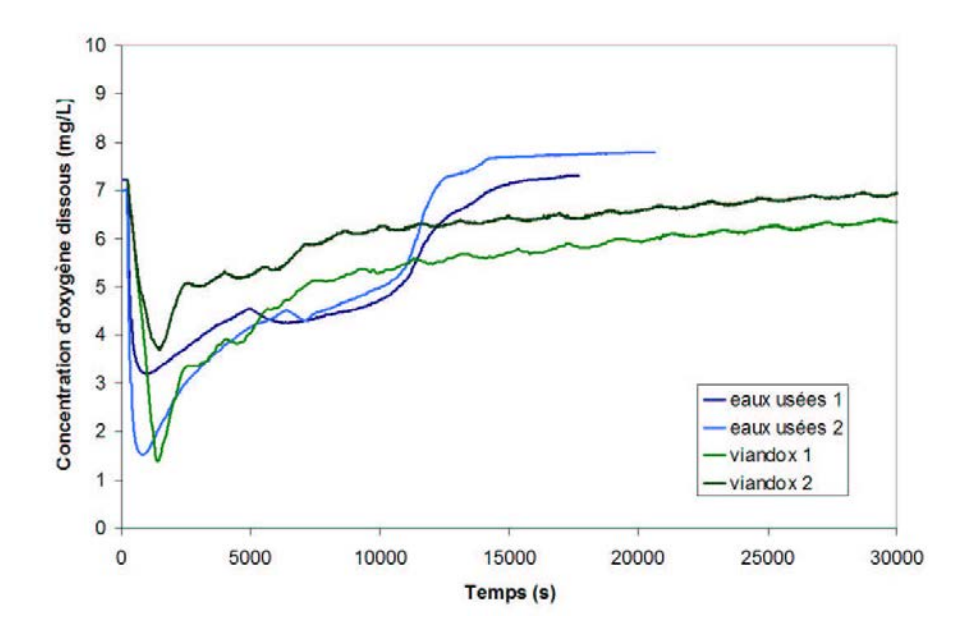

Fig. 2.8 – Respirogrammes d'eaux usées de la STEP de Nancy-Maxeville avec de la boue de cette même STEP et d'eau de synthèse à base de Viandox avec de la boue acclimatée à ce substrat

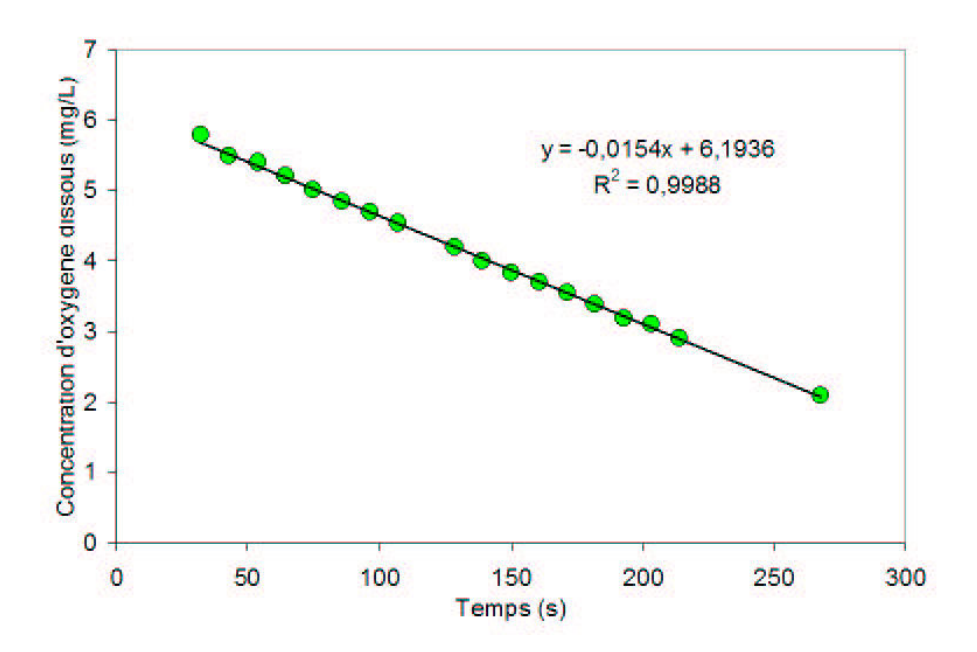

FIG. 2.9 – Courbe permettant la détermination du  $k<sub>L</sub>a$  dans le réacteur

La somme des différents prélévements nécessaires aux mesures a été assimilé au débit de soutirage.

## 2.3.2 Résultats expérimentaux

#### Mise en régime permanent

La mise en régime permament du réacteur est constituée de trois phases :

- 1. Dans un premier temps, les boues sont prélevées dans le circuit de recyclage des boues de la STEP de Nancy-Maxéville, introduites dans le réacteur puis diluées avec de l'eau issue de la sortie du clarificateur. Ce sytème est alimenté, en discontinu, par le substrat à base de Viandox décrit précedemment (paragraphe 2.3.1) avec la moitié des apports journaliers nécessaires pour obtenir une charge massique de 0,1 kg<sub>DBO5</sub>.(kg<sub>biomasse</sub>.J)<sup>−1</sup>. Les boues sont recyclées en tête du décanteur, il n'y a ni entrée (à part la dose de substrat), ni sortie dans le système. Ce régime est maintenu pendant 7 jours, de manière à aclimater la biomasse au substrat avec des alternances de périodes de consommation et de famine.
- 2. Dans un deuxième temps, le pilote est mis en régime permanent avec le débit nominal d'entrée pendant 7 autres jours. Le recyclage des boues se faisant à ce même débit nominal. Cette deuxième phase d'acclimatation, avec une alimentation en continu cette fois, est poursuivie jusqu'à ce que le régime permanent soit atteint. Des expériences ont été faites dans cette configuration avant de passer à la troisième phase.
- 3. Dans un troisième temps, le premier tiers du réacteur est placé en zone d'anoxie et un débit de recyclage des liqueurs mixtes égal à quatre fois le débit nominal est imposé. Cette troisième phase d'acclimatation, du réacteur avec une zone d'anoxie, est maintenue jusqu'à ce que le régime permanent soit atteint soit environ 5 jours.

#### Présentation des expériences et rendement

Une fois le régime permanent obtenu, des mesures de DCO, azote ammoniacal, nitrate et oxygène ont été réalisées tous les 30 centimètres le long du réacteur et à la surverse du décanteur. Chaque jour, une mesure des matières sèches dans le réacteur a été faite. Les tableau 2.2 et 2.3 résument respctivement les paramètres opératoires et les rendements obtenus pour chaque expérience. Le jour 1 correspond au régime permanent obtenu après l'acclimation préliminaire des boues avec une charge de pollution de 285 mg/L de DCO et un débit d'air de 38,6 L/min. Les jours 2 à 4 correspondent à la stabilisation d'un régime avec la même charge de pollution et un débit d'air de 21,4 L/min. Les jours 5 à 7 correspondent à la stabilisation d'un régime avec une charge de pollution double soit 570 mg/L de DCO et un débit d'air de 21,4 L/min. Enfin les jours 8 et 9 correspondent au fonctionnement du réacteur avec une zone d'anoxie d'un tiers du volume du réacteur

| Expérience                           |      | $\mathcal{D}_{\mathcal{A}}$ | 3        | 4              |          | 6        |                | 8    | 9    |
|--------------------------------------|------|-----------------------------|----------|----------------|----------|----------|----------------|------|------|
|                                      |      |                             |          |                | Ġ,       |          |                |      |      |
| Débit d'effluent $(L/min)$           | 0,16 | 0,16                        | 0,16     | 0,16           | 0.16     | 0,16     | 0,16           | 0,16 | 0,16 |
| Temps de passage (min)               | 140  | 140                         | 140      | 140            | 140      | 140      | 140            | 140  | 140  |
| Fraction d'anoxie                    | 0    | $\theta$                    | $\theta$ | $\overline{0}$ | $\theta$ | $\theta$ | $\overline{0}$ | 0,33 | 0,33 |
| Débit d'air $(L/min)$                | 38,6 | 21,4                        | 21,4     | 21,4           | 21,4     | 21,4     | 21,4           | 21,4 | 21,4 |
| $k_{L}a (h^{-1})$                    | 9,5  | 5.5                         | 5,5      | 5,5            | 5,5      | 5,5      | 5.5            | 6,7  | 6,7  |
| Dispersion axiale D $(10^{-4}m^2/s)$ | 6,3  | 4,7                         | 4,7      | 4,7            | 4.7      | 4.7      | 4,7            |      |      |
| Réacteurs équivalents J              | 2,2  | 2,7                         | 2,7      | 2,7            | 2.7      | 2,7      | 2,7            |      |      |
| DCO d'entrée $(mg/L)$                | 285  | 285                         | 285      | 285            | 570      | 570      | 570            | 570  | 570  |
| $N_{org}$ d'entrée (mg/L)            | 14   | 14                          | 14       | 14             | 28       | 28       | 28             | 28   | 28   |
| $NH_{4}^+$ d'entrée (mg/L)           | 32   | 32                          | 32       | 32             | 64       | 64       | 64             | 64   | 64   |

Tab. 2.2 – Résumé des paramètres opératoires des différentes expériences

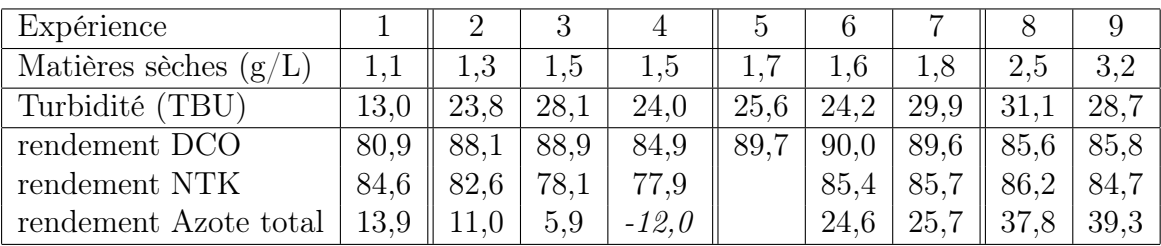

Tab. 2.3 – Résumé des mesures globales sur le réacteur pilote

avec une charge de pollution et un débit d'air (pour la zone aérobie) identiques aux jours 5 à 7.

Le tableau 2.3 résume les résultats sur l'ensemble du procédé en termes de rendements ainsi que les mesures de matières sèches contenues dans le réacteur que l'on peut assimiler à la biomasse totale (active et inactive). Ces résultats seront commentés dans les paragraphes suivants décrivant chacun une expérience donnée.

Le rendement en azote total peut aussi bien être interprêté comme un rendement ou comme un bilan de matière sur l'azote dans le réacteur. La valeur négative que l'on observe pour l'expérience 4 est due aux imprécisions des mesures qui sont de l'ordre de 15 % (voir le paragraphe 2.2.1).

## Expérience 1 : faible pollution et fort débit d'air

Le but de l'expérience du jour 1 était de s'assurer, après la mise en régime permanent, que le réacteur pilote et le décanteur fonctionnaient convenablement. En terme de bilan sur le procédé, un rendement de dépollution de 80,9 % est obtenu pour la DCO et de 84,6 % pour l'azote Kjeldhal (Azote total moins l'azote sous forme nitrite et nitrate). La concentration des matières sèches contenues dans le réacteur est 1,1 g/L ce qui est plutôt

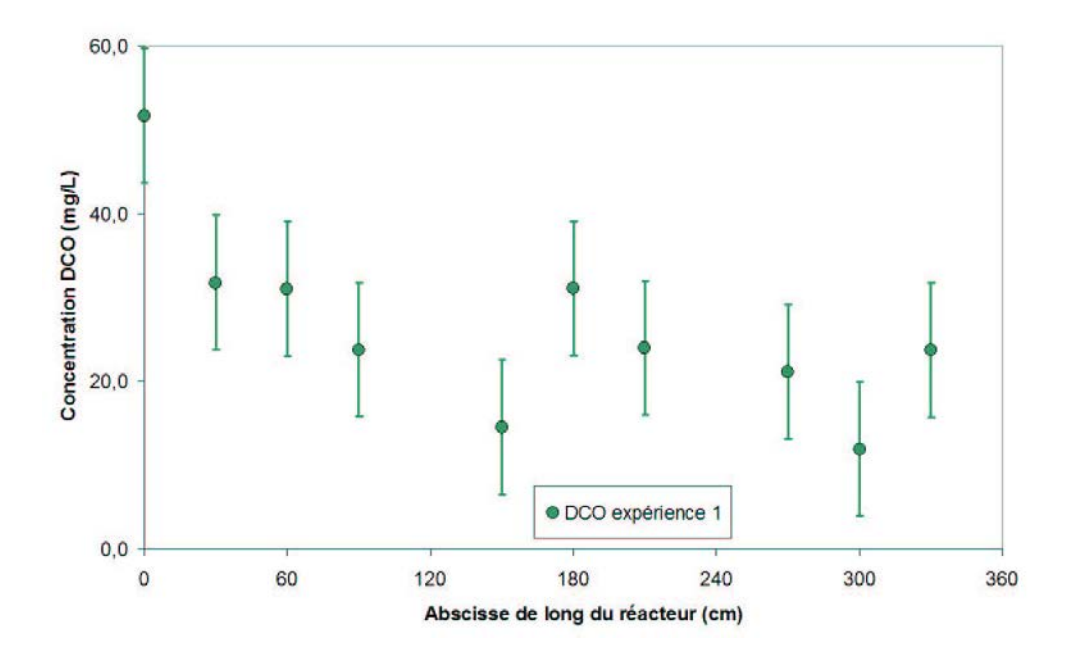

Fig. 2.10 – Evolution de la DCO le long du réacteur pour l'expérience 1

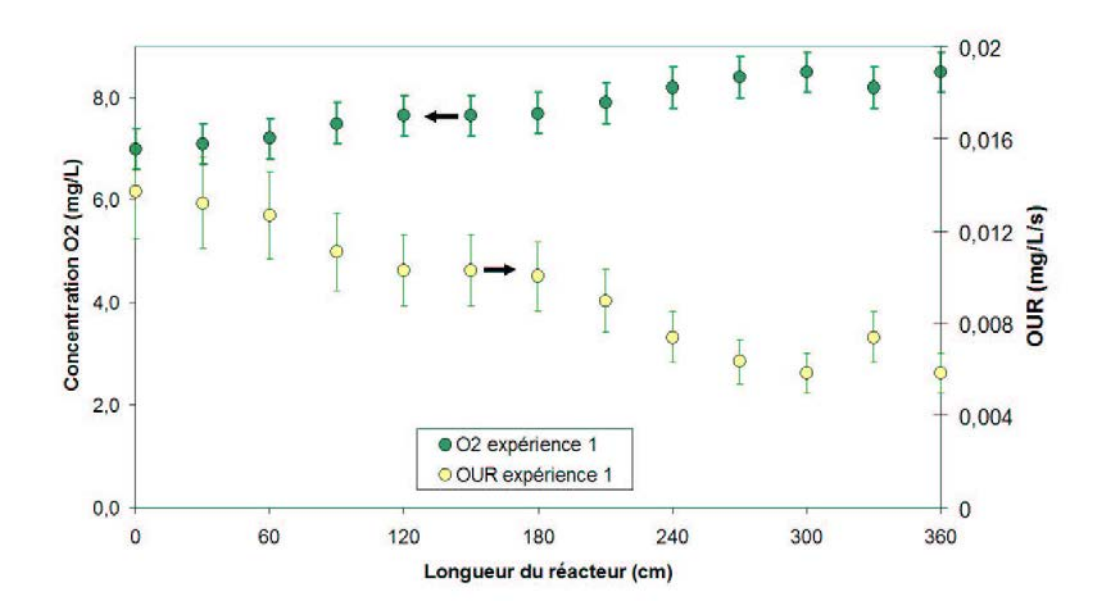

Fig. 2.11 – Evolution de l'oxygène dissous et du OUR le long du réacteur pour l'expérience 1

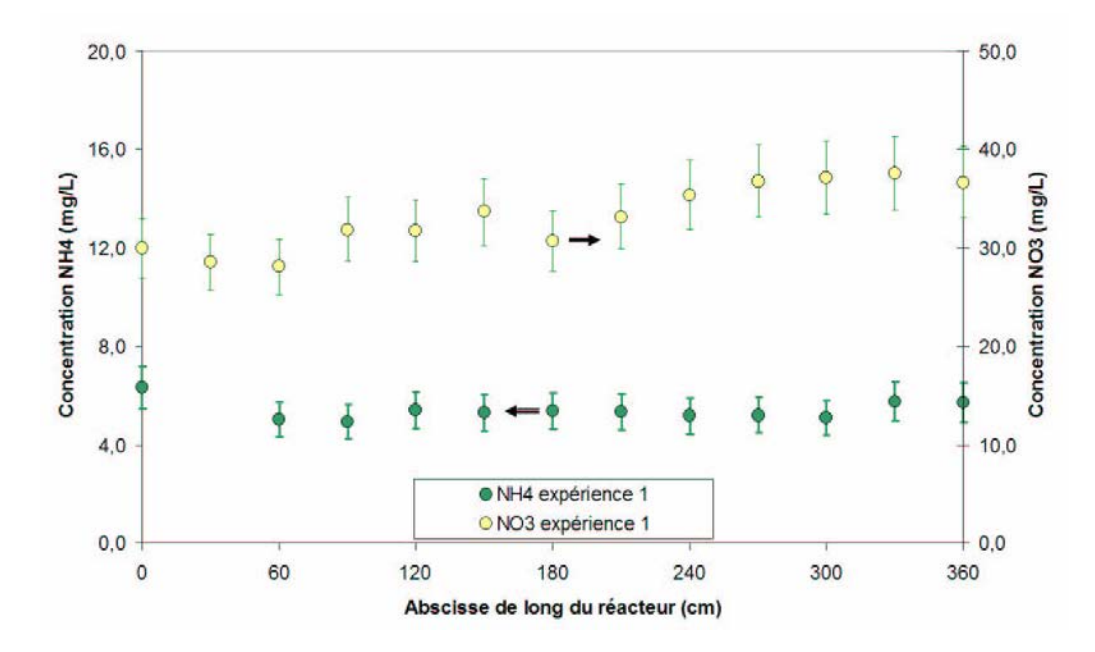

Fig. 2.12 – Evolution de l'ammonium et du nitrate le long du réacteur pour l'expérience 1

faible. Il y a une perte de 14 % d'azote dans le réacteur mais cela pourrait être dû aux imprécisions des mesures (voir le paragraphe 2.2.1).

Au niveau du réacteur, on peut noter une évolution à la baisse de la DCO à mesure qu'on s'approche de la sortie (figure 2.10). On peut aussi remarquer la concentration extrêmement élevée en oxygène dissous (entre 7 et 8 mg/L)(figure 2.11). La concentration des ions ammonium le long du réacteur semble constante alors que celle des ions nitrate augmente légérement (de 30 à 38 mg/L)(figure 2.12). La consommation et la production d'ions ammonium doivent s'équilibrer alors qu'avec une telle concentration d'oxygène, il ne peut y avoir de fonctionnement en anoxie et par conséquent les ions nitrate ne peuvent que s'accumuler.

L'objectif est de maximiser le nombre de RPA simulant le comportement hydrodynamique du réacteur. La valeur d'oxygène dissous élevée nous permet de réduire le débit d'air injecté dans le réacteur afin de réduire la dispersion axiale tout en gardant une aération suffisante.

#### Expériences 2 à 4 : faible pollution et faible débit d'air

Cette série d'expériences a été réalisée avec un débit d'air près de deux fois moins important que celui utilisé pour l'expérience du jour 1. Par rapport à l'expérience du jour 1, la concentration en biomasse a un peu évolué (autour de 1,45 g/L), l'activité de consommation du substrat et de l'oxygène devrait donc être plus élevée, ce qui est observé sur la courbe du OUR (figure 2.14). On constate que le rendement de dépollution est effectivement plus élevé pour la DCO, avec une valeur moyenne de 87,3 %. Pour l'azote Kjeldhal le rendement est de 79,5 %. L'erreur moyenne sur le bilan azote est d'environ 9 %, comme

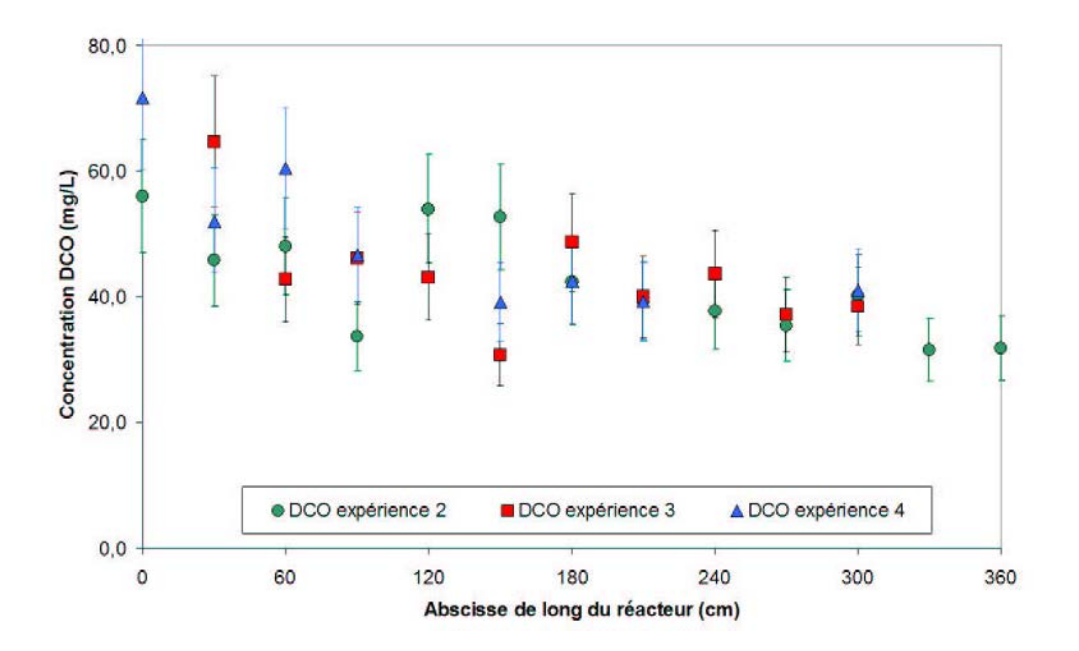

Fig. 2.13 – Evolution de la DCO le long du réacteur pour les expériences 2 à 4

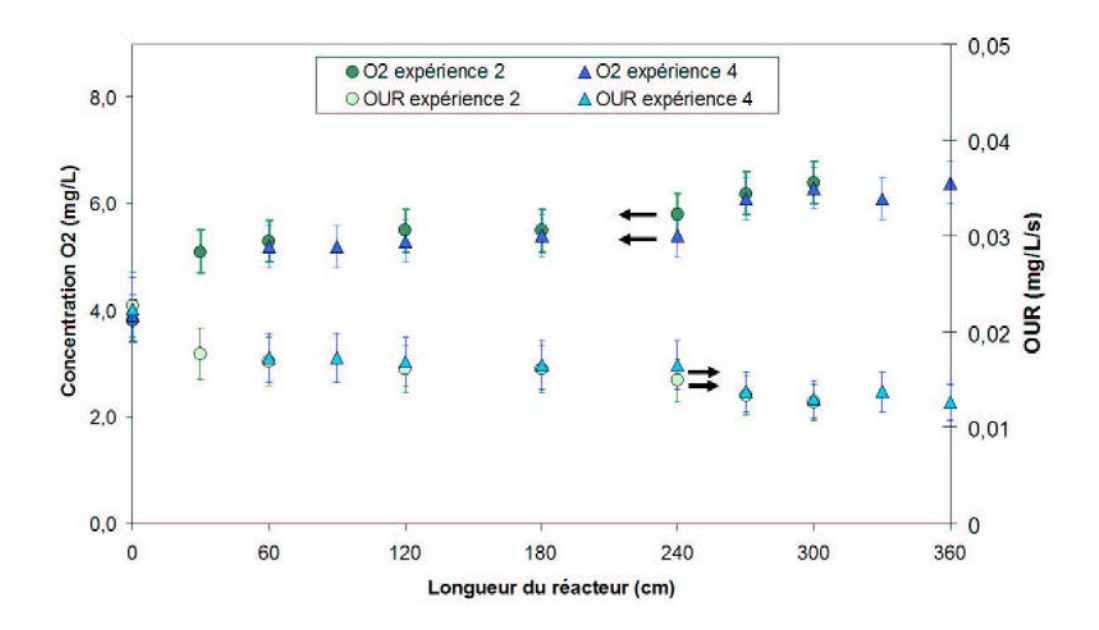

Fig. 2.14 – Evolution de l'oxygène dissous et du OUR le long du réacteur pour les expériences 2 à 4

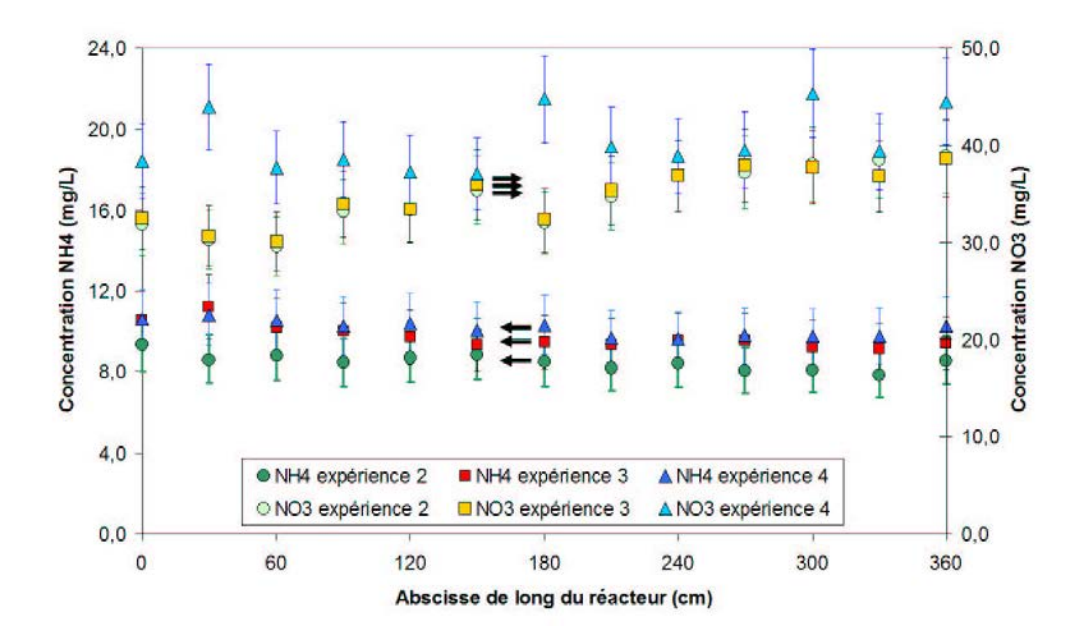

Fig. 2.15 – Evolution de l'ammonium et du nitrate le long du réacteur pour les expériences  $2$  à  $4\,$ 

dans l'expérience précédente, cela est probablement dû aux imprécisions de la mesure des ions nitrate, la valeur négative observée étant due à ces mêmes imprécisions.

Comme pour l'expérience du jour 1, on constate une dimution de la DCO le long du réacteur (de 60 à 30 mg/L) (figure 2.13). La réduction du débit d'air se traduit, logiquement, par une diminution de la concentration d'oxygène dissous dans le réacteur (valeur moyenne  $5.5 \text{ mg/L}$  (figure 2.14). Enfin, on constate une légère diminution de concentration en ions ammonium et une légère augmentation de concentration en ions nitrate le long du réacteur (figure 2.15).

Pour cette expérience, on peut supposer que les rendements de dépollution n'ont pas beaucoup évolué, bien que le débit d'aération ait été divisé par 2 ; il reste cepedant à une valeur supérieure à 5 mg/L qui n'implique pas de limitation par manque d'oxygène. Parallélement la concentration de biomasse active dans le réacteur a augmentée.

#### Expériences 5 à 7 : forte pollution et faible débit d'air

Cette expérience est réalisée avec une concentration d'entrée deux fois supérieure aux expériences précédentes. La concentration en matières sèches moyenne est 1,7 g/L, soit sensiblement plus que précedemment. Les rendements de dépollution obtenus sont du même ordre de grandeur que ceux de l'expérience précédente, malgré le doublement de la concentration à traiter (90 % pour la DCO et 85 % pour l'azote Kjeldhal). On peut aussi remarquer qu'il y a une perte d'azote dans le réacteur qui s'élève à 25 % de l'azote total. Aux vues des imprécisions sur cette perte d'azote, de l'ordre de 10 à 15 % (voir le paragraphe 2.2.1) on peut en conclure qu'une partie de l'azote est effectivement éliminée

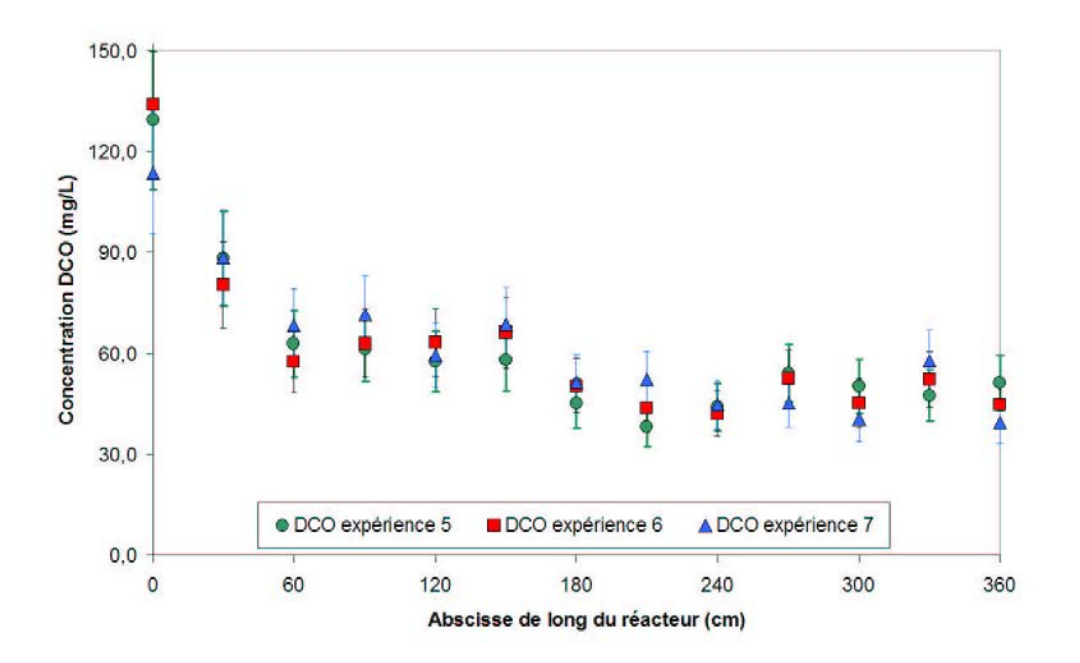

Fig. 2.16 – Evolution de la DCO le long du réacteur pour les expériences 5 à 7

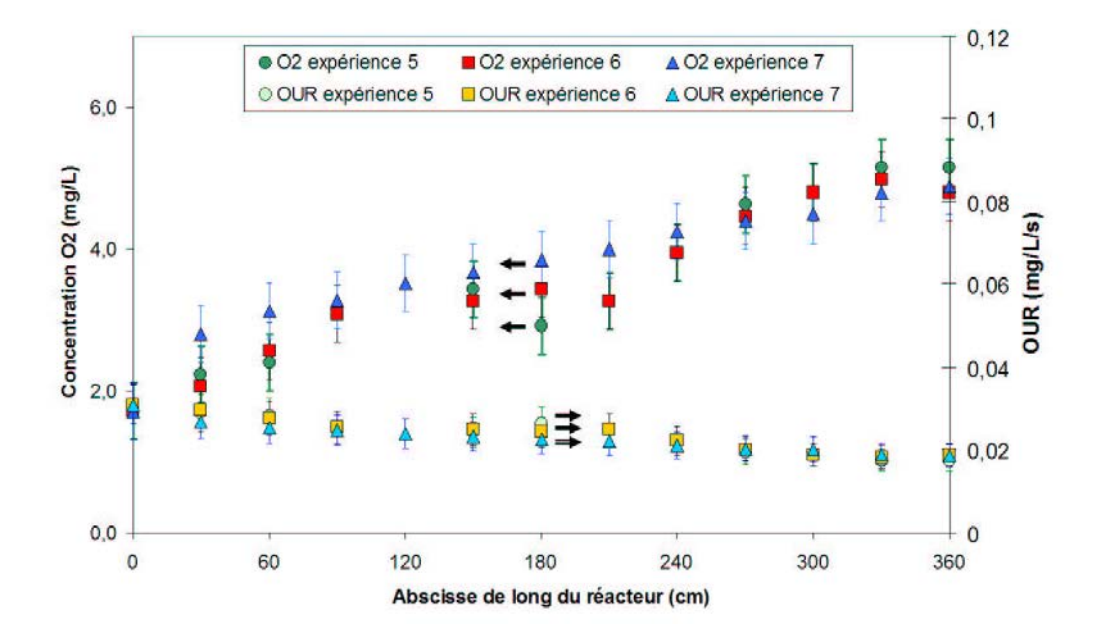

Fig. 2.17 – Evolution de l'oxygène dissous et du OUR le long du réacteur pour les expériences 5 à 7

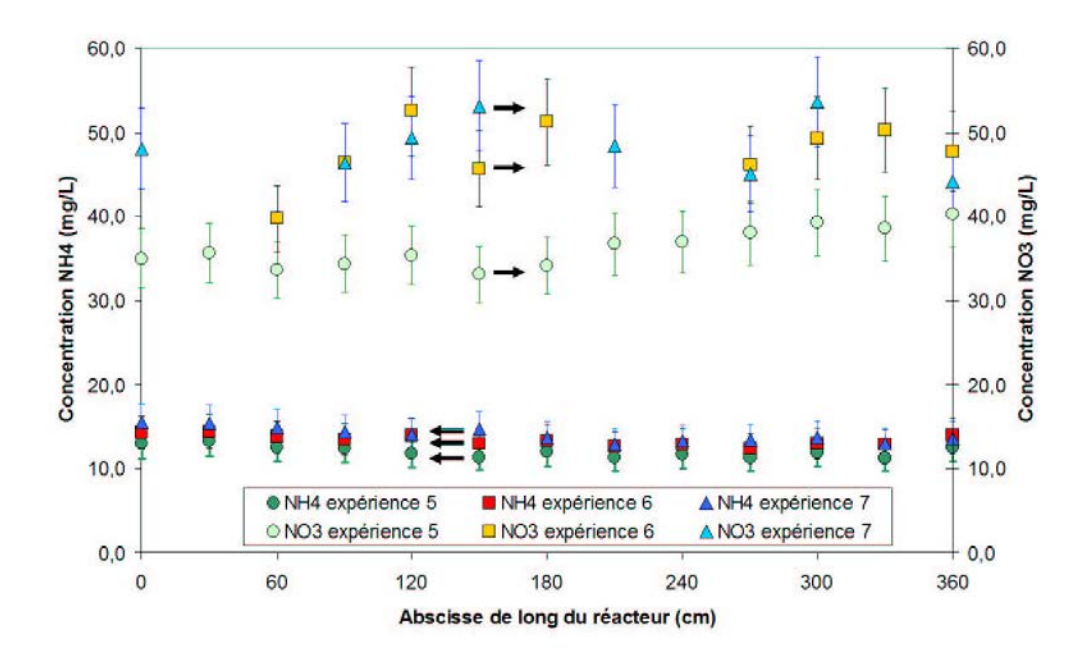

Fig. 2.18 – Evolution de l'ammonium et du nitrate le long du réacteur pour les expériences 5 à 7

(environ 10 %). Cela peut être dû à un fonctionnement en anoxie dans le décanteur par exemple.

Du point de vue de l'évolution des concentrations le long du réacteur, on constate une évolution bien marquée de la décroissance de la DCO (de 130 à 60 mg/L) pour une valeur moyenne de 60 mg/L (figure 2.16). L'évolution est également assez marquée pour la concentration en oxygène dissous (de 2 à 5 mg/L) avec une valeur moyenne de 4 mg/L (figure 2.17). Cette valeur d'oxygène reste un peu forte mais, il n'est pas possible d'aérer moins le réacteur à cause des pertes de charge dans le dispositif d'admission d'air. L'évolution des concentrations des ions ammonium et nitrate est plus faible, légèrement décroissante pour les ions ammonium et légèrement croissante pour les ions nitrate. On observe une variabilité assez forte sur les mesures des ions nitrate (figure 2.18).

#### Expériences 8 et 9 : forte pollution, faible débit d'air et zone d'anoxie

La dernière expérience a été réalisée dans les mêmes conditions globales que la précédente mais avec le premier tiers du réacteur non aéré. Le débit d'air étant réparti dans les deux autres tiers du réacteur augmente le  $k<sub>L</sub>a$  et la dispersion axiale dans cette zone. La concentration en matières sèches a augmentée autour de 3 g/L. Le rendement d'élimination de la DCO est un peu plus faible que précédemment (86 %) et le rendement d'élimination de l'azote Kjeldhal un peu plus fort (85 %). Le rendement d'élimination d'azote total est d'au moins 30 %, en considérant les imprécisions sur les mesures des ions nitrates.

La concentration d'oxygène évolue fortement le long du réacteur notamment à cause de la valeur nulle de la zone d'anoxie. La concentration moyenne dans la zone aérée est de

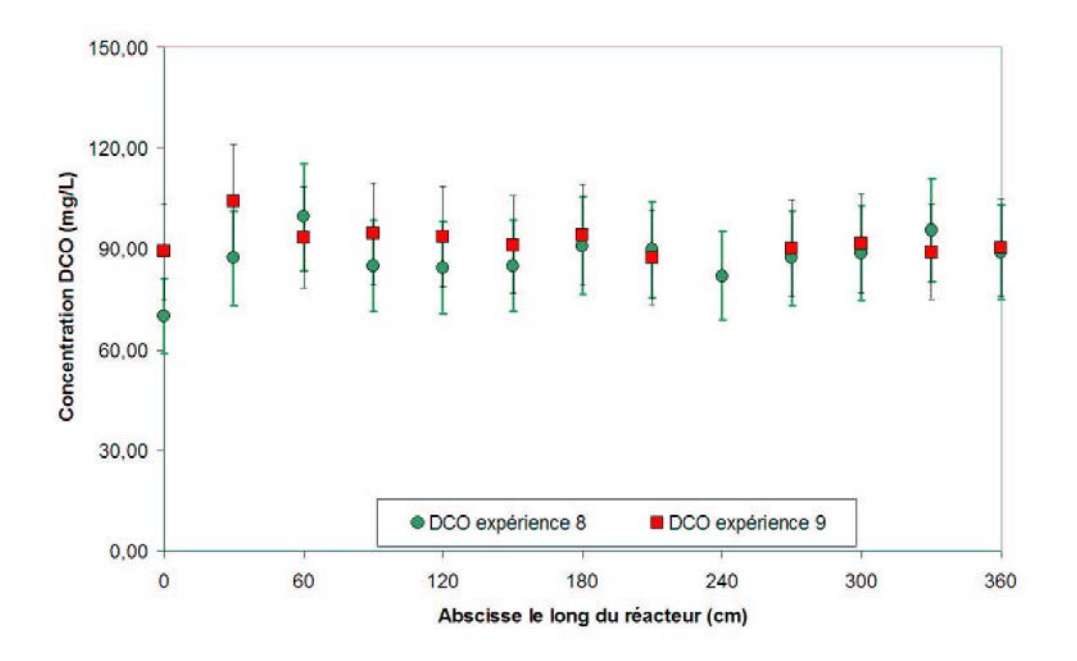

Fig. 2.19 – Evolution de la DCO le long du réacteur pour les expériences 8 et 9

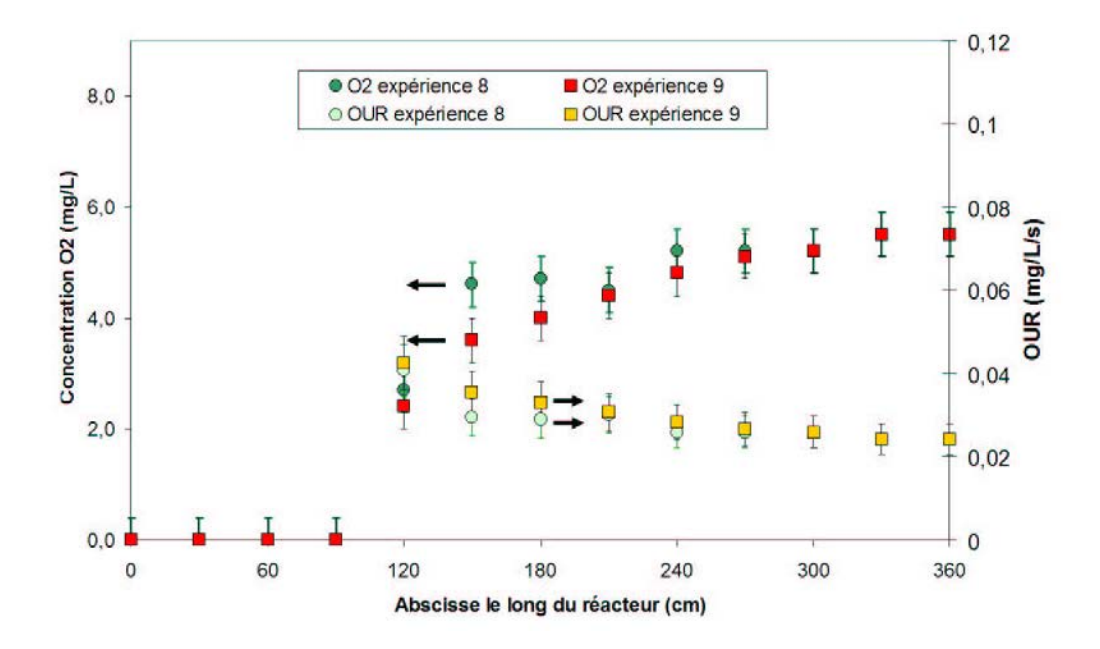

Fig. 2.20 – Evolution de l'oxygène dissous et du OUR le long du réacteur pour les expériences 8 et 9

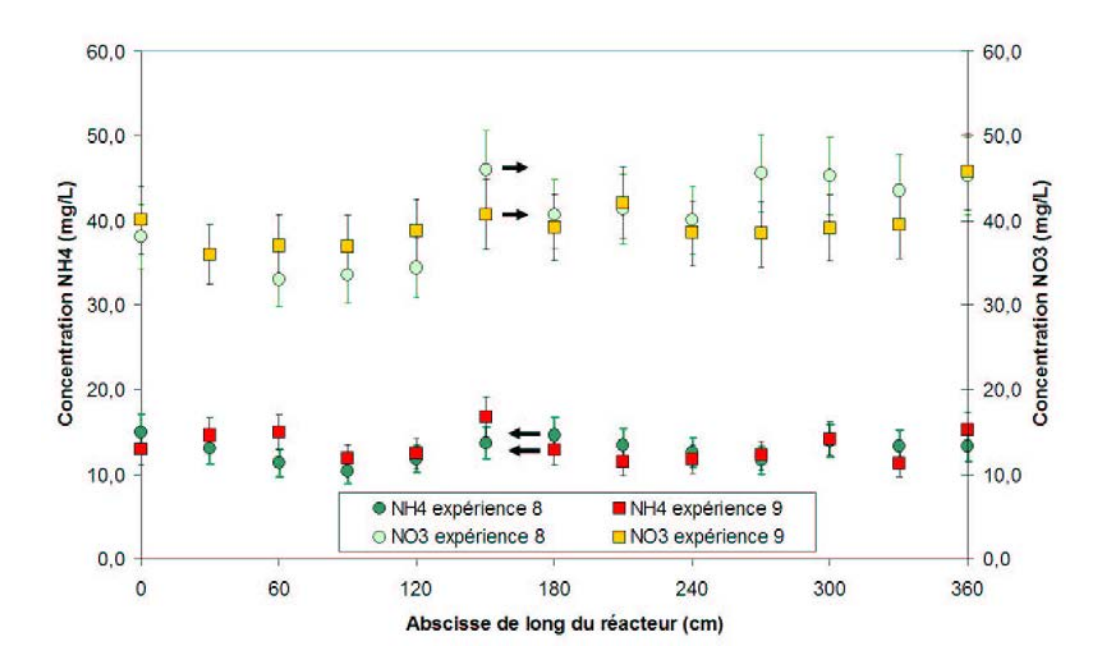

Fig. 2.21 – Evolution de l'ammonium et du nitrate le long du réacteur pour les expériences 8 et 9

4,6 mg/L (figure 2.20). Les autres concentrations n'évoluent pas de manière perceptible sur les courbes. Les valeur moyennes de DCO, ions ammonium et nitrate dans le réacteur sont respectivement de 89 mg/L, 13 mg/L et 40 mg/L (figures 2.19 et 2.21).

#### 2.3.3 Discussion

Les trois paragraphes suivant exposent quelques interrogations soulevées par l'étude de ces résultats expérimentaux : Pourquoi l'évolution des concentrations le long du réacteur n'est pas aussi marquée qu'aurait pu le laisser entendre l'étude hydrodynamique du chapitre précédent ? Pourquoi les valeurs d'ion nitrate mesurées sont si dispersées ?

#### Hydrodynamique globale du procédé

Les évolutions observées le long du réacteur sont souvent relativement peu marquées. Les études hydrodynamiques sur le réacteur ont permis de montrer qu'avec nos paramètres opératoires celui-ci se comporte comme une cascade de 2,2 à 3 RPA en série. En revanche si on regarde le procédé dans son ensemble (avec le décanteur et les recyclages), le recyclage de la liqueur mixte et des boues en tête du réacteur, ont pour effet de faire tendre l'hydrodynamique du réacteur vers celle d'un RPA (ce serait le cas avec un recyclage infini). Ici le débit de recyclage n'est que de 5 fois le débit d'effluent à traiter mais celà conduit déjà à limiter l'influence de l'hydrodynamique et par conséquent l'évolution longitudinale des concentrations. Ceci explique les profils observés sur les figures 2.18, 2.19 ou encore 2.21. Cependant, il faut remarquer que l'évolution de la concentration de certains composés le long du réacteur n'est pas toujours une indication pertinente de l'étagement de l'hydrodynamique. Par exemple, l'ammonium est à la fois produit et consommé, ce qui rend difficile à interpéter les profils de concentration. L'oxygène dissous ou le OUR sont, du fait, de meilleur indicateur de l'hydrodynamique.

#### Régime quasi-permanent

Les quatre expériences présentées dans ce chapitre sont considérées comme ayant été réalisées en régime permanent. Pourtant, au fil des expériences (classées chronologiquement) la concentration en matières séches contenues dans la liqueur mixte augmentent lentement. Ces matières sèches représentent essentiellement la biomasse active et inerte. Les vitesses d'évolution des concentrations en polluants et en oxygène dissous sont très nettement supérieures à celles d'évolution de la biomasse, par conséquent, au bout de 3 à 5 jours un régime quasi-permanent est atteint, dans lequel seule la concentration en biomasse évolue encore (les autres concentrations s'ajustent très rapidement à ces petits changements). Par la suite, il devra être tenu compte de ce régime quasi-permanent, notamment pour la simulation du réacteur.

#### Incertitude sur les mesures des ions nitrate

L'incertitude forte, observée sur les mesures des ions nitrate ne provient pas, a priori, de la méthode analytique (chromatographie ionique) mais de deux effets qui ont pu affecter la précision de la mesure.

- 1. La dilution nécessaire pour les analyses multiplie l'erreur de la méthode de mesure. Cette incertitude supplémentaire a été intégrée dans les barres d'erreur des courbes 2.12, 2.15, 2.18 et 2.21 (voir le paragraphe 2.2.1).
- 2. L'attente entre le prélèvement et la mesure peut aussi être responsable des incertitudes. Les échantillons ont été filtrés sur des filtres à 22  $\mu$ m avant d'être stockés en chambre froide. Malgré tout, ils ont peut être évolué durant l'attente (de l'ordre d'une semaine).

## 2.4 Conclusion

Ce chapitre a présenté le matériel et les méthodes expérimentales utilisées pour obtenir les données expérimentales qui vont servir à valider les modèles développés par la suite. La formulation d'un substrat de synthèse remplaçant une eau usée urbaine a été proposée. Quatre expériences réalisées avec deux débits d'air et deux charges de pollution, ainsi qu'avec la présence ou non d'une zone d'anoxie, ont été menées. Des mesures d'oxygène dissous, de DCO, d'ammonium et de nitrate ont été réalisées en régime quasi-permanent (seule la quantité de biomasse évoluait très lentement). Les 2 expériences avec un débit d'air faible et sans zone d'anoxie serviront de références privilégiées (expériences 2 à 4 et 5 à 7) pour les simulations à partir des modèles détaillés dans le chapitre suivant. La première expérience a surtout servi à tester la bonne acclimatation des boues. Les expériences 8 et 9 avec la zone d'anoxie sont plus difficiles à modéliser, surtout à l'aide de la MFN.

# CHAPITRE 3

# Modélisation systémique et par MFN du réacteur pilote de traitement des eaux

Ce chapitre présente une revue bibliographique succincte de l'évolution de la modélisation des réacteurs biologiques à boues activées ainsi que les modèles commerciaux actuels. Un paragraphe décrit par la suite en détail le modèle cinétique ASM1, choisi pour représenter les phénomènes biologiques à l'œuvre dans le réacteur. Finalement, les deux modèles, intégrant à fois l'hydrodynamique, le transfert gaz-liquide et la cinétique issus des approches de modélisation classiques, sont détaillés successivement : l'approche systémique et l'approche mécanique des fluides numérique avec réaction.

# 3.1 Bibliographie sur l'évolution de la modélisation des réacteurs biologiques de traitement des eaux

## 3.1.1 Historique

Depuis la deuxième moitié du siècle dernier, les stations de traitement des eaux usées ont été largement étudiées et plus spécifiquement les réacteurs biologiques à boues activées. Les années 70 virent un développement des travaux de modélisation mathématique de ces réacteurs (Weddle et al., 1970; Von Jeszenszky et Dunn, 1976), la principale difficulté étant d'obtenir un modèle cinétique réaliste et manipulable. C'est à cette époque que les premiers modèles cinétiques se basant sur une loi de Monod voient le jour et c'est avec la publication du modèle cinétique ASM1 (Henze et al., 2002) dans les années 90 et sa très large acceptation que les travaux de modélisation ont évolué vers des représentations plus complexes et réalistes du réacteur.

Depuis une vingtaine d'année de plus en plus d'efforts sont faits pour tenir compte de l'influence de l'hydrodynamique sur les rendements des réacteurs : le couplage cinétique/ hydrodynamique (San, 1992; Coen et al., 1998; Lesage et al., 2003) et pour prendre en

#### Modélisation systémique et par MFN du réacteur pilote de traitement des eaux

compte la variabilité des débits qui conduit à une variabilité de l'hydrodynamique (Makinia et Wells, 2005; Potier et al., 2005). D'autres études s'intéressent à la rélation entre aération et transfert d'oxygène (Sekizawa et al., 1985; Gillot et al., 2005). Le développement de modèle de plus en plus précis a surtout été motivé par la rationalisation de la consommation énergétique (due au coût de l'énergie) (Chambers et Jones, 1988) et l'augmentation des rendements de dépollution (changement de normes).

Actuellement les recherches menées sur l'approche systémique se concentrent sur la variabilité des eaux à traiter (débit et concentration) ainsi que sur la problématique de la commande optimale, ces thèmes étant développés dans le projet BSM des programmes COST 624 et 682 de l'IWA. Parallèlement, de nombreux travaux essaient d'améliorer les représentations des phases complexes présentes dans le réacteur : effluent d'entrée et de sortie et boues activées (Seyssiecq et al., 2003).

De plus en plus de travaux intègrent la mécanique des fluides numérique afin d'expliciter l'hydrodynamique locale ou la capacité d'oxygénation de ces réacteurs (Vermande et al., 2005; Cocks et al., 2001). Certains ont porté sur la simulation complète du réacteur à l'aide de la mécanique des fluides numériques mais les modèles utilisés ne sont pas encore aboutis et les temps de calcul beaucoup trop long (Glover et al., 2006).

### 3.1.2 modèles commerciaux

De nombreux modèles commerciaux reprennent ces recherches pour proposer des outils de modélisation et de simulation de stations de traitement de l'eau usée clefs en main, et notamment du réacteur canal. On peut citer BioWin, EFOR, SIMBA, GPS-X, STOAT et WEST.

Tous sont basés sur une interface graphique permettant de construire le réacteur étudié à partir de blocs élémentaires : RPA, mélangeur, décanteur par exemple. Ce système permet une grande flexibilité lors de la construction des réacteurs (répartition de l'admission du débit d'entrée, nombre de réacteurs, fonctionnement en anoxie ou en aérobie, recyclages multiples). A l'heure actuelle aucun ne prend en compte les variations du coefficient de dispersion axiale avec le débit de liquide et de gaz, alors que le débit liquide qui change continuellement sur la journée (Le Bonté et al., 2003).

La plupart représente les phénomènes biologiques par le modèle ASM1 ou une variante proche de ce modèle. BioWin par exemple ajoute des réactions de fermentation et un bilan sur la consommation du phosphore alors que STOAT considère qu'une part de l'azote particulaire est contenue dans la biomasse et n'est donc pas disponible pour l'hydrolyse.

Le transfert d'oxygène est traité à l'aide d'un  $k<sub>L</sub>a$  et d'une concentration d'oxygène à saturation. Ces valeurs peuvent être fixées ou déterminées par corrélation suivant les logiciels. Dans BioWin, par exemple, le  $k<sub>L</sub>a$  est donné par la corrélation suivante :

$$
k_L a = 0, 25 \left(\frac{Q_G}{l.L}\right)^{0,771} \tag{3.1}
$$

avec  $k_L a$  en  $\mathrm{h}^{-1}$ ,  $Q_G$  en  $\mathrm{m}^3/\mathrm{j}$  et  $l$  et  $L$  en m.

La concentration d'oxygène à saturation peut souvent être déterminée par une loi thermodynamique, comme par exemple par l'équation suivante issue de GPS-X :

$$
S_{O,sat} = \frac{1777, 8\rho_L P_{O_2}}{708. T + 25700}
$$
\n(3.2)

avec T en  $\textdegree$  C,  $\rho_L$  en kg.m<sup>-3</sup> et  $P_{O_2}$  en atm.

Tous ces modèles, utilisés dans les mêmes conditions, donnent des résultats comparables. Il ont tous été comparés au simulateur banc d'essai (Benchmark) développé par les programme COST 624 et 682 (Coop, 2004) et les résultats sont concluants. Ces outils permettent des dimensionnement d'unités de traitement des eaux plus fins que les méthodologies préconisées par les agences de l'eau ou le CEMAGREF (Pellas et al., 1995).

Ils intègrent des modules pour simuler l'asservissement du procédé à certaines consignes (qualité des effluents, concentration d'oxygène dans les réacteurs par exemple) pour vérifier la robustesse et l'adéquation de différentes stratégies de commande. Enfin la plupart de ces outils disposent de fonctions économiques permettant d'estimer le coût de fonctionnement d'un réacteur canal ou d'une STEP dans son ensemble.

# 3.2 Le modèle ASM1

Le travail des trente dernières années en matière de modélisation du traitement des eaux a permis de représenter de nombreux phénomènes mais les recherches étant partagées entre les domaines du génie civil, du génie de la réaction chimique et de la biologie, aucune cohérence d'ensemble est observée. En 1987 la publication du modèle de réactions bio-chimiques de traitement des eaux par boues activées ASM1 et sa rapide et large acceptation a permis d'homogénéiser les notations utilisées et de faire un état de l'art des connaissances en la matière (Henze et al., 1987).

Le modèle ASM1 (Activated Sludge Model N°1) est issu d'un groupe de travail regroupé par la suite au sein de l'IWA (International Water Association) qui devait proposer un modèle pratique pour le dimensionnement et le suivi des réacteurs biologiques de traitement des eaux usées. Ce modèle est le résultat d'un consensus entre représenter le plus simplement possible et convenablement la réalité des réactions de dépollution des matières carbonées et azotées. Ce modèle a été décliné en plusieurs variantes (ASM2, ASM2d, ASM3) ajoutant le traitement du phosphore ou l'utilisation de nouveaux schémas de réaction. Cependant l'ASM1 reste actuellement le plus utilisé et il peut encore être considéré comme intégrant l'essentiel des connaissances des réactions biologiques de traitement des eaux tant que n'est pas considèré le traitement du phosphore.

La plupart des concepts de l'ASM1 proviennent d'un modèle antérieur de l'université de Cape Town (UCT) avec notamment la présence de deux types de substrats : un substrat soluble rapidement biodégradable et un substrat non soluble lentement biodégradable, et

le cycle de mort-régénération des bactéries : les bactéries détruites lors de la respiration endogène sont transformées en substrat non soluble lentement biodégradable. La relation de Monod est utilisé pour décrire les taux de croissance des bactéries hétérotrophes et autotrophes. La demande chimique en oxygène (DCO) a été jugée comme la mesure la plus à même de définir la quantité de carbone à traiter. Quelques transformations fondamentales ont été ajoutées au modèle de l'UCT, comme par exemple l'hydrolyse des substrats lentement biodégradables en substrats rapidement biodégradables et l'utilisation de fonction proche de la relation de Monod pour activer ou désactiver certaines réactions selon la composition du milieu. Les 14 équations du modèle de l'UCT sont réduites à 8 avec l'ASM1 pour une prédictibilité comparable.

## 3.2.1 Description succincte des variables d'état du modèle ASM1

Les variables d'état utilisées dans le modèle ASM1 sont les suivantes :

- La biomasse :
	- $X_{B,H}$ : Biomasse hétérotrophe active.
	- $X_{B,A}$ : Biomasse autotrophe active. La somme  $X_{B,H} + X_{B,A}$  représente la biomasse active qui elle-même représente environ 70% de la biomasse totale contenue dans le réacteur.
	- $\overline{\phantom{a}}$   $X_P$ : Biomasse inerte, définie comme de la pollution carbonée et azotée non soluble non biodégradable produite par la respiration endogène (mortalité) de la biomasse.
- La pollution carbonée biodégradable :
	- $S_S$ : Substrat carboné soluble (rapidement biodégradable).
	- $X_S$ : Substrat carboné non soluble (lentement biodégradable, nécessite une étape d'hydrolyse avant dégradation).
- La pollution azotée biodégradable :

L'azote ne peut être intégré à la biomasse que sous forme d'ammoniac et d'ion ammonium, nitrate ou nitrite.

- $S_{ND}$ : Substrat azoté organique soluble.
- $X_{ND}$ : Substrat azoté organique non soluble.
- $S_{NH}$ : Azote sous forme d'ammoniac et d'ions ammonium.
- $S_{NO}$ : Azote sous forme d'ions nitrate et nitrite.
- La pollution non biodégradable :
	- $S_I$ : Pollution carbonée et azotée soluble non biodégradable provenant de l'effluent.
	- $X_I$ : Pollution carbonée et azotée non soluble non biodégradable provenant de l'effluent.
- L'oxygène :
	- $S<sub>O</sub>$ : Oxygène dissous dans la liqueur mixte.

En plus de ces composés, le modèle ASM1 permet de calculer l'alcalinité de la liqueur mixte  $(S_{alk})$ , sans que celle-ci ait d'impact sur les réactions biologiques. L'alcalinité sert à s'assurer que les conditions de pH ne sortent pas de la normale pour un réacteur de traitement des eaux. Les détails de ce calcul ne sont pas présentés dans ce chapitre.

La figure 3.1 propose une représentation visuelle de la structure du modèle ASM1. Les cases rectangulaires représentent des composés chimiques ou biologiques. Les cases rondes représentent les processus de transformation :  $\rho_i$  et les indications sur les fléches représentent les coefficients stœchiométriques.

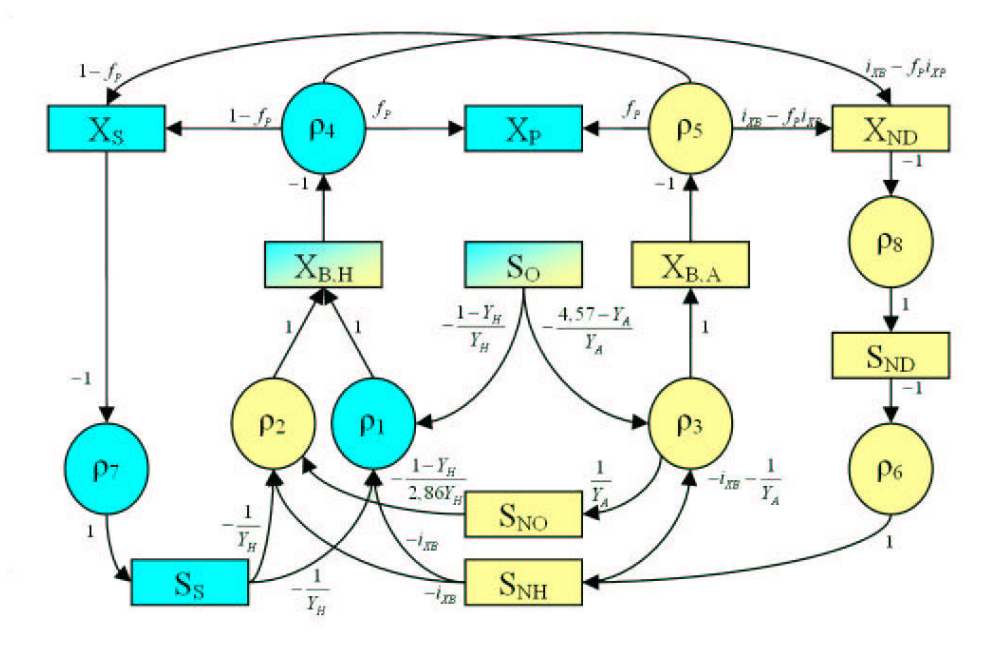

Fig. 3.1 – Représentation schématique de la structure du modèle ASM1

#### 3.2.2 Réaction et stœchiométrie

Par définition,  $S_I$  et  $X_I$  ne réagissent pas étant donné qu'ils sont non-biodégradables.

#### – Croissance aérobie de la biomasse hétérotrophe

La croissance aérobie des bactéries hétérotrophes  $(X_{B,H})$  se fait en consommant de la pollution carbonée et de l'oxygène. Une petite partie de l'ammoniac et des ions ammonium est intégrée aux bactéries durant leur croissance.  $i_{XB}$  est la fraction d'azote ammonical intégré à la biomasse lors de sa croissance, ce coefficient est égal à 0,086.

$$
\frac{1}{Y_H}S_S + \frac{1 - Y_H}{Y_H}S_O + i_{XB}.S_{NH} \longrightarrow X_{B,H}
$$
\n(3.3)

avec  $Y_H$  la quantité de biomasse produite lors de la consommation d'une unité de substrat.

Cette réaction est limitée autant par une trop faible concentration de substrat carboné soluble  $(S_S)$  qu'une trop faible concentration d'oxygène  $(S_O)$ . La vitesse de réaction  $\rho_1$ est donnée par l'équation suivante :

$$
\rho_1 = \mu_H \left(\frac{S_S}{K_S + S_S}\right) \left(\frac{S_O}{K_{O,H} + S_O}\right) X_{B,H} \tag{3.4}
$$

avec  $\mu_H$  le taux de croissance maximal de la biomasse hétérotrophe,  $K_S$  la constante de demi-saturation en substrat rapidement biodégradable et  $K_{OH}$  la constante de demisaturation en oxygène pour la biomasse hétérotrophe.

#### – Croissance anoxique de la biomasse hétérotrophe

La croissance anoxique des bactéries hétérotrophes  $(X_{B,H})$  se fait en consommant de la pollution carbonée et des nitrates/nitrites. De la même façon que pour la croissance aérobie, une petite quantité d'ammoniac et d'ions ammonium est intégrée aux bactéries durant leur croissance.

$$
\frac{1}{Y_H}S_S + \frac{1 - Y_H}{2,86.Y_H}S_{NO} + i_{XB}.S_{NH} \longrightarrow X_{B,H}
$$
\n(3.5)

Cette réaction est aussi limitée par une trop faible concentration en substrat carboné soluble, ainsi qu'une trop faible concentration en nitrate/nitrite. Par ailleurs, elle est aussi limitée par l'oxygène. La vitesse de cette réaction  $\rho_2$  est donnée par l'équation suivante :

$$
\rho_2 = \mu_H \eta_g \left(\frac{S_S}{K_S + S_S}\right) \left(\frac{K_{O,H}}{K_{O,H} + S_O}\right) \left(\frac{S_{NO}}{K_{NO} + S_{NO}}\right) X_{B,H}
$$
(3.6)

avec  $\eta_a$  l'efficacité comparée de la croissance anoxique par rapport à la croissance aérobie et  $K_{NO}$  la constante de demi-saturation en nitrate.

Le bilan massique sur l'azote n'est pas respecté parce que la formation et le dégagement de diazote n'est pas pris en compte dans ce modèle.

#### – Croissance aérobie de la biomasse autotrophe

La croissance aérobie des bactéries autotrophes  $(X_{B,A})$  se fait en consommant de l'ammoniac et des ions ammonium tout en produisant des nitrates/nitrites.

$$
\left(i_{XB} + \frac{1}{Y_A}\right)S_{NH} + \frac{4,57 - Y_H}{Y_H}S_O \longrightarrow X_{B,A} + \frac{1}{Y_A}S_{NO} \tag{3.7}
$$

avec Y<sup>A</sup> la quantité de biomasse nitrifiante produite par la consommation d'une unité d'azote ammoniacal.

Cette réaction est limitée par une trop faible concentration en azote ammoniacal et par une trop faible concentration en oxygène. La vitesse de cette réaction  $\rho_3$  est donnée par l'équation suivante :

$$
\rho_3 = \mu_A \left(\frac{S_{NH}}{K_{NH} + S_{NH}}\right) \left(\frac{S_O}{K_{O,A} + S_O}\right) X_{B,A}
$$
(3.8)
avec  $\mu_A$  le taux de croissance maximal de la biomasse nitrifiante,  $K_{NH}$  la constante de demi-saturation en azote ammoniacal et  $K_{O,A}$  la constante de demi-saturation en oxygène pour la biomasse nitrifiante.

#### – Mortalité de la biomasse hétérotrophe

La biomasse hétérotrophe se désagrège essentiellement en substrat carboné non soluble  $(X<sub>S</sub>)$ , un peu en pollution non biodégradable  $(X<sub>P</sub>)$ .  $f<sub>P</sub>$  est la quantité de biomasse inerte produite par la mort d'une unité de biomasse, elle est égale à 0,08 et un peu en substrat azoté non soluble (XND) ( $i_{XP}$  est la fraction d'azote assimilé par la biomasse inerte).

$$
X_{B,H} \longrightarrow (1 - f_P)X_S + f_P.X_P + (i_{XB} - f_P.i_{XP})X_{ND}
$$
\n(3.9)

La vitesse de cette réaction  $\rho_4$  est donnée par l'équation suivante :

$$
\rho_4 = b_H.X_{B,H} \tag{3.10}
$$

avec  $b_H$  la constante de vitesse de la mortalité de la biomasse hétérotrophe.

#### – Mortalité de la biomasse autotrophe

Il s'agit d'un processus analogue à la respiration endogène de la biomasse hétérotrophe.

$$
X_{B,A} \longrightarrow (1 - f_P)X_S + f_P.X_P + (i_{XB} - f_P.i_{XP})X_{ND}
$$
\n(3.11)

La vitesse de cette réaction  $\rho_5$  est donnée par l'équation suivante :

$$
\rho_5 = b_A \cdot X_{B,A} \tag{3.12}
$$

avec  $b_A$  la constante de vitesse de la mortalité de la biomasse nitrifiante.

#### – Ammonification du substrat azoté soluble

Le substrat azoté organique, soluble sous l'action de la biomasse hétérotrophe, se transforme en ammoniac et ions ammonium.

$$
S_{ND} \longrightarrow S_{NH} \tag{3.13}
$$

La vitesse de cette réaction  $\rho_6$  est donnée par l'équation suivante :

$$
\rho_6 = k_a.S_{ND}.X_{B,H} \tag{3.14}
$$

avec  $k_a$  la constante de vitesse d'ammonification.

#### – Hydrolyse du substrat carboné non soluble

L'hydrolyse du substrat carboné non soluble lentement biodégradable en substrat soluble rapidement biodégradable a lieu à la surface des flocs d'autant plus rapidement qu'il y a de substrat carboné non soluble. Cette hydrolyse a lieu selon deux voies : une voie aérobie limitée par une trop faible concentration en oxygène et une voie anoxique limitée par une trop grande concentration en oxygène et une trop faible concentration en nitrates/nitrites.

$$
X_S \longrightarrow S_S \tag{3.15}
$$

La vitesse de cette réaction  $\rho_7$  est donnée par l'équation suivante :

$$
\rho_7 = k_h \left( \frac{X_S / X_{B,H}}{K_X + X_S / X_{B,H}} \right) \left[ \left( \frac{S_O}{K_{O,H} + S_O} \right) + \eta_h \left( \frac{K_{O,H}}{K_{O,H} + S_O} \right) \left( \frac{S_{NO}}{K_{NO} + S_{NO}} \right) \right] X_{B,H}
$$
\n(3.16)

avec  $k_h$  la constante de vitesse d'hydrolyse des substrats lentement biodégradables,  $K_X$ la constante de demi-saturation de la proportion de substrat à hydrolyser par rapport à la biomasse hétérotrophe et η<sup>h</sup> l'efficacité de la voie anoxique par rapport à la voie aérobie.

#### – Hydrolyse du substrat azoté organique non soluble

L'hydrolyse du substrat organique azoté non soluble en substrat azoté organique soluble se passe de la même manière que celle du substrat carboné non soluble.

$$
X_{ND} \longrightarrow S_{ND} \tag{3.17}
$$

La vitesse de cette réaction  $\rho_8$  est donnée par l'équation suivante :

$$
\rho_8 = k_h \frac{X_{ND}}{X_S} \left( \frac{X_S/X_{B,H}}{K_X + X_S/X_{B,H}} \right) \left[ \left( \frac{S_O}{K_{O,H} + S_O} \right) + \eta_h \left( \frac{K_{O,H}}{K_{O,H} + S_O} \right) \left( \frac{S_{NO}}{K_{NO} + S_{NO}} \right) \right] X_{B,H}
$$
\n(3.18)

Le modèle ASM1 est souvent présenté sous forme de matrice. Cette matrice résume le modèle et peut être utilisée pour sa résolution numérique. Le tableau 3.1 en présente une version. Les lignes sont attribuées aux composés et les colonnes aux processus et les intersections contiennent les coefficients stœchiométriques.

Les coefficients stœchiométriques et les constantes du modèle, ainsi que leur plage de variation observée, sont donnés dans les tableaux 3.2 et 3.3 (Henze et al., 2002).

#### Relations entre les analyses usuelles et le modèle ASM1

On peut trouver dans la littérature des relations d'équivalence entre les paramètres mesurés expérimentalement dans les stations de traitement des eaux usées et les variables du modèle ASM1. Les relations suivantes présentent celles proposées par Coop (2004).

$$
DBO5 = 0,25(SS + XS) + (1 - fp)(XB,H + XB,A)
$$
  
\n
$$
DCO = SI + SS + XI + XS + XB,H + XB,A + XP
$$
  
\n
$$
DCOfilterée = SI + SS + 0,25(XI + XS + XB,H + XB,A + XP)
$$
  
\n
$$
MES = 0,75(XI + XS + XB,H + XB,A + XP)
$$
  
\n
$$
NTK = SNH + SND + XND + ixb(XB,H + XB,A) + ixp(XI + XP)
$$
  
\n
$$
NO = SNO
$$
 (3.19)

|           | $\rho_1$         | $\rho_2$             | $\rho_3$                            | $\rho_4$              | $\rho_5$              | $\rho_6$ | $\rho_7$ | $\rho_8$         |
|-----------|------------------|----------------------|-------------------------------------|-----------------------|-----------------------|----------|----------|------------------|
| $S_I$     |                  |                      |                                     |                       |                       |          | O        | $\left( \right)$ |
| $S_S$     | $\overline{Y_H}$ | $\overline{Y_H}$     |                                     |                       |                       |          |          |                  |
| $X_I$     |                  |                      |                                     |                       |                       |          |          |                  |
| $X_S$     |                  |                      |                                     | $(1-f_p)$             | $(1-f_p)$             |          | -1       | $\Box$           |
| $X_{B,H}$ |                  |                      |                                     |                       |                       |          |          |                  |
| $X_{B,A}$ |                  |                      |                                     |                       |                       |          |          |                  |
| $X_{P}$   |                  |                      |                                     | $J\,p$                | I p                   |          | 0        |                  |
| $S_O$     | $1-Y_H$<br>$Y_H$ |                      | $4,57-Y_H$<br>$Y_H$                 |                       |                       |          |          |                  |
| $S_{NO}$  |                  | $1-Y_H$<br>$2,86Y_H$ | $\overline{Y_A}$                    |                       |                       |          |          |                  |
| $S_{NH}$  | $-i_{XB}$        | $-i_{XB}$            | $\left(i_{XB}+\frac{1}{Y_A}\right)$ |                       |                       |          |          |                  |
| $S_{ND}$  |                  |                      |                                     |                       |                       |          |          |                  |
| $X_{ND}$  |                  |                      |                                     | $(i_{XB}+f_p i_{XP})$ | $(i_{XB}+f_p i_{XP})$ | $\theta$ |          |                  |

Tab. 3.1 – Matrice résumant les réactions du modèle ASM1  $(\Gamma_{i,j})$ 

| Coefficients | ASM1  | Littérature |
|--------------|-------|-------------|
| $Y_A$        | 0,24  | $0,07-0,28$ |
| $Y_H$        | 0,67  | $0,38-0,75$ |
| $f_P$        | 0,08  |             |
| $i_{XB}$     | 0,086 |             |
| $i_{XP}$     | 0,06  |             |

Tab. 3.2 – Coefficients stœchiométriques du modèle ASM1

| Constantes cinétiques à : |                                      | $10^{\circ}$ C             | $20^{\circ}$ C            | littérature $20^{\circ}$ C             |
|---------------------------|--------------------------------------|----------------------------|---------------------------|----------------------------------------|
| $K_{O,H}$                 | $\text{kg}.\text{m}^{-3}$            | $2, 0.10^{-4}$             | $2, 0.\overline{10^{-4}}$ | $\overline{1,0.10^{-5} - 2,0.10^{-4}}$ |
| $K_{O,A}$                 | $\mathrm{kg.m^{-3}}$                 | $4, 0.10^{-4}$             | $4, 0.10^{-4}$            | $4, 0.10^{-4} - 2, 0.10^{-3}$          |
| $K_S$                     | $\text{kg}.\overline{\text{m}^{-3}}$ | $2,\overline{0.10^{-2}}$   | $2, 0.10^{-2}$            | $2,0.10^{-3} - 2,25.10^{-1}$           |
| $K_{NH}$                  | $\text{kg}.\text{m}^{-3}$            | $1, 0.10^{-3}$             | $1, 0.10^{-3}$            |                                        |
| $K_{NO}$                  | $\text{kg}.\overline{\text{m}^{-3}}$ | $5, 0.10^{-4}$             | $5, 0.10^{-4}$            | $1, 0.10^{-5} - 5, 0.10^{-4}$          |
| $K_X$                     |                                      | $1, 0.10^{-2}$             | $3, 0.10^{-2}$            |                                        |
| $b_H$                     | $s^{-1}$                             | $2,31.10^{-6}$             | $7,18.10^{-6}$            | $5,78.10^{-7} - 1,85.10^{-5}$          |
| $b_A$                     | $s^{-1}$                             | $1,86.10^{-7}$             | $5,79.10^{-7}$            | $5,78.10^{-7} - 2,31.10^{-6}$          |
| $\mu_H$                   | $s^{-1}$                             | $3,47.10^{-5}$             | $6,94.10^{-5}$            | $6,94.10^{-6} - 1,53.10^{-4}$          |
| $\mu_A$                   | $s^{-1}$                             | $3,47.10^{-6}$             | $9, 26.10^{-6}$           | $2,31.10^{-6} - 1,16.10^{-5}$          |
| $k_h$                     | $s^{-1}$                             | $1, \overline{16.10^{-5}}$ | $3,47.10^{-5}$            |                                        |
| $k_a$                     | $m^3 \text{ kg}^{-1} \text{ s}^{-1}$ | $4,63.10^{-4}$             | $9, 26.10^{-4}$           |                                        |
| $\eta_g$                  |                                      | 0, 8                       | 0, 8                      | $0, 6 - 1, 0$                          |
| $\eta_h$                  |                                      | 0, 4                       | 0, 4                      |                                        |

Tab. 3.3 – Constantes cinétiques du modèle ASM1 à 10˚C et 20˚C

Dans cette étude, il a été montré que le Viandox comportait une fraction de DCO lentement biodégradable mais pas particulaire. Par conséquent, pour le Viandox,  $X_S$  et  $X_{ND}$ seront considérés solubles dans l'eau. De plus, les analyses réalisées ont conduit à supposer nulle la part de substrat non-soluble non-biodégradable  $(X_I)$  et que le processus de filtration à 22  $\mu$ m permettait d'éliminer toute la biomasse.

Dans notre étude les relations suivantes seront donc utilisées :

$$
DCO = S_I + S_S + X_S + X_{B,H} + X_{B,A} + X_P
$$
  
\n
$$
DCO_{filter\acute{e}} = S_I + S_S + X_S
$$
  
\n
$$
MS = X_{B,H} + X_{B,A} + X_P
$$
  
\n
$$
NTK = S_{NH} + S_{ND} + X_{ND} + i_{xb} (X_{B,H} + X_{B,A}) + i_{xp}X_P
$$
  
\n
$$
TKN_{filter\acute{e}} = S_{NH} + S_{ND} + X_{ND}
$$
  
\n
$$
NO = S_{NO}
$$
\n(3.20)

## 3.2.3 Limitations du modèle et perspectives d'évolution

#### Limitations du modèle

Les hypothèses et les limitations du modèle ASM1 sont nombreuses. Il est important de les garder en mémoire lorsque l'on veut utiliser ce modèle dans des simulations sortant des plages d'utilisation traditionnelles :

- Les effets inhibiteurs d'une trop faible ou trop forte concentration en azote, phosphore et autres composés non organiques ne sont pas pris en compte.
- Les effets des variations du pH ne sont pas pris en compte. L'alcalinité peut être calculée pour s'assurer que le réacteur ne s'éloigne pas des conditions normales de fonctionnement mais n'a pas d'influence sur les résultats du modèle.
- Le stockage du substrat lentement biodégradable est considéré comme instantané.
- Les hydrolyses des composés azotés et carbonés ont lieu simulaténement.
- La mortalité des bactéries n'est pas affectée par la carence en oxygène des zones d'anoxie.
- La variation de vitesse de croissance des flocs de différentes géométries n'est pas prise en compte (filamenteuse ou non).
- Les limitations par transfert intrafloc et extrafloc sont négligées, les constantes cinétiques en intégrent donc globalement déjà les effets (cinétiques apparentes).

De plus, de nombreuses contributions parlent de la difficulté d'obtenir les paramètres du modèle (Insel et al. (2002) par exemple) soit à cause d'une trop grande variabilité des paramètres obtenus ou des difficultés à obtenir des résultats expérimentaux reproductibles.

#### Variantes et développements futurs

Depuis la publication du modèle ASM1, de nombreuses variantes ont été développées. Les plus connues étant le ASM2 (Henze et al., 1995), qui peut tenir compte des substrats phosphorés, et le ASM3 (Gujer et al., 1999), qui place le mécanisme de stockage du substrat par la biomasse comme mécanisme central de la consommation du substrat. De nombreux travaux récents (Cenens et al., 2000a,b; Moussa et al., 2005; Wang et al., 2007) essaient de modéliser plus fidèlement le comportement de la biomasse, notamment la prédation et la formation des flocs, afin de distinguer les populations des bactéries (par exemple filamenteuses ou non) et d'aboutir à des modèles de plus en plus réalistes et, possiblement, de plus en plus précis.

## 3.3 Modélisation systémique

L'approche systémique de modélisation des réacteurs est une méthodologie développée depuis les années 1950 et, à ce jour, bien maîtrisée. Les forces et les faiblesses de cette approche sont bien cernées : relative simplicité du modèle, rapidité de mise en œuvre et de calcul, résultats conformes aux observations expérimentales globales pour les points positifs ; grande difficulté à prendre en compte la géométrie des réacteurs, faible capacité d'extrapolation, nécessité de nombreux résultats expérimentaux pour les point négatifs. Ce chapitre présente l'élaboration du modèle systémique de réacteur canal qui servira de référence pour la comparaison avec les modèles issus de la MFN et de l'approche compartimentale.

## 3.3.1 Hydrodynamique

L'hydrodynamique joue un rôle dans le rendement et la sélectivité du réacteur. Le comportement hydrodynamique global a été étudié précédemment (1.3). Son comportement s'apparente à un piston à dispersion axiale ou à une cascade de réacteurs parfaitement agités. Par ailleurs, il a été montré que l'hydrodynamique du réacteur  $(Pe)$  dépendait du débit liquide, la dispersion axiale dépendant fortement du débit de gaz (paragraphe 1.3.2).

## Structure du modèle hydrodynamique

La structure en cascade de RPA permet, pour la simulation, une formulation mathématique simple du problème à l'inverse de la structure piston à dispersion axiale. Par contre, en cas de modification de l'hydrodynamique lors d'une simulation (suite à une variation du débit de liquide par exemple), il serait nécessaire de changer le nombre de RPA du modèle ce qui pose de nombreux problèmes de résolution du modèle (réallocation spatiale des variables entraînant des discontinuités). Enfin la cascade de RPA n'est pas très indiquée dans le cas d'un nombre non entier de réacteurs apparents.

Pour toutes ces raisons, l'hydrodynamique du réacteur est modélisée par une cascade de RPA avec un débit de recirculation interne (figure 3.2). En faisant varier le taux de recirculation, on peut représenter un nombre de RPA apparent  $(J_{app})$  quelconque inférieur ou égal au nombre de RPA de la cascade avec recirculation (J). L'équation 3.21 donne le taux de recirculation  $\alpha$  nécessaire pour obtenir un nombre de réacteur apparent  $J_{am}$ 

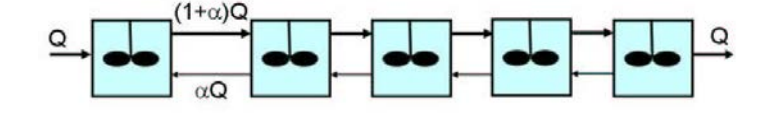

Fig. 3.2 – Schéma d'une cascade de 5 RPA avec recirculation interne

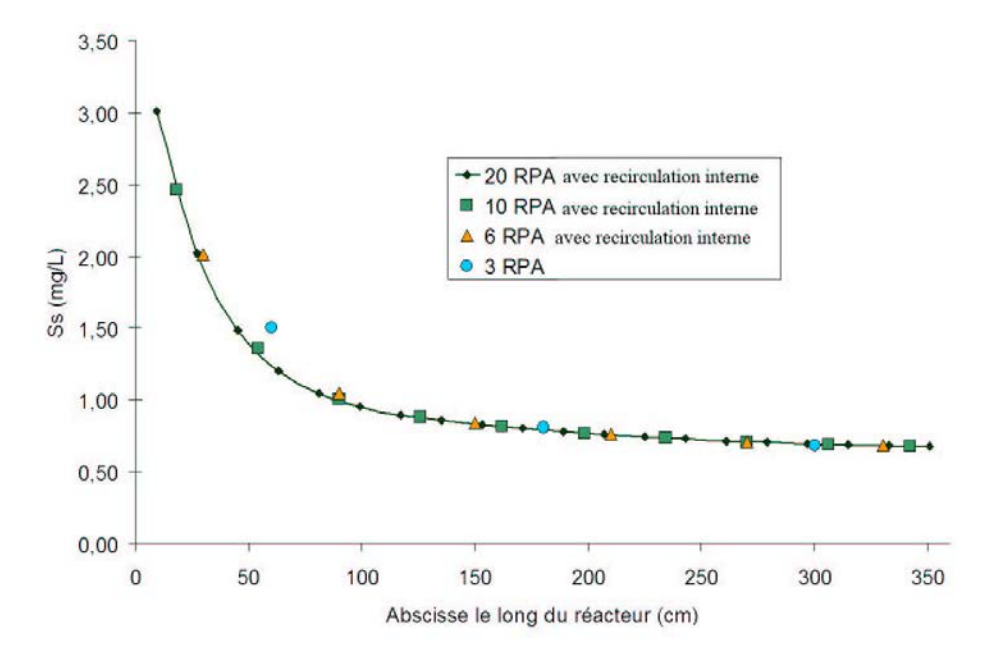

FIG. 3.3 – Comparaison des concentration en substrat soluble  $(S_S)$  le long du réacteur pour une cascade de 3 RPA et trois cascades de RPA avec recirculation ayant la même DTS qu'une cascade de 3 RPA

en fonction du nombre de réacteur de la cascade J. Cette équation n'est juste que si  $J_{app}$ n'est pas trop éloigné de  $J(0, 2J < J_{app} < J)$  (Potier et al., 2005).

$$
\alpha = \frac{1}{2} \left( J - 1 - \sqrt{1 + J^2 \left( 1 - \frac{2}{J_{app}} \right)} \right)
$$
\n(3.21)

Les modèles de cascade de RPA et de cascade de RPA avec recirculation sont équivalents du point de vue de la simulation d'une DTS. La figure 3.3 montre que l'évolution de concentration dans les différents réacteurs est aussi équivalente. On y compare l'évolution de la concentration en substrat rapidement biodégradable le long du réacteur, simulée par : une cascade de 3 RPA, trois cascades de 6, 10 et 20 RPA simulant toutes une cascade de 3 RPA.

#### Paramétres du modèle hydrodynamique

La détermination du nombre J de RPA se fait sur des bases géométriques. Le réacteur étant partagé entre une zone d'anoxie et une zone aérobie qui n'ont, a priori, pas les mêmes niveaux d'agitation il est raisonnable, et pratique, que chacune des deux zones soient modélisée par un nombre entier de RPA de même volume. Le débit liquide variant régulièrement dans le procédés, le nombre de  $J_{app}$  aussi. Le nombre  $J$  de réacteurs constitutifs de la cascade avec recirculation doit être supérieur ou égal au nombre maximum de réacteurs apparents  $J_{app}$  nécessaire.

La détermination du coefficient de dispersion dans le réacteur peut se faire de deux manières :

- 1. Une mesure expérimentale issue d'une DTS.
- 2. Une évaluation par une corrélation dépendant des paramètres opératoires et géométriques du réacteur (Le Moullec et al., 2008b).

La deuxième méthode présente l'interêt de pouvoir faire varier l'évolution du coefficient de dispersion avec l'évolution des paramètres opératoires (dans la gamme de validité de la corrélation) en temps réel sans expérience additionnelle. Il faudrait de très nombreuses mesures expérimentales pour avoir la même liberté avec la première méthode.

Dans le cas de simulations en régime permanent, la méthode expérimentale sera privilégiée alors que dans les études portant sur les variations de conditions opératoires, la corrélation 1.23 sera utilisée.

## 3.3.2 Transfert d'oxygène

Le transfert d'oxygène est déterminant vis à vis des réactions de croissance de la biomasse dans le réacteur. Il est donc important de s'assurer que le modèle l'estime avec suffisamment de précision. La théorie du film de Higbie donne un modèle robuste et facile à implémenter dans le modèle systémique. En considérant que la variation de la quantité d'oxygène au sein des bulles est negligeable, on peut écrire l'apport d'oxygène au milieu réactionel ainsi :

$$
F_{O_2, bulk} = V k_l a \left( S_{O, sat} - S_O \right) \tag{3.22}
$$

 $F_{O_2, bulk}$  étant le flux massique d'oxygène. Le  $k_L a$  peut être estimé de deux manières, tout comme pour le coefficient de dispersion axiale :

- 1. Une mesure expérimentale.
- 2. Une évaluation par une corrélation dépendant des paramétres opératoires et géométriques du réacteur.

et comme pour le coefficient de dispersion, dans le cas d'une simulation en régime permanent le  $k<sub>L</sub>a$  sera mesuré expérimentalement par la méthode décrite dans le paragraphe 2.2.2.

Par convention, dans le modèle ASM1 le terme  $\sum_j \Gamma_{8,j}$  (issu du tableau 3.1) représente en fait la somme  $\sum_{j=1,8} \Gamma_{8,j} + k_l a \left( S_{O,sat} - S_O \right)$ .

## 3.3.3 Modèlisation des réactions

Le modèle cinétique choisi est le modèle ASM1 (Henze et al., 2002) comme pour toute cette étude. Les paramètres choisis pour ce modèle sont résumés dans les tableaux 3.2 et 3.3. Ce modèle cinétique ayant été spécialement développé pour être utilisé dans un modèle systémique, il n'y a que très peu d'adaptation à faire.

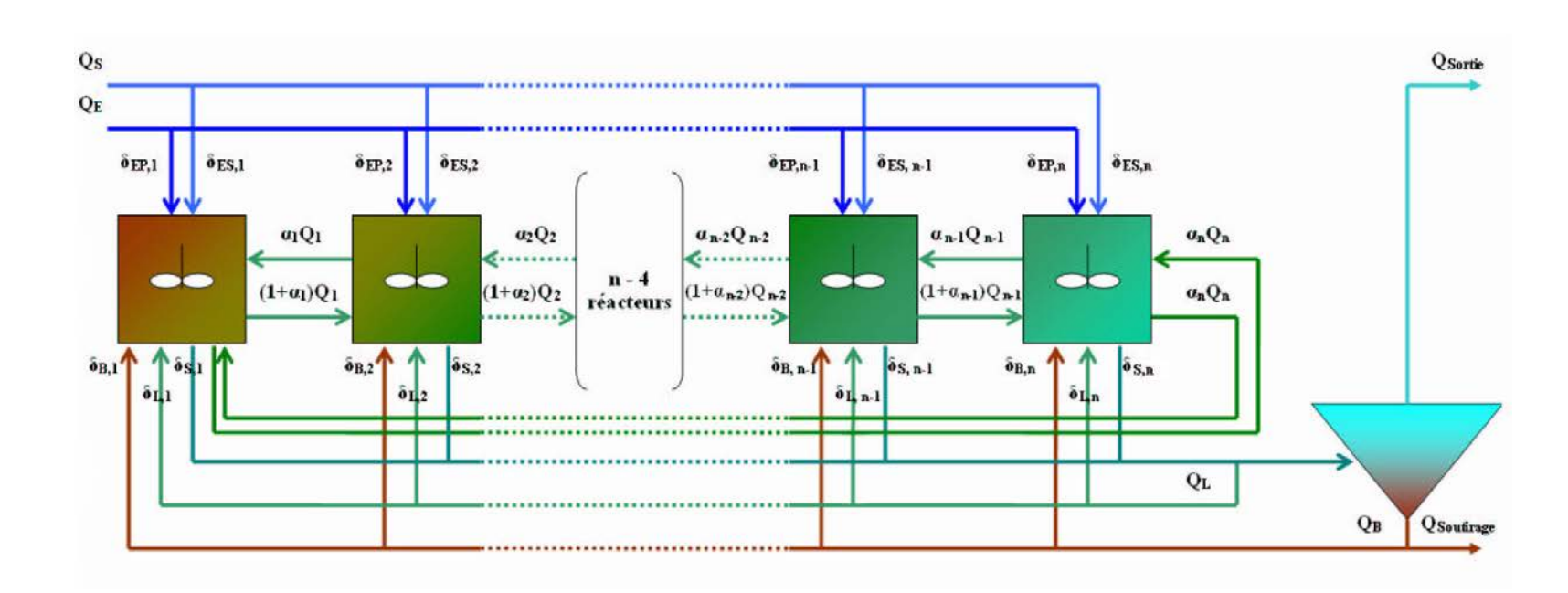

Fig. 3.4 – Structure du modèle systémique complet

#### Bilan sur un RPA

Avec le modèle systémique développé dans ce travail, le bilan de matière pour un composé i dans le réacteur n s'écrit ainsi, dans le cas le plus général :

$$
F_{E,i,n} + V_n \sum_{j} \Gamma_{i,j} = V_n \frac{dC_{i,n}}{dt} + F_{S,i,n}
$$
\n(3.23)

avec

$$
F_{E,i,n} = \delta_{EP,n} Q_E C_{i,E} + \delta_{ES,n} Q_S C_{i,S} + \delta_{B,n} Q_B C_{i,B} + \delta_{L,n} Q_L C_{i,L}
$$
  
+ 
$$
(1 + \alpha_{n-1}) Q_{n-1} C_{i,n-1} + \alpha_n Q_n C_{i,n+1}
$$
  

$$
F_{S,i,n} = \delta_{S,n} (Q_E + Q_S + Q_L + Q_B) C_{i,n} + (1 + \alpha_n) Q_n C_{i,n} + \alpha_{n-1} Q_{n-1} C_{i,n}
$$

$$
(3.24)
$$

avec  $F_{E,i,n}$  et  $F_{S,i,n}$  les flux massiques de composé i dans le réacteur n, respectivement, d'entrée et de sortie,  $C_{i,E}$ ,  $C_{i,S}$ ,  $C_{i,B}$ ,  $C_{i,L}$ ,  $C_{i,n}$ , respectivement, les concentrations du composé i dans l'effluent principal, secondaire, dans les boues, dans la liqueur mixte et dans le réacteur n,  $Q_E, Q_S, Q_B, Q_L$ , respectivement, les débits d'entrée principal, d'entrée secondaire, de recyclage des boues et de recyclage de la liqueur mixte,  $\delta_{E P,n}$ ,  $\delta_{E S,n}$ ,  $\delta_{B,n}$ ,  $\delta_{L,n}$ , respectivement, la fraction des débits  $Q_E, Q_S, Q_B$  et  $Q_L$  entrant dans le réacteur n,  $\delta_{S,n}$ , la fraction du débit de liqueur mixte et de boues soutirées au réacteur n,  $Q_n$ , le débit principal entre les réacteurs  $n \in \{1, \alpha_n\}$  le taux de recirculation entre les réacteurs n et  $n+1$ ,  $V_n$  le volume du réacteur n et  $R_{i,j}$  les processus j relatifs au composé i contenus dans la matrice du modèle ASM1 (3.1). Pour l'oxygène il faut ajouter la contribution de l'équation 3.22.

Le programme développé pour cette étude est suffisamment flexible pour permettre de simuler différentes configurations de réacteurs avec relativement peu d'effort. La figure 3.4 présente la structure générale du modèle ainsi que la connectivité possible entre les différents éléments (RPA et décanteur). En faisant varier les  $\delta_i$ , les  $\alpha_i$  ainsi que le  $k_la$  dans chaque réacteur, il est possible d'obtenir de nombreuses configurations de STEP.

Dans le cas particulier de la modélisation du réacteur pilote présenté au paragraphe 2.1, la structure du modèle est plus simple. En effet, le nombre maximal de réacteurs en cascade que l'on peut observer dans une plage raisonnable de paramètres opératoires est 3 (paragraphe 2.1.2). Dans le cas où le réacteur fonctionne avec une zone d'anoxie, celle-ci en occupe un tiers du volume. Afin de pouvoir remarquer l'évolution de la concentration le long de cette zone, il est nécessaire qu'elle soit modélisée par au moins 2 RPA. Le réacteur entier sera donc modélisé par une cascade de 6 RPA : tous fonctionnant en aérobie pour les expériences 1 à 7 et 2 en anoxie et 4 en aérobie pour les expériences 8 et 9 (figure 3.5)  $(J = 6 \text{ et } J_{app} = 2).$ 

En supposant que le coefficient de dispersion est identique dans la zone d'anoxie (agitée par des turbines Rushton à pales inclinées) et dans la zone aérobie, le taux de recirculation

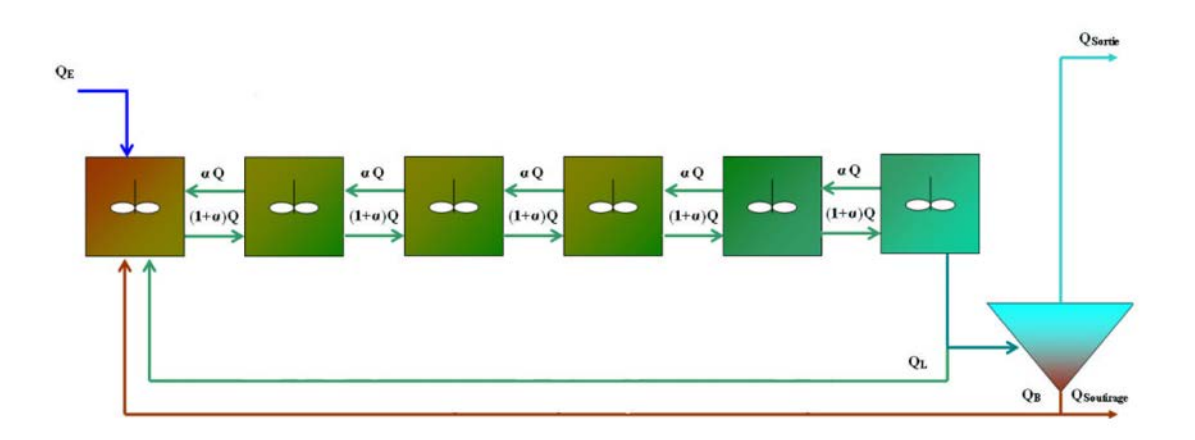

Fig. 3.5 – Structure du modèle systémique utilisé pour représenter le pilote

 $\alpha$  est identique pour tous les réacteurs (cela est vrai aussi en absence de zone d'anoxie). Dans ce cas, le bilan de matière pour un composé i dans le premier réacteur devient :

$$
Q_E C_{i,E} + Q_B C_{i,B} + Q_L C_{i,L} + \alpha Q C_{i,2} + V \sum_j \Gamma_{i,j} = V \frac{d C_{i,1}}{dt} + (1 + \alpha) Q C_{i,1}
$$
 (3.25)

avec  $Q = Q_E + Q_B + Q_L$ .

Le bilan de matière pour un composé i dans le n-iéme réacteur  $(1 < n < 6)$  s'écrit :

$$
(1+\alpha) \, QC_{i,n-1} + \alpha Q C_{i,n+1} + V \sum_{j} \Gamma_{i,j} = V \frac{dC_{i,n}}{dt} + (1+2\alpha) \, QC_{i,n} \tag{3.26}
$$

Et dans le sixiéme et dernier réacteur, le bilan de matière pour un composé i s'écrit :

$$
(1+\alpha) \, QC_{i,5} + V \sum_{j} \Gamma_{i,j} = V \frac{dC_{i,6}}{dt} + (1+\alpha) \, QC_{i,6} \tag{3.27}
$$

Le système d'équations algébro-différentielles issu des bilans sur chacun des RPA (12 équations, une par espèce, par RPA + 12 équations pour chacun des débits de recyclages et de sortie, soit 3 au total) a été résolu par DDASSL : une puissante méthode de résolution d'équations algébro-différentielles. Ce modèle a été programmé en FORTRAN, un langage compilé simple à programmer, afin d'avoir un temps de calcul faible.

### 3.3.4 Modélisation du décanteur

Un réacteur de traitement des eaux usées à boues activées fonctionne toujours avec un recyclage des boues, il est donc toujours couplé à un séparateur et très généralement

à un décanteur. La problématique principale de ce travail étant de comparer différentes modélisations du réacteur canal, la modélisation du décanteur ne doit pas interfèrer dans la comparaison des résultats. A cet effet, le décanteur sera modélisé extrêmement simplement par un coefficient de décantation Dec qui représente la fraction de matière en suspension de la liqueur mixte retrouvée dans les boues soutirées au pied du décanteur.

Pour les composés solubles (d'indices 1, 2, 4, 8, 9, 10, 11 et 12 dans notre cas), la concentration est la même dans l'effluent de sortie que dans les boues ou la liqueur mixte :

$$
C_{i,B} = C_{i,sortie} = C_{i,L}, \forall i \in [1, 2, 4, 8, 9, 10, 11, 12]
$$
\n(3.28)

avec  $C_{i,B}, C_{i,L}$ , les concentrations du composé i, respectivement, dans les boues et la liqueur mixte.

Pour les composés non solubles (d'indices 3, 5, 6 et 7 dans notre cas), les concentrations dans l'effluent de sortie et des boues s'écrivent (en négligeant le débit de soutirage) :

$$
C_{i,B} = Dec \frac{Q_E + Q_B}{Q_B} C_{i,L}, \forall i \in [3, 5, 6, 7]
$$
  

$$
C_{i,sortie} = (1 - Dec) \frac{Q_E + Q_B}{Q_E} C_{i,L}, \forall i \in [3, 5, 6, 7]
$$
  
(3.29)

## 3.4 Modélisation en mécanique des fluides numérique

Ce paragraphe détaille les modèles et hypothèses utilisés pour modéliser complètement le réacteur pilote de traitement de eaux par la mécanique des fluides numérique. Il s'agit d'intégrer les réactions biologiques du modèle ASM1 et le transfert d'oxygène dans le modèle hydrodynamique local présenté dans le chapitre 1.

## 3.4.1 Hydrodynamique

La modélisation de l'hydrodynamique du réacteur a été étudiée précisément dans le chapitre 1. Les composés tels que la biomasse, la pollution soluble et insoluble sont considérés comme des solutés dissous dans l'eau et n'influencent pas l'hydrodynamique du réacteur comme dans le modèle systémique. De plus, le plus petit temps caractéristique de réaction du modèle ASM1 (relatif à l'oxygène et de l'ordre de la minute) est bien supérieur aux temps caractéristiques de turbulence (de l'ordre du dixième de seconde). Il n'est pas nécessaire d'utiliser de modèle de micromélange. L'hydrodynamique n'étant pas influencée par les réactions biologiques, il est possible de découpler les calculs pour l'hydrodynamique et pour le transfert et les réactions. La résolution du modèle se fera en deux temps : d'abord les champs de vitesse et de turbulence, ensuite les champs de concentration.

Le maillage d'environ 300 000 mailles utilisé pour la résolution des équations de transport dans le chapitre 1 rendrait les calculs trop longs lors de l'ajout des équations de transfert et des réaction au modèle. Pour rendre les calculs suffisamment rapides (de l'ordre de 3 à 4 jours), un maillage plus simple, d'environ 50 000 mailles a été utilisé. Il a été vérifié que les champs de vitesse et de turbulence n'étaient pas trop différents de la simulation avec le maillage fin. Une DTS numérique a été réalisée pour s'assurer de la concordance. Le nombre de Schmidt turbulent  $(Sc_t)$  a été ajusté pour obtenir exactement la même DTS afin de compenser la diffusion numérique. Toutes les simulations en mécanique des fluides numérique ont été réalisées en régime permanent. Le régime transitoire étant trop consommateur de temps

## 3.4.2 Transfert d'oxygène

La littérature stipule qu'il est possible d'avoir une bonne estimation du transfert d'oxygène grâce à la théorie de pénétration du film d'Higbie (Cocks et al., 2001) avec l'équation suivante :

$$
F_{V,O_2} = 2\sqrt{\frac{D_O|\mathbf{u}_g - \mathbf{u}_l|}{\pi d_g}} \underbrace{\frac{6\alpha_g}{d_g}(S_{O,sat} - S_O)}_{a}
$$
(3.30)

Avec  $F_{V, O_2}$  le débit massique d'oxygène par unité de volume,  $D_O$  le coefficient de diffusion moléculaire de l'oxygène dans l'eau (1,97 10<sup>−9</sup> m<sup>2</sup>.s<sup>−1</sup> à 20 °*C*),  $d_g$  le diamètre moyen des

bulles,  $\alpha_g$  la fraction volumique locale de gaz et  $|\mathbf{u}_g - \mathbf{u}_l|$  la vitesse relative de la phase gazeuse par rapport à la phase liquide.

Dans cette étude, les bulles sont supposées sphériques, or ce n'est pas rigoureusement le cas (paragraphe 1.2.2). Cette hypothèse peut conduire à sous-estimer l'aire interfaciale. Une autre approximation consiste à supposer que le coefficient de diffusion moléculaire de l'oxygène dans l'eau est le même que celui de l'oxygène dans la liqueur mixte. Il est possible de trouver des coefficient d'ajustement entre le  $k<sub>L</sub>a$  en eaux claires et le  $k<sub>L</sub>a$  dans la liqueur mixte dans la littérature (Gillot et Héduit, 2008).

L'apport d'oxygène sera introduit dans FLUENT par le biais d'un terme source, de la même façon que les réactions biologiques.

## 3.4.3 Transport de matière et réaction

Tout les solutés sont considérés comme solubles dans l'eau et les solutions les contenant ont les mêmes propriétés physiques que de l'eau. Une équation de transport est résolue pour chacun des 12 solutés. Cette équation est identique à l'équation 1.27 avec l'ajout d'un terme source contenant les termes de création et disparition du soluté issus du modèle ASM1 :

$$
\frac{\partial \alpha_i C_i}{\partial t} + \nabla \cdot (\alpha_i \mathbf{u}_l C_i) = \nabla \cdot \left( \left( D_m + \frac{\mu_t}{\rho_l S c_t} \right) \nabla \cdot \alpha_i C_i \right) + \alpha_i \Pi_{S_i}
$$
(3.31)

avec  $C_i$  la concentration massique en soluté i, et :

$$
\Pi_{S_i} = \sum_j \Gamma_{i,j} + (F_{V,O_2} \, si \, i = O_2) \tag{3.32}
$$

Fluent permet d'intégrer des vitesses de réaction chimique dans ses équations de transport de matière. Malheureusement les cinétiques disponibles ne sont que du type :  $r = k.C<sup>n</sup>$ avec k suivant une loi d'Arhénius, de fait le modèle ASM1 étant largement basé sur des équations de Monod ne peut être implémenté par cette voie. Des UDF décrivant le comportement de termes sources de création et de disparition ont donc été définis.

Le modèle  $ASM1$  est renseigné en  $m^3$ ,  $g$  et jour alors que FLUENT utilise le système  $m$ étrique,  $m^3$ , kg et s. Des conversions d'unités sont donc nécessaires. De plus, FLUENT calcule les fractions massiques des constituants et non leur concentrations, la conversion  $C_i = \rho_L y_i$  doit être appliquée. Les nouvelles constantes cinétiques obtenues suite à ce changement de variables sont présentées en annexe C.2.

#### Conditions aux limites pour les concentrations des solutés

Les concentrations d'entrée dans le réacteur dépendent des concentrations d'entrée du procédé mais aussi des concentrations de sortie du réacteur et du décanteur.

$$
C_{i,e} = \frac{Q_L C_{i,l} + Q_B C_{i,B} + Q_E C_{i,E}}{Q_L + Q_B + Q_E}
$$
\n(3.33)

avec  $C_{i,e}$  la concentration à l'entrée du réacteur qui est aussi la condition à spécifier à l'entrée du réacteur.

Le décanteur est modélisé simplement (aragraphe 3.3.4). Ce qui fait que  $C_{i,e}$  est une fonction de  $C_{i,L}$  et de  $C_{i,B}$ .  $C_{i,E}$  est spécifiée par l'utilisateur, c'est la charge de pollution que l'on injecte dans le procédé.  $C_{i,L}$  est la concentration de sortie du réacteur qui est laissée libre (condition aux limites de sortie).

Une UDF pour chaque composé a été écrite, de sorte à ce que les concentrations à l'entrée du réacteur dépendent des concentrations à la sortie du réacteur et à la sortie du décanteur.

## 3.5 Conclusion

Dans ce chapitre les deux approches de modélisation classiques (systémique et mécanique des fluides numérique) ont été décrites dans le cas d'un réacteur de traitement des eaux de type canal. Le chapitre suivant s'attache à expliquer l'approche modèle à compartiments et détaille une méthodologie pour construire un tel modèle.

# CHAPITRE 4

# Modélisation par modèle à compartiments

Une première partie bibliographique présente les méthodes d'élaboration de modèle à compartiments de la littérature. Dans un second temps, nous developperons la méthodologie utilisée dans cette étude pour établir un modéle à compartiments du réacteur pilote. Enfin les modèles obtenus par les différentes méthodologies abordées sont présentés.

## 4.1 Bibliographie sur les modèles à compartiments

L'approche pzr modèle à compartiments consiste à découper le réacteur en zones fonctionnelles localisées dans l'espace, ce qui permet d'attribuer un comportement particulier à chaque zone physique du réacteur. Ceci a comme avantage, vis à vis de l'approche systémique traditionnelle, de pouvoir étudier l'influence de la géométrie du réacteur sur son fonctionnement, sans avoir le défaut de la MFN relatif à un temps de calcul souvent prohibitif.

La modélisation de réacteur à l'hydrodynamique complexe par des approches systémiques issues d'observations expérimentales précises des champs de vitesse ou d'analyses qualitatives de simulations de MFN sont assez courantes depuis une dizaine d'année comme par exemple les études de Blet et al. (1999) ou encore d'Iliuta et al. (2007).

L'approche originale de ce travail tient à l'utilisation des résultats de simulations fines de MFN de façon systématique et quantitative, l'outil MFN servant à alimenter la construction du modèle à compartiments comme le propose Bauer et Eigenberger (2001). Ceci n'est possible que si les réactions et le transfert entre phases dans le réacteur n'influencent pas l'hydrodynamique (expansion volumique ou changement de phase par exemple).La plupart des réacteurs, sièges de réaction en phase liquide répondent à cette condition.

On commence actuellement à trouver dans la littérature de telles méthodes de construction de modèles à compartiments à partir de simulations de MFN et de règles de partition de l'espace (Bezzo et al., 2000; Rigopoulos et Jones, 2003; Guha et al., 2006). L'objectif, à

terme, de tous ces travaux est de permettre une génération automatique d'une structure à compartiments à partir d'une simulation de MFN.

## 4.1.1 Approche de Rigopoulos et Jones (2003)

L'approche de Rigopoulos et Jones met l'accent sur l'importance des connexions entre les zones du modèle à compartiments (sa connectivité). Pour cela, ils proposent comme moyen de tenir compte de la turbulence une connexion entre les zones dans les deux sens. En revanche, même s'ils mettent en garde le lecteur sur la différence fondamentale entres approches systémique et à compartiments (dans cette dernière les zones sont liées à la géométrie du réacteur), ils ne se focalisent pas sur la forme et la position dans l'espace des compartiments.

Le découpage des compartiments est réalisé à partir de considération qualitative sur l'écoulement. Trois règles heuristiques ont été proposées :

- 1. Un flux ne doit pas changer de direction le long d'une frontière (tous les éléments donnant lieu au macro-mélange doivent être intégrés lors du découpage des zones). Dans le cas contraire le calcul des flux entre compartiments devient extrêmement difficile et il est peu probable que la règle 2 soit respectée.
- 2. Les lignes de courant doivent traverser une distance similaire au sein d'un compartiment, c'est à dire que les particules de fluides ont toutes un temps de séjour similaire au sein d'un compartiment. Cela assure que chaque ligne de courant « voit » une même volume de réacteur en traversant le compartiment.
- 3. Les régions de concentration homogène peuvent être assimilées à un seul compartiment. En revanche, les échanges turbulents n'ont pas à être tous représentés par des débits d'échange mais peuvent être inhérents à la structure du modèle.

Chaque compartiment est découpé en autant de sous-compartiments que le réacteur comporte de phases. De plus, le découpage des zones doit obéir à des contraintes de conservation de l'espace et de la masse : la somme des volumes des compartiments est égale au volume total et la somme des débits massiques entrant dans un compartiment est égale à la somme des débits massiques sortant.

Le calcul des flux convectifs entrant et sortant des compartiments est fait à partir du champ de vitesse simulé par MFN. A ce stade, les auteurs préconisent de réaliser une simulation de DTS avec le modèle ainsi pourvu de débits convectifs. Si les résultats sont conformes à l'expérience alors l'échange turbulent est déjà contenu dans la structure même du modèle sinon il est nécessaire de déterminer les termes d'échanges turbulents. La détermination de ces termes peut être guidée par les champs de grandeurs turbulentes (k et  $\epsilon$ ), l'objectif final étant l'adéquation entre la simulation de DTS et l'expérience; si celle-ci est impossible, il est nécessaire de revoir la construction même du réseau de compartiments. Cette procédure est résumée par l'algorithme suivant (figure 4.1).

Il faut bien garder à l'esprit que cette méthode prend en considération uniquement le macro-mélange (champ de vitesse moyen) et le mélange turbulent dû aux tourbillons de

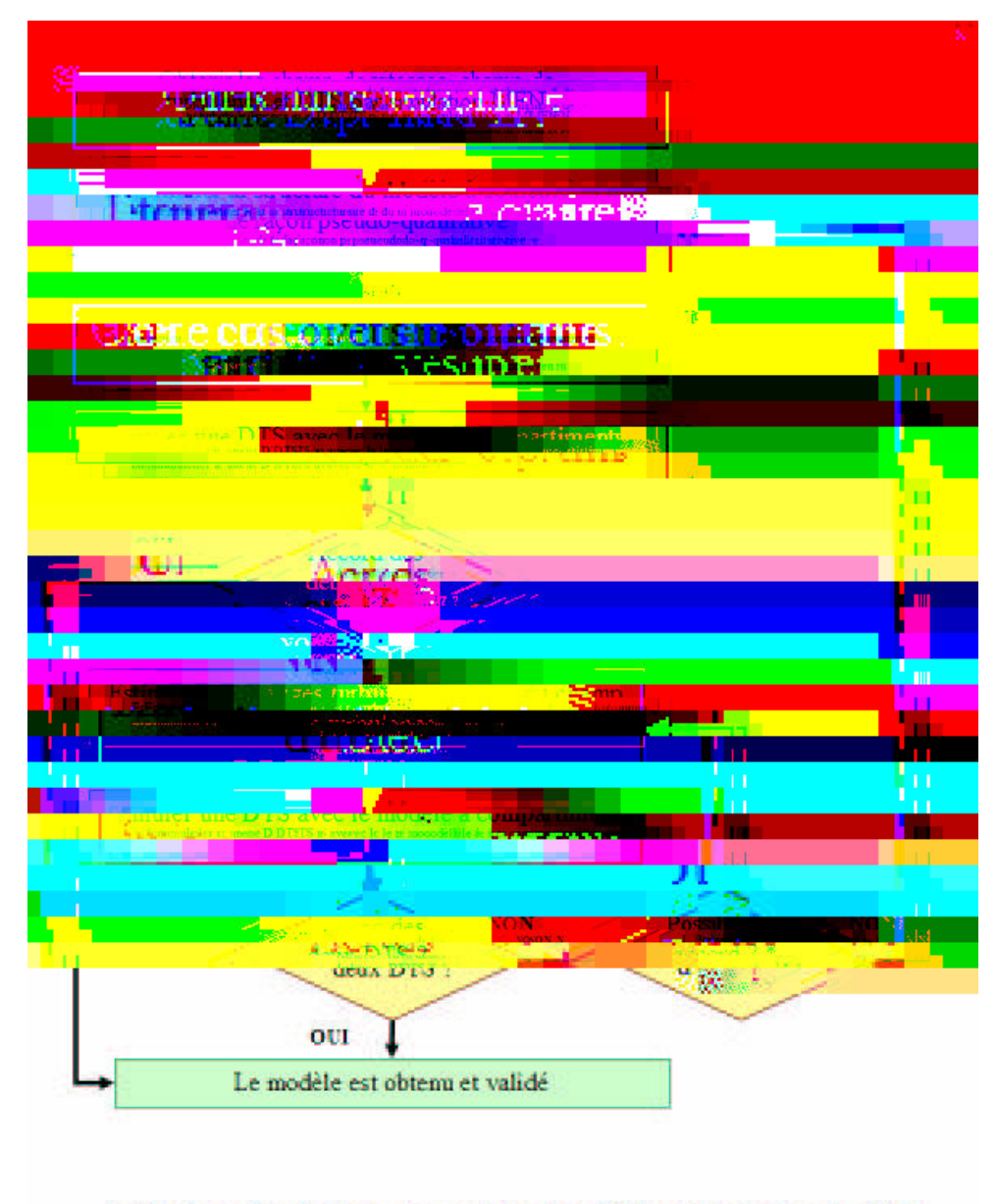

\* : Est-il possible d'obtenir un accord des deux DTS en n'ajustant que les débits d'échange turbulents ?

Fig. 4.1 – Organigramme de la méthode de construction de modèle à compartiments de Rigopoulos et Jones (2003)

plus grandes échelles parfois appelés meso-mélange (champ de turbulence), et en aucun cas le micro-mélange pour lequel il faudrait résoudre de nouvelles équations phénoménologiques (celles proposées par Hjertager Osenbroch et al. (2005) par exemple). Cette méthodologie n'est applicable que pour les réacteurs dans lesquels la cinétique n'a pas d'impact sur l'hydrodynamique.

Un exemple d'application de la méthode sur le réacteur pilote de traitement des eaux est présenté au paragraphe 4.3.1.

## 4.1.2 Approche Guha et al. (2006)

La problèmatique centrale de Rigopoulos et Jones est l'hydrodynamique et la DTS alors que l'approche de Guha et al. (2006) se concentre sur l'aspect réactif du réacteur en remettant en cause l'hypothèse de mélange parfait.

Cette hypothèse n'étant justifiée que dans le cas où le temps caractéristique de réaction est bien plus grand que le temps caractéristique de mélange. La méthodologie proposée dans ce paragraphe détaille une méthode pour déterminer le nombre de compartiments nécessaires pour modéliser un système réactif donné. Comme dans l'approche précédemment décrite (Rigopoulos et Jones, 2003), seuls le macro-mélange et les échanges turbulents sont pris en compte.

Le temps caractéristique de réaction pour un composé j peut être défini comme le temps nécessaire pour atteindre la moitié de la conversion finale relative à ce composé j en réacteur fermé.

Sur une cellule considérée comme un RPA d'un modèle à compartiment, un bilan de conservation de matière est établi a partir d'une équation de conservation de matière pour un constituant subissant une réaction chimique. L'originalité de ce bilan est de considérer les échanges turbulents entre compartiments comme des termes de transfert d'espèce entre les compartiments du modèle.

L'obtention du modèle à compartiments commence là aussi par la simulation de l'hydrodynamique du réacteur à l'échelle locale par la MFN. La taille et le nombre de compartiments sont déterminés à partir du temps caractéristique de réaction : le temps de passage dans un compartiment doit être inférieur au temps caractéristique de réaction :

$$
\frac{V_i}{Q_i} \le t_{reaction} \tag{4.1}
$$

avec V<sup>i</sup> le volume du compartiment i, Q<sup>i</sup> le débit total traversant le compartiment i et  $t_{reaction}$  le temps caractéristique de la réaction. Ceci garantit qu'aucun gradient de concentration ne se développe au sein d'un compartiment et que les compartiments peuvent donc être considérés comme des RPA. La partition de l'espace est réalisée selon chaque direction :

$$
\frac{\Delta x_i}{v_{x,i}} \le 3t_{reaction} \tag{4.2}
$$

car

$$
\frac{Q_i}{V_i} = \frac{v_{x,i}}{\Delta x_i} + \frac{v_{y,i}}{\Delta y_i} + \frac{v_{z,i}}{\Delta z_i}
$$
\n(4.3)

avec  $\Delta x_i$  la largeur du compartiment selon la coordonnée x et  $v_{x,i}$  la vitesse moyenne du fluide projetée sur l'axe x traversant le compartiment i. Une fois ce principe posé, la construction du modèle à compartiments se fait à partir d'une limite géométrique du réacteur. On cherche la taille de cellule  $\Delta x_i$  satisfaisant la condition d'égalité de l'équation 4.2 et ceci dans les trois dimensions.

Les termes d'échanges convectifs et d'échanges turbulents sont obtenus par la simulation de mécanique des fluides numérique. Les échanges convectifs sont obtenus par le champ de vitesse moyen. Les échanges turbulents sont considérés comme des transferts de concentration modélisés de la façon suivante :

$$
Q_{turb,i,j} = k_{t,i,j} S_{i,j} (C_j - C_i) = \frac{C_{\mu} k_{i,j}^2}{x_{i,j} S_{c_t} \epsilon_{i,j}} S_{i,j} (C_j - C_i)
$$
(4.4)

avec  $Q_{turb,i,j}$  le débit d'échange turbulent de i vers j,  $S_{i,j}$  la surface commune entre les compartiments i et j,  $C_i$  et  $C_j$  les concentrations dans les compartiments i et j,  $x_{i,j}$  la distance entre les centres des compartiments i et j,  $k_{i,j}$  et  $\epsilon_{i,j}$  l'enérgie cinétique turbulente et le taux de dissipation turbulent à l'interface des compartiments i et j.

Un des défauts de cette méthode est la création d'un très grand nombre de compartiments dans les zones de faible vitesse. Les auteurs proposent de corriger ce défaut en ne considérant pas les 5 à 10 % des vitesses les plus faibles. L'autre défaut majeur de cette approche est la nécessité d'une estimation des temps caractéristiques des réactions, ce qui s'avère aisée lors de cinétique simples du premier ou deuxième ordre, mais rapidement très délicate dans le cas de réactions chimiques ou biologiques complexes.

Cette méthodologie présente les mêmes limitations que celle développée par Rigopoulos et Jones à savoir modélisation du macro- et du meso-mélange mais présente une construction du modèle plus systématique. Cependant la connaissance des temps caractéristiques des réactions chimiques mises en œuvre dans le réacteur est nécessaire.

Un exemple d'application de la méthode sur le réacteur pilote de traitement des eaux est présenté au paragraphe 4.3.2.

#### 4.1.3 Application au traitement de l'eau

En traitement des eaux, la littérature ne mentionne pas encore de stricte approche de modélisation à compartiments. Certains travaux s'approchent néammoins des méthodologies

décrites dans les deux paragraphes précédents. Ils ont essayé de décrire l'hydrodynamique et le transfert d'oxygène des réacteurs de traitement des eaux à partir d'une analyse qualitative de l'écoulement issue d'observations expérimentales ou de simulation de l'hydrodynamique en mécanique des fluides numérique (Declerq et al., 1999; Alex et al., 1999, 2002). Ces approches consistent essentiellement à générer des modèles de réseaux de RPA pour représenter les systèmes d'aération à brosse (Declerq et al., 1999; Alex et al., 1999). De part l'utilisation uniquement qualitative des résultats des simulations en MFN, ces approches ne peuvent pas encore être considérées comme des modèles à compartiments.

# 4.2 Une nouvelle approche de construction de modèle à compartiments

Au lieu de se focaliser uniquement sur les flux d'échange ou sur les temps caractéristiques de réaction, la méthode développée dans ce travail se focalise plutôt sur la détermination de zones présentant des caractéristiques physico-chimiques uniformes. Une fois la simulation de l'hydrodynamique du réacteur réalisée par MFN, il est nécessaire d'en déterminer les informations pertinentes pour la simulation de l'aspect transfert et réaction. Ces informations conduiront à la construction du modèle à compartiments. Les trois paragraphes suivants détaillent une méthodologie pour construire un tel modèle à partir d'une simulation en MFN.

## 4.2.1 Détermination de la forme des compartiments

Dans un premier temps il est nécessaire de déterminer les grandeurs physiques nécessaires à la bonne représentation du réacteur. Ces grandeurs peuvent être des nombres adimensionnels (Reynolds, Prandtl), des vitesses, des coefficients de transfert par exemple. A partir de ces grandeurs physiques, on peut définir des compartiments selon trois règles principales :

- Les gradients doivent être perpendiculaires aux limites des compartiments définies de sorte à assurer la constance des grandeurs physico-chimiques le long de ces limites.
- Les temps de passage doivent être le plus proches possible, à une tolérance près, au sein d'un compartiment dans le cas d'un compartiment avec plusieurs débits d'entrée et plusieurs débits de sortie.
- Les grandeurs physiques doivent varier autour d'une valeur moyenne dans chaque compartiment dans un intervalle limité (tolérance).

Le découpage des compartiments peut ensuite être simplifié en intégrant les zones les plus petites à des zones plus grandes, si les volumes des petites zones sont très inférieurs aux volumes des grandes zones et s'il n'y a pas discontinuité des grandeurs physique à la frontière de ces zones.

#### 4.2.2 Détermination des débits d'échange entre les compartiments

#### Débits convectifs

Les débit convectifs sont calculés à partir du champ de vitesse moyen calculé par MFN par l'équation suivante :

$$
Q_{conv,i,j} = S_{i,j} \left\langle u_{i,j} \right\rangle_{S_{i,j}} \tag{4.5}
$$

avec  $S_{i,j}$  la surface de contact entre les compartiments i et j et  $\left\langle u_{i,j} \right\rangle_{S_{i,j}}$  la vitesse d'échange entre les compartiments i et j moyennée sur la surface  $S_{i,j}$ .

#### Débits d'échanges turbulents

Les débits d'échanges turbulents sont calculés de la façon suivante : on considère un sous-ensemble de deux compartiments i et j dont les centres sont distants de  $\Delta x_{i,j}$  et en contact par une surface  $S_{i,j}$ . On suppose que l'échange turbulent peut s'interprêter comme un débit d'échange traversant la surface  $S_{i,j}$  dans les deux sens. Pour déterminer ce débit d'échange on suppose qu'il représente une fraction  $\alpha_{i,j}$  d'un débit de référence  $Q_{ref,i,j}$ .

Le débit d'échange turbulent entre les compartiments est donc :

$$
Q_{turb,i,j} = \alpha_{i,j} Q_{ref,i,j} \tag{4.6}
$$

La valeur de  $Q_{ref,i,j}$  est prise égale au débit convectif entre les compartiments i à j ou à 1 % de la moyenne des débits convectifs traversant les compartiments i et j si le débit convectif à travers la surface  $S_{i,j}$  est nul.

L'objectif est de calculer la vitesse du fluide  $u_{t,i,j}$  correspondant à ce débit. Une analogie entre les modèles réacteur piston à dispersion axiale et cascade de RPA est faite. En appelant  $J_{app}$  le nombre de réacteurs apparents que représentent les deux compartiments c'est à dire  $J = 2$   $(1 \leq J_{app} \leq 2)$  on peut écrire, en considérant que la dispersion est uniquement turbulente :

$$
2(J_{app} - 1) = Pe = \frac{u_{t,i,j} \Delta x_{i,j}}{D_t} = \frac{u_{t,i,j} \Delta x_{i,j} Sc_t \epsilon}{C_{\mu} k^2}
$$
(4.7)

avec

$$
u_{t,i,j} = \frac{\alpha_{i,j} Q_{ref,i,j}}{S_{i,j}}
$$
\n
$$
(4.8)
$$

Dans notre cas : J égal à 2, l'équivalence  $Pe \approx 2(J-1)$  n'est pas totalement satisfaisante comme on peut le voir sur la figure 4.2. L'erreur sur la variance de la distribution est de

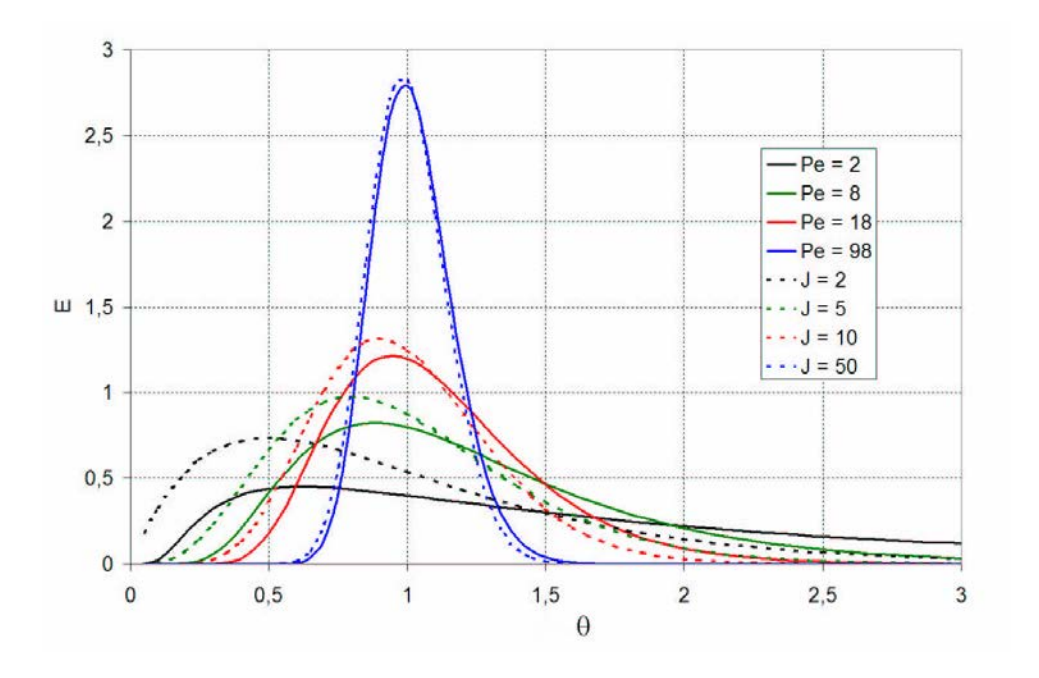

Fig. 4.2 – Courbes de DTS obtenues par les modèles piston dispersion axiale et cascade de RPA

l'ordre de 50 %. Cependant, comme l'objectif n'est pas d'obtenir une équivalence entre deux DTS mais plutôt de trouver un moyen de modéliser simplement un phénomène de dispersion entre deux compartiments, cette approximation sera suffisante.

En réarrangeant l'équation 4.7, on obtient :

$$
J_{app} = \frac{\alpha_{i,j} Q_{ref,i,j} \Delta x_{i,j} S c_t \epsilon}{2 S_{i,j} C_\mu k^2} + 1
$$
\n(4.9)

De plus, on peut écrire, à partir de la fonction de transfert représentant la cascade de RPA avec recirculation (Potier et al., 2005) :

$$
J_{app} = \frac{J}{1 + 2\alpha_{i,j} - \frac{2\alpha_{i,j}(1 + \alpha_{i,j})}{J} + \frac{2\alpha_{i,j}^{1+J}(1 + \alpha_{i,j})^{1-J}}{J}}
$$
(4.10)

et avec  $J = 2$ :

$$
J_{app} = \frac{2}{1 + 2\alpha_{i,j} - \alpha_{i,j}(1 + \alpha_{i,j}) + \alpha_{i,j}^3 (1 + \alpha_{i,j})^{-1}} = \frac{2(1 + \alpha_{i,j})}{1 + 2\alpha_{i,j}} \tag{4.11}
$$

On déduit des équations 4.9 et 4.11 la valeur de  $\alpha_{i,j}$  :

$$
\alpha_{i,j} = \frac{\sqrt{A^2 + 8A}}{4A} - \frac{1}{4}
$$
\n(4.12)

avec

$$
A = \frac{Q_{ref,i,j} \Delta x_{i,j} S c_t \epsilon}{2 S_{i,j} C_\mu k^2}
$$
\n(4.13)

La courbe 4.3 montre l'évolution du taux de recirculation interne entre deux compartiments en fonction du Peclet à leur interface. Les cas limites sont cohérents : un Pe nul induit un taux de recirculation infini (RPA parfait) alors qu'un  $Pe$  infini induit un taux de recirculation nul (RP parfait).

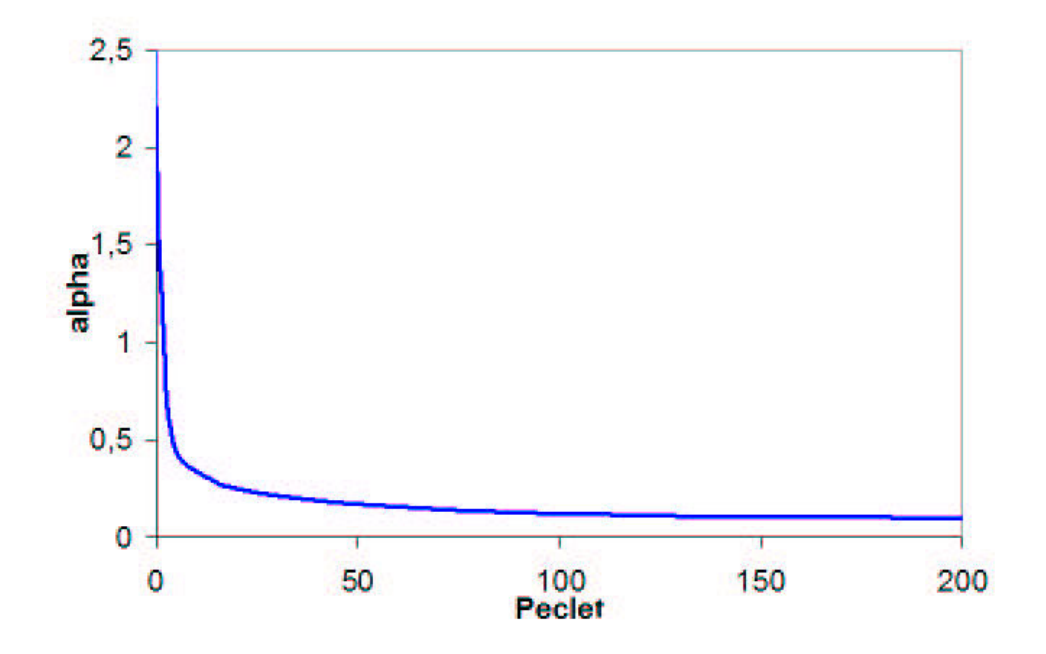

Fig. 4.3 – Courbe donnant l'évolution du taux de recirculation interne entre deux compartiments en fonction du Peclet à leur interface

## 4.2.3 Vérification du modèle par la DTS

Une fois l'agencement des compartiments déterminé et les flux d'échange entre ces compartiments calculés, il est nécessaire de s'assurer que la DTS simulée par le modèle est identique à une DTS de référence (simulée par MFN ou obtenue expérimentalement). Suivant la configuration du réacteur étudié, il est possible qu'un ou plusieurs degrés de liberté subsiste lors de la détermimation des compartiments, par exemple due à une invariance dans notre cas. Dans ce cas, il est possible d'utiliser ce degré de liberté pour ajuster le modèle de sorte à obtenir une bonne simulation de DTS. Dans le cas où il n'y aurait pas de degré de liberté et que la DTS simulée ne serait pas conforme à la DTS de référence, il serait nécessaire de repenser la structure du modèle.

Enfin, pour satisfaire la contrainte  $N \in \mathbb{N}$ , il est éventuellement nécessaire de réajuster l'amplitude des échanges turbulents, par exemple en jouant légèrement sur la valeur de k. Le chapitre 1 a montrer que l'erreur sur l'estimation de k par la MFN était de l'ordre de 25 % dans notre cas, il est donc acceptable de modifier k dans des proportions de quelques pourcents.

## 4.2.4 Intégration de la cinétique et des transferts

#### Réacteurs polyphasiques et transferts

Dans le cas de réacteurs polyphasiques où il est important de modéliser des phénomènes dans plusieurs phases, il est nécessaire de diviser chaque compartiment en autant de souscompartiments qu'il y a de phases à modéliser. Cela rejoint l'approche de Rigopoulos et Jones (2003). Le transfert entre les phases peut être spécifié compartiment par compartiment.

### Cinétique

Le modèle cinétique peut être utilisé dans les compartiments sièges de réaction comme dans les RPA de l'approche systémique.

## 4.3 Application des méthodologies au réacteur pilote

## 4.3.1 Approche Rigopoulos et Jones (2003)

Avec l'approche Rigopoulos et Jones (2003) les compartiments sont déterminés à partir des zones de concentrations homogènes. Dans notre cas les simulations préliminaires en MFN ont montré que la concentration en polluants et biomasse étaient homogènes sur un plan (Oy, Oz) hormis pour la concentration en oxygène qui est légerement plus importante dans la zone aérée. Le modèle aura donc une structure à deux compartiments pour chaque tranche du réacteur. Le réacteur étant diphasique, il faut considérer deux sous-compartiments, un pour chaques phases.

Le nombre de tranches est plus délicat à déterminer : l'évolution des concentrations le long du réacteur est nécessaire pour déterminer les zones de concentrations homogènes. Les expériences menées au chapitre 2 renseignent sur cette évolution. Une simulation en MFN aurait pû ammener aux mêmes conclusions. Etant donné l'hydrodynamique et les profils de concentration peu marqués, un nombre de tranches de 8 permet d'avoir des concentrations constantes à 10 % près.

Le débit convectif est calculé de sorte à obtenir le temps de séjour moyen expérimental ou obtenu par MFN et les débits d'échange turbulents sont calculés de sorte à obtenir le coefficient de dispersion axiale expérimental ou obtenu par MFN. La figure 4.4 présente la structure du modèle à compartiments obtenu avec cette approche, les zones bleues sont les sous-compartiments attribués à la phase liquide, les zones vertes sont celles de la phase gazeuse.

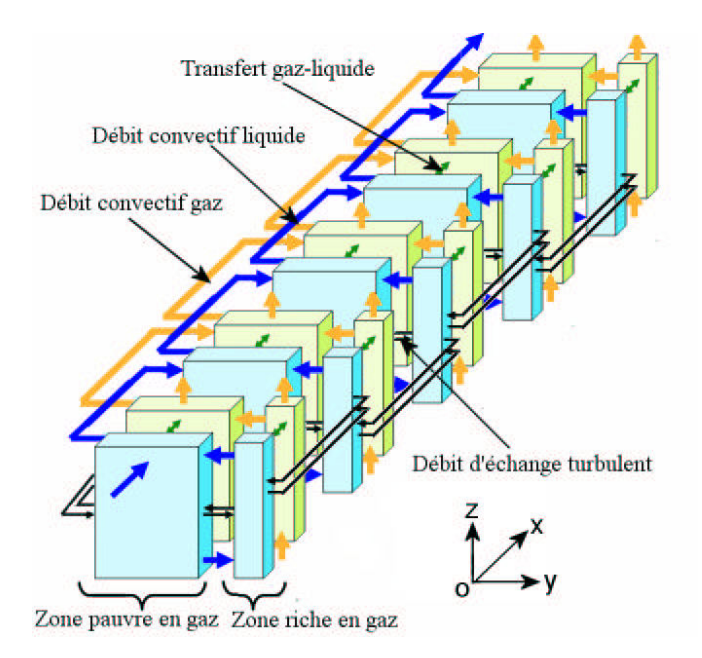

Fig. 4.4 – Schéma détaillant le modèle à compartiments obtenu par l'approche Rigopoulos et Jones (2003)

## 4.3.2 Approche Guha et al. (2006)

La plus grande difficulté pour appliquer la méthodologie développée par Guha et al. (2006) à notre réacteur pilote est l'estimation d'un temps caractéristique pour une cinétique aussi complexe que le modèle ASM1. La figure 4.6 montre l'évolution temporelle des concentrations des composés clés du modèle ASM1 dans un RPA (celui n'est pas aéré les 30 premières minutes, puis aéré pendant 1 heure et à nouveau non aéré pour le reste de la simulation), la figure 4.7 montre quant à elle l'évolution temporelle des vitesses des 8 processus  $\rho(i)$  du modèle ASM1 dans les mêmes conditions. Ces courbes rendent bien compte de la difficulté à déterminer un temps caractéristique de réaction.

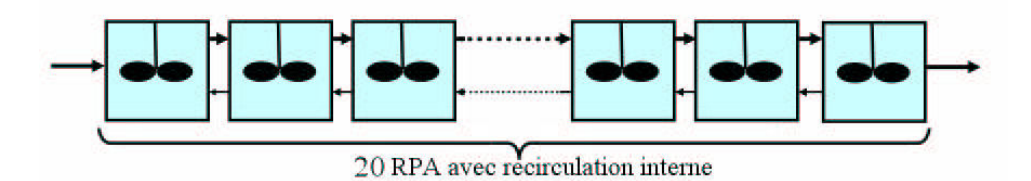

Fig. 4.5 – Schéma détaillant le modèle à compartiments obtenu par l'approche Guha et al. (2006)

D'après Henze et al. (2002), il existe trois ordres de grandeur de temps caractéristique : de l'ordre de l'heure pour le développement de la biomasse, de l'ordre de quelques minutes pour la consommation de la pollution et de l'ordre de la minute pour le transfert et la consommation d'oxygène. Seul le temps caractéristique le plus court est utile pour construire les compartiments du modèle. Etant donné l'ordre de grandeur du  $k<sub>L</sub>a$  dans le réacteur pilote, le temps caractéristique de transfert d'oxygène dans la liqueur mixte peut être evalué à une dizaine de secondes (Henze et al., 2002).

Etant donné l'importante vitesse de rotation du liquide et en intégrant immédiatement les compartiments d'une taille inférieure à 1 % de celle de leur voisin à ces mêmes voisins, la méthode de partition de l'espace proposé par Guha et al. (2006) (équation 4.2) ne donne qu'un seul compartiment pour le plan (Oy, Oz). La faible vitesse selon la direction x  $(0.00167 \text{ m/s})$  implique un découpage du réacteur pilote en tronçons de 18 cm d'épaisseur, soit une cascade de 20 RPA. Le débit convectif est calculé en intégrant le champ de vitesse sur les surfaces de contact entre les compartiments. Les débits d'échange turbulents sont calculés comme des termes d'échanges selon l'équation 4.4. La figure 4.5 présente une vue de la structure du modèle à compartiment obtenu avec cette approche.

## 4.3.3 Nouvelle approche

Dans le cas du réacteur canal, la majeure partie de la dispersion globale est gouvernée par la turbulence même si les effets convectifs ne sont pas négligeables. L'énergie cinétique turbulente, le taux de dissipation turbulent et la vitesse du liquide seront par conséquent

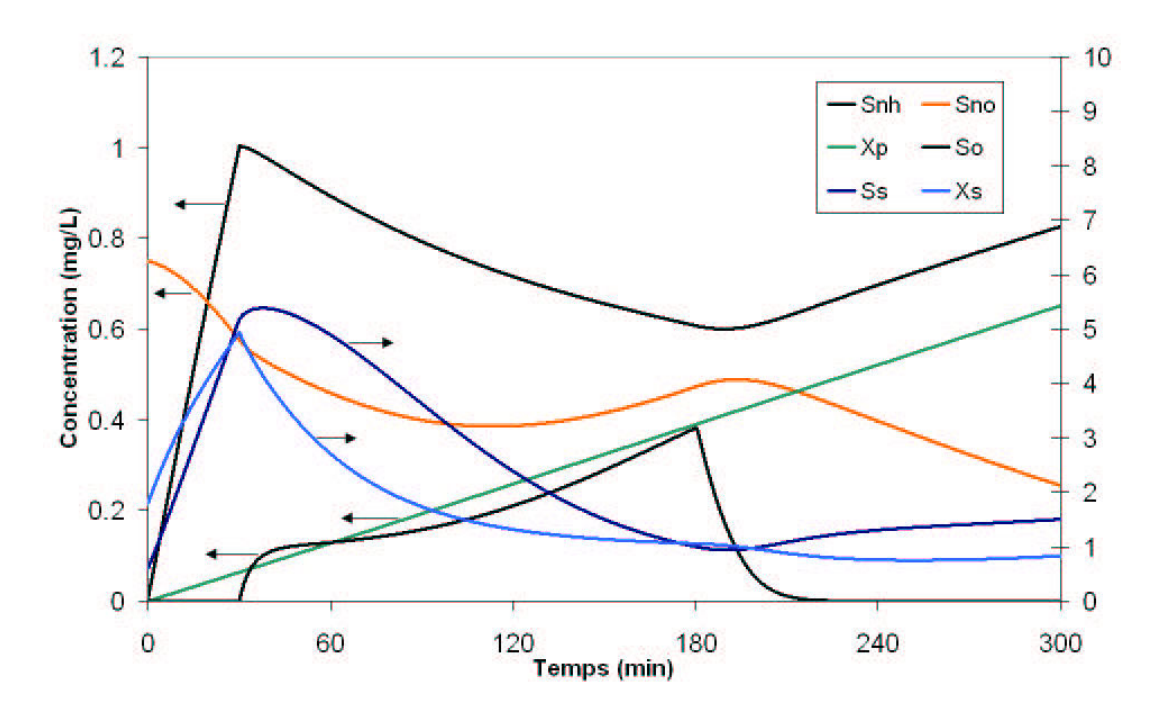

Fig. 4.6 – Evolution des concentrations de quelques composés du modèle ASM1 dans un RPA (aéré pendant 1 heure au bout de 30 minutes de fonctionnement, l'aération étant ensuite coupée)

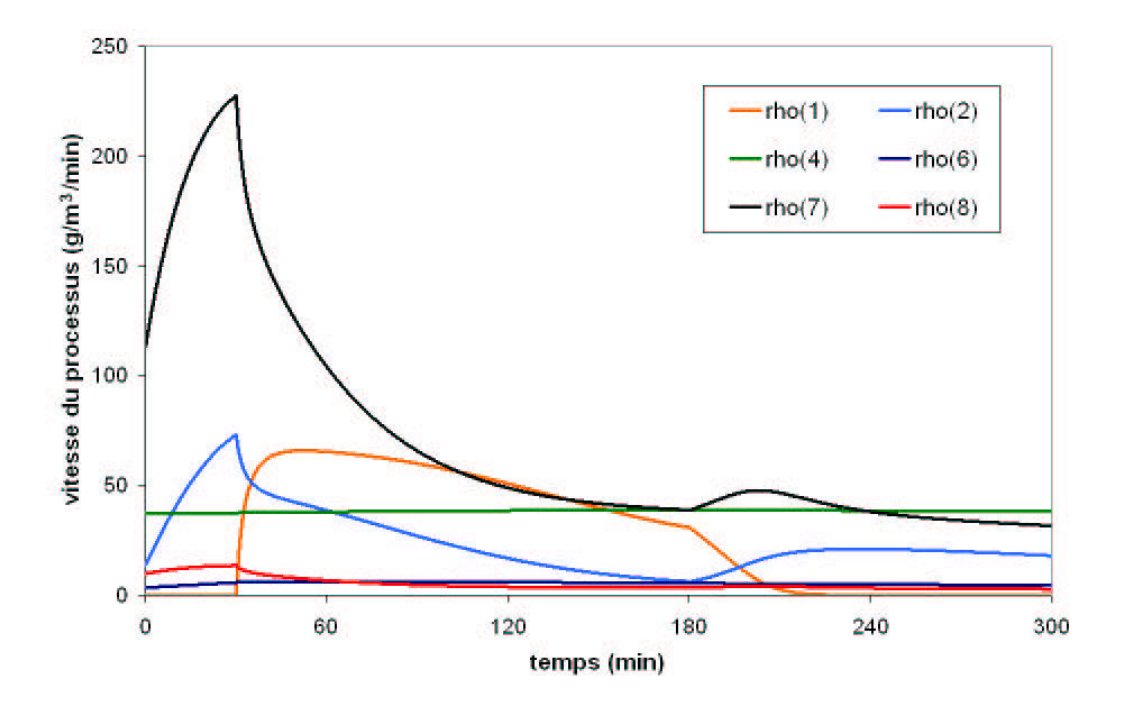

Fig. 4.7 – Evolution des vitesses de quelques des processus du modèle ASM1 dans un RPA (aéré pendant 1 heure au bout de 30 minutes de fonctionnement, l'aération étant ensuite coupée)

étudiés pour déterminer la forme des compartiments. L'aération du réacteur jouant un rôle prépondérant, la fraction locale de gaz sera aussi prise en compte.

Les cartographies des quatre grandeurs physiques considérées comme pertinentes pour l'élaboration du modèle sont présentées sur la figure 4.8. Ces figures sont simplifiées en utilisant une technique d'analyse d'image afin de créer des zones homogènes (avec une tolérance donnée) (figure 4.9). Du point de vue du champ de vitesse, on peut noter une zone de faible vitesse au centre, une zone de recirculation de vitesse importante autour de ce centre, trois zones de faible vitesse dans trois angles et enfin trois petites zones de très forte vitesse. Ces trois dernières sont intégrées à la zone de recirculation pour éviter de compliquer le modèle. Du point de vue de la turbulence on peut aussi distinguer une zone de faible énergie cinétique turbulente au centre, le reste du réacteur pouvant être considéré comme uniforme ; le taux de dissipation turbulent est quant à lui uniforme sur la section du réacteur. Enfin, on peut distinguer une zone ayant une fraction de gaz nulle et une zone, considérée comme riche en gaz, ayant une fraction de gaz moyenne de 5 %.

Le détail précis de la géométrie de construction des compartiments est donné par la figure 4.10. On en déduit donc un découpage d'une tranche du réacteur en 4 compartiments : la zone 1 de recirculation, la zone 2 de vitesse lente située au centre de la zone de recirculation, la zone 3 de vitesse élevée et chargée en gaz et la zone 4 de vitesse très faible représentant les angles du réacteur . Le réacteur sera ensuite découpé selon la longueur en N tranches, de sorte que la distribution des temps de séjour du modèle à compartiment coincide avec la distribution de temps de séjour attendue.

En supposant N connu, le volume de chaque compartiment est estimé : tableau 4.1 (n : numéro de la tranche variant de 1 à N).

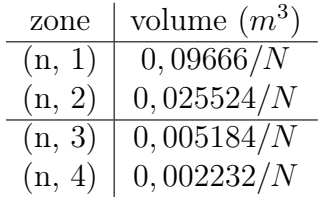

Tab. 4.1 – Volumes selon l'axe des zones du modèle à compartiments

Les débit convectifs sont calculés à partir de l'équation 4.5. La vitesse longitudinale peut être considérée comme constante sur une tranche et sur l'ensemble du réacteur et est égale à Q/S, la composante selon x du vecteur vitesse est considérée égale en tout point du réacteur.

Il est aisé de calculer les débits convectifs sur une tranche et entre les tranches (tableau 4.2) en intégrant le champ de vitesses calculé par la MFN. Les débits d'échanges convectifs entre les zones 1 et 2, et 1 et 4 sont nuls par construction du modèle. L'échange de liquide entre les zones 1 et 3 est égal à  $0,0072/N$   $m^3.s^{-1}$  dans les deux sens : ce flux entre au bas de la zone pour ressortir en haut, cette valeur est intégrée à partir du champ de vitesses calculé par MFN.

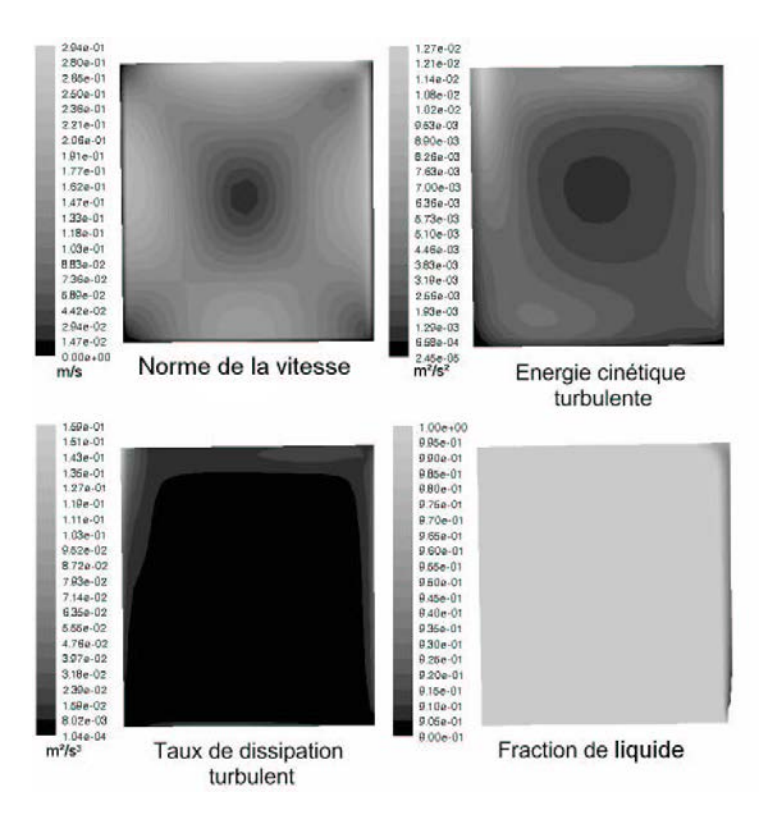

Fig. 4.8 – Cartographies sur une coupe axiale du réacteur des grandeurs physiques choisies pour l'élaboration du modèle

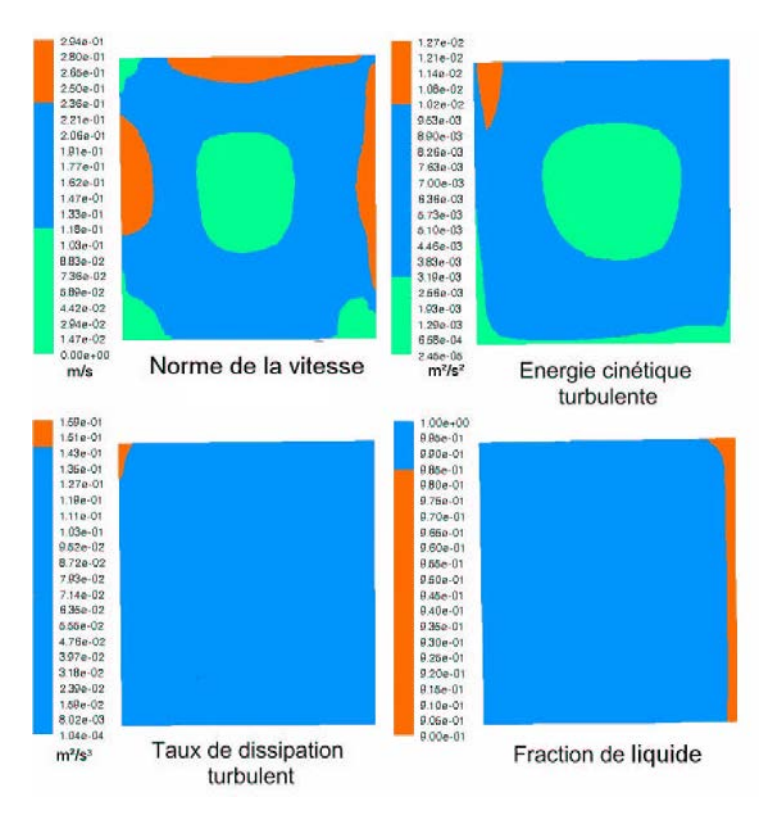

Fig. 4.9 – Simplification des cartographies des grandeurs physiques

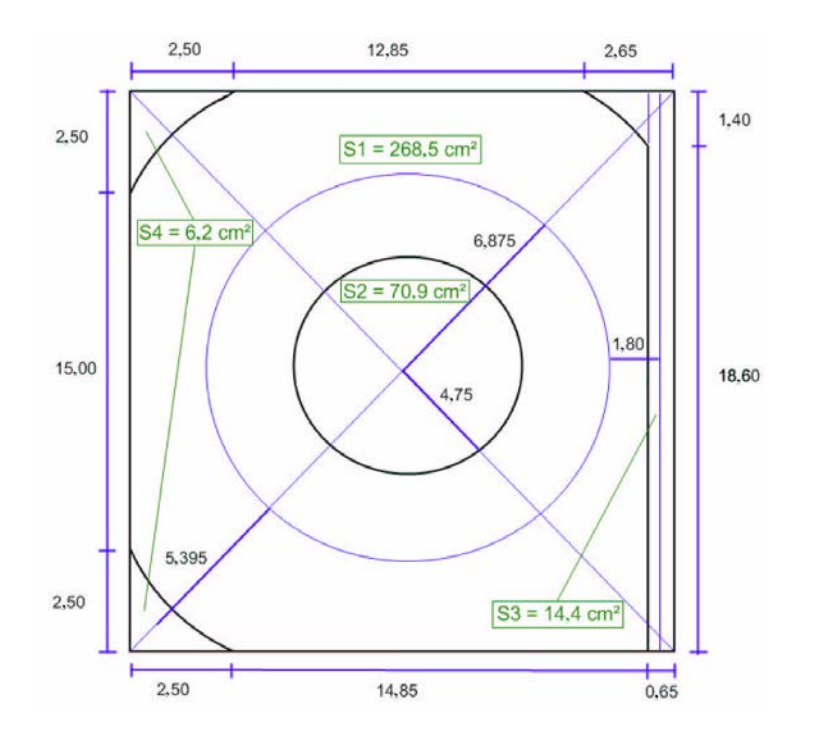

Fig. 4.10 – Détails géométriques de la construction des compartiments (les cotes sont en cm)

| zones reliées             | débits convectifs $(m^3.s^{-1})$ |
|---------------------------|----------------------------------|
| débits dans une tranche   |                                  |
| $(n, 1)-(n, 2)$           |                                  |
| $(n, 1)-(n, 3)$           | $+0,0072/N - 0,0072/N$           |
| $(n, 1)-(n, 4)$           |                                  |
| débits entre les tranches |                                  |
| $(n, 1)-(n+1, 1)$         | 0,746. Q                         |
| $(n, 2)-(n+1, 2)$         | 0, 197.Q                         |
| $(n, 3)-(n+1, 3)$         | 0,04.Q                           |
| $(n, 4)-(n+1, 4)$         | 0,017.Q                          |

Tab. 4.2 – Débits d'échange convectifs entre les compartiments pour le liquide

| zones reliées     | distance $(m)$ | surface $(m^2)$ | $k (m^2s^{-2})$ | $\epsilon$ $(m^2s^{-3})$ |
|-------------------|----------------|-----------------|-----------------|--------------------------|
| $(n, 1)-(n, 2)$   | 0,06875        | 1,0744/N        | 0,0032          | 0,005                    |
| $(n, 1)-(n, 3)$   | 0,0180         | 0,7575/N        | 0,004           | 0,005                    |
| $(n, 1)-(n, 4)$   | 0,05395        | 0,1273/N        | 0,0032          | 0,005                    |
| $(n, 1)-(n+1, 1)$ | 3,6/N          | 0,00709         | 0,0035          | 0,005                    |
| $(n, 2)-(n+1, 2)$ | 3,6/N          | 0,02685         | 0,002           | 0,005                    |
| $(n, 3)-(n+1, 3)$ | 3,6/N          | 0,00144         | 0,004           | 0,005                    |
| $(n, 4)-(n+1, 4)$ | 3,6/N          | 0,00062         | 0,001           | 0,005                    |

Tab. 4.3 – Distances entre les centres des compartiments, surfaces d'échange et grandeurs turbulentes à l'interface des compartiments

Comme il l'a été montré dans le chapitre 1, la dispersion convective est négligeable par rapport à la dispersion turbulente  $(D_{conv} \approx 0,02D_t)$ : la méthode de calcul de débits d'échange turbulent détaillée au paragraphe 4.2.2 peut alors être utilisée.

Les débits d'échange turbulents sont calculés à partir de l'équation 4.12. L'obtention des surfaces d'échange et des distances n'est qu'une question de géométrie (figure 4.10). La distance inter-bloc et les surfaces d'échange entre les blocs sont résumées dans le tableau 4.3.

La simulation par mécanique des fluides numérique donne les grandeurs turbulentes nécessaires à l'élaboration du modèle à compartiments. Le taux de dissipation turbulent est constant au sein du réacteur et égal à  $0,005$   $m^2s^{-3}$ . L'énergie cinétique turbulente à l'interface des zones 1 et 2 et 1 et 4 est la même, approximée à  $0,0032\ m^2s^{-2}$  et d'environ  $0.004 \; m^2 s^{-2}$  pour l'interface entre les zones 1 et 3.

Il est donc possible de calculer les débits d'échange convectifs et turbulents à partir de la simulation de l'hydrodynamique locale obtenue par la MFN à condition de connaître le nombre de tranches du modèle (tableaux 4.2 et tab. 4.3 et équation 4.12). Ce nombre de tranches est obtenu à partir de la DTS du réacteur par une méthode itérative : on estime un nombre de tranche puis on calcule la DTS résultante, ce processus est répété, jusqu'à ce que la bonne DTS soit obtenue par dichotomie. Dans le cas du réacteur pilote de traitement de eaux, on obtient  $N = 5$ . La figure 4.11 montre la structure du modèle finalement obtenu.

## 4.4 Conclusion

Ce chapitre a présenté une méthodologie en 6 étapes de construction du modèle à compartiments, inspirée des travaux précédents dans le domaine (Rigopoulos et Jones, 2003; Guha et al., 2006). Cette méthodologie a permis de modéliser le réacteur canal à l'aide d'une structure simple avec une vision localisée des phénomènes de ce réacteur. Il est remarquable que la structure géométrique a permis de préserver un degré de liberté lors de l'élaboration du modèle, ce qui a assuré une correspondance parfaite de l'hydrodyna-

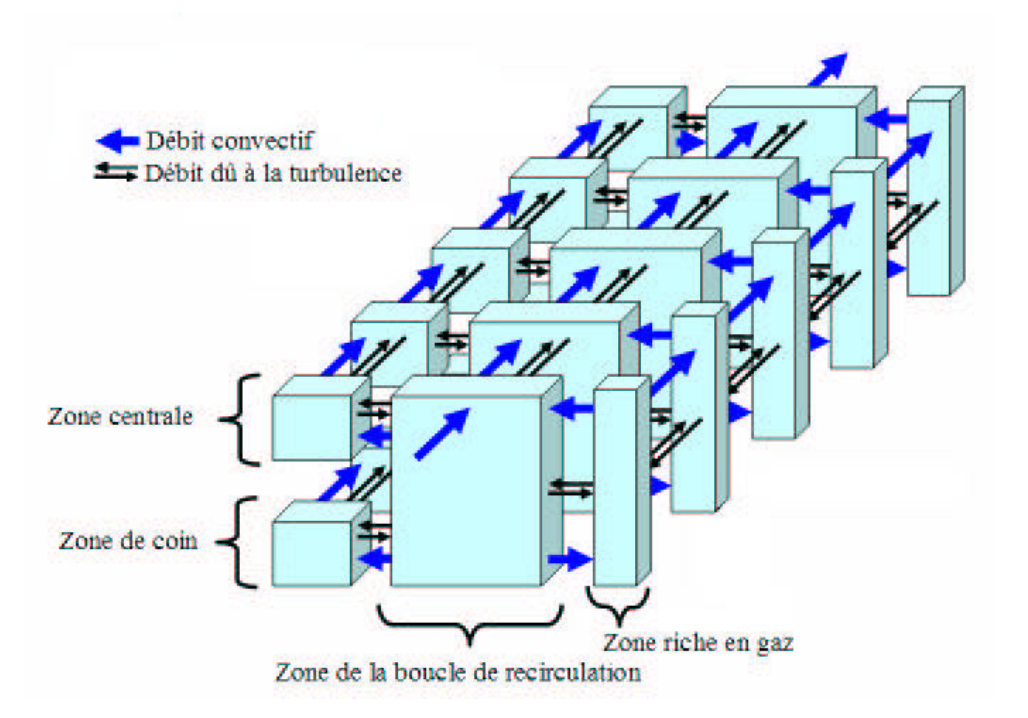

Fig. 4.11 – Schéma détaillant le modèle à compartiment obtenu par la nouvelle approche

mique. On peut aussi remarquer que l'approche de modélisation des échanges turbulents est différente de celle de Guha et al. (2006), qui assimile l'effet des échanges turbulents à un phénomène diffusif et qui ne peut donc être mis en évidence en l'absence de gradient de concentration ; dans cette méthodologie, les échanges turbulents sont modélisés par des débits d'échange entre compartiments. L'interêt de cette deuxième méthode est de permettre de calculer complètement la structure et la connectivité des compartiments avant d'y intégrer le transfert et la réaction chimique, ce qui découple totalement l'hydrodynamique des autres phénomènes.

# CHAPITRE 5

# Comparaisons des modèles

Ce chapitre compare les résultats obtenus par les trois modèles développés dans les deux chapitres précédents. Les différents aspects que peut prendre cette comparaisons de modèles entre eux sont d'abord abordés. Les résultats des simulations sont ensuite comparés pour l'étude d'un cas théorique. Ensuite les trois modèles sont confrontés aux expériences réalisées et leurs résultats sont discutés.

# 5.1 Comment comparer différentes approches de modélisation ?

L'objectif final de ce travail est la comparaison de trois approches pour modéliser un réacteur polyphasique en intégrant l'hydrodynamique, les transferts de matière et les réactions. La comparaison de modèles de différents niveaux de complexité est difficile. Juger uniquement sur l'adéquation entre les résultats simulés et expérimentaux n'est pas suffisant, par exemple dans le cas d'un modèle continu validé à partir de valeurs expérimentales discontinues. De nombreux autres critères peuvent entrer en ligne de compte. Par exemple, un modèle disposant de davantage de paramètres ajustables permet fréquemment de donner des résultats proches des résultats expérimentaux. De même, une modélisation en mécanique de fluides numériques apporte plus de détails sur le réacteur qu'une modélisation systémique classique, et ce au détriment d'un temps de calcul beaucoup plus long. Ce niveau de détail ou d'échelle de modélisation peut conduire à n'être plus en mesire de valider les résultats de la simulation par l'expérience, les techniques et instruments de mesures ne le permettant pas. Dans ce cas, ce niveau de détail est il souhaitable ? Ne sont-ce pas des efforts consentis en vain, surtout si le temps de calcul nécessaire pour les obtenir est multiplié par 100, voir 1000 ?

Pour comparer plusieurs approches de modélisation entre elles, il est nécessaire de définir des critères les plus objectifs possibles. La comparaison finale des modèles reposera sur ces critères, pris séparément ou compilés dans un critère global. Si le critère de précision de résultats est, sinon le plus important, un critère fondamental de tout modèle, il ne faut néammoins pas en négliger d'autres ; comme, par exemple, la propension du modèle à fonctionner uniquement sur des plages très restreintes, ou le rapport entre précision/finesse du modèle et simplicité.

Un modèle systémique ne représente pas nécessairement avec exactitude les phénomènes à l'échelle locale mais peut cependant simuler la marche globale d'un réacteur par l'identification des phénomènes contrôlant son fonctionnement. Un modèle local, plus universel, doit conduire à bien reproduire les résultats d'observations expérimentales.

Ce paragraphe dresse la liste des critères qui sont utilisés, dans cette étude, pour comparer les modèles entre eux. Cette liste ne se veut pas exhaustive.

## Approche scientifique

Le fond scientifique du modèle représente les compromis faits entre la recherche de la vérité scientifique (on peut lire Popper (2007) à ce sujet) et les concessions (simplifications) nécessaires pour obtenir un modèle qui donne les résultats désirés. Dans cette étude, le fond scientifique sera décomposé en quatre rubriques :

– Approche empirique ou non : un modèle peut être basé uniquement sur des résultats expérimentaux, auquel cas on peut parler de modèle corrélatif. Ces modèles n'ont pas, en général, une bonne capacité d'extrapolation. A l'inverse, le modèle peut être basé sur des approches théoriques dont les paramètres sont renseignés par des résultats expérimentaux. C'est le cas des modèles basés sur les approches systémiques, MFN et à compartiments utilisés dans cette étude. Ces modèles essaient de rester le plus générique possible afin d'être utilisables dans de nombreuses configurations (plusieurs réacteurs avec ou sans réaction, aérodynamisme, etc.).

## Structure du modèle

- Simplicité et robustesse de la structure du modèle : en général, plus la structure d'un modèle est simple, plus celui-ci est robuste, c'est pour cela qu'en général, on cherche à garder une structure de modèle la plus simple possible. La simplicité d'un modèle permet souvent une compréhension plus aisée de la façon dont les différents phénomènes sont traités bien qu'ayant une construction plus éloignée de la réalité (abstraite) qu'un modèle plus détaillé.
- Nombre de paramètres ajustables : les paramètres ajustables représentent un moyen simple de corriger les imperfections d'un modèle. Le nombre de paramètres ajustables d'un modèle doit être comparé au nombre de résultats que fournit le modèle. En général, il faut eviter les ratios de paramètres ajustables trop élevés. Dans certains cas, des résultats expérimentaux manquants peuvent tenir lieu de paramètres ajustables (en considérant le modèle juste). Cette approche est souvent utilisée dans les systèmes complexes, il est si difficile d'obtenir précisément certaines données expérimentales que celles-ci sont considérées comme ajustables autour d'une valeur de référence. Un paramètre ajustable ayant un sens physique, est plus proche d'une donnée expérimentale
que d'un « vrai » paramètre ajustable arbitrairement.

– Nombre de sous-modèles : utiliser des modèles imbriqués les uns dans les autres est typique de l'approche analytique (cartésienne), le systéme est décomposé en soussystèmes analysés séparément. Les sous-modèles issus de ces sous-systèmes sont ensuite assemblés pour former le modèle complet du système étudié. D'un autre côté, un sous-modèle est souvent utilisé quand le phénomène est trop complexe à modéliser directement, comme par exemple les modèle de turbulence ajouté aux bilans de quantité de mouvement en MFN. L'ajout de sous-modèles augmente souvent le nombre de paramètres ajustables ou de données expérimentales nécessaires.

Dans la plupart des modèles, ces trois critères sont liés entre eux. Les modèles les plus simples disposent la plupart du temps de moins de paramètres ajustables et de sousmodèles et sont plus robuste.

#### Travail préliminaire

Sous la dénomination travail préliminaire se regroupent tous les efforts devant être consenti avant même d'obtenir une modélisation opérationelle du procédé. Le temps nécessaire à ce travail préliminaire est intégré dans la rubrique suivante. Ici, on décomposera ce travail préliminaire en trois rubriques :

- Connaissance du procédé : le niveau de connaissance du procédé et le savoir-faire nécessaires pour pouvoir construire le modèle. Les connaissance qui permettent de séparer les phénomènes indispensables à modéliser ou au contraire ceux que l'on peut simplifier sans pour autant réduire l'efficacité du modèle. D'une certaine façon, la connaissance du procédé peut être intégrée à la rubrique suivante sur les recherches expérimentales nécessaires. On peut considèrer qu'une bonne connaissance du procédé peut remplacer de longues expérimentations (même si, souvent, cette connaissance en résulte)
- Recherche expérimentale : la quantité de recherches expérimentales à fournir avant même de pouvoir modéliser le système. Les résultats expérimentaux obtenus peuvent être classés en deux grandes catégories : spécifiques ou universels. Les résultats spécifiques sont ceux que l'on obtient pour un procédé donné ou une famille de procédés donnée. Ils ne sont pas exploitables hors de leurs conditions d'obtention, cela peut être par exemple la DTS du réacteur ou la mesure du  $k<sub>L</sub>a$ . Les résultats universels sont des données fondamentales qui peuvent être exploitées en dehors du champ strict de leur détermination expérimentale, comme par exemple la viscosité ou la masse volumique d'un fluide. Du point de vue du modélisateur, les résultats expérimentaux universels sont plus intéressants car d'importantes bases de données sont actuellement tenues à jour. Le travail expérimental est donc plus limité pour un modèle se nourrissant de ces résultats universels. En revanche, la conception d'un modèle basé sur des résultats spécifiques nécessite, en général, une campagne expérimentale importante. Il faut toutefois noter que dans les problèmes dits complexes, il est difficile d'obtenir des résultats

universels, comme par exemple pour la caractérisation fine des boues activées.

– Conception de l'outil de simulation : le travail pour mettre au point le modèle sur le papier dans un premier temps, puis comme c'est généralement le cas actuellement, de programmer l'outil informatique qui servira pour le résoudre, avec la programmation de méthodes numériques. On peut distinguer deux approches : l'usage d'un logiciel spécifiquement développé pour le modèle ou l'intégration du modèle dans un logiciel générique permettant de le résoudre. Quand le modèle devient complexe, il est quasiment indispensable d'utiliser un logiciel commercial qui contient déjà une bonne partie des fonctionnalités nécessaires (c'est le cas de FLUENT pour la mécanique des fluides numérique). L'usage de logiciel commerciaux diminue le travail à fournir pour le modélisateur mais cela a un coût qui peut parfois être élevé par rapport au gain qu'apporte le logiciel. De plus en plus de logiciels payants disposent d'équivalents gratuits bien que souvent légérement moins performants (SciLab est une version gratuite de Matlab, FemLab, une version gratuite de ComSol ou encore Saturn, une version gratuite de FLUENT, CFX ou Star-CD).

#### Temps de préparation et de calcul

Le temps de préparation et de calcul représente, le temps qui doit être consacré à la préparation et à la résolution du modèle afin qu'il donne des résultats. Dans certains cas, ces temps peuvent être tellement longs qu'ils rendent l'utilisation d'un modèle impossible alors que d'autre critères en faisaient un bon modèle.

- Temps de préparation : les étapes de détermination des résultats expérimentaux et de conception du modèle et de son logiciel de résolution sont souvent consommatrices en temps. Même l'usage d'un logiciel commercial, simplifiant une partie du travail, consomme beaucoup de temps notamment pour sa prise en main et pour faire les réglages nécessaires pour modéliser convenablement le système. On peut diviser cette rubrique en 2 parties : le temps nécessaire pour les expérimentations et le temps passé sur l'outil informatique (développement ou apprentissage).
- Temps de calcul : cette notion est simple, elle correspond au temps de calcul nécessaire pour que le logiciel resolvant les équations du modèle donne des résultats. Certains modèles calculent en plusieurs étapes un système complet. Dans ce cas, il est intéressant de donner le temps de calcul pour chaque étape. D'une part pour repérer l'étape limitante et d'autre part pour se rendre compte du temps que prendraient des simulations en rafale pour étudier rapidement plusieurs possibilités du système.

#### Comparaison avec l'expérience

La comparaison entre les résultats du modèle et les résultats expérimentaux est un des critères les plus importants pour comparer plusieurs modèles entre eux. Cet aspect est décliné en deux rubriques :

- Précision des résultats : on s'attend, au minimum, à ce que les résultats d'un modèle suivent les tendances qualitatives des résultats expérimentaux. Dans ce cas, il est possible d'ajuster le modèle à l'aide de paramètres supplémentaires de sorte à donner une représentation quantitative correcte de l'expérience. Cependant, un bon modèle doit pouvoir calculer quantitativement les résultats expérimentaux sans l'usage de tel facteur d'ajustement. A précision égale, le modèle ayant le moins de paramètres d'ajustement est meilleur (a priori).
- Capacité d'extrapolation : certains modèles sont conçus pour n'être utilisés que dans des plages restreintes de fonctionnement, d'autres au contraire arrivent à simuler un système dont les paramètres opératoires varient largement. Un modèle extrapolable est un outil de conception de procédé très efficace. Malheureusement, dans le cas des systèmes complexes, il est délicat de construire un tel modèle, les phénomènes à prendre en compte étant, fréquemment, trop nombreux.

#### Critère technico-économique

- Utilisation du modèle : Certaines caractéristiques des rubriques précédentes seront plus ou moins importantes selon que l'on souhaite utiliser le modèle comme un outil de conception, de comparaison, d'optimisation ou de compréhension. Dans le cas de commande prédictive de réacteur, la capacité d'extrapolation n'est pas utile, étant donné que le but est d'anticiper le fonctionnement du réacteur dans des plages de fonctionnement connue. A l'inverse dans une problématique de conception, cette capacité d'extrapolation est très importante. Elle permet de tester de nouvelle configuration original pouvant améliorer le procédé. Lors du développement d'un modèle, il faut garder à l'esprit l'usage que l'on souhaite en faire afin de ne pas fournir d'efforts finalement inutiles.
- Coût du développement du modèle : Le dernier critère présenté est le coût de développement et de fonctionnement du modèle. Ce critère est fortement lié aux critères temporels mais aussi aux expériences nécessaires pour concevoir le modèle, relativement bon marché sur réacteurs pilotes et cher sur réacteurs industriels. Le coût de développement d'un modèle est souvent lié à l'utilité que l'on souhaite lui donner. En général, l'utilisation de modèles à des fins d'optimisation, de conception ou de compréhension d'un procédé diminue le coût de ces études, et ce malgré le développement du modèle.

Les trois modèles développés dans ce travail sont comparés entre eux, sur la base de ces 6 critères divisés en 13 rubriques, dans le paragraphe discussion (5.5) de ce chapitre.

# 5.2 Préliminaire à la comparaison des modèles à l'expérience

## 5.2.1 Valeurs expérimentales

L'expérience 1 a permis de s'assurer du bon fonctionnement du réacteur. Les profils de concentration en résultant ne présentent pas suffisamment de variation le long du réacteur, ces résultats ne sont pas considérés pour la comparaison avec les modèles. Les expériences 2 à 4 ont été réalisées avec un débit d'air plus bas pour limiter le coefficient de dispersion axiale et chercher des gradients plus significatives. Les expériences 5 à 7 ont été réalisées avec un débit d'air identique à celui des expériences 2 à 4 et une charge de pollution double, toujours dans le but d'obtenir des évolutions de concentrations le long du réacteur plus marquées. Les expériences 2 à 4 et 5 à 7 ont été utilisées pour comparer les modèles à l'expérience. Les expériences 8 et 9 ont été réalisées avec les mêmes concentrations en pollution mais avec le premier tiers du réacteur fonctionnant en anoxie. Le débit d'air est injecté dans les deux derniers tiers du réacteur. Ces expériences étant trop complexes à modéliser, à cause de la zone agitée mécaniquement, ne sont utilisées que pour comparer les résultats des modèles systémique et à compartiments (simplifié pour l'occasion).

## 5.2.2 Hypothèses simplificatrices nécessaires

#### Régime pseudo-permanent

Une STEP fonctionne en régime transitoire. Il existe quelques périodes de stabilité des paramètres opératoire qui ne sont pas des régimes permanents au sens des concentrations dans le réacteur mais plutôt pseudo-permanents car les concentrations évoluent dans le réacteur très lentement. Dans notre cas, les expériences ont été réalisées sur des temps relativement courts : environ 3 jours après 10 jours de période d'acclimation sans changer les paramètres de fonctionnement (débits d'entrée et de recyclage et charge de pollution).

Cependant, comme certains phénomènes biologiques (mortalité de la biomasse) ont des temps caractéristiques très supérieurs aux temps caractéristiques des autres phénomènes, toutes les concentrations sont en régime pseudo-permanent au bout de 10 jours : elles n'évoluent que très lentement, à des vitesses non perceptibles sur une expérience de 3 jours. Le phénomène le plus lent est la stabilisation de la concentration de biomasse.

Dans le cas de modèles simulants un régime permanent, ceux-ci détermineront la concentration de biomasse d'équilibre, or les expériences n'ont pas permis d'arriver à cette concentration d'équilibre (voir la figure 5.1). De ce fait, pour pouvoir comparer les résultats expérimentaux avec ceux des simulations, il est nécessaire d'imposer la concentration en biomasse obtenue lors des expériences comme une donnée des modèles. Cela n'est pas dû à un défaut des modèles, mais plutôt à une difficulté expérimentale.

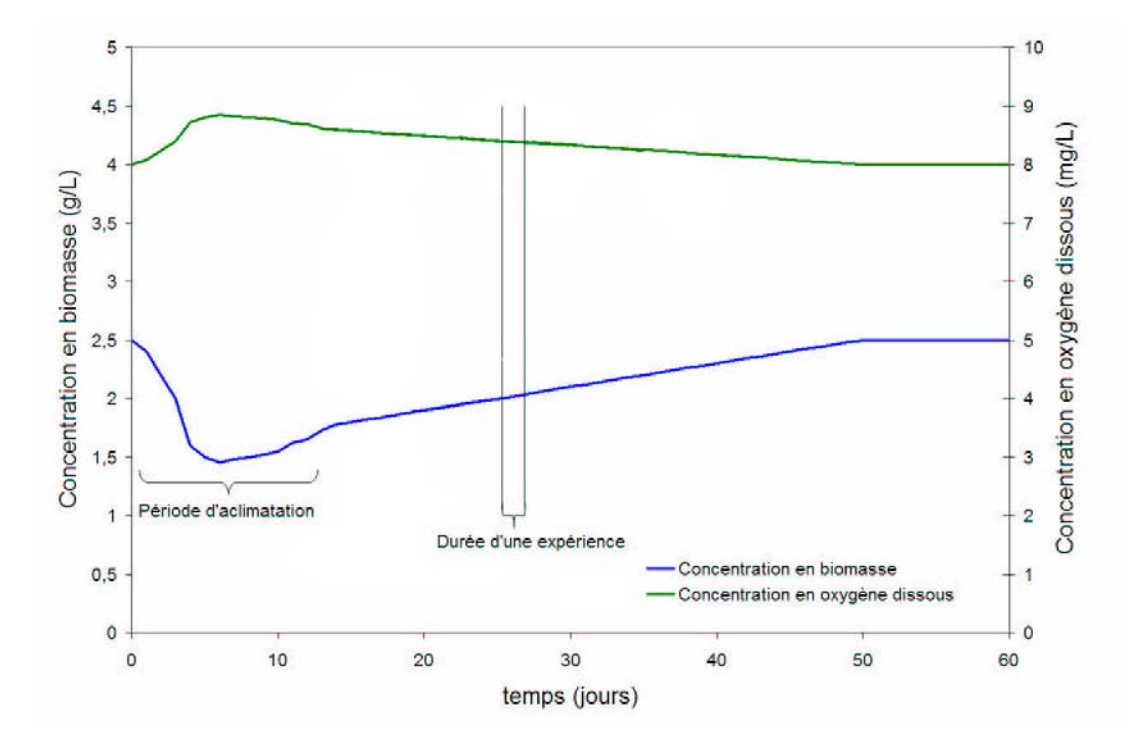

Fig. 5.1 – Schéma présentant la notion de régime peudo-permanent

#### Gestion du décanteur

La modélisation du décanteur se fait de la même façon pour les trois modèles, de sorte que cette modélisation n'interagisse pas avec les comparaisons que l'on pourrait faire entre les modèles. La modélisation consiste en une simple efficacité de séparation décrite au paragraphe 3.3.4.

Les résultats expérimentaux ont permis d'estimer l'efficacité de séparation à 100 % aux erreurs expérimentales près. Le modèle de décanteur fréquemment couplé au modèle ASM1 (modèle à double exponentielle, Takacs et al. (1991)), donne une efficacité de séparation de 99,6 % dans les mêmes conditions opératoires. Cette valeur sera prise pour l'efficacité du décanteur en régime permanent, dans les simulations.

## 5.2.3 Vérification de la modélisation du transfert d'oxygène par la MFN

Une série d'expériences à l'aide d'une sonde optique a permis d'établir un profil de fraction volumique d'air sur une tranche du réacteur. Ce profil peut être comparé au profil simulé (figures 5.2 et 5.3). On remarque que la simulation et l'expérience sont en bon accord. Pourtant lors de la simulation du  $k<sub>L</sub>a$  à l'aide de l'équation 3.30, on observe une surestimation du  $k<sub>L</sub>a$  par rapport à l'expérience d'environ 30 % ( 7.1 h<sup>-1</sup> à la place de  $5.5\;h^{-1}$ ).

Les coefficients utilisés dans l'équation 3.30 sont issus d'études menées en eau claire, or la présence de boues et de pollution dans le réacteur change notablement l'apport d'oxygène (Gillot et Héduit, 2008). Le coefficient de diffusion moléculaire de l'oxygène n'est pas le même dans la liqueur mixte que dans l'eau claire et la surface d'échange peut être contaminée, ces deux phénomènes peuvent modifier le coefficient d'échange interfacial. De plus, il est assez difficile d'estimer précisément la distribution de tailles et de formes des bulles dans notre réacteur ce qui conduit à une estimation assez incertaine de l'aire interfaciale (figure 1.7). Par exemple, le  $k<sub>L</sub>a$  serait bien estimé avec un diamètre de bulle de 6,5 mm.

Pour la comparaison des simulations MFN avec l'expérience, le diamètre des bulles est ajusté pour obtenir le bon  $k<sub>L</sub>a$ . Les champs de vitesse et de turbulence n'étant pas récalculés lors de la résolution de la cinétique, cette modification n'affecte que le  $k<sub>L</sub>a$ .

# 5.3 Comparaison des trois approches de modélisation dans un cas théorique

Dans un premier temps, les trois approches de modélisation sont comparées entre elles sans références aux expériences pour observer les tendances générales des modèles. Le cas théorique permet d'avoir un systéme d'aération virtuel assurant un  $k<sub>L</sub>a$  élevé et un coefficient de dispersion axiale faible, ce qui permet d'observer des gradients de concentrations élevés dans le réacteur.

## 5.3.1 Configuration des modèles

Ces comparaisons ont été réalisées avec les paramètres de simulation suivants : débit d'air de 35 L/min, temps de passage du liquide de 2,5 heures et les concentrations moyennes d'entrée utilisée par l'IWA dans le modèle BSM1 (Coop, 2004) (tableau 5.1).

Le  $k<sub>L</sub>a$  est calculé par l'équation 3.30 dans la simulation en MFN, et est fixé à la même valeur dans les autres modèles.

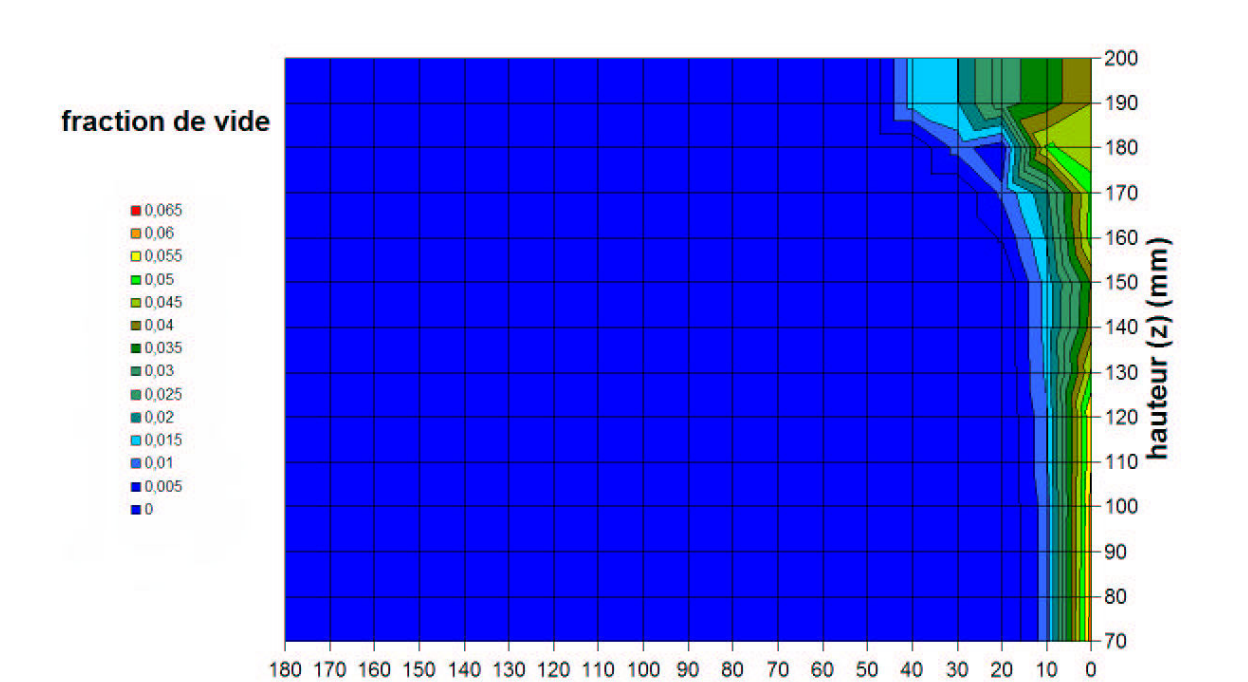

Fig. 5.2 – Carte du taux de vide expérimental (sonde optique)

largeur (y) (mm)

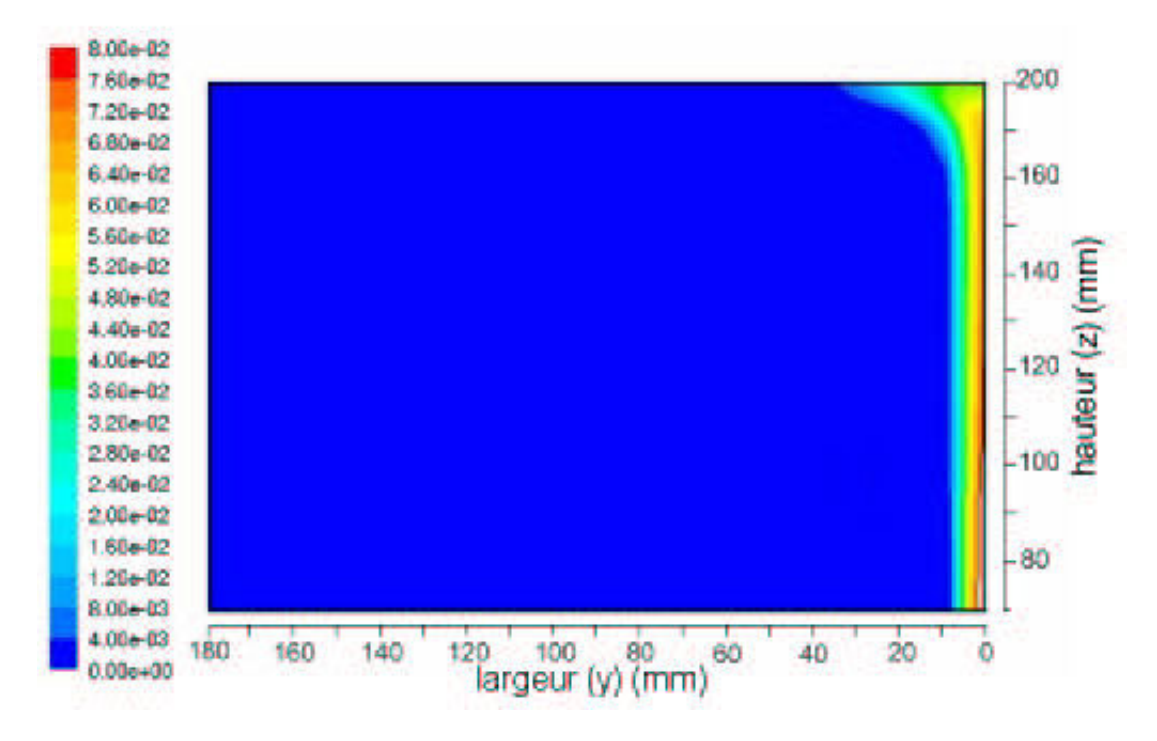

Fig. 5.3 – Carte du taux de vide simulée

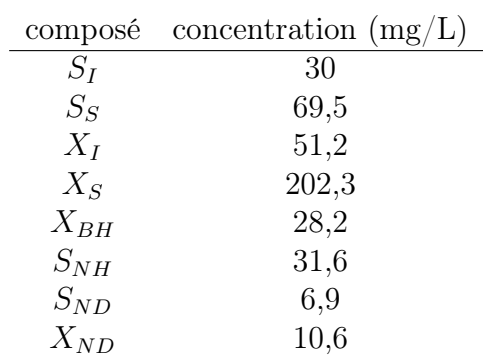

Tab. 5.1 – Concentrations en polluants contenus dans l'effluent d'entrée pour le cas théorique

#### 5.3.2 Résultats et discussion

Les trois modèles suivent les mêmes tendances, en particulier pour les composés solubles : oxygène dissous, substrat biodégradable et substrat azoté organique solubles (figures 5.4, 5.6 et 5.8). Dans le cas des substrats particulaires, lentement biodégradables, le modèle systémique présente une différence notable par rapport au modèle issu de la MFN (figures 5.7 et 5.9). Cela peut être dû à la qualité de la description du mélange dans le modèle CFD qui conduit à des gradients de concentrations plus réguliers que dans le modèle systémique, qui n'est constitué que de 6 RPA. La concentration en composés particulaires, plus forte dans le modèle systémique que dans le modèle MFN, montre que les réactions d'hydrolyse doivent y être plus lentes.

On remarque que le modèle à compartiments donne des résultats très proches du modèle MFN. Les petites différences que l'on peut observer sur les figures 5.5, 5.7 et 5.9 peuvent être dues au mélange lors de l'admission de l'effluent dans le réacteur. Dans le cas du modèle MFN, le mélange a lieu plus progressivement dans le premier quart du réacteur alors que dans le modèle à compartiments, le mélange a lieu dans le premier compartiment central, tous les compartiments étant considérés comme des RPA. La concentration en DCO suit les mêmes tendances que les composés particulaires (figure 5.5), la part des composés particulaires dans le calcul de la DCO étant élevée ( $DCO = S_I + S_S + X_I + X_S$ ).

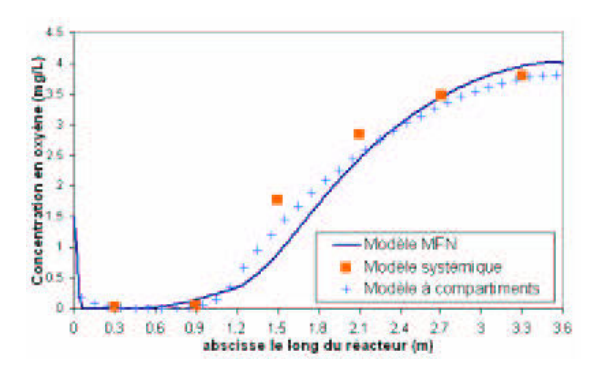

Fig. 5.4 – Comparaison des trois approches de modélisation : concentration en oxygène  $(S_O)$ 

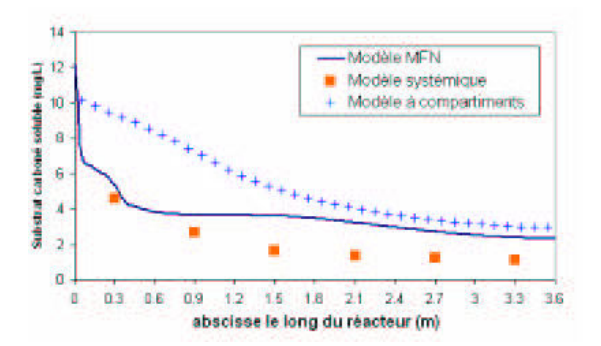

Fig. 5.6 – Comparaison des trois approches de modélisation : concentration en substrat carboné soluble  $(S_S)$ 

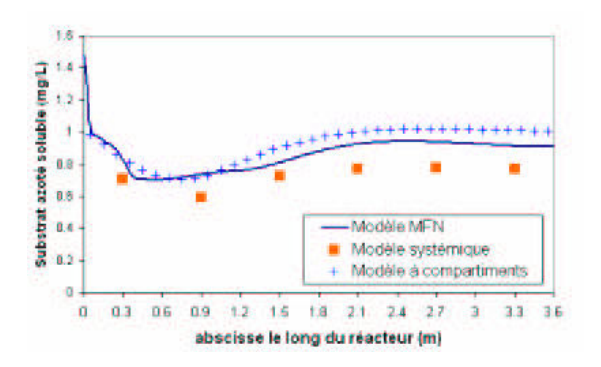

Fig. 5.8 – Comparaison des trois approches de modélisation : concentration en substrat azoté organique soluble  $(S_{ND})$ 

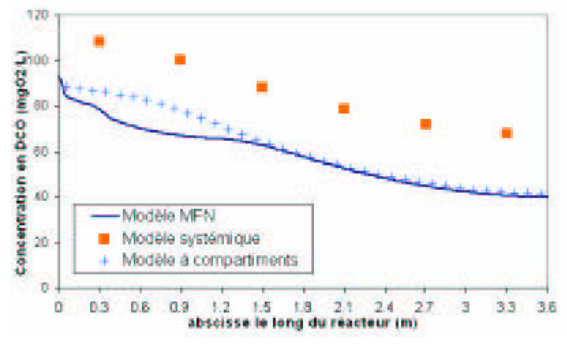

Fig. 5.5 – Comparaison des trois approches de modélisation : concentration en DCO  $(S_I + S_S + X_S)$ 

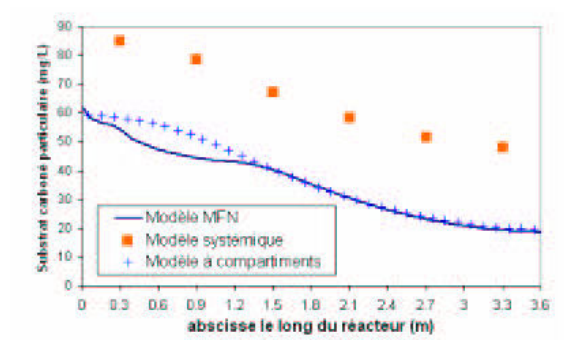

Fig. 5.7 – Comparaison des trois approches de modélisation : concentration en substrat carboné particulaire  $(X<sub>S</sub>)$ 

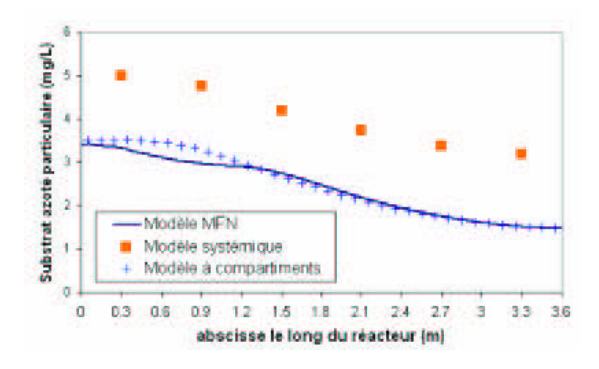

Fig. 5.9 – Comparaison des trois approches de modélisation : concentration en substrat azoté organique particulaire  $(X_{ND})$ 

## 5.4 Comparaison des trois modèles aux expériences

Le paragraphe précédent a montré le comportement des trois modèles dans un cas théorique. Ce paragraphe compare les trois modèles aux expériences des jours 2 à 7. Les manipulations du chapitre 2 servant de références pour la comparaison, seules les concentrations en oxygène dissous, DCO, nitrate et ammonium sont comparées. La quantité de biomasse active est prise égale à 70 % de la matière séche mesurée expérimentalement (Coop, 2004). La part de biomasse nitrifiante est estimée à 10 % selon les recommandations de Coop (2004).

La figure 5.10 montre une coupe de la simulation par le modèle MFN des champs de concentration de l'oxygène dissous et des matières carbonées lentement et rapidement biodégradables le long du réacteur. Les données expérimentales disponibles ne permettent pas d'avoir ce niveau de précision. Afin de pouvoir comparer les résultats simulés aux résultats expérimentaux, les valeurs au centre d'une tranche du réacteur ont été utilisées, les profils de concentration simulés sur une tranche du réacteur étant relativement homogènes dans les gammes de paramètres opératoires choisis.

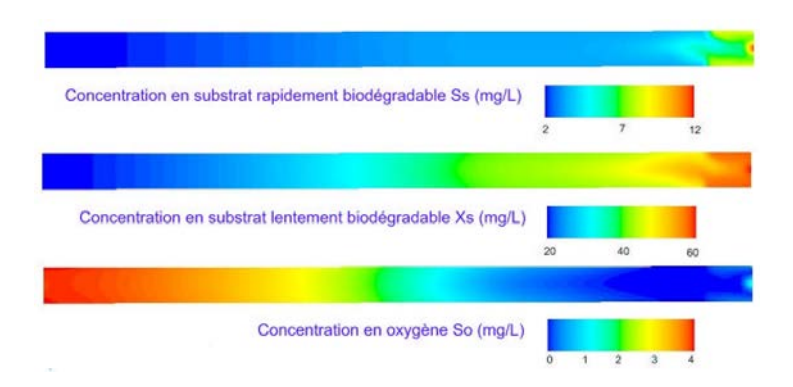

Fig. 5.10 – Simulation de l'évolution de la concentration en matière lentement et rapidement biodégradable ainsi que de l'oxygène dissous sur une coupe horizontale du réacteur à mi-hauteur (entrée à droite, sortie à gauche, conditions expérimentales de l'expérience 5)

## 5.4.1 Comparaison des modèles aux expériences 2 à 4

Les expériences 2 à 4 ont été réalisées avec un débit d'air de 21 L/min et un temps de séjour de 140 min. La charge de pollution est de 285 mg/L de DCO. Un  $k<sub>L</sub>a$  moyen de 14,1 h<sup>−</sup><sup>1</sup> a été mesuré et utilisé pour la simulation en MFN. Le coefficient de dispersion axiale est d'environ 6.10<sup>−</sup><sup>4</sup> m<sup>2</sup>/s. La concentration en matières sèches est d'environ 1500 mg/L dont 1050 mg/L sont supposés actifs. L'âge des boues pour le solide est d'environ 25 jours.

La figure 5.11 montre que les DCO simulée et expérimentale sont en bon accord pour les trois modèles. L'évolution de concentration en oxygène dissous est plus prononcée dans les simulations MFN que ne le montrent les expériences et les modèles systémique et à compartiments (figure 5.12), alors que le transfert d'oxygène est bien représenté puisque les valeurs de  $k<sub>L</sub>a$  de la simulation MFN ont été ajustées aux valeurs expérimentales. Le modèle systémique surestime légèrement la concentration en oxygène dissous.

Les concentrations en nitrate simulées et expérimentales suivent la même tendance mais les valeurs expérimentales sont sous-estimées par la MFN et le modèle à compartiments (figure 5.13). Ceci est peut être dû à une faible consommation des nitrates lors d'un processus anoxique dans les simulations (la concentration d'oxygène étant relativement basse dans le premier tiers du réacteur pour le modèle MFN). Le modèle systémique estime convenablement la concentration en nitrates.

La simulation et l'expérience de la concentration donnent des résultats très différentes pour la concentration en ammonium (figure 5.14). Expérimentalement, le bilan d'azote dans le réacteur est conservé sans prendre en considération le diazote (équation 5.1) (à 10 % près : la part de l'azote assimilé par la biomasse) ce qui signifie qu'il n'y a pas, expérimentalement, de dégagement d'azote et donc de consommation de nitrate. Le modèle ASM1 assure la conservation du bilan d'azote tant qu'il n'y a pas de dégagement de N2. Par conséquent les différences observées sur l'ammonium doivent provenir d'une trop grande assimilation d'azote par la biomasse ( $i_{XB}$  trop élevé dans le modèle ASM1) ou d'un dégagement de  $N_2$  due à la zone de faible concentration en oxygène du début du réacteur dans les simulations.

$$
S_{ND} + X_{ND} + S_{NH} + S_{NO} = cste
$$
\n
$$
(5.1)
$$

Une autre explication peut être une surestimation de la vitesse de consommation de l'ammonium par le modèle (taux de croissance maximal des bactéries nitrifiante trop élevée ou concentration en biomasse nitrifiante surestimée). Ces hypothèses sont développées dans le paragraphe 5.5.1.

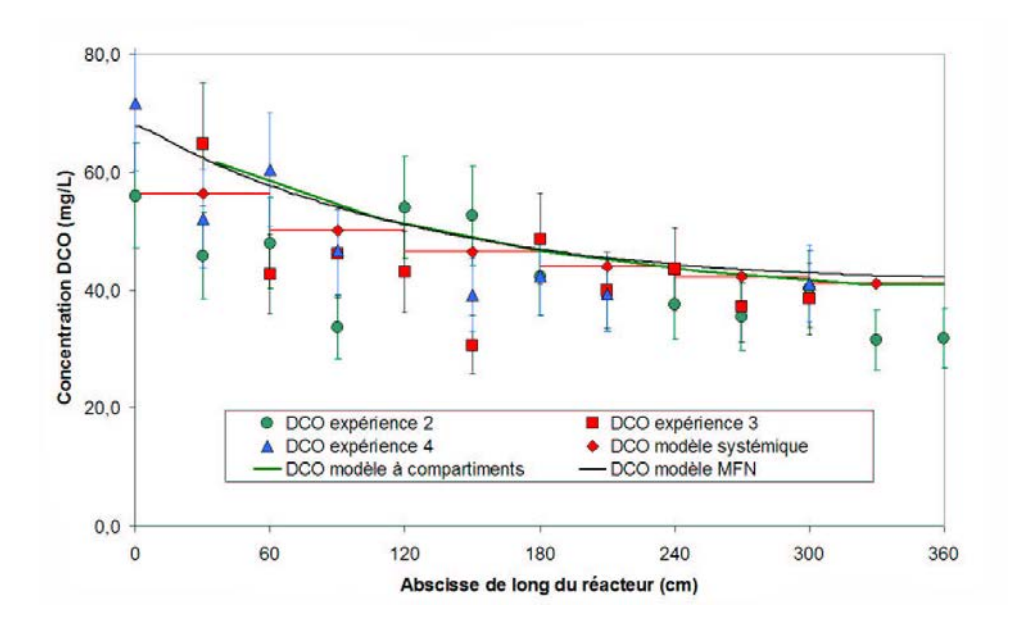

Fig. 5.11 – Comparaison de l'évolution de la DCO pour les expériences 2 à 4

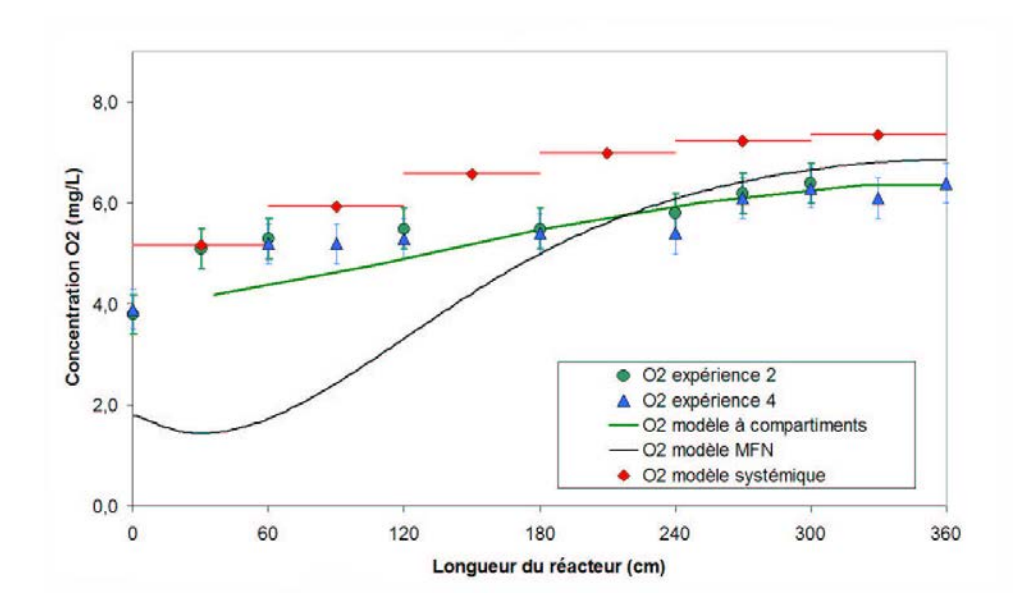

Fig. 5.12 – Comparaison de l'évolution de l'oxygène dissous pour les expériences 2 à 4

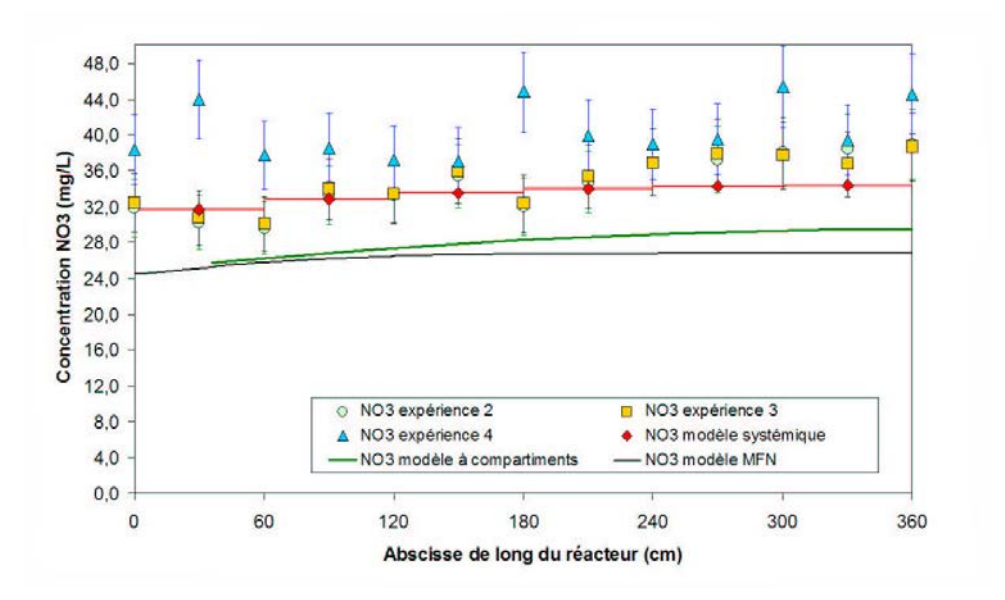

Fig. 5.13 – Comparaison de l'évolution de la concentration en nitrates pour les expériences  $2$  à  $4$ 

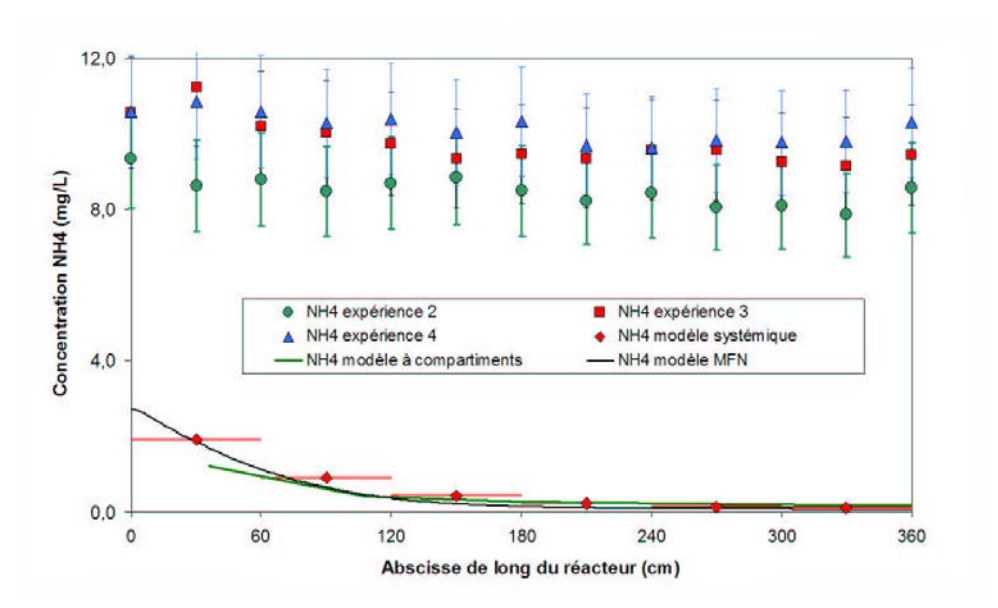

Fig. 5.14 – Comparaison de l'évolution de la concentration en ammonium pour les expériences 2 à 4

## 5.4.2 Comparaison des modèles aux expériences 5 à 7

La charge de pollution est doublée dans ces expériences par rapport aux expériences précédentes.

Les expériences 5 à 7 ont été réalisées avec un débit d'air de 21 L/min et un temps de séjour de 140 min. La charge de pollution est de 570 mg/L de DCO. Un  $k_L a$  moyen de 14,1 h<sup>−</sup><sup>1</sup> a été mesuré et utilisé pour la simulation en MFN. Le coefficient de dispersion axiale est d'environ 6.10<sup>−</sup><sup>4</sup> m<sup>2</sup>/s. La concentration en matières sèches est d'environ 1700 mg/L dont 1200 mg/L sont supposés actifs. L'âge des boues pour le solide est d'environ 25 jours.

La figure 5.15 montre que la DCO simulée par les trois modèles est surestimée. Cela peut être dû à une sous-estimation de la quantité de biomasse active qui serait alors supérieure à 70 % de la matière séche. L'évolution de concentration en oxygène dissous est, là aussi, plus prononcée dans les simulations MFN qu'avec les expériences et les modèles systémique et à compartiments (figure 5.16). Le modèle à compartiments estime correctement cette évolution de la concentration en oxygène dissous alors que le modèle systémique la surestime légèrement.

Les concentrations en nitrates simulées et expérimentale suivent aussi la même tendance mais les trois modèles surestiment les valeurs expérimentales, particulièrement le modèle systémique (figure 5.17). La surestimation de la concentration en nitrate renforce l'hypothèse d'une quantité de biomasse active sous-estimée.

La simulation et l'expérience sont, là aussi, très différentes (figure 5.18) pour la concentration en ammonium. Les explications proposées sont les mêmes que pour les expériences 2 à 4.

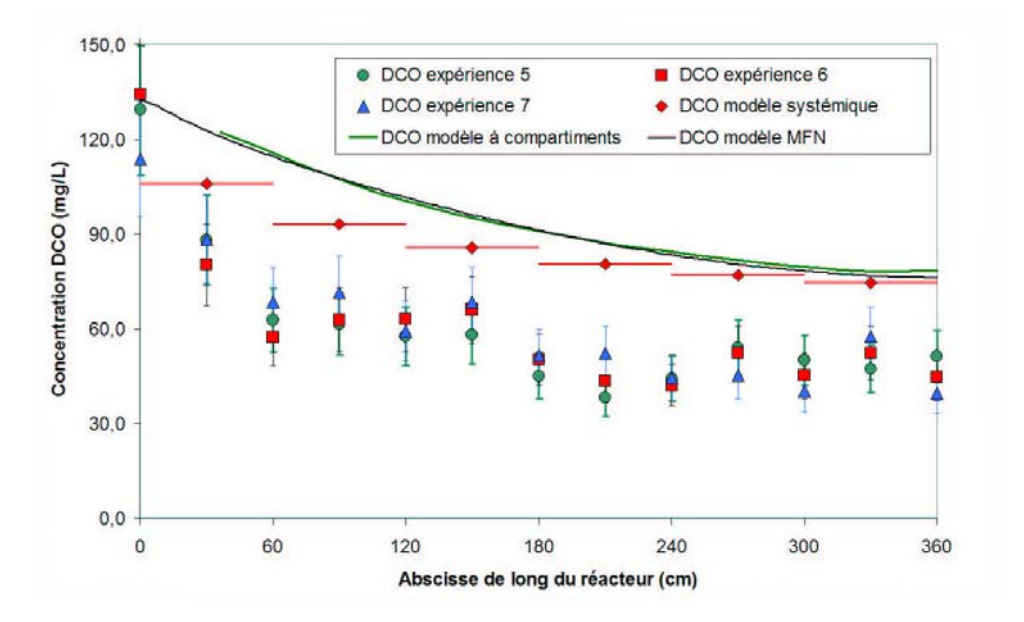

Fig. 5.15 – Comparaison de l'évolution de la DCO pour les expériences 5 à 7

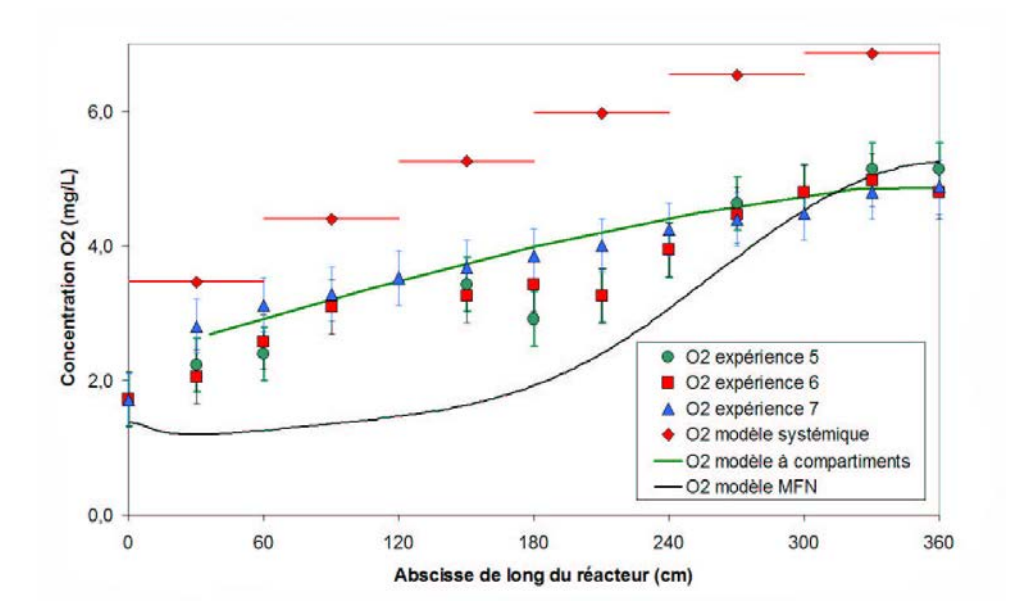

Fig. 5.16 – Comparaison de l'évolution de l'oxygène dissous pour les expériences 5 à 7

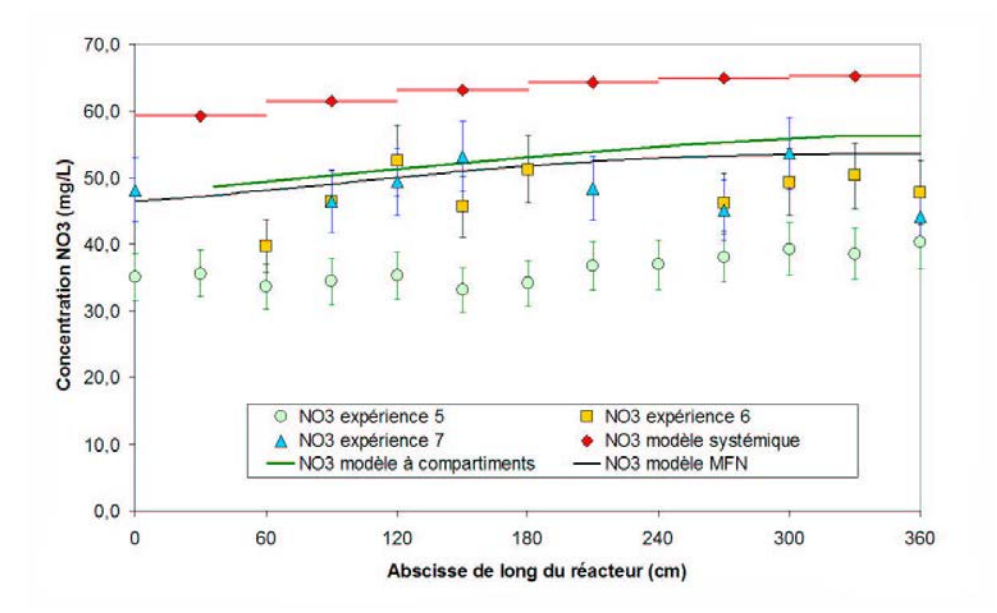

Fig. 5.17 – Comparaison de l'évolution de la concentration en nitrates pour les expériences 5 à 7

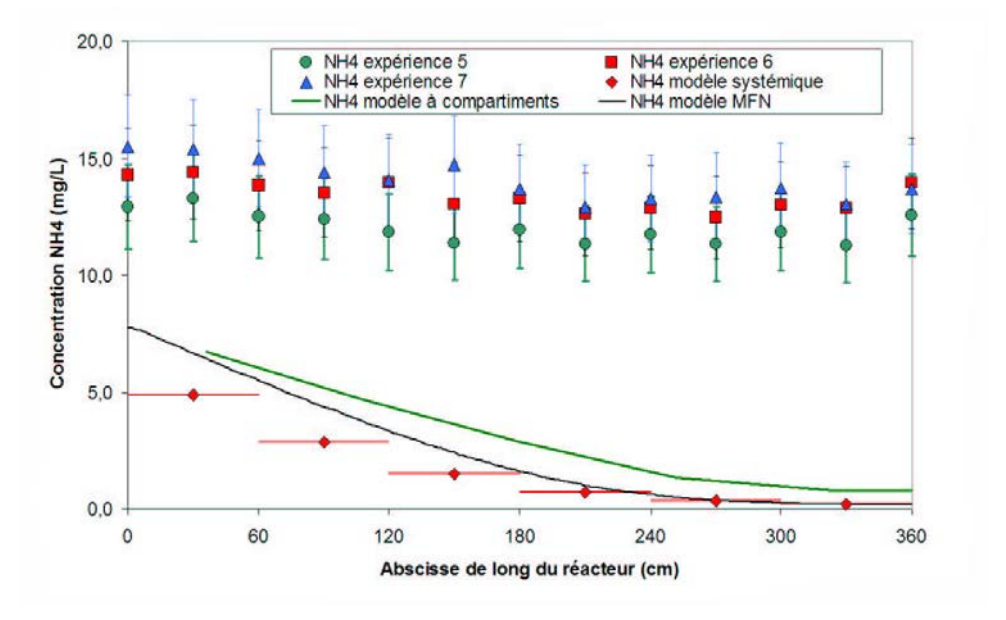

Fig. 5.18 – Comparaison de l'évolution de la concentration en ammonium pour les expériences 5 à 7

## 5.4.3 Comparaison des modèles aux expériences 8 et 9

Ce paragraphe compare les résultats des modèles systémique et à compartiment avec ceux des expériences 8 et 9.

L'hydrodynamique de cette expérience, avec les deux turbines à pales inclinées mettant en suspension la biomasse dans le premier tiers du réacteur est assez délicate à simuler à l'aide de la MFN. Le maillage est plus complexe (maillage tournant notamment) et le temps de calcul plus long. Des simulations de l'hydrodynamique locale ont été effectuées mais aucune mesure locale ou globale n'a été réalisée pour valider ce modèle. Par conséquent les simulations complètes du réacteur avec une zone d'anoxie n'ont pas été réalisées avec le modèle MFN.

Les expériences 8 et 9 ont été réalisées avec un débit d'air de 21 L/min injecté sur seulement les deux derniers tiers du réacteur. Le temps de séjour est toujours 140 min. La charge de pollution est de 570 mg/L de DCO. Un  $k_L a$  moyen de 21 h<sup>-1</sup> a été extrapolé à partir des mesures de  $k<sub>L</sub>a$  sur le réacteur entier (le  $k<sub>L</sub>a$  étant supposé proportionnel à la racine carré du débit d'air). Le coefficient de dispersion axiale est d'environ 7,0.10<sup>−</sup><sup>4</sup> m<sup>2</sup>/s dans la zone aérée et dans la zone agitée mécaniquement. Cette hypothèse permet de faire fonctionner les modèles mais une étude expérimentale de DTS permettrait d'obtenir le bon coefficient de dispersion axiale. La concentration en matières sèches est d'environ 3000 mg/L dont 2000 mg/L sont supposés actifs. L'âge des boues pour le solide est d'environ 25 jours.

La figure 5.19 montre que la DCO est relativement bien simulée par les deux modèles, plus par le modèle à compartiments que par le modèle systémique. L'évolution de concentration le long du réacteur est plus marquée pour les modèles que pour l'expérience. L'évolution

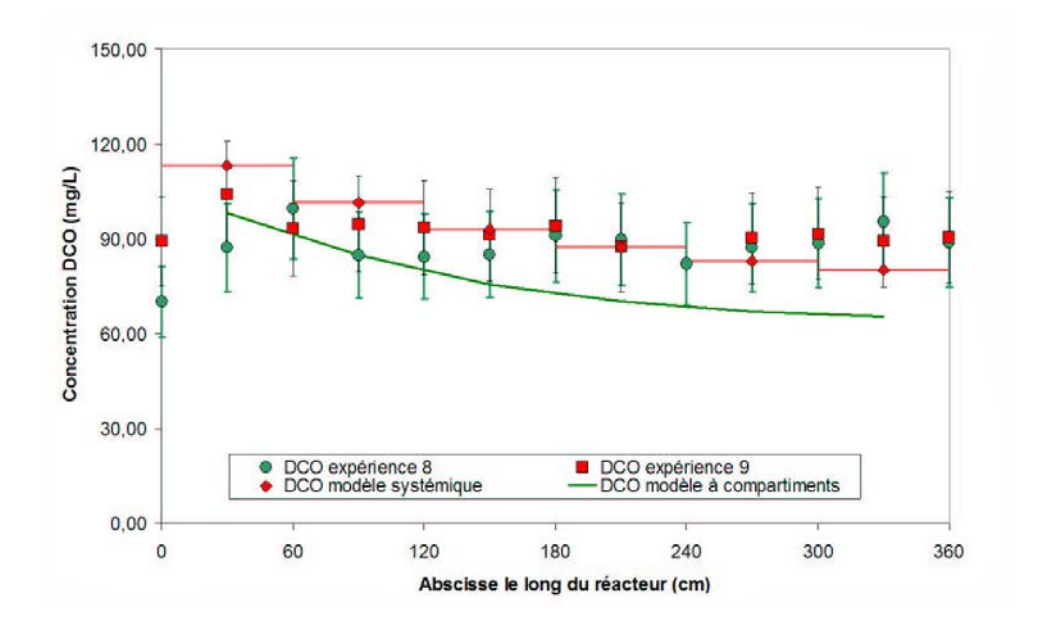

Fig. 5.19 – Comparaison de l'évolution de la DCO pour les expériences 8 à 9

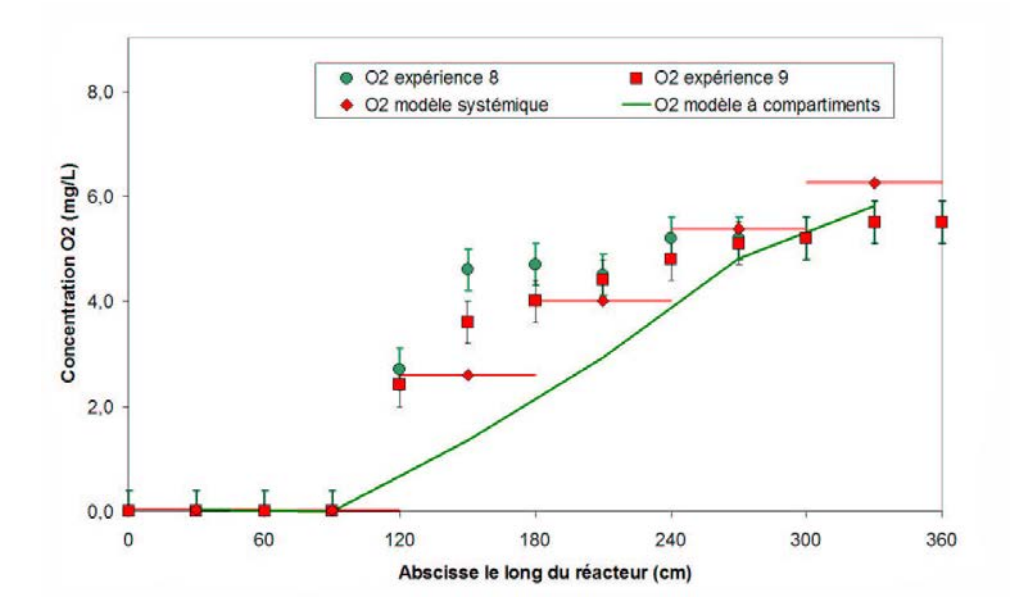

Fig. 5.20 – Comparaison de l'évolution de l'oxygène dissous pour les expériences 8 à 9

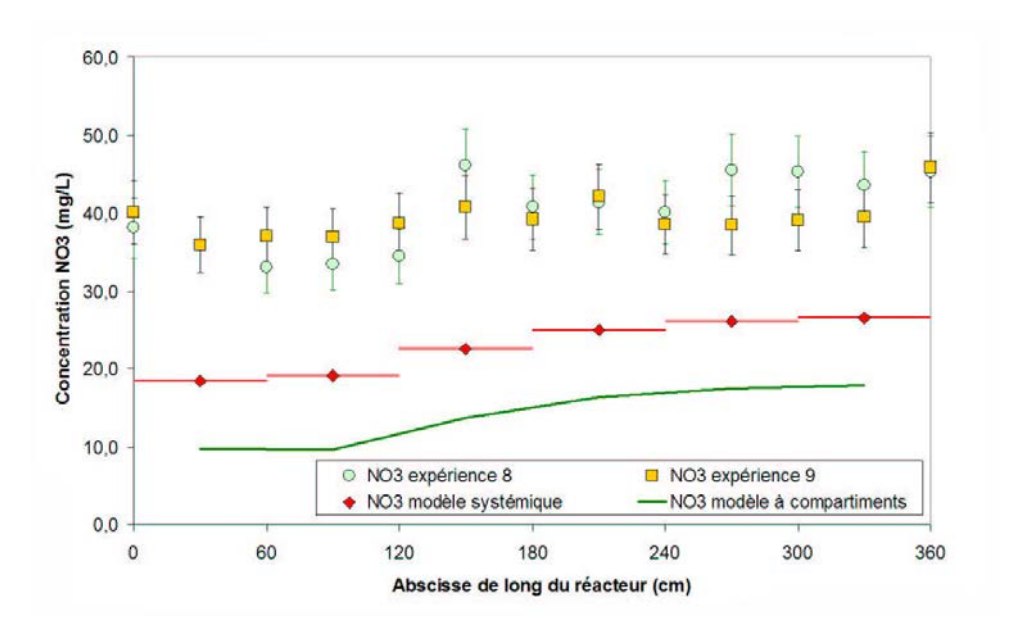

Fig. 5.21 – Comparaison de l'évolution de la concentration en nitrates pour les expériences 8 à 9

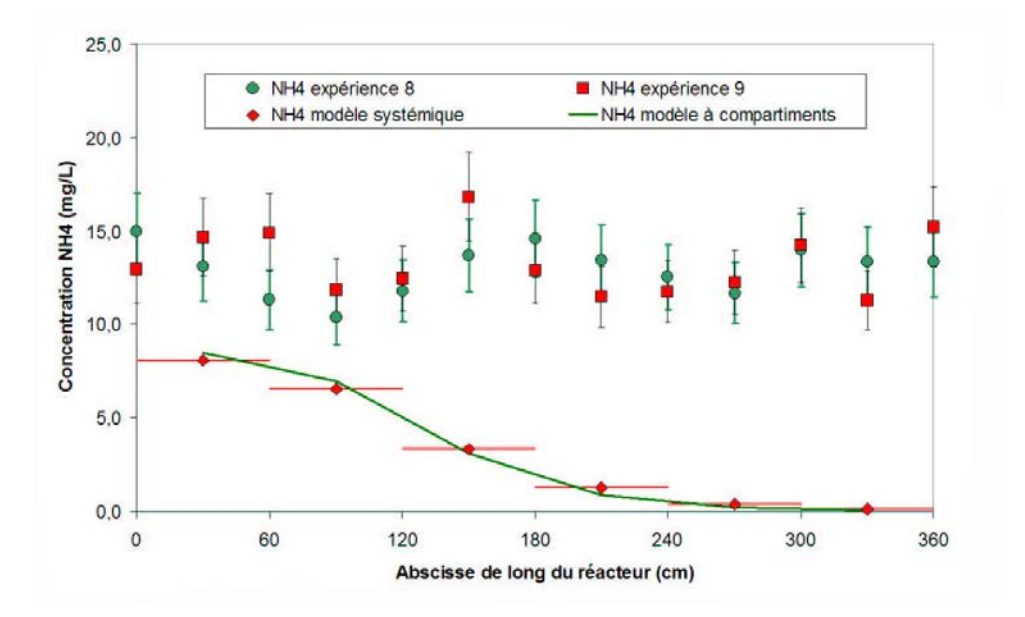

Fig. 5.22 – Comparaison de l'évolution de la concentration en ammonium pour les expériences 8 à 9

de concentration en oxygène dissous est plus progressive pour les modèles par rapport aux expériences. La valeur de sortie d'oxygène dissous est cependant bien estimée (figure 5.20). Les différences observées, notamment sur les profils sont probablement dues au coefficient de dispersion axiale considéré uniforme dans le réacteur. Avec un coefficient de dispersion axiale plus fort, le profil de DCO serait plus plat et le gradient d'oxygène dissous plus faible sauf à l'inteface entre les zones d'anoxie et aérobie.

Les concentrations en nitrates simulées et expérimentales suivent les mêmes tendances mais les valeurs expérimentales sont sous-estimées par les deux modèles (figure 5.21). La simulation et l'expérience de la concentration en ammonium sont aussi très différentes (figure 5.22). Les explications avancées sont identiques à celles des expériences 2 à 7 (constantes cinétiques liées à l'azote fausses et/ou quantité de biomasse nitrifiante mal estimée et/ou cinétiques relatives à  $NH_4$  mal modélisées).

## 5.5 Discussion

Les trois modèles estiment convenablement les concentrations en oxygène dissous, DCO et dans une moindre mesure celles des nitrates. La concentration en ammonium est mal estimée. Comme dans le cas théorique (paragraphe 5.3), on constate que le modèle à compartiments donne des résultats assez similaires au modèle MFN. On observe cependant une différence notable sur l'évolution des profils d'oxygène (figures 5.12 et 5.16). Ce paragraphe discute de l'évolution des concentrations dans le modèle à compartiments ainsi que des difficultés à obtenir un modèle cinétique fiable pour un système complexe de consommation de la pollution par de la biomasse.

#### Structure du modèle à compartiments

Les concentrations dans 3 des 4 compartiments d'une tranche sont identiques : le centre, les angles et la zone de recirculation. Des différences significatives sont observées entre le compartiment aérée et les autres compartiments. Les compartiments d'angle, de vitesse de la phase liquide faible, et d'œil de la zone de recirculation ne semblent pas influencer les résultats du modèle. Il est donc envisageable de simplifier le modèle à compartiments en ne considérant qu'un compartiment aéré et un compartiment représentant le reste du réacteur. Dans ce cas le modèle se rapprocherait de celui obtenu par l'approche Rigopoulos et Jones (2003) sans le doublement des compartiments dû aux deux phases.

## 5.5.1 Complexité du modèle cinétique

Il peut être noté que toutes les constantes cinétiques utilisées dans le modèle ASM1 implémenté dans le modèle MFN, ont été maintenues à leurs valeurs par défaut. D'une part, ces paramètres sont clairement dépendant de la biomasse contenue dans le réacteur et des caractéristiques de l'effluent traité, d'autre part, ces coefficients cinétiques ont été déterminés par des méthodes globales comme la respiromètrie : il est donc possible qu'ils ne soient pas adaptés à l'approche locale employée ici. La suite de ce paragraphe montre deux exemples qui illustrent l'importance de la variabilité des paramètres du modèle cinétique.

#### Estimation du taux de croissance maximal des bactéries hétérotrophes

Les modes opératoires de respirométrie présentés au paragraphe 2.2.3 permettent d'estimer le taux de croissance maximal des bactéries hétérotrophes. Dans notre cas le couple boues/effluent urbain est correctement décrit par un taux de croissance maximal des bactéries hétérotrophes  $\mu_H$  à 20 °C de 3,5.10<sup>-5</sup> s<sup>-1</sup> alors que la valeur moyenne conseillée est de 6,94.10<sup>-5</sup> s<sup>-1</sup> (tableau 3.3). Pour le couple boues acclimatées au Viandox/substrat à base de Viandox, on mesure un  $\mu_H$  à 20 °C de 4.10<sup>-6</sup> s<sup>-1</sup> soit environ 10 fois moins que la valeur de référence. Cette variabilité montre qu'il est difficile d'avoir un jeu de constantes cinétiques fiable sans une étude approfondie préalable de ces constantes.

#### Influence de la concentration en biomasse nitrifiante sur la simulation de la concentration en ammonium

La mauvaise estimation de la concentration en ammonium par les modèles peut être due à une erreur dans l'estimation initiale de la quantité de biomasse nitrifiante contenue dans le réacteur. En effet, la concentration en ammonium est dépendante de la biomasse nitrifiante comme le montre la figure 5.23. L'estimation de 10 % de la biomasse active nitrifiante est peut-être un peu élevée dans notre cas. Avec une part de biomasse active de 5 %, la concentration d'ammonium serait correctement estimée.

De plus, il faut remarquer que la biomasse nitrifiante a aussi un impact sur les concentrations en nitrates (figure 5.24). Avec 5 % de biomasse nitrifiante, les concentrations en nitrate seraient légèrement sous-estimées.

Au final, même si l'on ne peut pas expliquer toutes les imprécisions des modèles par une mauvaise estimation de la biomasse nitrifiante, corriger cette valeur permet de réduire 90 % des erreurs commises par le modèle. Pour corriger les 10 % restants, il serait nécessaire d'établir les constantes cinétiques liées à l'azote dans notre dispositif expérimental.

## 5.5.2 Avantages et limitations de chaque modèle

Les trois paragraphes suivant résument de façon générale les avantages et les inconvénients des trois approches de modélisation utilisées dans cette étude. Les trois modèles ayant des précisions similaires vis-à-vis de l'expérience (paragraphe 5.4), ce critère ne sera pas discuté davantage. Le tableau 5.2 compile la plupart des caractéristiques des trois approches de modélisation.

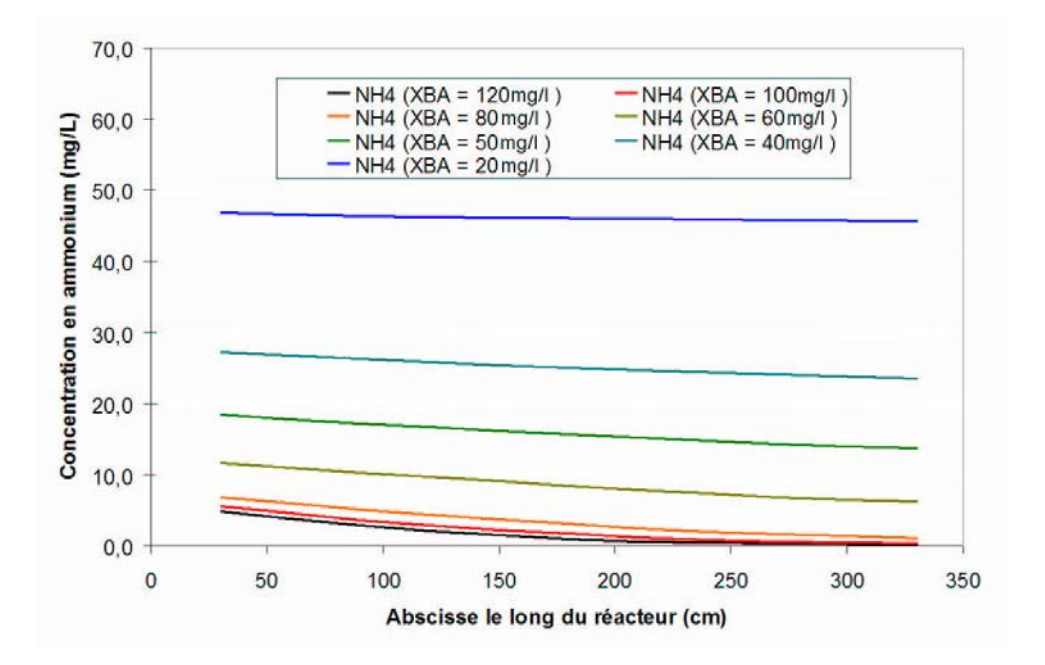

Fig. 5.23 – Profils de concentration en ammonium obtenus par le modèle systémique pour différentes concentrations de biomasse nitrifiante

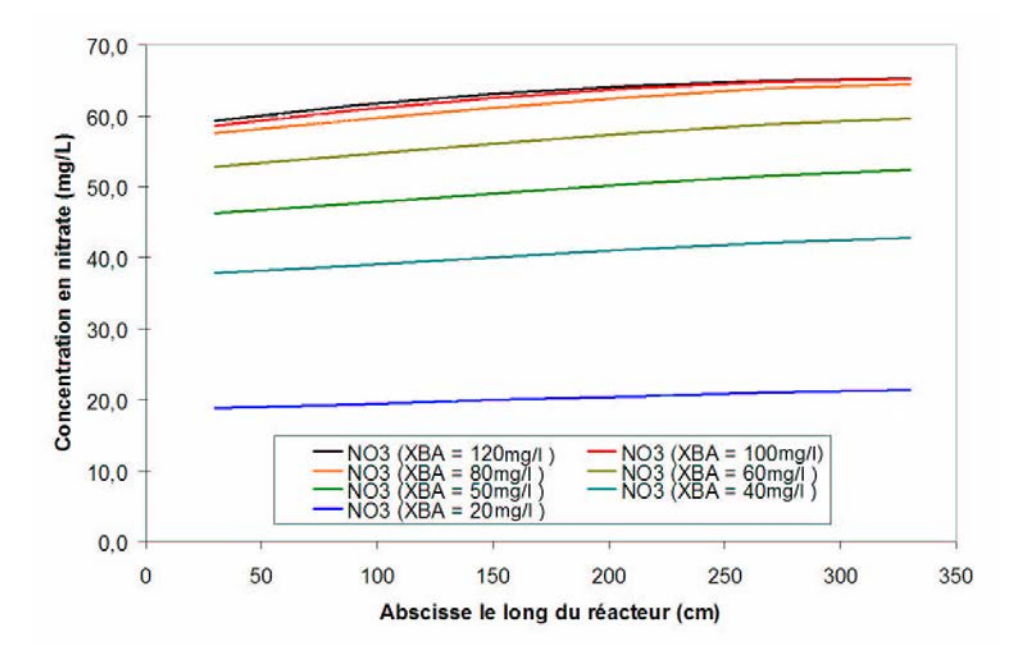

Fig. 5.24 – Profils de concentration en nitrate obtenus par le modèle systémique pour différentes concentrations de biomasse nitrifiante

#### Approche systémique

Le principal intérêt de l'approche systémique réside dans sa simplicité, autant du point de vue de sa construction que de son utilisation. Son principal défaut est l'absence de capacité d'extrapolation sans expérience destinées à estimer les paramètres du modèle : par exemple dans ce travail, le  $k<sub>L</sub>a$  et D ont dû être mesurés pour chaque débit de gaz.

La programmation du modèle est plutôt simple. Il a été codé en FORTRAN (langage compilé) pour un calcul rapide. Le systéme d'équations algébro-différentielles est résolu à l'aide du sous-programme DDASSL. La vitesse de résolution est rapide pour le régime permanent et prend quelques minutes pour la simulation de 100 jours de régime transitoire avec une configuration complexe (multiples réacteurs et recyclages étagés par exemple). Il est de plus aisé de modifier la configuration du procédé (débit de recyclage, bassin divisé, admission étagée de l'effluent, etc). L'approche de modélisation systémique est donc particulièrement bien adaptée aux applications industrielles du type contrôle de procédé, dégoulottage, etc.

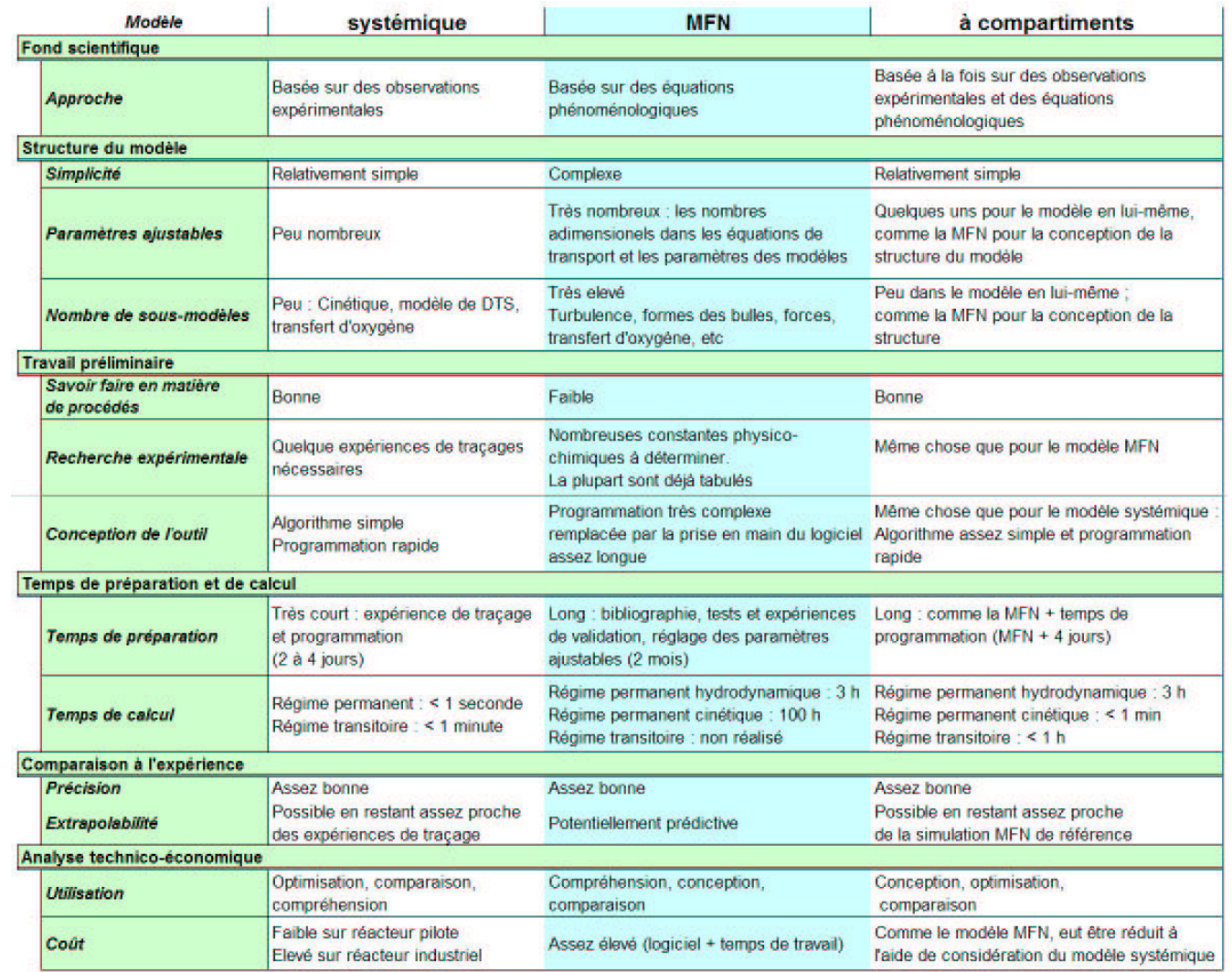

Tab. 5.2 – Tableau résumant les caractéristiques des différentes approches de modélisation

#### Approche MFN avec réaction

La MFN est une approche à finalité prédictive une fois que les modèles utilisés sont validés (turbulence, transfert et transport de matière, etc). Cependant, de par les phénomènes physiques et biologiques complexes mis en œuvre dans un réacteur de traitement des eaux à boues activées, l'approche est extrêmement consommatrice en temps et requiert une connaissance approfondie des constantes physiques. Dans ce travail par exemple, le transfert d'oxygène n'a été étudié que globalement et la distribution de taille des bulles n'a fait l'objet que de constatations qualitatives.

La simulation de l'hydrodynamique prend environ 3 heures pour le maillage de 50000 mailles. La validation de la DTS requiert le même temps. La simulation, en régime permanent de l'ensemble des phénomènes biologiques nécessite environ 4 jours avec une initialisation assez proche du résultat final (Intel Xeon bi-processeur, 3,5 GHz, 4 Go de RAM). Ces simulations donnent de très grandes quantités de résultats mais une grande partie de ces informations ne sont effectivement pas utilisées : on peut donc considérer qu'une partie du temps de calcul est inutile. Enfin, de nombreuses précautions et validations sont nécessaires avec les modèles issus de la MFN. En effet ces modèles sont complexes et comportent de nombreux paramètres et options. Ils peuvent donc conduire à des calculs aberrants si des précautions ne sont pas prises telles que des validations expérimentales (champs de vitesse, distribution de temps de séjour, taux de vide et de transfert d'oxygène et cinétique).

#### Approche compartimentale

La construction d'un modèle à l'aide d'une approche à compartiments nécessite une connaissance fine du procédé, obtenue à travers l'expérience ou la simulation à l'aide d'un modèle MFN. Le temps de développement d'un tel modèle est aussi long que pour le modèle MFN. Le modèle issu de l'approche à compartiments est programmé de la même façon que le modèle systémique (FORTRAN + DDASSL) mais les paramètres hydrodynamiques de ce modèle sont issus d'une simulation de MFN en régime permanent.

Pour estimer le temps de calcul du modèle, il est nécessaire de prendre en compte le temps de calcul du modèle hydrodynamique en MFN. Le temps nécessaire pour construire le modèle à compartiments à partir de ces simulations et le temps de calcul du modèle résultant sont négligeables devant le temps de calcul de l'étape MFN. Par conséquent, le modèle à compartiments permet un gain de temps important si l'hydrodynamique ne change pas d'une simulation à l'autre. Le temps de calcul est de 10 à 20 fois moindre qu'avec le modèle MFN en prenant en compte l'ensemble du développement du modèle. Pour la simulation de la partie réaction, le temps de calcul passe d'environ 40 heures à quelques minutes dans les cas les plus longs soit un gain en temps de calcul de l'ordre de 500 fois.

Dans le cas où l'hydrodynamique change significativement, il est possible d'utiliser des méthodes systémiques pour recalculer les ajustements des paramètres du modèles à compartiments. Par exemple, dans le cas d'un changement de DTS, la corrélation 1.23 peut être utilisée pour recalculer le coefficient de dispersion axiale, puis l'approximation suivante pour estimer le coefficient de proportionalité qui permet le calcul de l'énergie cinétique turbulente nécessaire à l'élaboration du modèle à compartiment :

$$
D = \alpha \frac{k^2}{\epsilon} \approx \alpha' k \tag{5.2}
$$

avec  $\alpha$  un coefficient de proportionnalité et en supposant qu'e varie quasiment proportionnellement à k, ce qui est observé dans le réacteur pilote. Avec ce type d'ajustement du modèle, il est possible de calculer une structure initiale du modèle à compartiments à l'aide de la MFN, puis de le renseigner à l'aide d'analogies systémiques tant que le système n'évolue pas significativement par rapport à la simulation MFN.

Au final, le modèle à compartiments, une fois construit, permet la simulation de nombreux cas de figures dans le réacteur, avec un temps de calcul proche de celui nécessaire au modèle systémique mais intégrant avec plus de détails les phénomènes dans le modèle, permettant des travaux de de conception ou d'optimisation plus fins.

### 5.5.3 Conclusion

Ce chapitre a montré qu'il est possible de simuler un réacteur de traitement des eaux à boues activées par une approche mécanique des fluides numérique avec réaction. L'estimation des concentrations en DCO, oxygène dissous et nitrate est précise à 25 % en moyenne. Le modèle ne simule pas correctement la concentration en ammonium le long du réacteur en raison d'un mauvais jeu de constantes cinétiques ou d'une mauvaise estimation de la part de biomasse nitrifiante contenue dans le réacteur.

Les trois modèles considérés dans ce travail donnent des résultats satisfaisants par rapport à l'expérience. Dans notre cas, le modèle à compartiments permet d'avoir des résultats très proches du modèle MFN avec un temps de calcul de 10 à 20 fois plus court, voire 500 fois si on se contente de simuler l'aspect cinétique. Ces deux approches se différencient de l'approche systémique, notamment dans le cas des composés lentement biodégradables.

# Conclusion et perspectives

Ce dernier chapitre présente les conclusions de ce travail de thèse, les perspectives particulières relatives à l'étude des réacteurs de traitement des eaux et les perspectives plus générales relatives à l'approche à compartiments.

#### Conclusion générale

L'objectif principal de ce travail est le développement d'une méthodologie de modélisation dite modèle à compartiments, basée sur une description fonctionelle et structurelle du réacteur. Cette méthodologie a été appliquée afin de simuler les réactions biologiques d'un réacteur de traitement des eaux à boues activées. Les résultats du modèle à compartiments ont été comparés à ceux obtenus par une approche de modélisation par mécanique des fluides numérique à laquelle ont été ajoutées les réactions biologiques et une approche plus classique, l'approche systémique. Une étude détaillée des écoulements dans le réacteur a été nécessaire pour le devéloppement de ces trois modèles.

#### Etude hydrodynamique

Le réacteur étudié est un réacteur gaz-liquide à courants croisés dans lequel le gaz a une grande influence sur le champ de vitesse du liquide. La mécanique des fluides numérique a permis de simuler les écoulements au sein de ce réacteur avec une précision d'environ 10 % pour les vitesses locales, 20 % pour l'énergie cinétique turbulente et de 35 à 50 % pour le taux de dissipation de la turbulence. Le modèle RSM donne une estimation de la turbulence sensiblement meilleure que le modèle  $k-\epsilon$  sans que cela ne justifie pleinement son utilisation : les mesures de fluctuation temporelles locales des champs de vitesse de la phase liquide ont montré que la turbulence était plutôt isotrope.

L'hydrodynamique globale de ce réacteur est représentée par un modèle de type piston à dispersion axiale. Les mesures de distribution des temps de séjour réalisées ont permis d'élaborer une corrélation donnant le coefficient de dispersion axiale à l'échelle du réacteur en fonction des paramètres opératoires (débit de gaz, géométrie du réacteur). Cette corrélation (équation 5.3) est applicable aussi bien sur des unités de taille pilote qu'industrielle. Elle a été validée avec une erreur inférieure à 3 % sur le réacteur pilote et une erreur maximale inférieure à 20 % sur l'ensemble des données disponibles de la littérature (Le Moullec et al., 2008b).

$$
D = \frac{2}{3} \frac{h}{h+l} \sqrt{\frac{Q_{G}l_{a}(L+l)}{2l}}
$$
\n(5.3)

La mécanique des fluides numérique permet aussi de simuler les distributions de temps de séjour à partir desquelles les coefficients de dispersion axiale ont été estimés avec moins de 5 % d'erreur par rapport aux valeurs expérimentales. Cependant l'approche par transport d'un traceur passif donne des résultats moins satisfaisants que l'approche Lagrangienne par suivi de particules. Enfin il a été montré que la part de la turbulence dans les phénomènes de dispersion est prépondérante (90 %), sans que pour autant la dispersion spatiale soit négligeable (10 %).

L'étude de l'hydrodynamique du réacteur (Le Moullec et al., 2008a) a servi de base au développement des trois types de modèles complets.

#### Développement d'un modèle à compartiments

Une méthodologie permettant la construction d'un modèle à compartiments a été développée à partir des idées de Rigopoulos et Jones (2003) et de Guha et al. (2006). Ces deux approches proposent une méthodologie pour partitionner le réacteur en compartiments, puis pour calculer les débits d'échanges entre ces compartiments.

Dans notre cas, le découpage du réacteur en zones repose sur trois règles heuristiques : les gradients doivent être perpendiculaires aux frontières d'un compartiment, les temps de passage identiques dans un même compartiment et les grandeurs physico-chimiques constantes au sein d'un compartiment. Une fois l'espace partitionné, les débits entre compartiments sont calculés en intégrant les champs de vitesse calculés par mécanique des fluides numérique. La turbulence est modélisée par des débits d'échange entre compartiments. Un schéma explicatif des différentes étapes de cette méthodologie est présenté sur la figure 5.25.

La méthodologie proposée présente l'avantage de calculer l'ensemble des débits d'échange (convectifs et turbulents) à partir de la simulation de l'hydrodynamique du réacteur par mécanique des fluides numériques, contrairement aux méthodes de Rigopoulos et Jones (2003) et de Guha et al. (2006). De plus, la détermination de la forme des compartiments est indépendante du temps caractéristique de réaction, difficile à déterminer dans les systémes réactifs complexes contrairement à la méthodede Guha et al. (2006).

Seuls les macro-mélange (champs de vitesse moyen) et méso-mélange (turbulence) sont modélisés ; le micro-mélange ne l'est pas. Enfin, la méthodologie proposée s'applique lorsque la cinétique n'a pas d'influence sur l'écoulement dans le réacteur. Dans le cas des réacteurs en phase gazeuse avec expansion volumique ou des réacteurs siége de changement de phase il sera nécessaire d'adapter la méthodologie. Le réacteur est représenté en gardant une vision localisée de certains phénomènes : l'aération et le mélange dans notre cas.

#### Modélisation du réacteur de traitement des eaux

Le réacteur pilote de l'étude hydrodyanamique a été modifié et un décanteur y a été associé afin de réaliser des expériences permettant de valider les modèles. Des mesures globales de matières en suspension et de rendements ont été réalisées, ainsi que des mesures locales de concentration de pollution et d'oxygène dissous le long de ce réacteur.

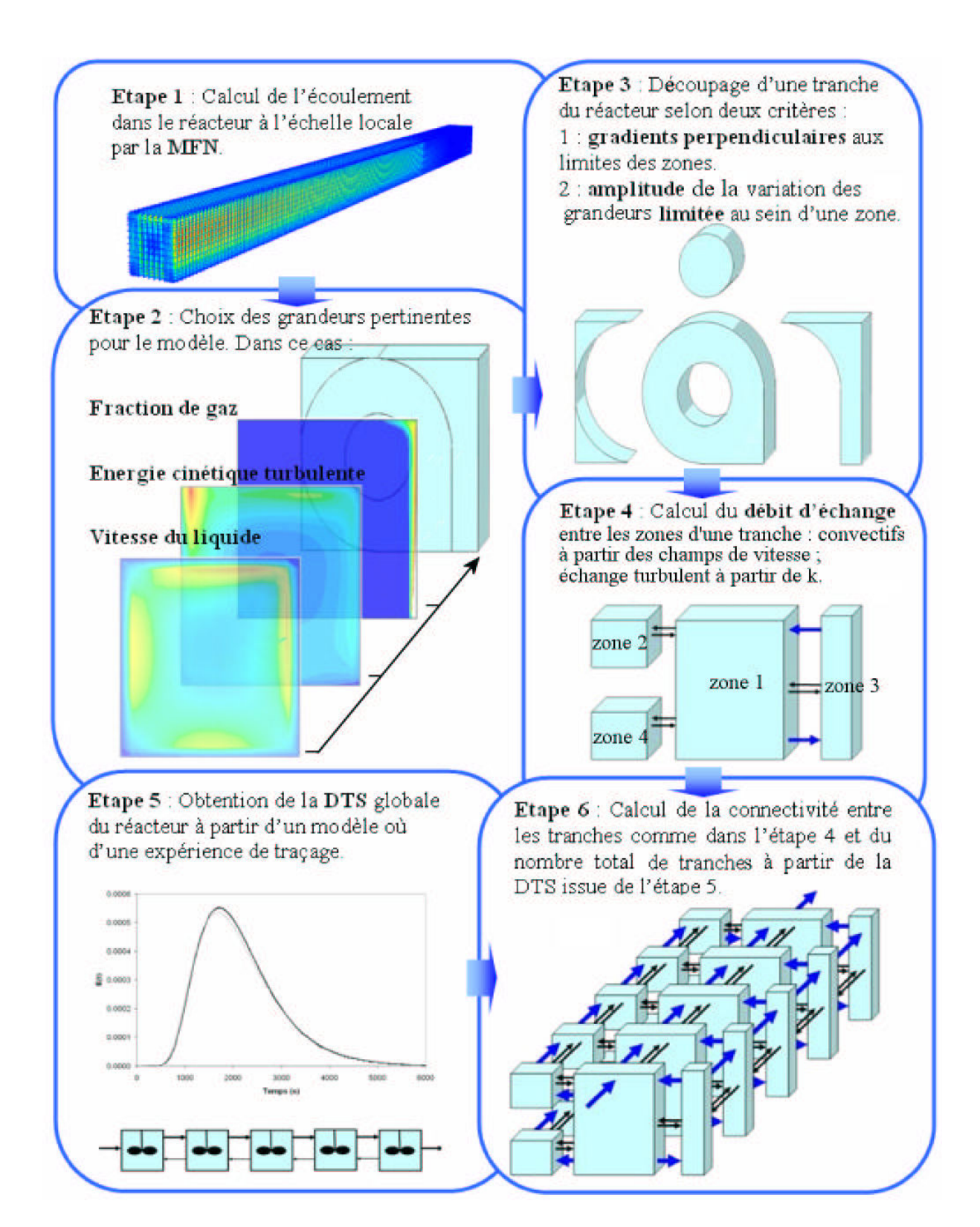

Fig. 5.25 – Résumé de la méthodologie de construction du modèle à compartiments

Un programme de modélisation du réacteur à été développé selon une approche systémique. Des fonctions « utilisateur » ont été ajoutées au logiciel utilisé (FLUENT 6.2) pour la simulation basée sur le modéle hydrodynamique en MFN.

Le modèle MFN avec réaction a été comparé à l'expérience. Un écart moyen d'environ 25 % a été observé pour la concentration en DCO, en oxygène dissous et en nitrate. Ces résultats sont satisfaisants compte tenu de la complexité du systéme et de la difficulté qu'a le modèle cinétique à représenter les phénomènes biologiques dans notre réacteur particulier. La valeur expérimentale du transfert d'oxygène a été utilisée pour ces simulation, le modéle MFN surestimant celui-ci d'environ 30 %. Une étude approfondie sur la dispersion de taille et de forme des bulles du réacteur ainsi que du coefficient moléculaire de diffusion de l'oxygène dans la liqueur mixte permettraient de renseigner convenablement le modèle.

Les écarts entre simulations et expériences peuvent s'expliquer par la complexité des phénomènes biologiques qui ont lieu dans le réacteur. Les coefficients cinétiques et stœchiométriques du modéle ASM1 varient en fonction de la biomasse et du substrat qu'elle consomme. Pour nos simulations, ces coefficients ont été pris égaux aux valeurs moyennes conseillées par l'IWA. Une étude expérimentale complète sur ces coefficients permettrait de les déterminer pour notre biomasse et le substrat à base de Viandox.

Les trois approches de modélisation donnent des résultats similaires dans le cas des composés solubles (au sens du modèle ASM1). Des différences significatives en terme de profil de concentration sont observées entre le modèle systémique d'une part et le modèle MFN et à compartiment d'autre part dans le cas des composés particulaires et lentement biodégradables. Le modèle à compartiment permet donc d'obtenir des résultats très proches du modèle MFN avec un temps de calcul moindre (divisé de 10 à 100 suivant les cas) et reste plus simple à manipuler.

#### **Perspectives**

#### Optimisation du procédé

Le modéle à compartiments pourrait servir de base à des optimisations du dimensionnement du procédé de traitement des eaux à boues activées plus fines que celles obtenues à partir du modèle systémique et ce, grâce à son temps de calcul faible. Ce problème complexe d'optimisation mixte pourrait se traiter avec un logiciel comme GAMS. Ce genre d'approche commence à apparaitre dans la littérature mais avec de nombreuses simplications (Alasino et al., 2007; Rivas et al., 2008).

L'influence de l'hydrodynamique sur les rendements de dépollution pourrait aussi être étudiée à l'échelle locale à l'aide de la MFN ou d'un modèle à compartiments. Ceci pourrait permettre de faire évoluer des réacteurs industriels existants, de modifier leurs formes et la répartition des admissions d'air.

#### Développement de modèles biologiques

A partir du modèle de mécanique des fluides numérique, un modèle à trois phases pourrait être imaginé : une phase gaz, une phase liquide aqueuse et une phase liquide contenant les flocs. Il serait ainsi possible de découpler le transfert extra-flocs des constantes cinétiques intrinsèques. Un tel modèle permettrait de simuler l'épaississement de la biomasse dans certaines zones du réacteur, le transport et la mise en contact des espèces et la décantation des boues dans le clarificateur. Couplé à un modèle cinétique du type BNRM1 (Seco et al., 2004), il serait possible d'améliorer la modélisation du procédé.

A terme, un modèle de croissance de flocs du type bilan de population utilisé en précipitation, permettrait de coupler le modèle biologique et l'hydrodynamique, afin d'étudier leur influence sur la formation des flocs. Par la suite, l'effet de la composition et de la forme des flocs sur la cinétique et leurs propriétés mécaniques pourra être étudié. Actuellement des travaux élaborent des descriptions plus détaillées des flocs et traitent de leur impact sur le procédé (Perez et al., 2005; Guibaud et al., 2004; Laspidou et Rittman, 2002; Jin et al., 2004; Cenens et al., 2000a).

#### Développement de l'approche à compartiments

L'approche à compartiments développée et appliquée à un réacteur biologique de traitement des eaux doit être validée à d'autres réacteurs.

A cet effet, il serait nécessaire de commencer par des réacteurs simples avec une hydrodynamique complexe mais une cinétique intrinsèque relativement simple. Puis, il serait possible d'appliquer la méthode sur des réacteurs industriels plus complexes.

A terme on pourrait proposer plusieurs développements permettant de lever les principales limitations des modèles à compartiments : des modèles de micromélange pour les compartiments, faisant probablement intervenir des sous-compartiments (Hjertager Osenbroch et al., 2005), et des modèles à compartiments avec des cellules de tailles variables, recalculées à chaque itération afin de prendre en compte l'influence des réactions sur l'hydrodynamique, cela induisant un temp de calcul plus long. Avec la méthodologie proposée, la mécanique des fluides numérique reste indispensable pour déterminer une représentation fiable de l'hydrodynamique du réacteur ; or il est actuellement difficile de recalculer l'écoulement dans un réacteur par mécanique des fluides numérique à chaque incrément de temps. Pour utiliser un modèle à compartiments de taille variable, de nouvelles hypothèses simplificatrices, n'entrainant pas une perte d'information trop importante, devront être développées.

# Bibliographie

- N. Alasino, M.C. Mussati et N. Scenna. Wastewater treatment plant synthesis and design. Industrial and engineering chemistry research, 46:7497–7512, 2007.
- J. Alex, G. Kolisch et K. Krause. Model structure identification for wastewater treatment simulation based on computational fluid dynamics. Water Science and Technology, 45: 325–334, 2002.
- J. Alex, R. Tschepetzki, U. Jumar, F. Obenaus et K.H. Rosenwinkel. Analysis and design of suitable model structures for activated sludge tanks with circulating flow. Water Science and Technology, 39:55–60, 1999.
- F.C. Arnold. Physical model for two-phase flow in steam injection wells. American Institute of Chemical Engineers, National Meeting, pages 42–76, 1988.
- M. Bauer et G. Eigenberger. Multiscale modeling of hydrodynamics, mass transfer and reaction in bubble column reactors. Chemical Engineering Science, 56:1067–1074, 2001.
- J.J. Beun, M.C. Hendriks, M.C.M. Van Loosdrecht, E. Morgenroth, P.A. Wilderer et J.J. Heijnen. Aerobic granulation in sequencing batch reactor. Water Research, 33(10): 2283–2290, 1999.
- F. Bezzo, S. Macchietto et C.C. Pantelides. A general frameworks for the integration of computationnal fluid dynamics and process simulation. Computers and Chemical Engineering, 24:653–658, 2000.
- V. Blet, Ph. Berne, F. Toal, X. Vitart et C. Chaussy. Recent developments in radioactive tracers methodology. Applied Radiation and Isotopes, 51:615–624, 1999.
- J.R. Bourne. What does the modelling of reacting flow ask to CFD? *Oil and Gas Science* Technology, 48(6):615–630, 1993.
- C. Cenens, I.Y. Smets, V.G. Ryckaert et J.F. Van Impe. Modeling the competition between floc-forming and filamentous bacteria in activated sludge waste water treatment systems - 1. evaluation of mathematical models based on kinetics selection theory. Water Research, 34:2525–2534, 2000a.
- C. Cenens, I.Y. Smets et J.F. Van Impe. Modeling the competition between floc-forming and filamentous bacteria in activated sludge waste water treatment systems - 2. a prototype mathematical model based on kinetics selection and filamentous backbone theory. Water Research, 34:2535–2541, 2000b.
- B. Chambers et G.L. Jones. Optimisation and upgrading of activated sludge plants by efficient process design. Water Science and Technology, 20(4-5):121–132, 1988.
- A. Cocks, Z. Do-Quang, J.M. Audic, A. Liné et M. Roustan. Global and local mass transfer coefficients in waste water treatment process by computational fluid dynamics. Chemical Engineering and Processing, 40:187–194, 2001.
- F. Coen, B. Petersen, P.A. Vanrolleghem, B. Vanderhaegen et M. Henze. Model-based characterisation of hydraulic, kinetic and influent properties of an industrial wwtp. Water Science and Technology, 37(12):317–326, 1998.
- J.B. Coop. The COST simulation benchmark : Description and simulator manual. IWA Publishing, 2004.
- B.J. Daly et F.H. Harlow. Transport equations in turbulence. The physics of fluids, 15 (11):2634–2649, 1970.
- P.V. Danckwerts. Continuous flow systems. Chemical Engineering Science, 2:1–13, 1953.
- J. De Rosnay. Le macroscope. Point Seuil, 1977.
- B. Declerq, F. Coen, B. Vanderhaegen et P.A. Vanrolleghem. Calibrating simple models for mixing and flow propagation in water water treatment plant. Water Science and Technology, 39:61–69, 1999.
- Degrémont. Memento technique de l'eau. TEC & DOC Lavoisier, 2005.
- R. Descartes. Le discours de la méthode. Librio réédition 2004, 1637.
- R.B. Dessai, R.V. Kolhatkar, J.B. Joshi, V.V. Ranade et R.A. Malshelkar. Turbulence structure in bubble disengagement zone : role of polymer addition. AIChE Journal, 41: 1329–1332, 1995.
- K. Ekambara, M.T. Dhotre et J.B. Joshi. CFD simulations of bubble column reactors : 1D, 2D and 3D approach. Chemical Engineering Science, 60:6733–6746, 2005.
- S.E. Elgobashi et T.W. Abou-Arab. A two-equation turbulence model for two-phase flows. The Physics of Fluids, 26:931–938, 1982.
- Fluent. Fluent User's guide 6.2 : Discrete phase models. Fluent Inc., 2005.
- E.A. Foumeny et A.F. Benyahia. Can CFD improve the handling of air, gas and gas-liquid mixtures. Chemical Engineering Progress, 89(2):21–26, 1993.
- K. Fujie, T. Sekizawa et H. Kubota. Liquid mixing in activated sludge aeration tank. J. Fermentation Technology, 61:295–304, 1983.
- S. Gillot, S. Capela-Marsal, M. Roustan et A. Héduit. Predicting oxygen transfert of fine bubble diffused aeration systems-model issued from dimensional analysis. Water Research, 39:1379–1387, 2005.
- S. Gillot et A. Héduit. Prediction of alpha factor values for fine pore aeration systems. Water Science and Technology, 57(8):1265–1269, 2008.
- G.C. Glover, C. Printemps, K. Essemiani et J. Meinhold. Modelling of wastewater treatment plants - how far shall we go with sophisticated modelling tools? Water Science and Technology, 53:79–89, 2006.
- H.Y. Gu et L.J. Guo. Modelling and simulation of the dynamics flow behaviour in a rectangular bubble column. Journal of Engineering Thermophysics, 26:72–75, 2005.
- D. Guha, M.P. Dudukovic, P.A. Ramachandran, S. Mehta et J. Alvare. CFD-based compartmental modelling of single phase stirred-tank reactors. AIChE Journal, 52:1836– 1846, 2006.
- G. Guibaud, P. Dollet, N. Tixier, C. Dagot et M. Baudu. Characterisation of the evolution of activated sludges using rheological measurements. Process Biochemistry, 39(11): 1803–1810, 2004.
- W. Gujer, M. Henze, T. Mino et M.C.M. Loosdrecht. Activated sludge model no 3. Water Science and Technology, 39(1):183–193, 1999.
- P.R Gunjal, V.V. Ranade et R.V. Chaudhari. Liquid distribution and RTD in trickle bed reactor : Experiments and CFD simulations. *Canadian Journal of Chemical Enginee*ring, 81:821–830, 2003.
- Hach Company. Procedure Manual (Spectrophotometer HACH 2400). Hach Company, 2002.
- P. Harremoes. Dimensionless analysis of circulation mixing and oxygenation in aeration tank. PROG. Water Technology, 11:49–57, 1979.
- M. Henze, C.P.L. Grady, W. Gujer, G.v.R. Marais et T. Matsuo. Activated sludge model No 1 (IAWQ Scientific and Technical Report No 1). IAWPRC London, 1987.
- M. Henze, W. Gujer, T. Mino, T. Matsuo, M.C. Wentzel et G.v.R. Marais. Activated sludge model No 2 (IAWQ Scientific and Technical Report No 3). IAWQ London, 1995.
- M. Henze, W. Gujer, T. Mino et M. van Loosdrecht. Activated sludge models ASM1, ASM2, ASM $2_D$  and ASM3. IWA Publishing, 2002.
- L.K. Hjertager Osenbroch, B.H. Hjertager et T. Solberg. Experiments and CFD modelling of fast chemical reaction in turbulent liquid flows. International Journal of Chemical Reactor Engineering, 3:1–30, 2005.
- Y. Iida. performance analysis of the aeration tanks in the activated sludge process. Water Science and Technology, 20:109–120, 1988.
- I. Iliuta, F. Larachi, J. Anfray, N. Dromard et D. Schweich. Multicomponent multicompartment model for fischer-tropsch SCBR. AIChE Journal, 53:2062–2083, 2007.
- G. Insel, Ö. Karahan Gül, D. Orhon, P.A. Vanrolleghem et M. Henze. Important limitations in the modeling of activated sludge : biased callibration of the hydrolysis process. Water Science and Technology, 45(12):23–36, 2002.
- R. Jabes. Elaboration d'un effluent synthétique d'eau usée. In Rapport de stage de Master 2, ENSIC-LSGC, 2007.
- H.A. Jakobsen, B.H. Sannas, S. Grevskott et H.F. Svendsen. Modeling of vertical bubbledriven flows. Industrial engineering chemical research, 36(10):4052–4074, 1997.
- M. Jamialahmadi, C. Branch et H. Müller-Steinhagen. Terminal bubble rise velocity in liquids. Shorter communication at Institution of Chemical Engineers, 1994.
- B. Jin, B-M. Wilen et P. Lant. Impacts of morphological, physical and chemical properties of sludge flocs on dewaterability of activated sludge. Chemical Engineering Journal, 98: 115–126, 2004.
- A.S. Kaprelyants et D.B. Kell. Rapid assessment of bacterial viability and vitality by rhodamine 123 and flow cytometry. Journal of Applied Bacteriology, 72(5):410–422, 1992.
- B.M. Khudenko et E. Shpirt. Hydrodynamic parameters of diffused air systems. Water Research, 20:905–915, 1986.
- J.A.M. Kuipers et W.P.M. Van Swaij. Application of computationnal fluid dynamics to chemical reaction engineering. Review in Chemical Engineering, 13:1–118, 1997.
- C.S. Laspidou et B.E. Rittman. Non-steady stat modeling of extracellular polymeric substances, soluble microbial products, and active and inert biomass. Water Research, 36:1983–1992, 2002.
- S. Le Bonté. Méthodes multivariables pour la caractérisation des eaux usées. Thèse de doctorat, ENSIC-INPL-RP2E, LSGC-Nancy-France, 2003.
- S. Le Bonté, M.N. Pons, O. Potier, S. Chanel et M. Baklouti. Generic monitoring tools for water characteristics assessment. Water Science and Technology : Water Supply, 3 (1-2):351–357, 2003.
- J.L. Le Moigne. La théorie du systéme général, Théorie de la modélisation. Paris : Col., Systèmes-Décisions, Presses Universitaires de France, 1977.
- Y. Le Moullec, O. Potier, C. Gentric et J-P. Leclerc. Flow field and residence time distribution simulation of a cross-flow gas-liquid wastewater treatment reactor using cfd. Chemical Engineering Science, 63(9):2436–2449, 2008a.
- Y. Le Moullec, O. Potier, C. Gentric et J-P. Leclerc. A general correlation to predict axial dispersion coefficients in aerated channel reactors. Water Research, 42(6-7):1767–1777, 2008b.
- J.P. Leclerc, S. Claudel, H.G. Lintz, O. Potier et B. Antoine. Theoretical interpretation of residence-time distribution measurements in industrial processes. Oil and Gas Science and Technology, 55(2):159–169, 2000.
- E. Leon-Becerril, A. Cockx et A. Liné. Effect of bubble deformation on stability and mixing in bubble columns. Chemical Engineering Science, 57:3283–3297, 2002.
- N. Lesage, M. Spérandio, C. Laforgue et A. Cockx. Calibration and application of a 1-d model for oxydation ditch. IChemE, 81(A):1259–1264, 2003.

Levenspiel. Chemical reaction engineering. Wiley, 1972.

- J. Lobos, C. Wisniewski, M. Heran et A. Grasmick. Membrane bioreactor performances : effluent quality of continuous and sequencing systems for water reuse. Desalination, 204:39–45, 2007.
- J. Makinia et S.A. Wells. Evaluation of empirical formulae for estimation of the longitudinal dispersion in activated sludge reactor. Water Research, 39:1533–1542, 2005.
- R. Mann. Gas-liquid stirred vessel mixers : toward a unified theory based on the network of zones. Transactions of the Institution of Chemical Engineers, 64:23–24, 1986.
- C. Maurines-Carboneill, L. Morin, J.J. Pernelle, N. Derlet, G. Sachon et G. Leblon. Reviviscence of aerobic chemoheterotrophic bacteria in an activated sludge pilot plant after a prolonged absence of oxygen. Water Research, 32(7):2211–2219, 1998.
- J.C. Middleton, F. Pierce et P.M. Lynch. Computations of flow fields and complex reaction yield in turbulent stirred reactors, and comparaison with experimental data. Chemical Engineering Research and Design, 64:18–22, 1986.
- S.A. Morsi et A.J. Alexander. An investigation of particle trajectories in two-phase flow systems. Journal of Fluids Dynamics, 55(2):193–208, 1972.
- M.S. Moussa, C.M. Hooijmans, H.J. Lubberding, H.J. Gijzen et M.C.M. van Loosdrecht. Modelling nitrification, heterotrophic growth and predation in activated sludge. Water Research, 39:5080–5098, 2005.
- R.F. Mudde et O. Simonin. Two- and three-dimensional simulations of a bubble plume using a two-fluid model. Chemical Engineering Science, 54:5061–5069, 1999.
- K.L. Murphy et B.I. Boyko. Longitudinal mixing in spiral flow aeration tank. J. SAN. ENG., 96:211–221, 1970.
- E. Olmos, C. Gentric et N. Midoux. Numerical description of flow regime transition in bubble column reactors by multiple gas phase model. *Chemical Engineering Science*, 58:2113–2121, 2003.
- D. Orhon et N. Artan. Nutrient removal performance of a five-step sequencing batch reactor as a function of wastewater composition. Process Biochemistry, 41(1):216–220, 2006.
- L. Pellas, E. Beutler et P. Gilles. Modélisation déterministe des boues activées et méthodes de dimensionnement classiques. Technique Science Méthode, 9:673–682, 1995.
- J. Perez, C. Picioreanu et M. van Loosdrecht. Modeling biofilm and floc diffusion processes based on analytical solution of reaction-diffusion equations. Water Research, 39:1311– 1323, 2005.
- D. Pfleger et S. Becker. Modelling and simulation of the dynamic flow behaviour in a bubble column. Chemical Engineering Science, 56:1737–1747, 1999.
- K. Popper. La logique de la découverte scientifique. Payot, 2007.
- O. Potier. Etude des stations d'épuration des eaux usées urbaines par boues activées : modélisation de l'aérateur canal. Thèse de doctorat, ENSIC-INPL, LSGC-Nancy-France, 1993.
- O. Potier, J.P. Leclerc et M.N. Pons. Influence of geometrical and operational parameters on the axial dispersion in an aerated channel reactor. Water Research, 39:4454–4462, 2005.
- V.V. Ranade. Computational flow modelling for chemical reactor engineering. Academic Press, 2002.
- S. Rigopoulos et A. Jones. A hybrid CFD-reaction engineering framework for multiphase reactor modelling : basic concept and application to bubble columns. *Chemical Engi*neering Science, 58:3077–3089, 2003.
- A. Rivas, I. Irizar et E. Ayesa. Model-based optimisation of wastewater treatment plants design. Environmental modelling and software, 23:435–450, 2008.
- H.A. San. Mechanism of biological treatment in plug flow or batch system. Journal of environemental engineering, 118(4):614–629, 1992.
- Y. Sato et K. Sekoguchi. Liquid velocity distribution in two-phase bubble flow. International Journal of Multiphase Flow, 2:79–95, 1975.
- A. Seco, J. Ribes, J. Serralta et J. Ferrer. Biological nutrient removal model no.1 (BNRM1). Water Science and Technology, 50(6):66–78, 2004.
- T. Sekizawa, K. Fujie, H. Kubota, T. Kasakura et A. Mizuno. Air diffuser performance in activated sludge aeration tanks. Journal of water pollution control prediction, 51(1): 53–59, 1985.
- I. Seyssiecq, J.H. Ferasse et N. Roche. State-of-the-art : rheological characterisation of wastewater treatment sludge. Biochemical Engineering Journal, 16:41–56, 2003.
- R.N. Sharrat. Computationnal fluid dynamics and its application in the process industries. Chemical Engineering Research and Design, 68(1):13–18, 1990.
- A. Sokolichin, G. Eigenberger et A. Lapin. Simulation of buoyancy driven bubbly flow : established simplifications and open questions. AIChE Journal, 50:24–45, 2004.
- Star-CD. Star-CD documentation 3.05 : Dispersed multiphase flows (Lagrangian flow), turbulent dispersion. CD adapco, 2006.
- D. Stropky, K. Pouqatch, P. Nowak, M. Salcudean, P. Pagorla, I. Gartshore et J.W. Yuan. RTD (residence time distribution) predictions in large mechanically aerated lagoons. Water Science and Technology, 55(11):29–36, 2007.
- I. Takacs, G.G. Patry et D. Nolasco. A dynamic model of the clarification-thickening process. Water Research, 25(10):1263–1271, 1991.
- S. Talvy, A. Cockx et A. Line. Modelling hydrodynamics of gas-liquid airlift reactor. AIChE Journal, 53(2):335–353, 2007.
- J. Thyn, J.J. Ha, P. Strasak et R. Zitny. Rtd prediction, modelling and measurement of gas flow in reactor. Nukleonika, 43(1):95–114, 1998.
- M. Tizghadama, C. Dagot et M. Baudu. Wastewater treatment in a hybrid activated sludge baffled reactor. Journal of Hazardous Materials, 154(1-3):550–557, 2008.
- Y. Tominaga et T. Stathopoulos. Turbulent schmidt numbers for CFD analysis with various types of flowfield. Atmospheric Environment, 41:8091–8099, 2007.
- P. Trambouze. Computationnal fluid dynamics applied to chemical reaction engineering. Oil and Gas Science Technology, 48(6):595–613, 1993.
- A. Troshko. Best practice for modelling bubble column reactor with fluent. www.fluentusers.com, 2006.
- J. Vaxelaire. Etude et modélisation de l'aération des stations d'épuration des eaux usées urbaines par agitation mécanique de surface. Thèse de doctorat, ENSIC-INPL, LSGC-Nancy-France, 1994.
- S. Vermande, M. Chaumaz, S. Marsal, L. Dumoulin, K. Essemiani et J. Meinhold. Modélisation numérique d'un bassin à grande profondeur. Récent progrès en génie des procédés, 92, 2005.
- C. Vial, S. Poncin, G. Wild et N. Midoux. Experimental and theoretical analysis of axial dispersion in the liquid phase in external-loop airlift. *Chemical Engineering Science*, 60:5945–5954, 2005.
- J. Villermaux. Génie de la réaction chimique, conception et fonctionnement des réacteurs. TEC & DOC Lavoisier, 1993.
- T. Von Jeszenszky et I.J. Dunn. Dynamic modelling and control simulation of a biological wastewater treatment process. Water Research, 10(5):461–467, 1976.
- C. Wang, J. Li, B. Wang et G. Zhang. Development of an empirical model for domestic wastewater treatment by biological aerated filter. *Process Biochemistry*,  $41(4)$ :778–782, 2006.
- C. Wang, Y. Zeng, J. Lou et P. Wu. Dynamic simulation of a wwtp operated at low dissolved oxygen condition by integrating activated sludge model and a floc model. Biochemical Engineering Journal, 33:217–227, 2007.
- C.L. Weddle, S.K. Mukherjee, J.W. Porter et H.P. Skarheim. Mathematical model for water-wastewater. Journal of American Water Works Association, 62(12):769–775, 1970.
- P.K. Yeung, S. Xu et K.R. Sreenivasan. Schmidt number effects on turbulent transport with uniform mean scalar gradient. Physics of fluids, 14:4178-4188, 2002.
- L. Zhang, Q. Pan et G.L. Rempel. Residence time distribution in a multistage agitated contactor with newtonian fluids : CFD prediction and experimental validation. Industrial and Engineering Chemistry Research, 46(11):3538–3546, 2007.
- Y. Zhao, G. Chen et Q. Yuan. Liquid-liquid two-phase flow patterns in rectangular microchannel. AIChE Journal, 52:4052–4060, 2006.

# ANNEXE A

# Le traitement de l'eau usée (simplifié)

## A.1 Généralité

#### Le cycle de l'eau naturel

Dans la nature, l'eau poursuit inlassablement un cycle naturel. Les océans sont les plus grands réservoirs d'eau naturels, l'eau s'en évapore continuellement pour charger le ciel en vapeur d'eau. Cette vapeur d'eau fini par se condenser en nuage et, à terme, à rejoindre la terre sous forme de divers phénomènes météorologiques : pluie, neige ou grêle. Cette eau ruisselle jusqu'à former des lacs ou des rivières, souterrains ou non et des nappes phréatiques. Finalement, cette eau rejoint les mers et les océans ou s'évapore directement pour charger en vapeur d'eau l'atmosphère (fig : A.1). En plus de ce cycle relativement rapide, on observe un cycle plus lent de stockage dans les glaciers des pôles puis de fonte de ces glaciers.

#### L'usage qu'en fait l'homme

L'eau est une denrée indispensable à la vie des hommes, pour l'alimentation surtout et l'hygiène aussi. Depuis la fin du moyen-âge jusqu'au début du XVIII<sup>ème</sup> siècle, l'eau à usage des villes était puisée en amont d'une rivière voisine ou d'un puit et était rejetée dans les rues. Cette façon de faire à été responsable de grandes épidémies entre autre. Ce qui a conduit à l'apparition des égouts au milieu du  $XIX<sup>éme</sup>$  siècle. Les égouts rejetant l'intégralité de l'eau usée issue de la ville hors de celle-ci conduisant à la création de gigantesques cloaques qui finissaient souvent par s'épancher dans un cours d'eau quelquefois les égouts était directement connecté aux fleuves, les micro-organismes le peuplant s'occupaient de la décomposition partielle de la pollution. Les villes s'agrandissant de plus en plus, la capacité de dépollution naturelle des rivières devenait insuffisante et c'est au début du XX<sup>éme</sup> siècle que l'idée d'une dépollution par l'homme devenait nécessaire et que la première station d'épuration vit le jour (Manchester 1907).

De nos jours, l'eau est captée, souvent dans une rivière, en amont de la ville, ou dans une nappe phréatique, avant d'être traitée par une station de potabilisation, elle est ensuite stockée dans des réservoirs d'eau potable alimentant le réseau d'eau potable de la ville à travers un système de pompage. L'eau une fois consommée est collectée dans les égouts

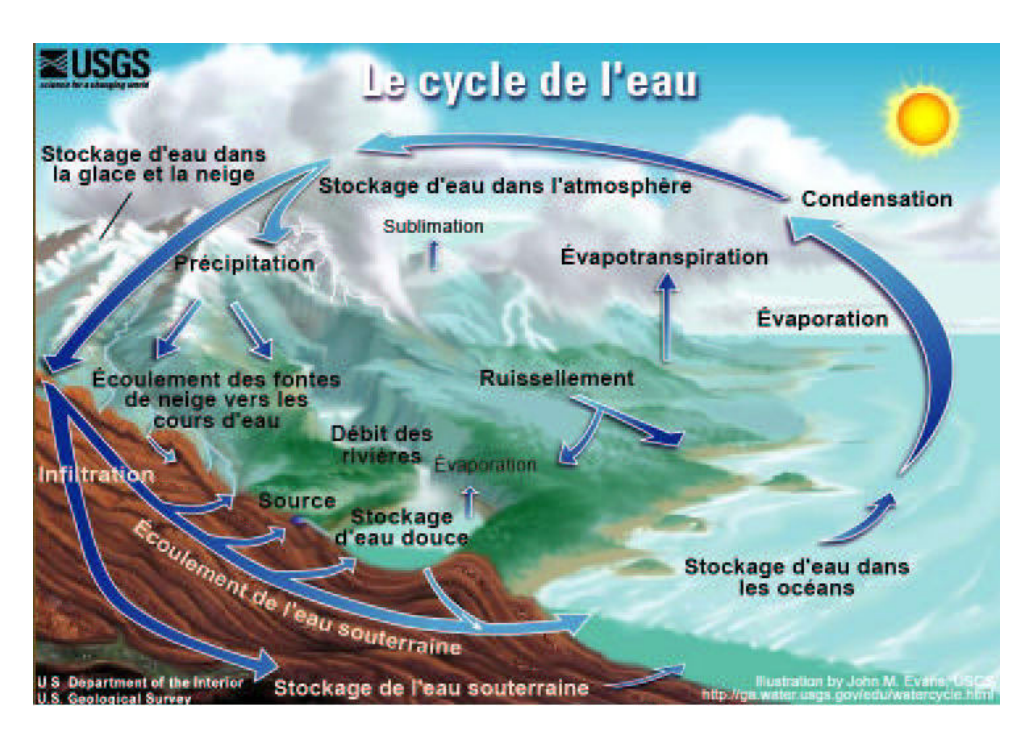

Fig. A.1 – Le cycle de l'eau

et acheminée vers un station d'épuration des eaux usées (STEP) avant d'être rejetée dans le milieu récepteur (rivière en aval, mer, ...).

Il faut bien faire la distinction entre une station de potabilisation dont le rôle principal est d'assurer une eau exempte de produits chimiques et de micro-organismes nocifs, de turbidité et de coloration contrôlées pour rendre l'eau potable et une station de traitement des eaux usées dont le rôle est de supprimer la plus grosse partie de la pollution issue des activités humaines avant de rejeter l'eau dans le milieu naturel. On peut voir la potabilisation comme une étape de finition alors que le traitement des eaux usées est plus proche d'un dégrossissement.

### Pourquoi traiter l'eau

Les principales raison du traitement de l'eau sont d'éviter les maladies, la destruction du milieu recepteur et la préservation de l'eau pour un usage ultérieur.

Un autre problème qui peut survenir quand l'eau usée d'une ville est rejeté dans une rivière en aval de cette ville est qu'une autre ville peut avoir besoin de capter son eau dans cette même rivière avant que la dépollution naturelle de la rivière n'ai pu assainir les rejets de la première ville. Dans ce cas, il est indispensable de traiter l'eau usée de la première ville. Par ailleurs il est plus logique que ce soit la ville qui consomme l'eau qui l'assainisse. C'est le principe du pollueur-payeur.

## A.2 Composition de la pollution des eaux usées

La pollution contenue dans les eaux usées se présente sous bien des aspects qu'il faut caractériser. Dans les définitions qui vont suivre, l'eau est considérée comme ayant subit une sorte de filtration grossière : les gros objets ont déjà été enlevés. Des grandeurs importantes à connaître sont les quantités de pollution biodégradable et non-biodégradable afin d'avoir une idée de la dépollution maximale envisageable ainsi que les quantités de différents éléments particuliers (toxiques par exemple). Plusieurs analyses permettant de quantifier ces polluants ont été mises au point et leurs pratiques standardisées pour une reproductibilité maximale.

#### La pollution carbonée

Cette pollution représente la majeure partie des rejets domestiques. Elle est pour l'essentielle biodégradable, mais sa trop grosse concentration dans les eaux des égouts rend la tache impossible pour la nature. Sans traitement adapté, d'important cloaques se formeraient à l'endroit du rejet des égouts dans le milieu naturel, sorte de marécages putrides responsables à leur tour de pollutions olfactives, visuelles et environnementales. On distingue la pollution carbonée biodégradable et la pollution carbonée non-biodégradable ainsi que la pollution soluble et non-soluble.

#### Pollution azotée

Cette pollution représente les nitrates, les nitrites, l'ammonium et l'azote contenu dans les matières carbonées (azote organique). Cette pollution doit être retirée de l'eau pour plusieurs raisons :

Les normes pour l'eau potable précisent des concentrations maximales en nitrate, nitrite et ammonium et les stations de potabilisation ont des difficultés à atteindre ces normes si l'eau qu'elles puisent en sont trop chargées. Par conséquent on essaye d'enlever le maximum de ces composés avant de renvoyer les eaux usées dans le milieu naturel. L'azote est un engrais qui permettrait une trop rapide croissance des plantes et micro-algues à la surface de l'eau, ce qui à terme ne permettrait plus à la lumière d'atteindre le fond des rivières. De nombreuses espèces végétales et animales disparaîtraient des rivières (phénomène d'eutrophisation). Les ions ammonium sont toxiques à concentration élevée, il est donc nécessaire d'en retirer avant de renvoyer les eaux usées dans le milieu naturel.

#### Pollution phosphorée

La pollution phosphorée est issue, actuellement, des rejets humain et animaux ainsi que des détergents (lessive), pour l'essentiel. Son effet sur l'environnement est le même que celui de l'azote : un engrais qui conduirait à l'eutrophisation des rivières.

#### Les micro-polluants : métaux lourds et xénobiotiques

Les métaux lourds (zinc, plomb, cuivre, mercure, fer, cobalt, manganèse) ne sont pas biodégradables, ce sont en général des poisons à doses plus ou moins fortes. Ils ont tendance à s'accumuler dans les boues issues des différentes phases du traitement de l'eau.

Les médicaments en général issue de la consommation courante des ménages, des rejets des hôpitaux et des élevages sont des composés présents en petites quantités mais ayant un impact très fort sur l'environnement et sur le bon fonctionnement des stations de traitement des eaux. On peut cité en particulier, mais ce n'est pas exhaustif, les composés suivants :

Les antibiotiques ont bien sûr un impact fort sur l'activité bactérienne des écosystèmes mais la plus grande craintes vis à vis de ces composés est l'apparition de résistance chez certaines populations bactériennes qui pourraient éventuellement se transmettre à des bactéries pathogènes pour l'homme. Au final ces bactéries seraient immunisées à certains antibiotiques et rendraient donc le traitement médical classique inopérant.

Les hormones et perturbateurs endocriniens sont difficilement biodégradables dans les stations de traitement actuelle, on les retrouve donc dans les rejets d'eaux traitées. Ces substances ont pour effet la féminisation des poissons males ce qui pourrait gener le développement de certaines populations. Cet effet de féminisation pourrait être à l'origine de la baisse de fertilité chez les hommes.

#### L'équivalent-habitant : EH

L'équivalent-habitant est une grandeur représentant la pollution moyenne produite par un habitant pendant une journée d'activité. Cette grandeur est souvent utilisée pour caractériser la taille d'une stations de traitement des eaux usées : en nombre d'EH. La composition généralement obsérvée d'un équivalent habitant est :

- Pollution carbonée biodégradable (DBO5) : de 90 à 120 g/hab/jour
- Pollution carbonée totale (DCO) : de 120 à 150 g/hab/jour
- Matière en suspension : de 60 à 90 g/hab/jour
- Pollution azotée : de 13 à 15 g/hab/jour
- Pollution phosphorée : de 2,5 à 4 g/hab/jour
- Volume d'eau rejetée : de 150 à 300 L/hab/jour

L'équivalent habitant peut changer d'une commune à l'autre notamment en fonction du climat, du degré d'urbanisation et du type d'activité de la commune, du mode de vie des habitants du pays, du type de réseau de collecte des eaux usées et des fuites dans ce réseau.

## A.3 Présentation succincte d'une station d'épuration des eaux usées

Le rôle d'une station d'épuration des eaux usées est de dépolluer l'eau consommée pour usage domestique ou industriel afin qu'elle puisse être rejetée dans la nature sans risque de modifier la qualité de l'eau des milieux récepteurs. Une station de traitement des eaux usées peut se voir comme une sorte de « filtre ». L'eau à traiter passe successivement par plusieurs étapes de dépollution qui vont en s'affinant.

La première étape de l'eau usée dans une station d'épuration est le prétraitement, constitué du dégrillage et du dégrillage fin, visant à retirer les objets flottants importants, puis d'une étape de déshuilage et dessablage où les matières grasses ainsi que les sables sont retirés. L'effluent ainsi préparé subit un traitement primaire qui consiste dans le passage dans un décanteur, l'eau est séparée des fines particules solides qui tombent au fond et forment une boue, appelée boue primaire, soutirée en pied du décanteur. Dans de nombreuses STEP, l'effluent ne subit pas de traitement primaire. L'effluent poursuit son chemin vers le traitement secondaire qui est constitué d'un bassin aéré qui est le siège de réaction biologique de consommation de la polution biodégradable par des bactéries et d'un séparateur, généralement un décanteur secondaire, souvent appelé clarificateur, servant à séparer l'eau des bactéries. L'eau est, à ce stade, rejetée dans la nature et les boues sont compactées pour être ensuite enfouies, épandues ou incinérés. L'eau peut aussi subir un traitement tertiaire, chimique, électrochimique ou biologique pour éliminer certains polluants spécifiques comme les nitrates ou le phosphore.

La structure type de station de traitement des eaux usées présentée ici ne s'applique qu'aux stations de villes relativement grandes : plusieurs dizaine de milliers d'équivalent-habitants (EH). Les stations de plus petites tailles ont souvent le seul traitement secondaire dans un réacteur biologique ou dans des lagunes.

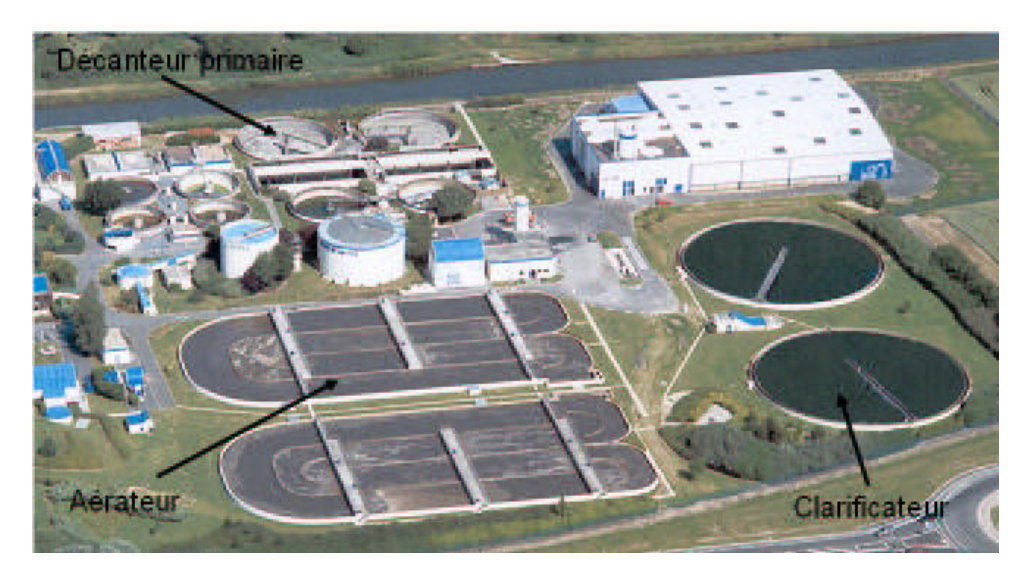

Fig. A.2 – Vue d'ensemble d'une station d'épuration (Douai)

Cette partie décrit succinctement les principales étapes du traitement des eaux usées d'une grande ville ( $\geq$  100 000 EQ) La figure (fig : A.2) présente une vue générale d'une telle station d'épuration.

Dans la description qui suit les traitements annexes tel que celui du phosphore ne sont pas détaillés. Le parcours des eaux usées dans le réseau de collecte n'est pas non plus abordé, le début de cette visite se situe donc quand l'eau arrive dans la station : au niveau du relevage.

#### Prétraitement

#### Dégrillage grossier

Le dégrillage est une sorte de filtration grossière visant à enlever les gros déchets de l'eau à traiter : branche d'arbre, gros cailloux, bidons, débris métalliques et autres ordures flottantes. Le dégrillage est souvent scindé en deux parties : une étapes grossière, avant le relevage, avec un espacement de la grille de l'ordre de 5 cm et une étape plus fine, après le relevage, avec un espacement de l'ordre du cm (fig : A.4). Le dégrillage grossier evite au système de relevage de s'encrasser.

#### Relevage

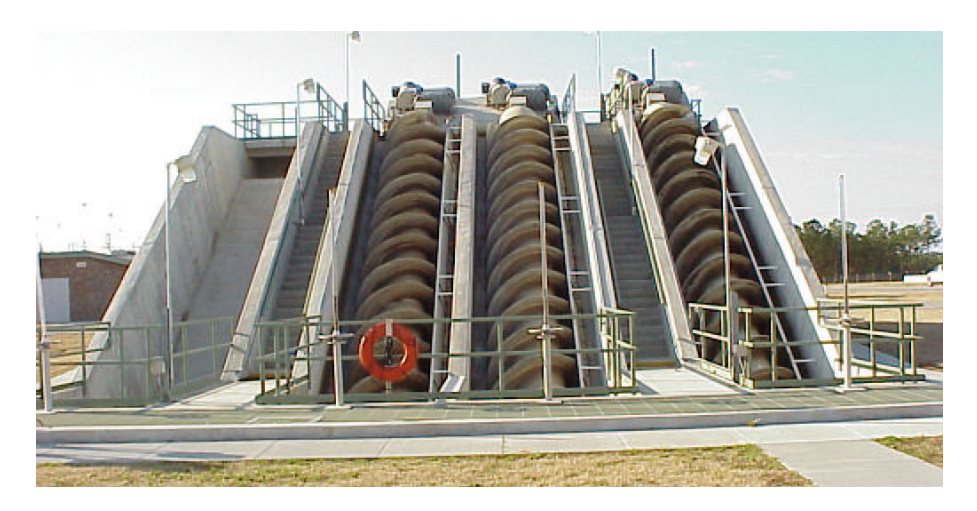

Fig. A.3 – Vis sans fin pour relever le niveau de l'eau

Le relevage est une opération qui consiste à élever le niveau de l'eau en sortie des égouts de sorte qu'elle puisse transiter entre toutes les autres étapes du traitement par la seule force de gravité. Cette étape a, avant tout, un interêt économique ; son objectif principal est de limiter l'usage des pompes dans le reste de la station : celles ci étant couteuses et peu fiables. Le relevage se fait à l'aide de pompes robuste, par exemple des vis sans fin (fig : A.3). Ce dégrillage grossier est suivi d'un dégrillage fin après l'étape de relevage.

#### Dégrillage fin

Le dégrillage fin sépare les grosses particules de l'effluent pour éviter l'encrassement trop rapide des unités suivantes. Les particules chariées par l'effluent qui passent à travers les grilles seront retirées par l'étape de désablage.

#### Déssablage

Le déssablage est une décantation avec une vitesse de déplacement de l'eau relativement élevée, de sorte que seule les particules relativement grosses tel que les grains de sable

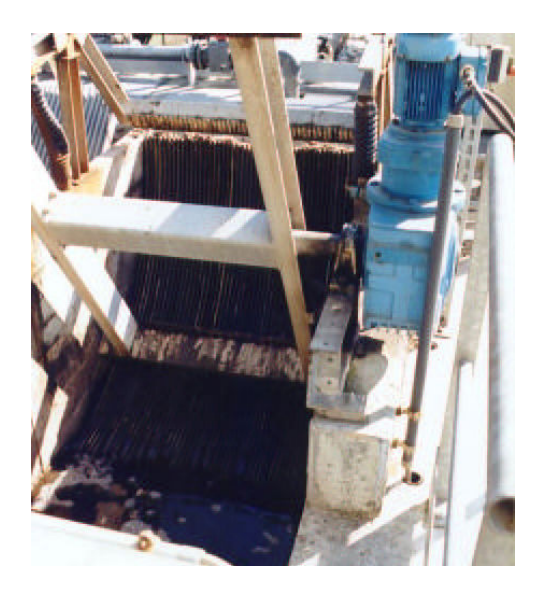

Fig. A.4 – Grille du degrillage fin

peuvent décanter. Son rôle est donc l'élimination de toutes les particules en suspension présentant une assez grande différence de densité avec l'eau usée mais étant transportées par celle-ci à cause de leur petites tailles (gravier, sable). Un désableur (fig : A.5) est une sorte de décanteur grossier avec un temps de passage assez court.

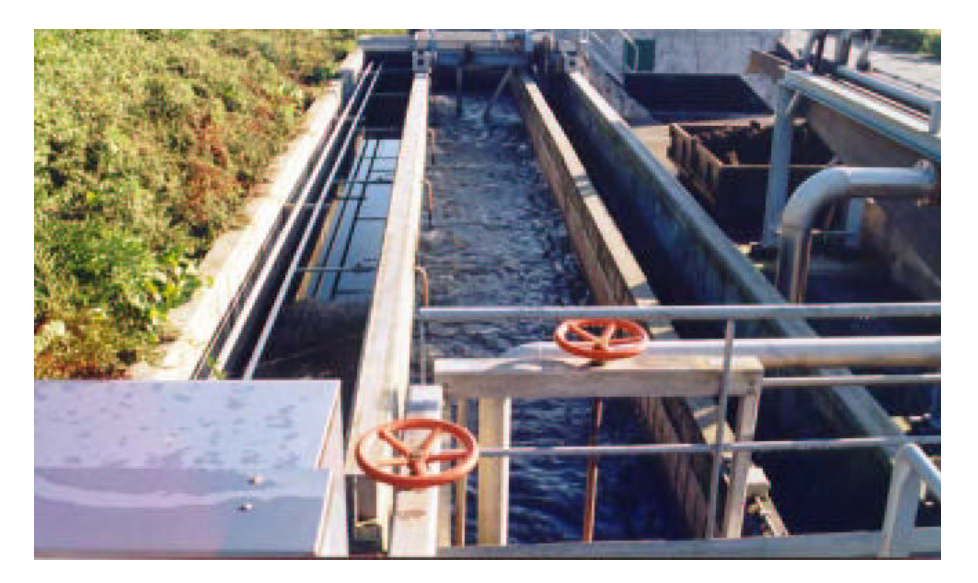

Fig. A.5 – Unité de desablage

### Déshuilage

Après le désablage, ou en même temps que celui ci, l'effluent est aéré par un panache assez important de fines bulles de sorte à agglomérer les graisses contenues dans l'eau usées en une émulsion à la surface (fig : A.6. La graisse ainsi concentrée est raclée de la surface

de l'eau pour être ensuite, le plus souvent, incinérée mais parfois traitée par un filière spécifique. Le traitement de l'eau usée, débarassée des objets encombrants, des graviers, sable et de la majorité des graisses est ensuite complété par une étape de décantation.

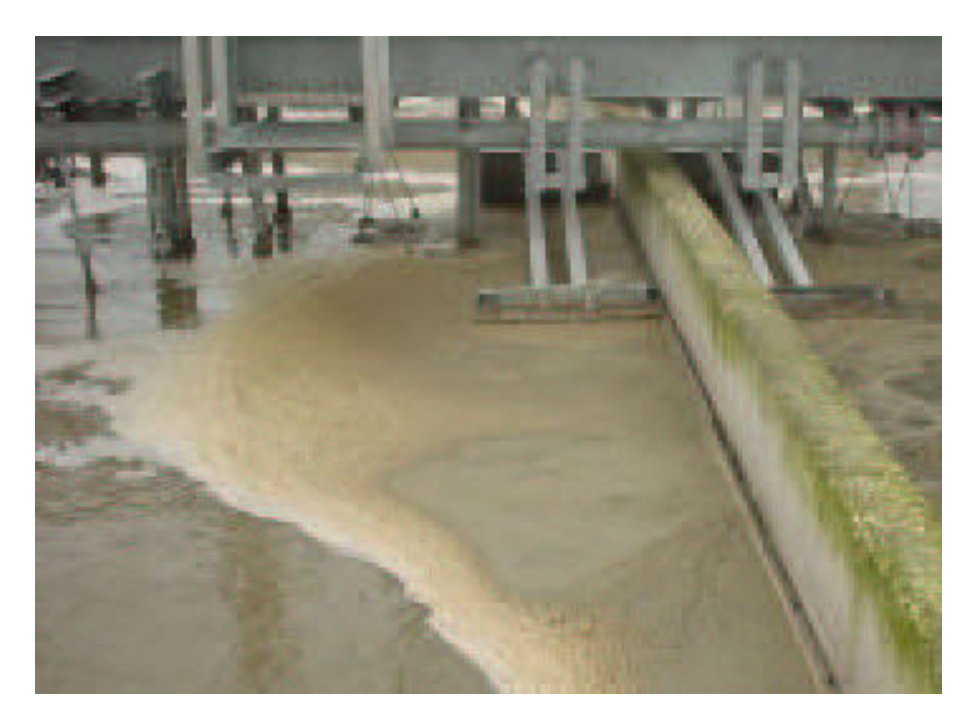

Fig. A.6 – Unité de deshuilage

### Traitement primaire

#### Décantation primaire

La décantation primaire est la première étape de dépollution fine. La plus grande partie des composés non solubles est lentement séparée de l'effluent liquide par gravité. Les décanteurs primaires sont des appareils de grande surface et de très grand volume, ce qui permet d'assurer une vitesse très lente du liquide pour avoir une bonne décantation. Bien que traditionnellement rond, les décanteurs primaires construit actuellement ont plutôt la forme de grands chenaux rectangulaires et des décanteurs lamellaires (fig : A.7). Dans les stations d'épuration de moyenne taille, cette étape n'existe que rarement, l'effluent est directement envoyé au traitement biologique. Le prétraitement et le traitement primaire (composé du dégrillage, désablage, déshuilage et de la décantation primaire) est, de plus en plus souvent, réalisé dans un batiment clos ; ces étapes étant celle dégageant le plus de mauvaises odeurs lors du traitement de l'eau.

#### Traitement secondaire

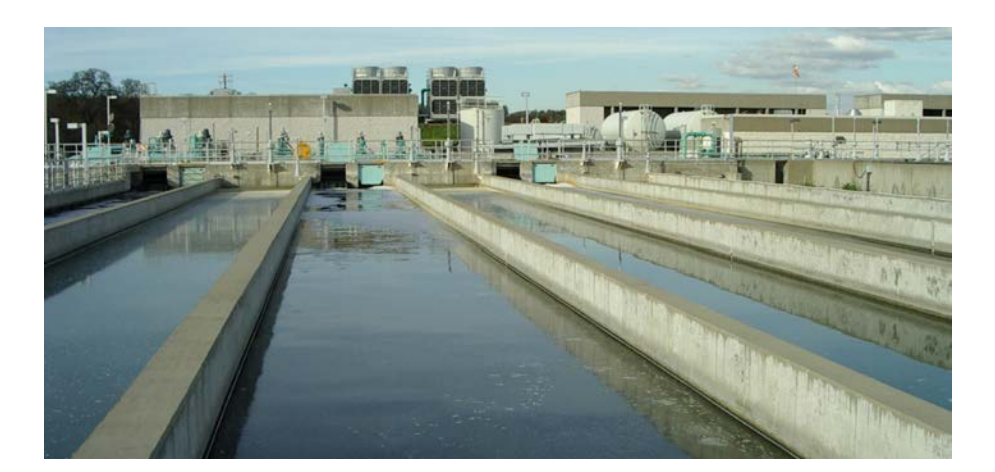

Fig. A.7 – Décanteur primaire

### Traitement biologique

Le but du traitement biologique est l'élimination de la pollution biodagradable (dissoute, colloïde, fine particule) avant le rejet de l'effluent. Celle-ci est réalisée par la consommation de la pollution par des bactéries présentes dans le réacteur. Cette population bactérienne est appelée boue activée. Dans les stations de traitement de grande taille ce traitement a lieu dans des bassins aérés (aérobie) de grande longueur (réacteur canal) (fig : A.8) parfois replié sur eux même (réacteur carrousel). Des zones non aérées (anoxie) sont présentes afin de traiter la pollution azoté. Suite à ce traitement, les boues activées doivent être séparées de l'effluent traité, les unités de traitement biologique fonctionnent donc toujours de paire avec un système de séparation des boues ; soit par un système membranaire (depuis relativement peu de temps), soit par un décanteur qui reste encore la solution la plus utilisée.

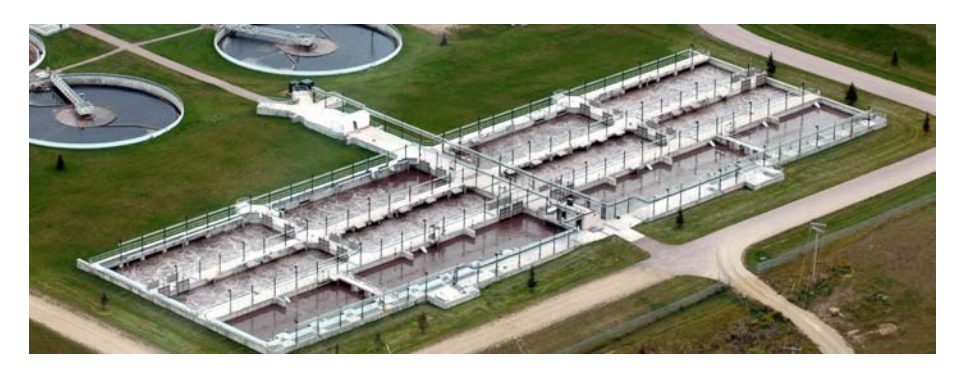

Fig. A.8 – Bassin d'aération : 1/3 anoxie et 2/3 aérobie

### Décantation secondaire

Le rôle de la décantation secondaire est de séparer les boues activées de l'effluent traité. Ces décanteurs, souvent appelés clarificateurs, fonctionnent de concert avec les unités

de traitement biologique (fig : A.9). Les boues récupérées au pied du décanteur sont recyclées en tête du réacteur biologique afin de maintenir une concentration élevée en biomasse dans le réacteur et une fraction en est soutirée pour maintenir l'équilibre de la quantité de matière en suspension dans le réacteur biologique, en effet il y a croissance de la population bactérienne qui consomme la pollution. L'eau de la surverse est considérée comme satisfaisant les normes permettant son rejet dans une rivière.

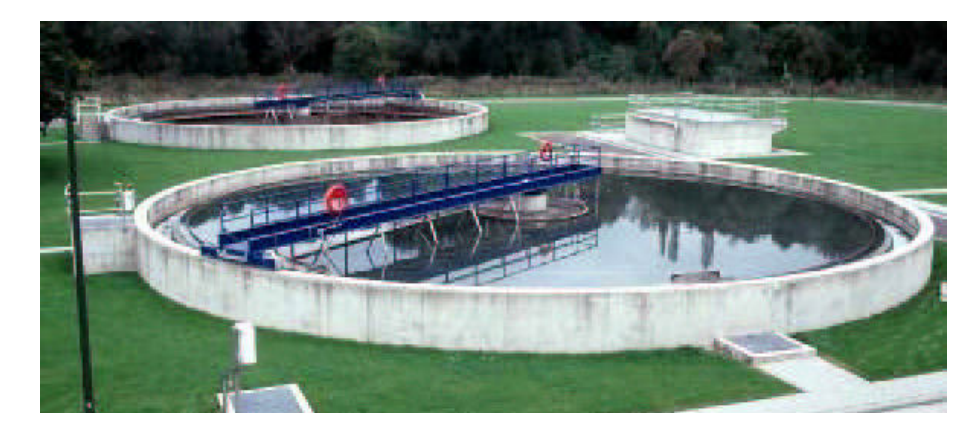

Fig. A.9 – Décanteur secondaire ou clarificateur

#### Traitement des boues

Enfin les boues soutirées du décanteur secondaire sont traitées afin d'en réduire le volume. L'utilisation de filtres ou centrifugeuses pour diminuer le volume de ces boues est très répandue. Dans les stations de traitement des eaux de grande taille, les boues peuvent être réduites dans des digesteurs (fig : A.10), des réacteurs sièges de réactions anaérobies de digestion de bactéries. Ces réactions produisent un gaz riche en méthane dont la combustion sert en général à chauffer le réacteur. Filtration et digestion ont pour vocation de réduire la quantité de boues à disposer. La boue résiduelle est soit incinérée, soit épandue sur des champs comme engrais, soit mis en décharge.

#### En résumé

En résumé on peut apparenter une station d'épuration des eaux usées à une sorte de « filtre » à plusieurs niveaux. L'effluent est dépollué de plus en plus finement à mesure qu'il traverse les différents niveaux : d'abord les gros élèments en suspension, puis l'huile et le sable, puis les matières en suspension et enfin la pollution sous forme, soluble, colloïdale et fines particules. Actuellement, de nombreux efforts sont fait pour que les stations de traitement puissent limiter les émissions de métaux lourds et xénobiotiques (antibiotiques et bactéries indésirables), des traitements de finition sont mis en oeuvre à différents stades du processus de dépollution.

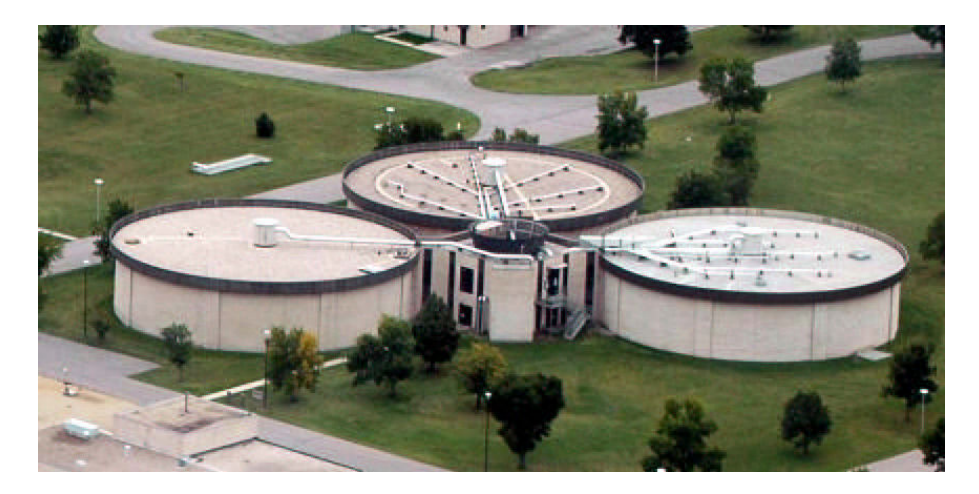

Fig. A.10 – Unité de digestion des boues

# ANNEXE B

# Hydrodynamique en eau claire : addenda

## B.1 Principe de fonctionnement de la vélocimétrie laser Doppler

La vélocimétrie laser Doppler (LDV) ou anémométrie laser Doppler (LDA) est une technique employée pour la mesure de la vitesse locale et de la turbulence d'un fluide. Elle présente de nombreux avantages sur les autres méthodes de vélocimétrie. En effet, il s'agit d'une méthode absolue (puisqu'elle ne nécessite pas d'étalonnage préalable) et non intrusive. Elle est capable de fournir simultanément les valeurs d'une à trois composantes du vecteur vitesse avec une grande précision et une bonne reproductibilité. De plus, les fréquences d'acquisitions sont élevées aussi bien dans les gaz que les liquides. La gamme des vitesses mesurables va du mm.s<sup>−</sup><sup>1</sup> au supersonique. Enfin, la technique permet également une mesure très locale grâce à la petite taille du volume de mesure. Ces avantages s'accompagnent néanmoins de certains inconvénients, essentiellement liés au fait qu'il s'agit d'une méthode optique qui requiert la transparence du système expérimental étudié. Ce dernier doit être en verre ou en plexiglas. L'opacité du milieu étudié est aussi une limitation de la méthode, il est souvent difficile de mesurer une vitesse à travers plus de 50 cm d'eau. C'est notamment le cas avec des systèmes gaz/liquide où les bulles empêchent la propagation du des faisceaux. De plus il est difficile de s'approcher à moins de quelques millimètres des parois à cause de phénomènes de réflexion qu'elles provoquent. Enfin, c'est une technique au coût très élevé.

Cette technique a été décrite pour la première fois en 1976 par Whitelaw et Durst. Le principe de mesure repose sur l'effet Doppler-Fizeau, qui explique que la fréquence d'un signal ondulatoire (sonore ou lumineux) du point de vue d'un observateur extérieur émis par une particule en mouvement est fonction de sa vitesse. Deux rayons laser issus de la même source sont focalisés par une lentille au point de l'écoulement à étudier. Un système d'interférence se forme à l'intersection des deux faisceaux et une particule en suspension dans le fluide traversant ce système d'interférence va diffuser un signal lumineux dont la fréquence va être proportionnelle à sa vitesse. Si  $f_0$  (de longueur d'onde  $\lambda_0$ ) est la

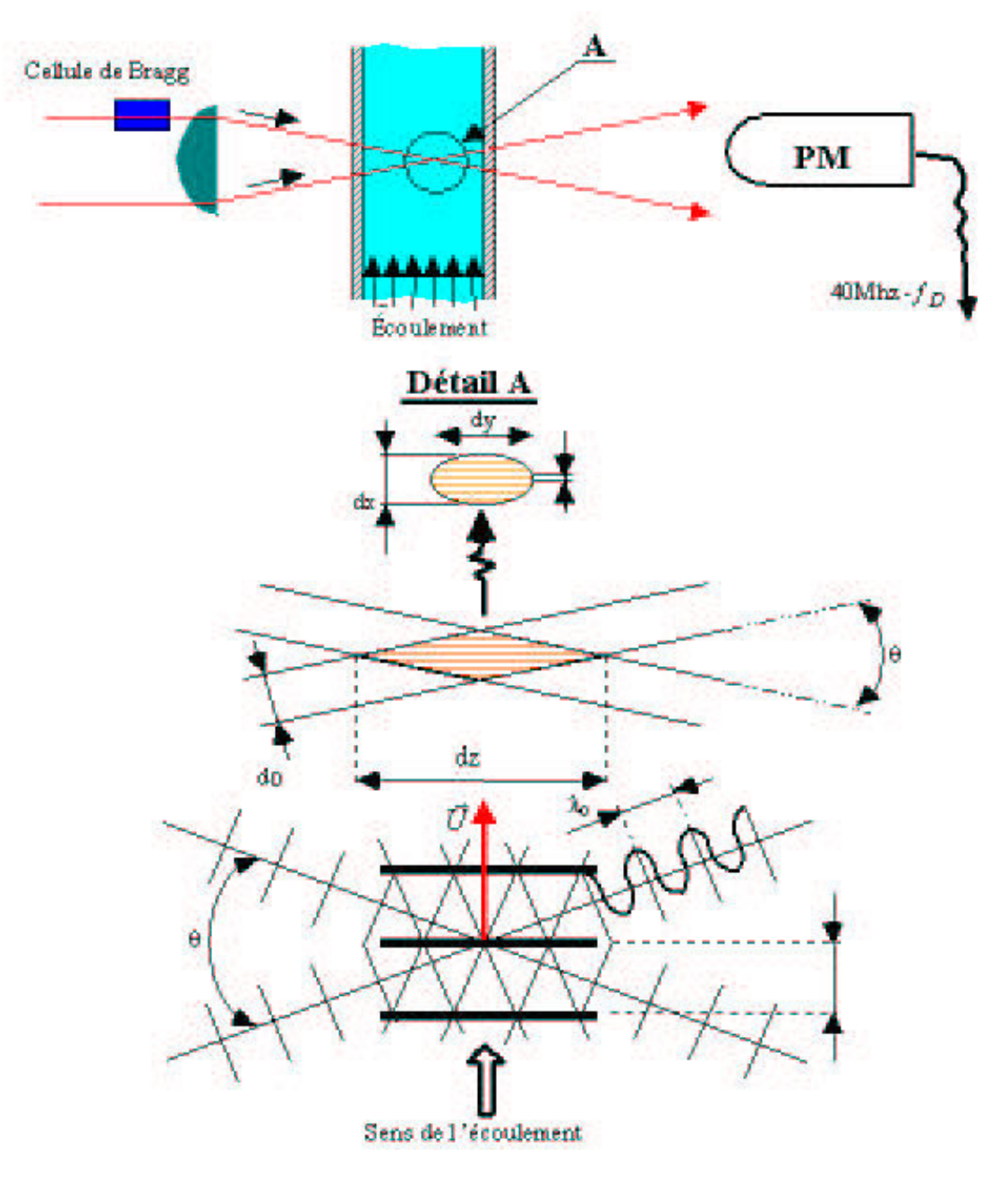

Fig. B.1 – Schéma de principe de l'anémométrie Laser Doppler

fréquence des deux faisceaux de vecteurs unitaires  $\vec{e_1}$  et  $\vec{e_2}$  issus de la même source, alors l'onde émise par la particule de fluide passant par ces derniers et de vecteur  $\vec{e_p}$  résulte de l'interface des deux ondes lumineuses de fréquences :

$$
f_1 = f_0 + \frac{\vec{V}}{\lambda_0} (\vec{e_p} - \vec{e_1})
$$
  
\n
$$
f_2 = f_0 + \frac{\vec{V}}{\lambda_0} (\vec{e_p} - \vec{e_2})
$$
\n(B.1)

avec  $\vec{V}$  la vitesse de la particule de fluide en mouvement.

Ces deux ondes sont représentés pas  $E_1$ .sin $(2\pi f_1 t)$  et  $E_2$ .sin $(2\pi f_2 t)$  et l'intensité de la lumiére ré-émise par la particule est égale à :

$$
E = (E_1 \sin(2\pi f_1 t) + E_2 \sin(2\pi f_2 t))^{2}
$$
  
\n
$$
E = E_1^{2} \sin^{2}(2\pi f_1 t) + E_2^{2} \sin^{2}(2\pi f_2 t) - E_1 E_2 \left( \cos(2\pi (f_1 + f_2)t) - \cos(2\pi (f_1 - f_2)t) \right)
$$
\n(B.2)

Le photomultiplicateur qui recueille le réseau de franges formé par l'intersection des deux rayons laser, n'est sensible qu'aux hautes fréquences  $f_1$ ,  $f_2$  et leur somme  $f_1+f_2$ . L'intensité de lumiére captée sera donc, en écrivant  $(E_1 = E_2 = E_0)$  :

$$
E = E_0^2 (1 + \cos(2\pi t (f_1 - f_2)))
$$
\n(B.3)

La fréquence de battement  $f_1 - f_2$  des ondes diffusées par la particule en déplacement dans le volume de croisement des deux faisceaux laser, notée  $f_D$ , est appelée « fréquence Doppler ». Cette derniére est proportionnelle à la vitesse de la particule et indépendante de la direction de diffusion de la lumière :

$$
f_D = \frac{\vec{V}}{\lambda_0} (\vec{e_2} - \vec{e_1})
$$
 (B.4)

Connaissant l'angle  $\theta$  que forment les deux rayons incidents, lacomposante moyenne de vitesse de la particule dans un plan perpendiculaire à la bissectrice de cet angle est donnée par :

$$
\bar{u} = \frac{f_D \lambda_0}{2\sin(\frac{\theta}{2})} \tag{B.5}
$$

La valeur moyenne  $\bar{u}$  de la composante longitudinale de vitesse est donnée directement par un suiveur de fréquence.

### B.2 Fluctuation spatiale de la composante x

La composante selon x du champs de vitesse est correctement simulée. Cette vitesse est globalement supposée constante sur l'ensemble du réacteur à l'exception des zones d'entrée et de sortie de l'eau. De façon plus fine, les simulations indiquent une fluctuation spatiale de cette composante de la vitesse conduisant à des boucles de recirculation horizontales (figure B.2).

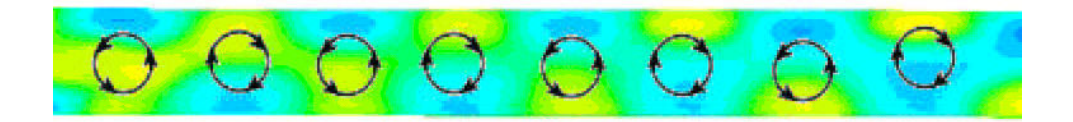

Fig. B.2 – Exemple de boucle de recirculation spatiale

Des mesures de LDV ont été réalisées afin de valider ces résultats. Deux séries de relevés de vitesse axiale à 4 cm du bord ont été effectuées d'un côté et de l'autre du réacteur. On remarque que les deux relevés sont assez similaires en tendance. La simulation suggérerait que l'on observe une opposition de phase entre le côté sans bulle et le côté avec bulle. Mais le relevé de vitesse du côté avec bulle ne satisfait pas vraiment cela. Cela est peut être due aux imprécisions expérimentales dues à l'injection des bulles.

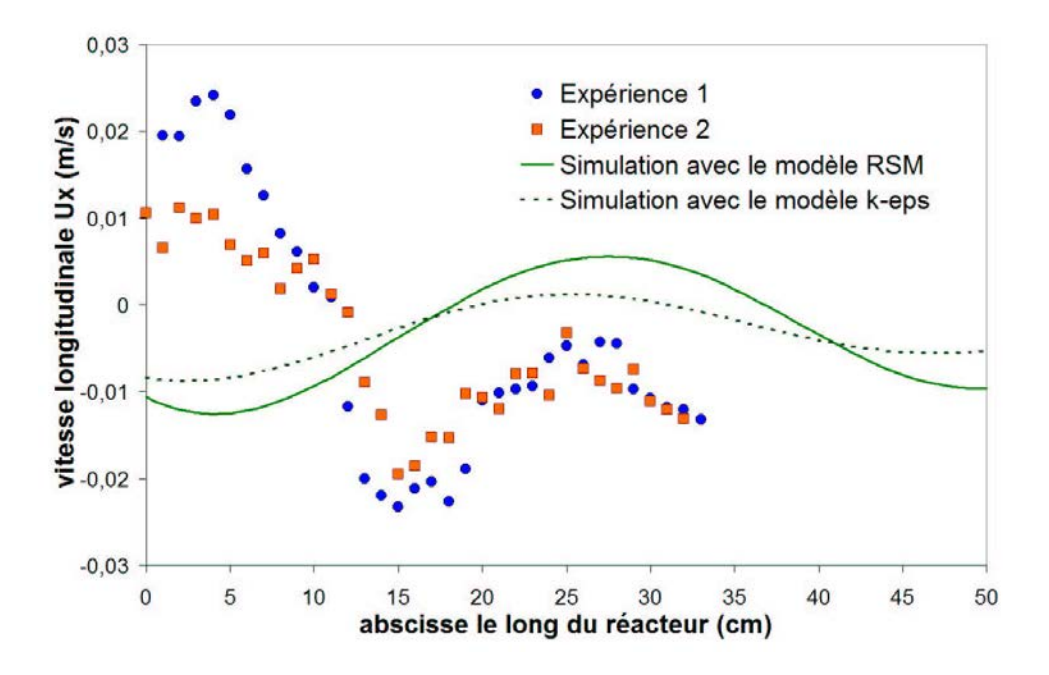

Fig. B.3 – Comparaison de de la vitesse longitudinale expérimentale et simulée

La figure B.3 montre que la composante de vitesse selon l'axe x suit bien une variation spatiale comme le montrait les simulations en MFN. En revanche, les caractéristiques de ces fluctuations sont assez mal estimées avec une erreur d'environ 50 % sur la période (spatialle) et 120 % sur l'amplitude.

On constate que l'amplitude des vitesses atteintes  $(0.02 \text{ m/s})$  est nettement plus importante que la vitesse moyenne axiale (0.001667 m/s). Cela illustre que l'on cherche bien à simuler une vitesse extrêmement petite devant les autres vitesses de l'écoulement par conséquent de nombreuses erreurs expérimentales peuvent se glisser dans les mesures et les modèles de CFD peuvent ne pas avoir la finesse nécessaire à la bonne estimation de ces vitesses. Enfin si la dispersion axiale est gouvernée par la convection, il est très improbable d'obtenir une bonne distribution de temps de séjour.

Ceci peut être à la source de l'erreur commise lors des DTS simulée, d'autant plus qu'il semble que la part de la dispersion due à la convection est prépondérante. On peut remarquer que ces fluctuations représentent en fait des boucles de recirculation perpendiculaire aux boucles de recirculations principales.

## B.3 Schéma côté et paramètres détaillés des simulations en mécanique des fluides numérique

Cette annexe présente un schéma détaillé du réacteur utilisé pour les simulations en mécanique des fluides numérique ainsi que les conditions aux limites et les paramètres utilisées dans ces mêmes simulations.

Le schéma suivant présente la géomètrie précise du réacteur utilisé pour les simulations FLUENT ainsi que les conditions aux limites associées aux entrées et sorties du liquide et du gaz.

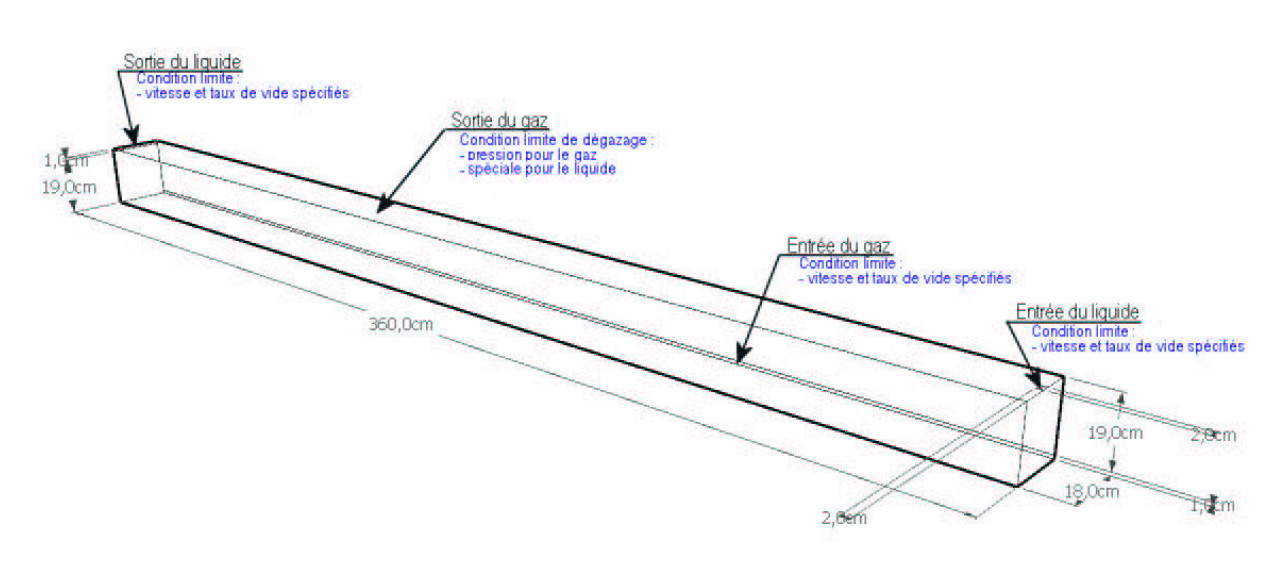

Fig. B.4 – Schéma coté du réacteur avec les conditions aux limites

Une description plus détaillée des conditions aux limites est donnée ici :

- Entrée du liquide : condition sur la vitesse suposée uniforme sur la surface d'entrée, le taux de vide est fixé à 0, les conditions sur la turbulence sont le diamètre hydraulique et une intensité de turbulence de 10 %.
- Entrée du gaz : condition sur la vitesse suposée uniforme sur la surface d'entrée, le taux de vide est fixé à 1, les conditions sur la turbulence sont le diamètre hydraulique et une intensité de turbulence de 10 %.
- Sortie du liquide : condition sur la vitesse suposée uniforme sur la surface de sortie, le taux de vide est fixé à 0, les conditions sur la turbulence sont le diamètre hydraulique et une intensité de turbulence de 10 %.
- Sortie du gaz : Vitesse verticale du liquide nulle, vitesses axiale et radiale pour le liquide prises égales à celles de la cellules strictement en dessous (au sens de la direction Oz), de même pour le taux de vide. Pour la phase gaz, une condition de sortie à pression atmosphérique est spécifiée. Les conditions sur la turbulence sont le diamètre hydraulique et une intensité de turbulence de 10 %.

## B.4 Comparaison entre simulation et expérience pour une unité industrielle

Des simulations de DTS sur un réacteur industriel ont été utilisées pour valider les modèles de MFN. Les expériences de traçage ont été réalisés dans une étude précédente (Potier et al., 2005), dans un réacteur canal de 3300 m<sup>3</sup> (long de 102 m, large de 9 m et profond de 3,6 m) de la STEP de Nancy-Maxéville. Le traceur utilisé est du chlorure de lithium (injection piston à l'entrée du réacteur). Il a été vérifié que le traceur ne s'adsorbait pas sur la biomasse. Les débits liquide sont 1280, 1650 et 2200 m<sup>3</sup>/h et le débit de gaz linéique est approximativement  $0.0175 \text{ m}^3/\text{m/s}$ ; les rampes d'aération sont placées des deux côtés, ce qui cause deux boucles de recirculation induites par les bulles (figure B.5).

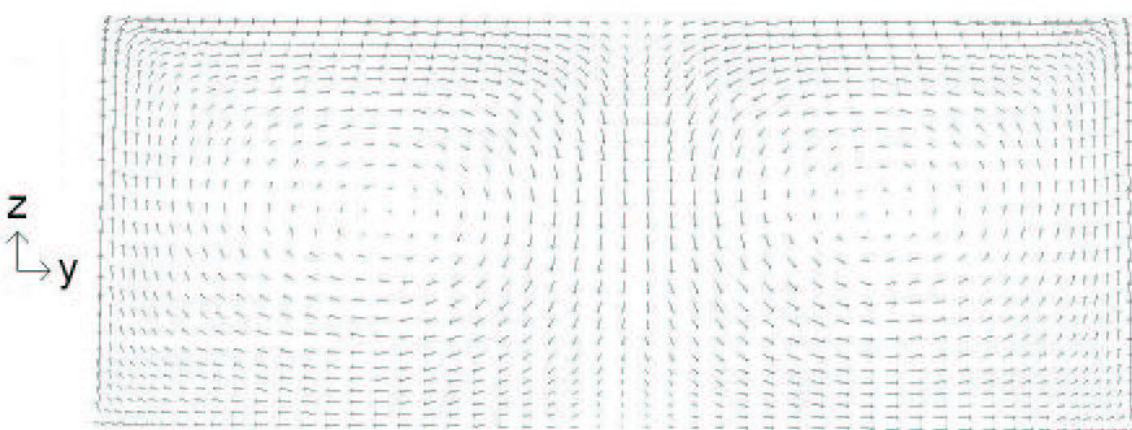

Fig. B.5 – Champ de vitesses sur le plan (y, z) figurant les deux boucles de recirculation induites par les bulles

Le plan vertical (x, z) au milieu du réacteur est un plan de symétrie par conséquent une condition limite de symétrie est utilisée pour racourcir le temps de calcul. Le maillage utilisé pour simuler un tel réacteur industriel est très grossier (150000 mailles d'un volume moyen de 0,016 m<sup>3</sup> ) mais donne des résultats satisfaisants (Glover et al. 2006, Stropky et al. 2007). les conditions aux limites sont celles utilisées dans le chapitre 1 pour le réacteur pilote. Les propriétés de la liqueur mixte sont considérées comme étant celles de l'eau, cette approximation est acceptable parce que la concentration en solide dans les boues est très faible (< 8 g/L). Le diamètre des bulles est approximé à 1 cm d'après les observations expérimentales.

Les résultats expérimentaux ont été modélisés par un piston à dispersion axiale. Les résultats de simulation sont obtenus par la méthode de suivi de particules. Cette méthode à l'avantage d'éviter la dispersion numérique due à la taille des mailles. La figure B.6 montre le très bon accord entre simulation et expérience. L'erreur est inférieure à 5 % pour le temps de passage et le coefficient de dispersion axiale.

La plus grande différence entre expérience et simulation est observée avec le plus petit débit liquide. Elle est probablement due à la difficulté à obtenir constant le débit d'entrée dans une vraie STEP en fonctionnement durant une longue période de temps (de petites variations de débit ont été effectivement observées).

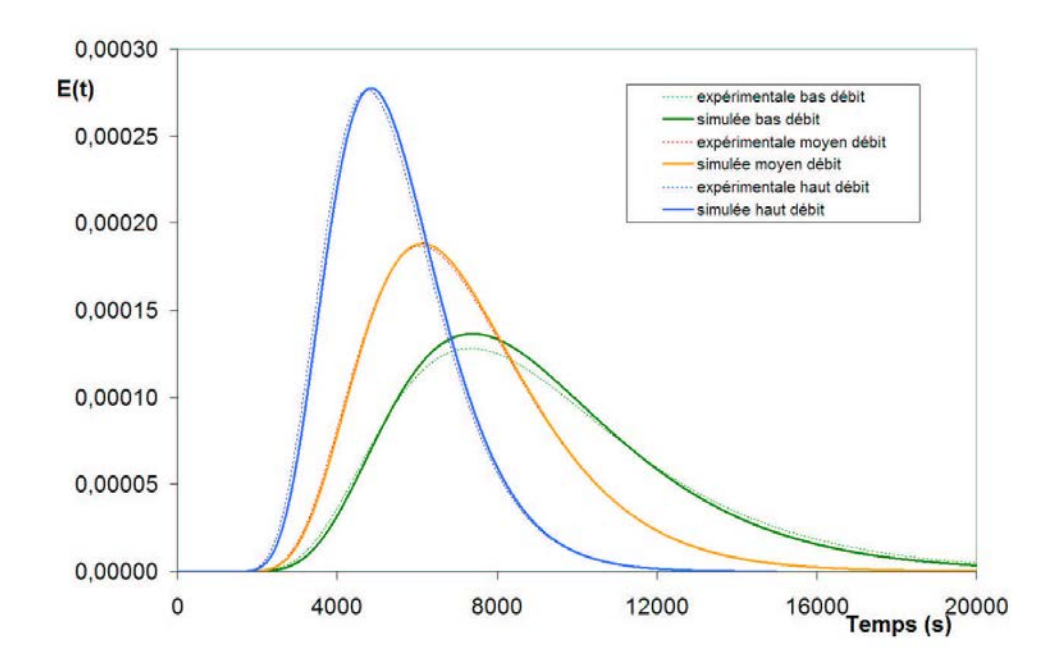

Fig. B.6 – Comparaison des DTS expérimentale et simulée pour un réacteur industriel

# ANNEXE C

# Modélisation du réacteur : addenda

## C.1 Exemple de configuration possible avec le logiciel basée sur l'approche systémique

Le programme est suffisamment flexible pour permettre de simuler différentes configurations de réacteur avec relativement peu d'effort. En faisant varier les  $\delta_i$ , les  $\alpha_i$  ainsi que le  $k<sub>L</sub>a$  dans chaque réacteur (figure 3.4), il est possible d'obtenir de nombreuses configurations de STEP. Cette annexe présente 4 exemples de configurations de procédé de traitement biologique des eaux usées : la structure conseillée par l'IWA dans le modèle BSM1 (Henze et al., 2002), deux structures avec des zones d'anoxie réparties différemment et un dernier avec un réacteur carrousel.

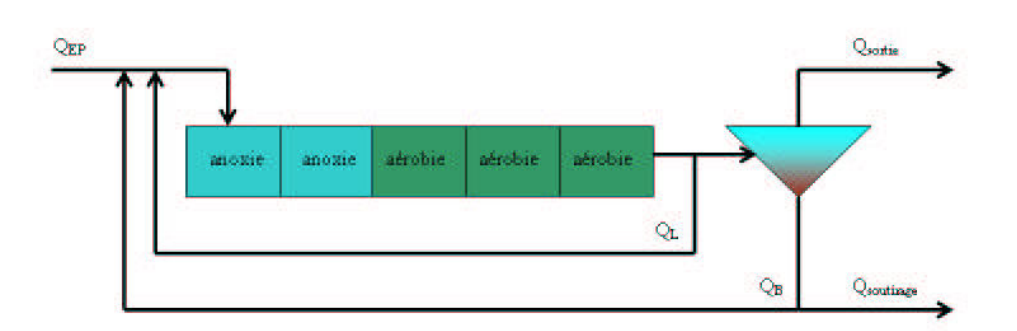

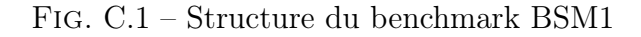

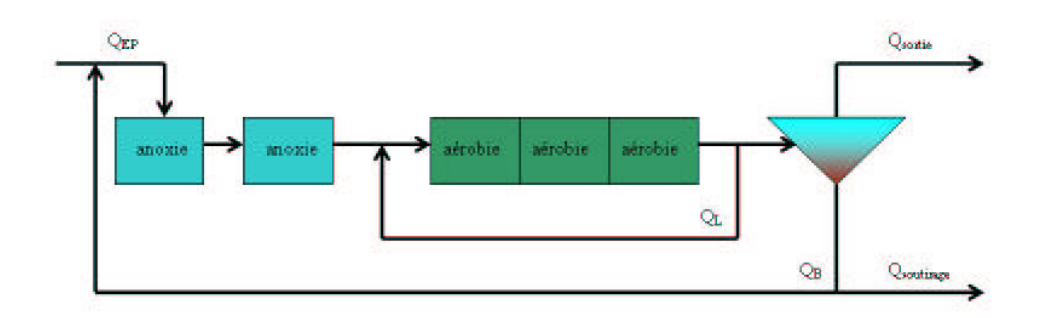

Fig. C.2 – Bassin d'aération avec deux bassins d'anoxie séparés en tête

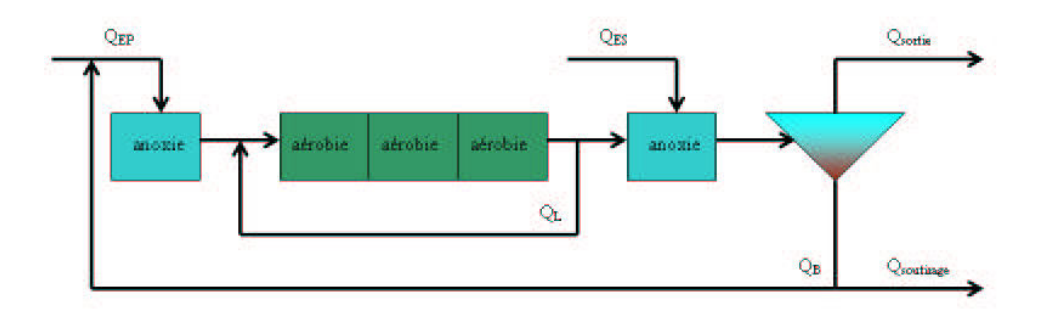

Fig. C.3 – Bassin d'aération avec un bassin d'anoxie en tête et un avant le décanteur

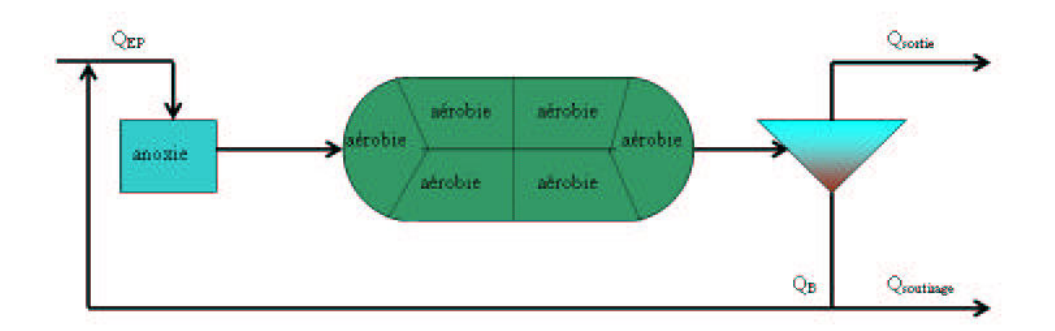

Fig. C.4 – Carrousel avec un bassin d'anoxie en tête

## C.2 Unité du modèle ASM1 adapté aux simulations en **MFN**

Le modéle ASM1 est renseigné en  $m^3$ , g et jour alors que FLUENT utilise le systéme métrique,  $m^3$ , kg et s. Quelques petites conversions d'unités sont donc nécessaires. D'autant plus que FLUENT calcul les fractions massiques des constituants et non leur concentrations massique, on doit appliquer la conversion  $C_i = \rho_L y_i$ . Exemple de conversion de la cinétique de croissance hétérotrophe :

L'équation

$$
\rho_1 = \mu_H \left(\frac{S_S}{K_S + S_S}\right) \left(\frac{S_O}{K_{O,H} + S_O}\right) X_{B,H} \tag{C.1}
$$

devient

$$
\rho_1 = \mu_H \left( \frac{\rho_L \cdot y_{S_S}}{K_S + \rho_L \cdot y_{S_S}} \right) \left( \frac{\rho_L \cdot y_{S_O}}{K_{O,H} + \rho_L \cdot y_{S_O}} \right) \rho_L \cdot y_{X_{B,H}} \tag{C.2}
$$

ou encore

$$
\rho_1 = \mu_H^* \left( \frac{y_{S_S}}{K_S^* + y_{S_S}} \right) \left( \frac{y_{S_O}}{K_{O,H}^* + y_{S_O}} \right) y_{X_{B,H}} \tag{C.3}
$$

avec  $\mu_H^* = \rho_L.\mu_H$  et  $K_i^* = \frac{K_i}{\rho_L}$  $\frac{K_i}{\rho_L}$  .

| ASM1 SI   | unité                  |                | ASM1 fluent            | unité                     |                           |
|-----------|------------------------|----------------|------------------------|---------------------------|---------------------------|
| $K_{O,H}$ | $kg.m^{-3}$            | $2, 0.10^{-4}$ | $K_{O,H}^*$            |                           | $2, 0.\overline{10^{-7}}$ |
| $K_{O,A}$ | $kg.m^{-3}$            | $4, 0.10^{-4}$ | $K_{O,A}^*$            |                           | $4, 0.10^{-7}$            |
| $K_S$     | $k\overline{g.m^{-3}}$ | $1, 0.10^{-2}$ | $K_S^*$                |                           | $1,0.\overline{10^{-5}}$  |
| $K_{NH}$  | $kg.m^{-3}$            | $1, 0.10^{-3}$ | $K^*_{\underline{NH}}$ |                           | $1, 0.10^{-6}$            |
| $K_{NO}$  | $\overline{kg.m^{-3}}$ | $5, 0.10^{-4}$ | $K_{NO}^*$             |                           | $5, 0.10^{-7}$            |
| $K_X$     |                        | $1, 0.10^{-1}$ | $K_X^*$                |                           | $1, 0.10^{-1}$            |
| $b_H$     | $s^{-1}$               | $3,47.10^{-6}$ | $b_H^*$                | $kg.m^{-3}.s^{-1}$        | $3,4\overline{7.10^{-3}}$ |
| $b_A$     | $s^{-1}$               | $5,79.10^{-7}$ | $b_A^*$                | $kg.m^{-3}.s^{-1}$        | $5,79.10^{-4}$            |
| $\mu_H$   | $s^{-1}$               | $4,63.10^{-5}$ | $\mu_H^*$              | $kg.m^{-3}.s^{-1}$        | $4,63.\overline{10^{-2}}$ |
| $\mu_A$   | $s^{-1}$               | $5,79.10^{-6}$ | $\mu_A^*$              | $kg.m^{-3}.s^{-1}$        | $5,79.10^{-3}$            |
| $k_h$     | $s^{-1}$               | $3,47.10^{-5}$ | $k_h^*$                | $\sqrt{kg.m^{-3}.s^{-1}}$ | $3,47.10^{-2}$            |
| $k_a$     | $m^3.kg^{-1}.s^{-1}$   | $5,79.10^{-4}$ | $k_a^\ast$             | $kg.m^{-3}.s^{-1}$        | $5,79.10^2$               |
| $\eta_g$  |                        | 0, 8           | $\eta_g^*$             |                           | 0, 8                      |
| $\eta_h$  |                        | 0, 8           | $\eta_h^*$             |                           | 0, 8                      |

Tab. C.1 – Constantes cinétiques du modèle ASM1 pour 10˚C et 20˚C pour FLUENT

NANCY BRABOIS 2, AVENUE DE LA

5 4 5 0 1

### **AUTORISATION DE SOUTENANCE DE THESE** DU DOCTORAT DE L'INSTITUT NATIONAL POLYTECHNIQUE DE LORRAINE

 $00<sub>0</sub>$ 

#### **VU LES RAPPORTS ETABLIS PAR:** Monsieur Alain LINE, Professeur, INSA, Toulouse

#### Monsieur Christophe DAGOT, Professeur, ENSIL, Limoges

Le Président de l'Institut National Polytechnique de Lorraine, autorise :

#### **Monsieur LE MOULLEC Yann**

FORET-DE-HAYE à soutenir devant un jury de l'INSTITUT NATIONAL POLYTECHNIQUE DE LORRAINE, BOITE POSTALE 3 une thèse intitulée :

"Comparaison des approches systémique, mécanique des fluides numérique et VANDŒUVRE CEDEX compartimentale pour la modélisation des réacteurs : application à un réacteur canal à boues activées"

en vite de l'obtention du titre de :

DOCTEUR DE L'INSTITUT NATIONAL POLYTECHNIQUE DE LORRAINE

Spécialité : « Génie des procédés et des produits »

Fait à Vandoeuvre, le 13 octobre 2008

Le Président de l'I.N.P.L.,

**F. LAURENT** 

#### **Comparaison des approches systémique, mécanique des fluides numérique et compartimentale pour la modélisation des réacteurs : application à un réacteur canal à boues activées**

L'objectif de ce travail est de comparer les approches systémique, mécanique des fluides numérique (MFN) et compartimentale, une approche de modélisation en émergence basée sur l'exploitation quantitative de simulations de MFN pour construire le modèle. Une méthodologie de construction d'un tel modèle à compartiments est explicitée. Ces différentes approches de modélisation ont été appliquées au cas d'un réacteur pilote de traitement des eaux usées à boues activées : un réacteur triphasique (gaz/liquide/flocs), siège de réactions biologiques complexes. Le modèle hydrodynamique MFN a été validé par des mesures de champs de vitesse et de turbulence, réalisées par Vélocimétrie Laser Doppler ainsi que par des mesures de taux de vide réalisées à l'aide d'une sonde optique. L'hydrodynamique globale du réacteur est bien modélisée par un modèle piston à dispersion axiale et la MFN représente bien le comportement du réacteur. Des expériences sur réacteur pilote chargé en biomasse et alimenté par un substrat synthétique à base de Viandox ont été menées. La modélisation des réactions biologiques a été faite par le modèle ASM1 développé par l'IWA. Les modèles systémique et MFN permettent d'estimer l'évolution de la plupart des concentrations dans le réacteur avec moins de 25 % d'erreur. Des différences entre les deux modèles sont néanmoins observées. Il s'avère que le modèle à compartiment donne des résultats très similaires au modèle MFN pour un temps de calcul de 10 à 20 fois moindre. De plus ce modèle est presque aussi facile à manipuler qu'un modèle systémique et permet une meilleure compréhension des phénomènes mis en jeu dans le réacteur qu'avec un modèle MFN.

**Mots-clés :** Traitement des eaux, modélisation, mécanique des fluides numérique, approche à compartimen**t** 

#### **Comparison between systemic, computational fluids dynamic and compartmental approaches for reactor modelling : application to an activated sludge wastewater treatment channel reactor**

The purpose of this work is the comparison of the systemic, computational fluid dynamics (CFD) and compartmental approaches. This last approach is a new method of model construction based on the quantitative results of a CFD simulation. A methodology to build such a model is described.

These three modelisation approaches have been used to model a bench scale activated sludge wastewater treatment reactor : a complex biological tree-phase reactor (gas/liquid/floc). The CFD modelling has been validated with velocity and turbulence fields, obtained with laser doppler velocimétry and with void fraction measurements obtained with an optical probe. The global hydrodynamics of the reactor is well represented by a plug flow model with axial dispersion. This behaviour is well represented by CFD simulation of residence time distribution. Experiments on the bench scale activated sludge reactor fed with a synthetic substrate primarily composed of Viandox have been carried out. Biological reactions have been modelled by the ASM1 model developped by IWA. Evolution of almost all the concentrations along the reactor are simulated with a maximum error of 25 \% with systemic and CFD models. Some differences are highlighted between these two models. The compartmental model gives almost the same results as the CFD model with a calculation time from 10 to 20 times shorter. Moreover this compartment model is as easy to handle as the sytemic model and allows a better understanding of the phenomena which take place in the reactor than the CFD model.

**Mots-clés :** Wastewater treatment, modelling, computational fluids dynamic, compartmental approach